# Korean Ver. (slide.1 - 170)

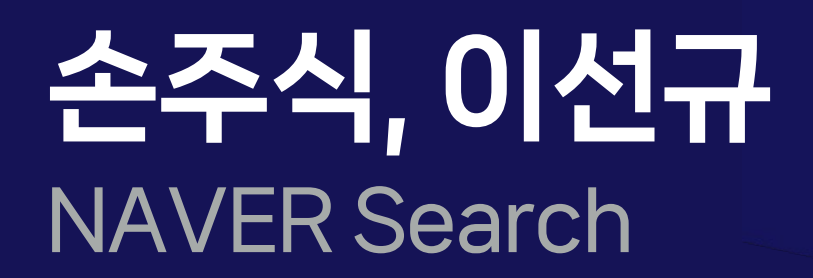

**NAVER DEVIEW 2023** 

# VictoriaMetrics: 시계열 데이터 대혼돈의 멀티버스

## CONTENTS

- 1. Background
- 2. A Deep-dive into Time series DB
- 3. Time series in the Multiverse of Madness
- 4. Lessons Learned
- 5. Takeaways

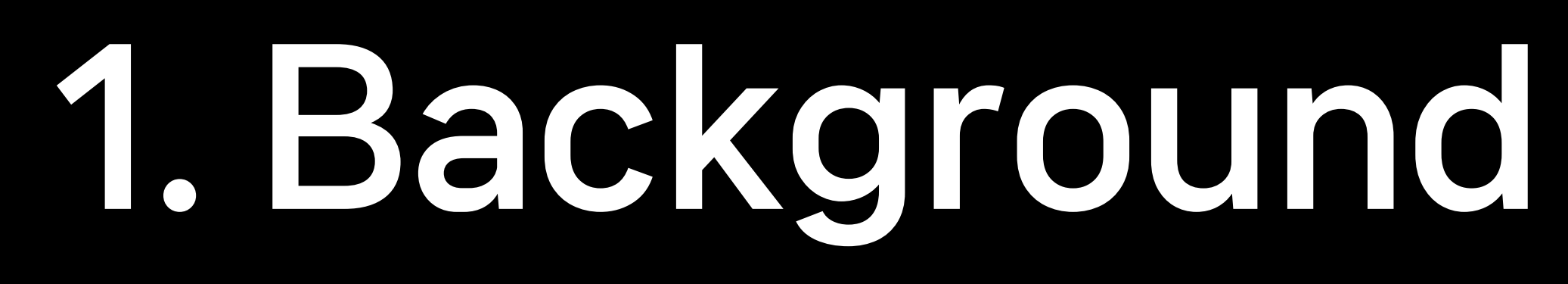

# 1.1 Monitoring NAVER Search System

- NAVER Search: A Large-Scale Distributed System
- 수십억 개의 검색 요청
- 수만 대의 검색 서버
- 수백 개의 검색 서비스

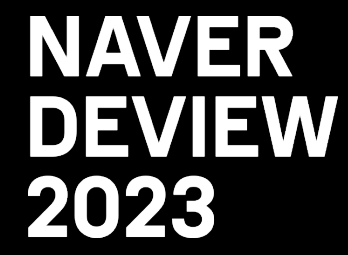

- 
- 
- -
- 

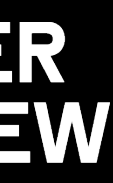

# 1.1 Monitoring NAVER Search System

- NAVER Search: A Large-Scale Distributed System
- 수십억 개의 검색 요청
- 수만 대의 검색 서버
- 수백 개의 검색 서비스

### Search SRE: Keeping NAVER Search reliable!!

- NAVER Search의 수 많은 서비스, 시스템을 모니터링
- 장애 예방과 대응

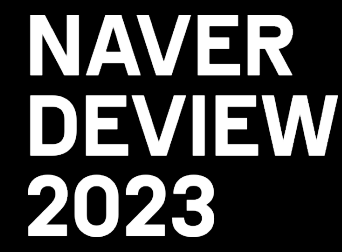

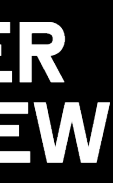

#### Search SRE

## Triggering

 $\mathsf{DE}% _{0}$ 

C

#### Search SRE

## Triggering

 $\mathsf{DE}% _{0}$ 

C

## What is time series data? - 시간 순서대로 나열된 숫자 데이터

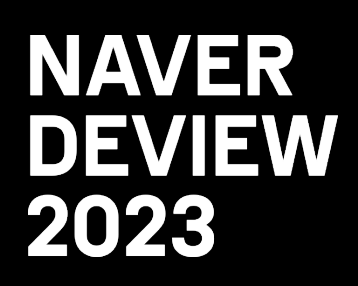

### What is time series data? - 시간 순서대로 나열된 숫자 데이터

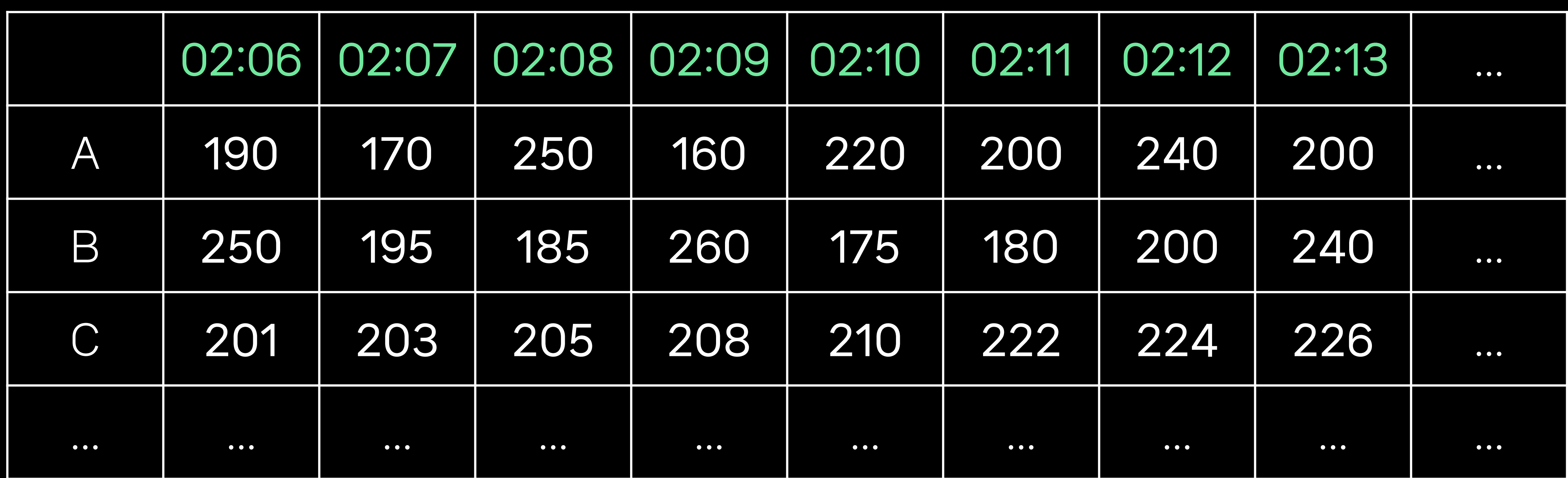

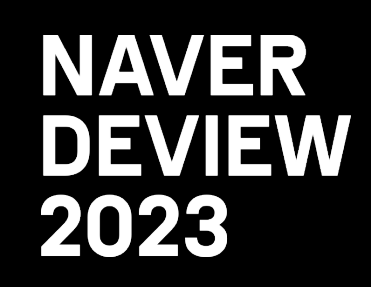

### What is time series data?

- 시간 순서대로 나열된 숫자 데이터

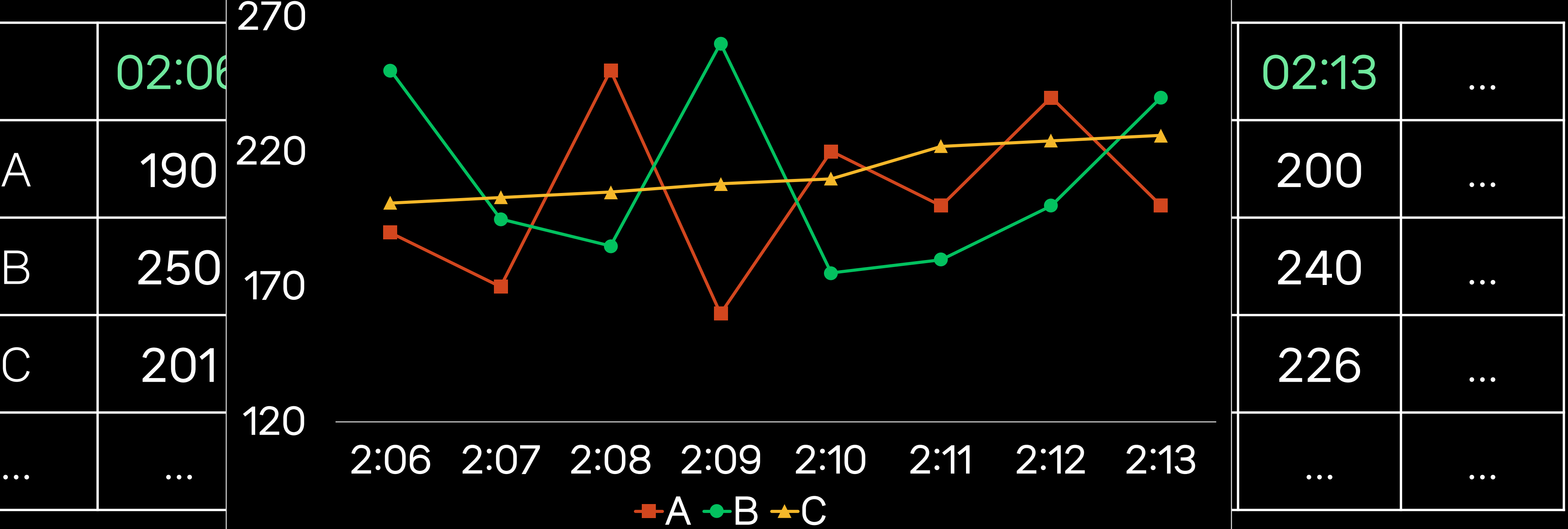

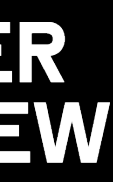

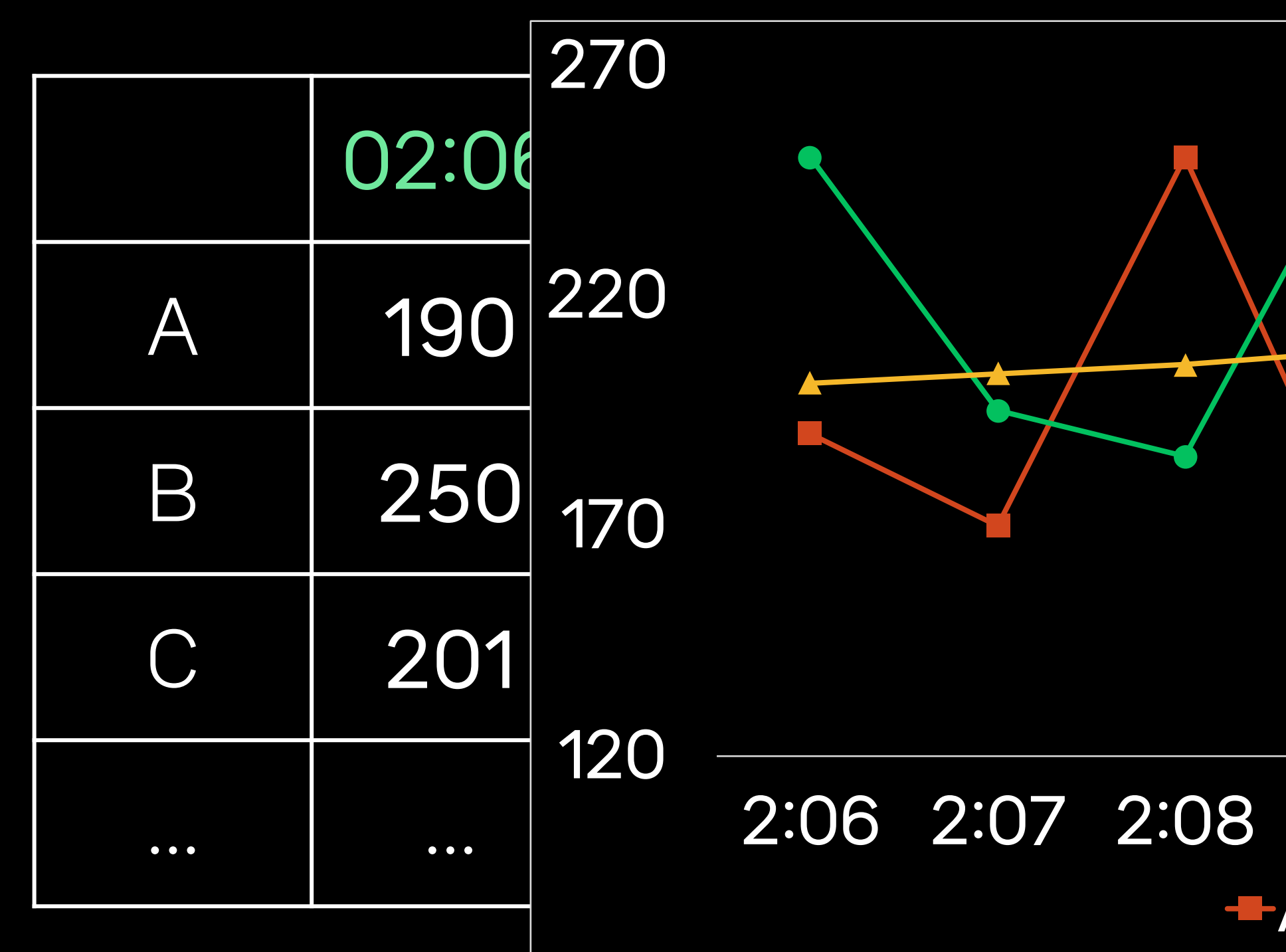

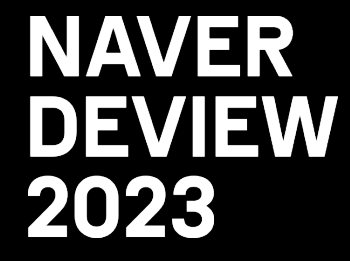

What is large-scale time series data?

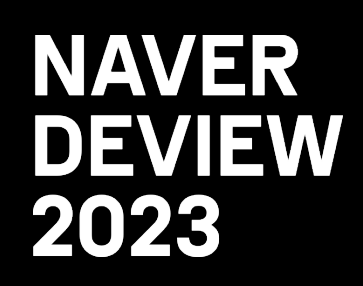

- 
- 
- 
- 
- 

#### What is large-scale time series data?

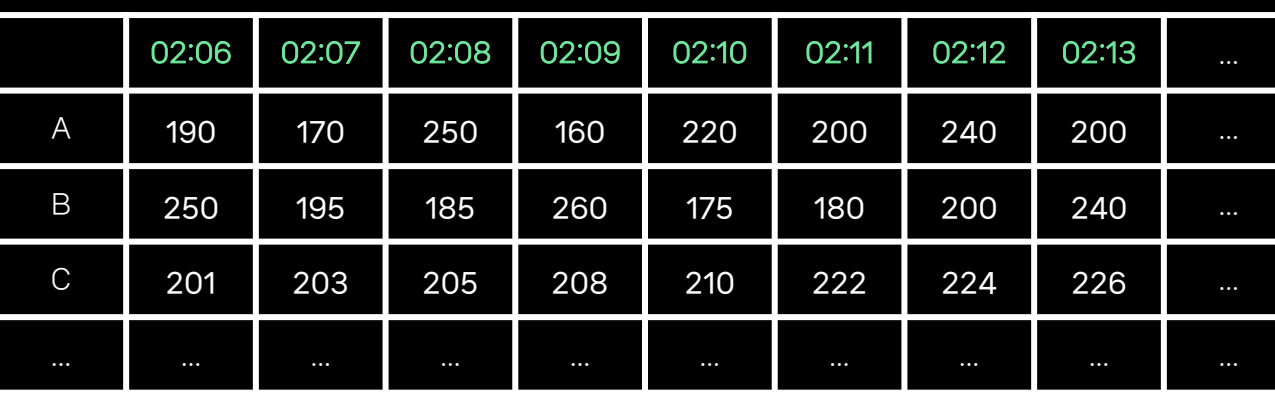

(시계열 개수)

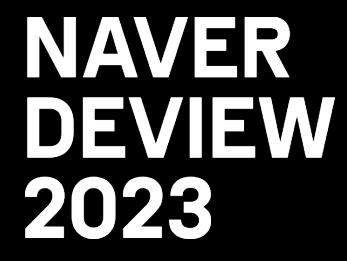

(시간의 흐름)

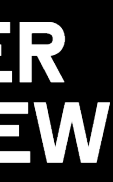

### What is large-scale time series data?

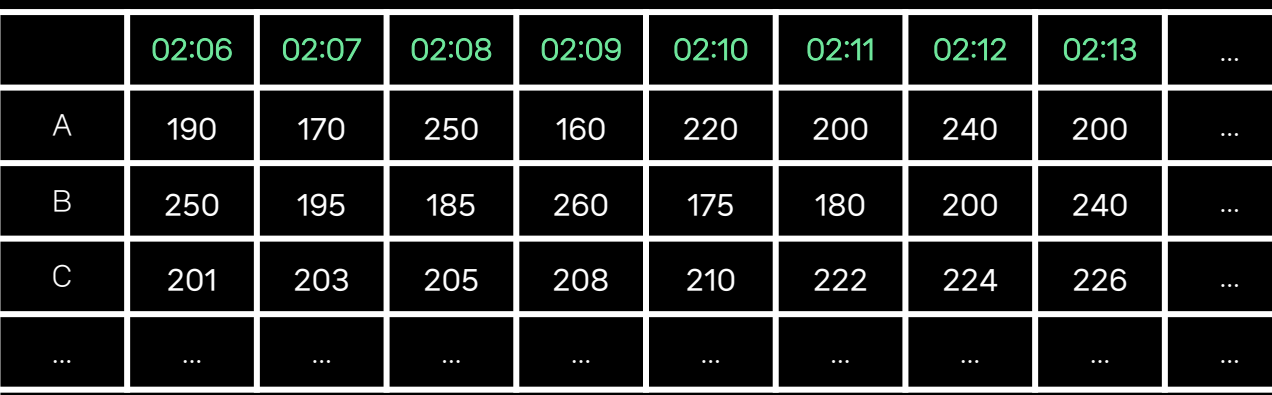

(시계열 개수)

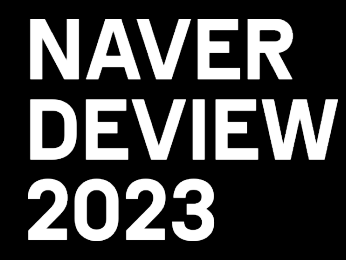

(시간의 흐름)

전체 데이터 규모 = (데이터 보관 기간) X (시계열 개수)

데이터를 오래 보관할수록, 시계열의 개수가 많을수록,

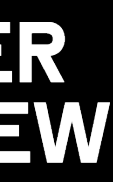

### What is large-scale time series data?

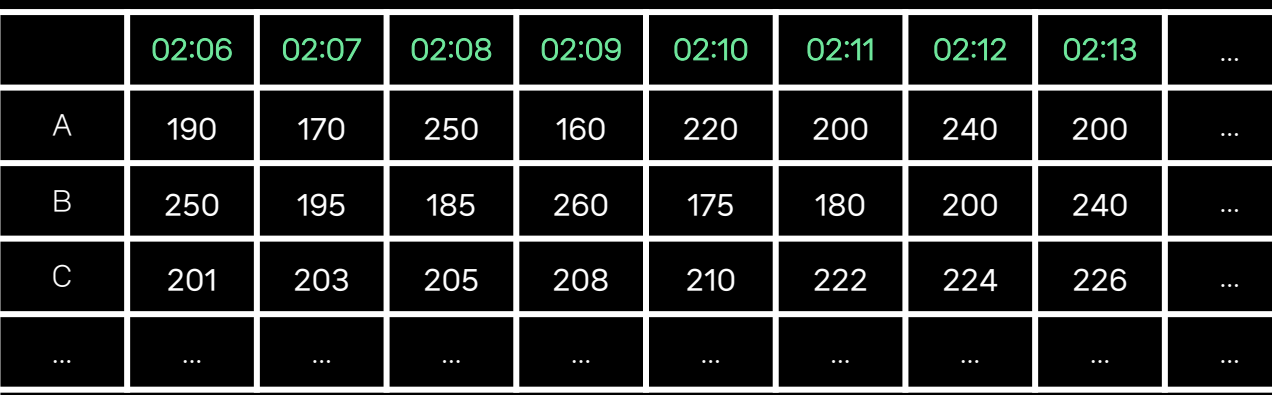

(시계열 개수)

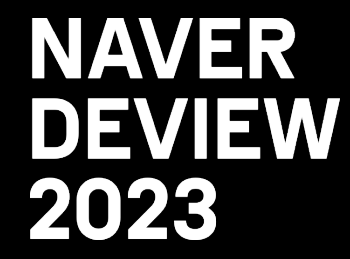

(시간의 흐름)

전체 데이터 규모 = (데이터 보관 기간) X (시계열 개수)

데이터를 오래 보관할수록,

시계열의 개수가 많을수록,

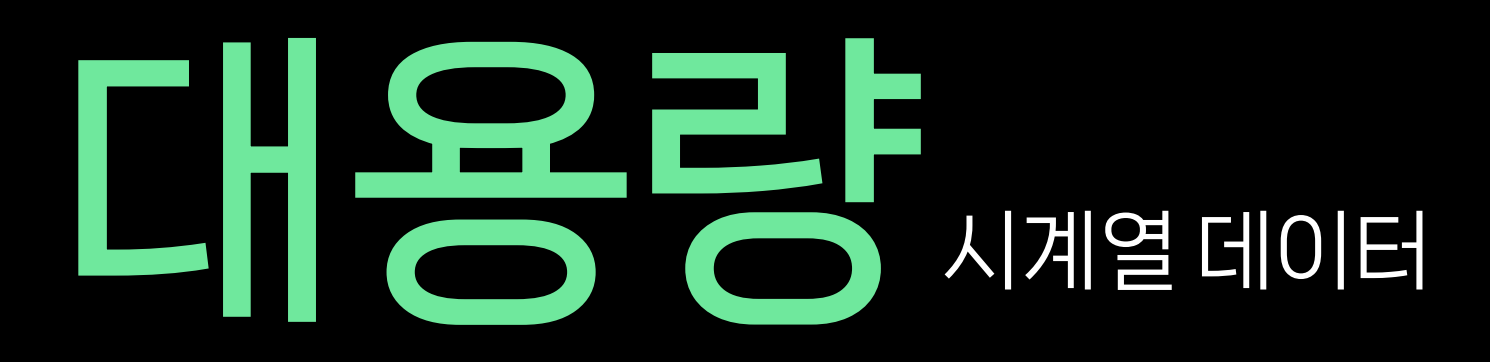

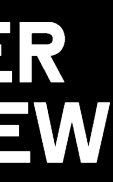

#### 서버 모니터링 환경에서  $-$  Stage  $0:$  배만 개 이하 →

### 서버 모니터링 환경에서  $-$  Stage  $0:$  배만 개 이하 →  $-$  Stage 1: 백만 개 → Disti

### 서버 모니터링 환경에서  $-$  Stage  $0:$  백만 개 이하 →  $-$  Stage 1: 백만 개 → Disti  $-$  Stage 2 : 2 배만 개 → Po

### 서버 모니터링 환경에서  $-$  Stage  $0:$  배만 개 이하 →  $-$  Stage 1: 백만 개 → Disti  $-$  Stage 2 : 2 백만 개 → Po  $-$  Stage 3 : 5 백만 개 → Cu

## 서버 모니터링 환경에서  $-$  Stage  $0:$  백만 개 이하 →  $-$  Stage 1: 백만 개 → Disti  $-$  Stage 2 : 2 백만 개 → Po  $-$  Stage 3 : 5 백만 개 → Cu - Stage 4 : 수 천만 개 → M

서버 모니터링 환경에서  $-$  Stage  $0:$  배만 개 이하 →  $-$  Stage 1: 백만 개 → Disti  $-$  Stage 2 : 2 배만 개 → Po  $-$  Stage 3 : 5 배만 개 → Cu - Stage 4 : 수 천만 개 → M - Stage 5 : 수 십억 개 → Ku

서버 모니터링 환경에서  $-$  Stage  $0:$  배만 개 이하 →  $-$  Stage 1: 백만 개 → Disti  $-$  Stage 2 : 2 배만 개 → Po  $-$  Stage 3 : 5 배만 개 → Cu - Stage 4 : 수 천만 개 → M - Stage 5 : 수 십억 개 → Ku

- Prometheus와 Gorilla 압축 알고리즘
- 2012년 Prometheus 등장 → De-facto monitoring system

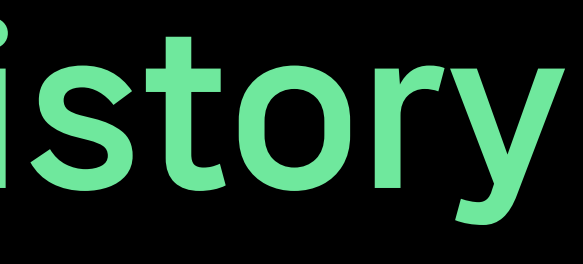

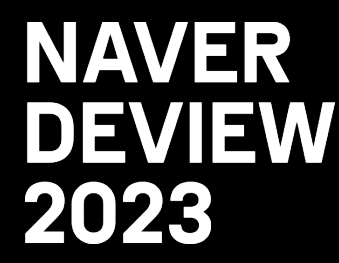

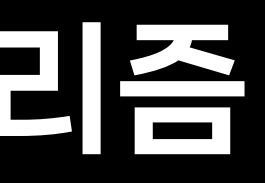

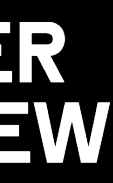

### Prometheus와 Gorilla 압축 알고리즘

- 2012년 Prometheus 등장
- 2015년 Gorilla 압축 알고리즘 등장 → Facebook의 Time series 특화 압축 기술

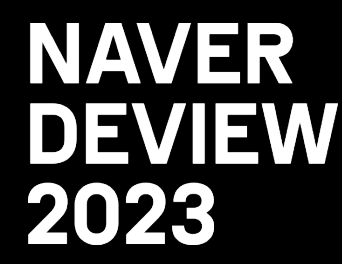

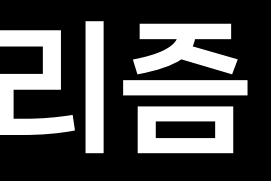

# (잠시 후 소개 예정)

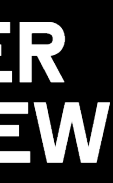

### Prometheus와 Gorilla 압축 알고리즘

- 2012년 Prometheus 등장
- 2015년 Gorilla 압축 알고리즘 등장
- 수백만 개(Stage 3) 규모의 시계열 데이터는 이제 Prometheus 하나로 해결 가능

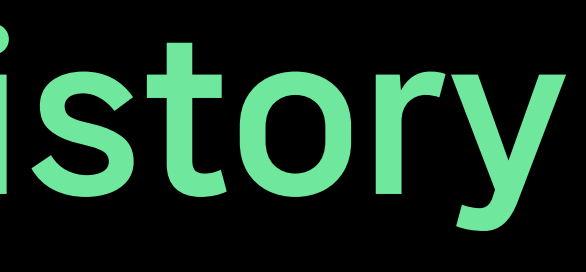

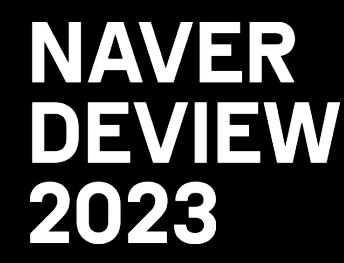

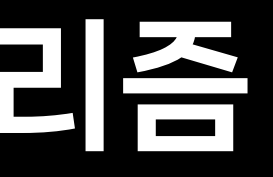

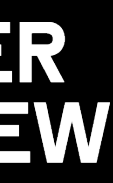

### Prometheus와 Gorilla 압축 알고리즘

- 2012년 Prometheus 등장
- 2015년 Gorilla 압축 알고리즘 등장
- 수백만 개(Stage 3) 규모의 시계열 데이터는 이제 Prometheus 하나로 해결 가능
- 그러나, 여전히 수천만 개(Stage 4, 5)를 넘어서는 규모를 다루기는 어려움

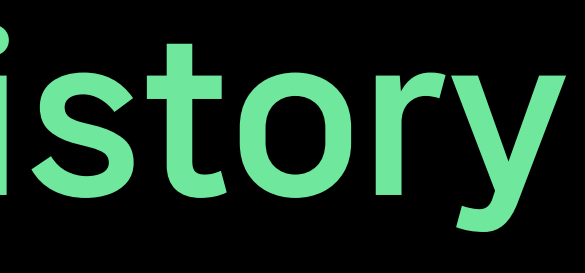

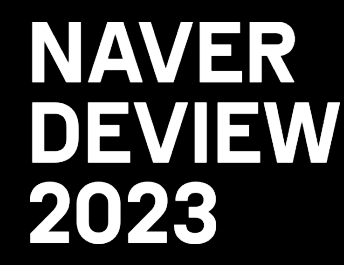

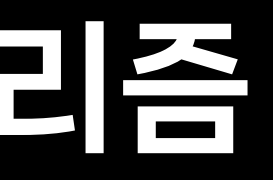

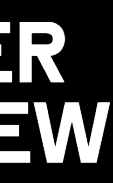

### Prometheus와 Gorilla 압축 알고리즘

- 2012년 Prometheus 등장
- 2015년 Gorilla 압축 알고리즘 등장
- 수백만 개(Stage 3) 규모의 시계열 데이터는 이제 Prometheus 하나로 해결 가능
- 그러나, 여전히 수천만 개(Stage 4, 5)를 넘어서는 규모를 다루기는 어려움

#### 대용량 시계열

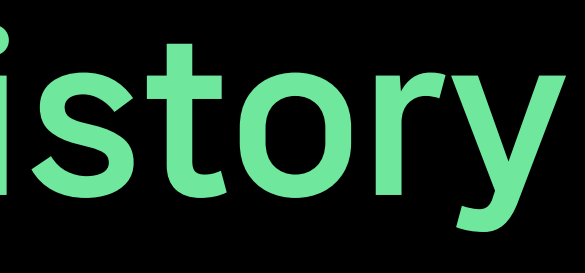

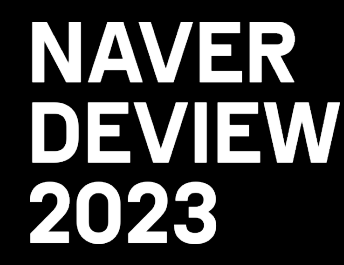

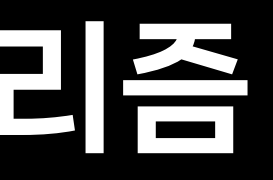

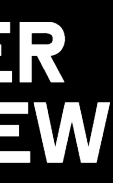

- Prometheus 의 한계를 극복하기 위한 Scalable Solutions
- Thanos
- Cortex
- Grafana Mimir
- M3DB
- Promscale

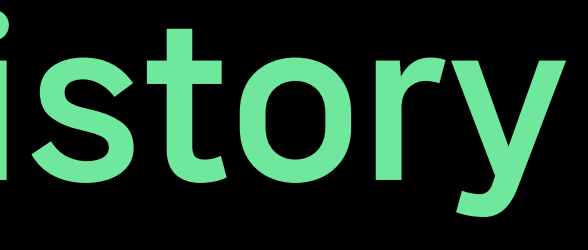

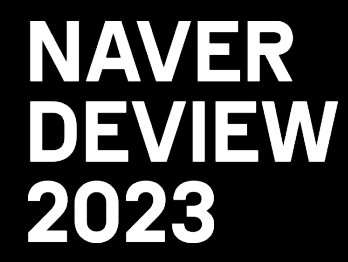

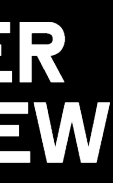

Prometheus 의 한계를 - Thanos - Cortex - Grafana Mimir - M3DB - Promscale - VictoriaMetrics ← 표준

2. A Deep-dive into Time series DB

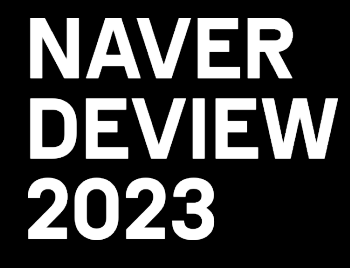

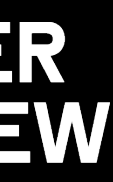

- → http\_requests\_total{instance="host1",job="my\_app",path="/foo/bar"} 1675271160 190
	- Time series Name Value

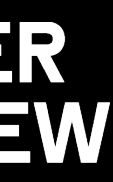

#### Write Requests Example

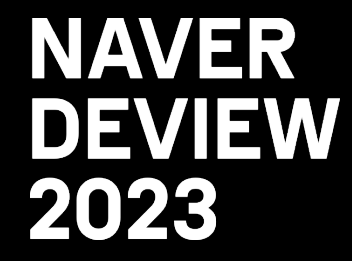

(Request 형태)

### Write Requests Example (Request  $\text{Range}$

http\_requests\_total{instance="host1", job="my\_app",path="/foo"}

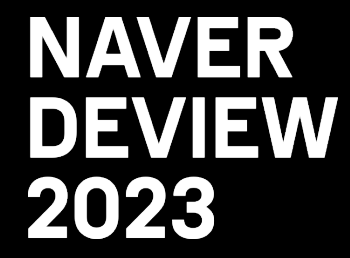

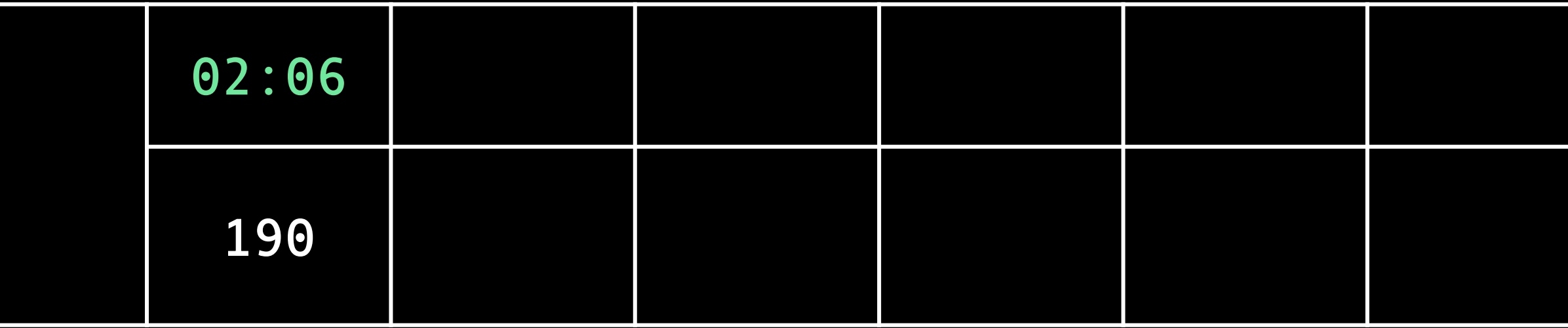

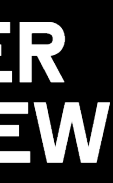

#### → http\_requests\_total{instance="host1",job="my\_app",path="/foo/bar"} 1675271160 190

#### (저장소에 저장된 형태)

http\_requests\_total{instance="host1", job="my\_app",path="/foo"}

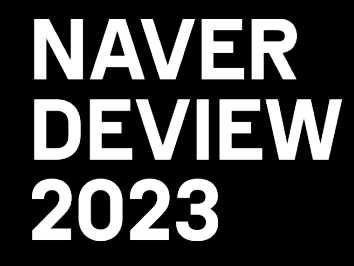

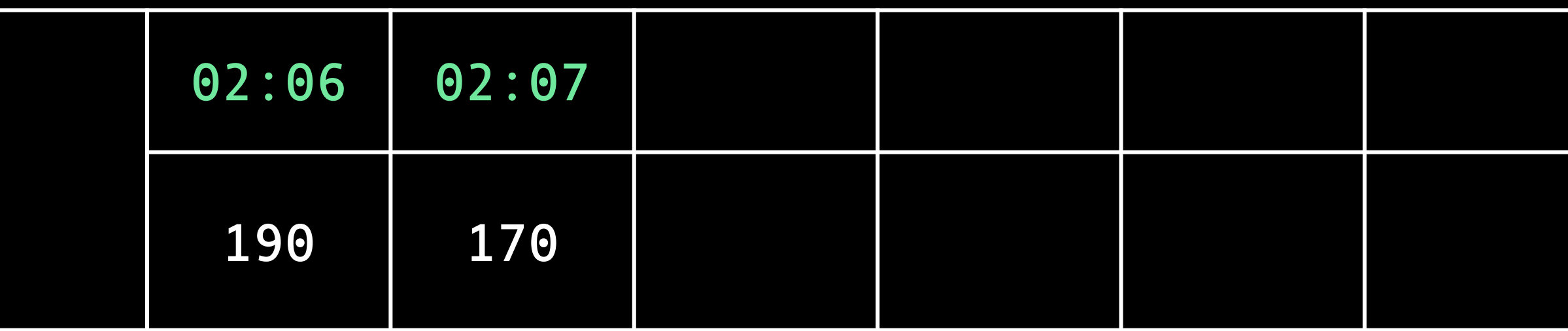

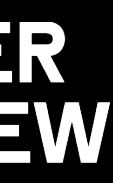

### → http\_requests\_total{instance="host1",job="my\_app",path="/foo/bar"} 1675271160 190

→ http\_requests\_total{instance="host1",job="my\_app",path="/foo/bar"} 1675271220 170

http\_requests\_total{instance="host1", job="my\_app",path="/foo"}

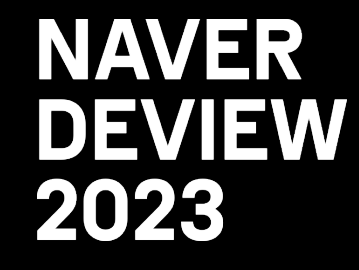

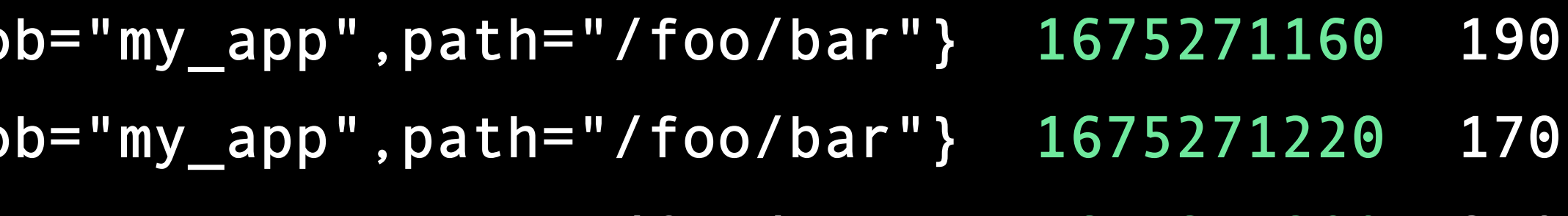

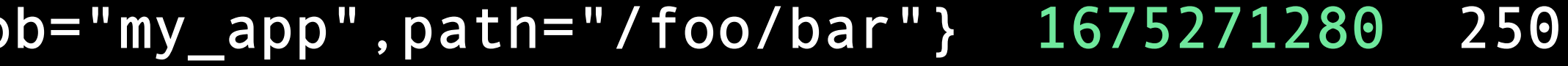

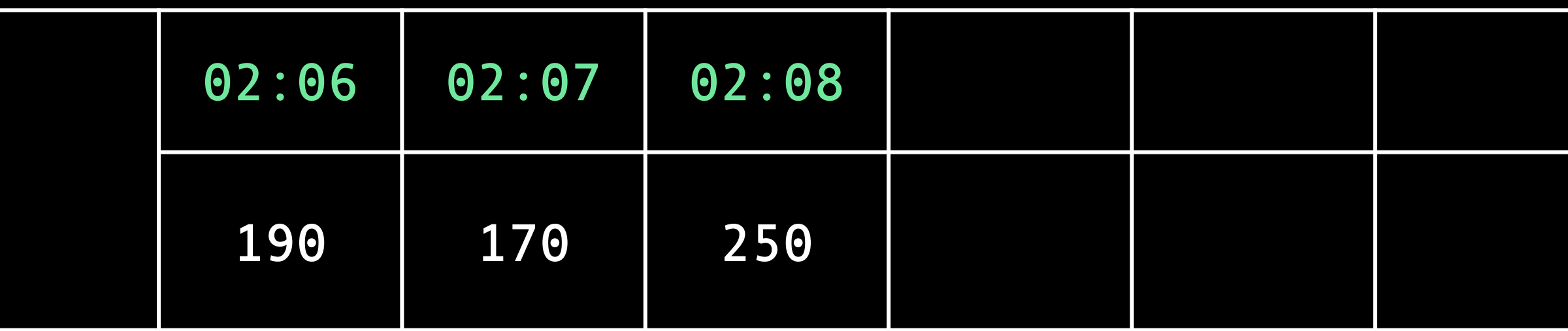

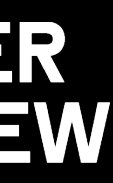

- $\rightarrow$  http\_requests\_total{instance="host1",jo
- → http\_requests\_total{instance="host1",jo
- $\rightarrow$  http\_requests\_total{instance="host1",jo

http\_requests\_total{instance="host1", job="my\_app",path="/foo"}

#### **NAVER DEVIEW** 2023

 $\bullet\bullet\bullet$ 

- 
- 
- 
- 
- 

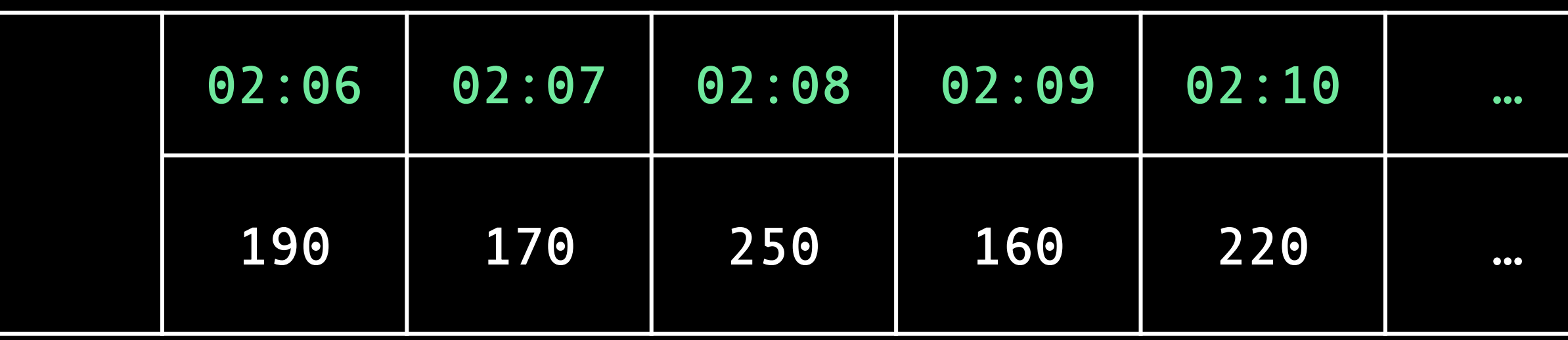

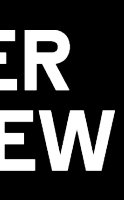

- $\rightarrow$  <code>http\_requests\_total{instance="host1",job="my\_app",path="/foo/bar"} 1675271160 190</code>
- → http\_requests\_total{instance="host1",job="my\_app",path="/foo/bar"} 1675271220 170
- → http\_requests\_total{instance="host1",job="my\_app",path="/foo/bar"} 1675271280 250
- → http\_requests\_total{instance="host1",job="my\_app",path="/foo/bar"} 1675271340 160
- → http\_requests\_total{instance="host1",job="my\_app",path="/foo/bar"} 1675271400 220
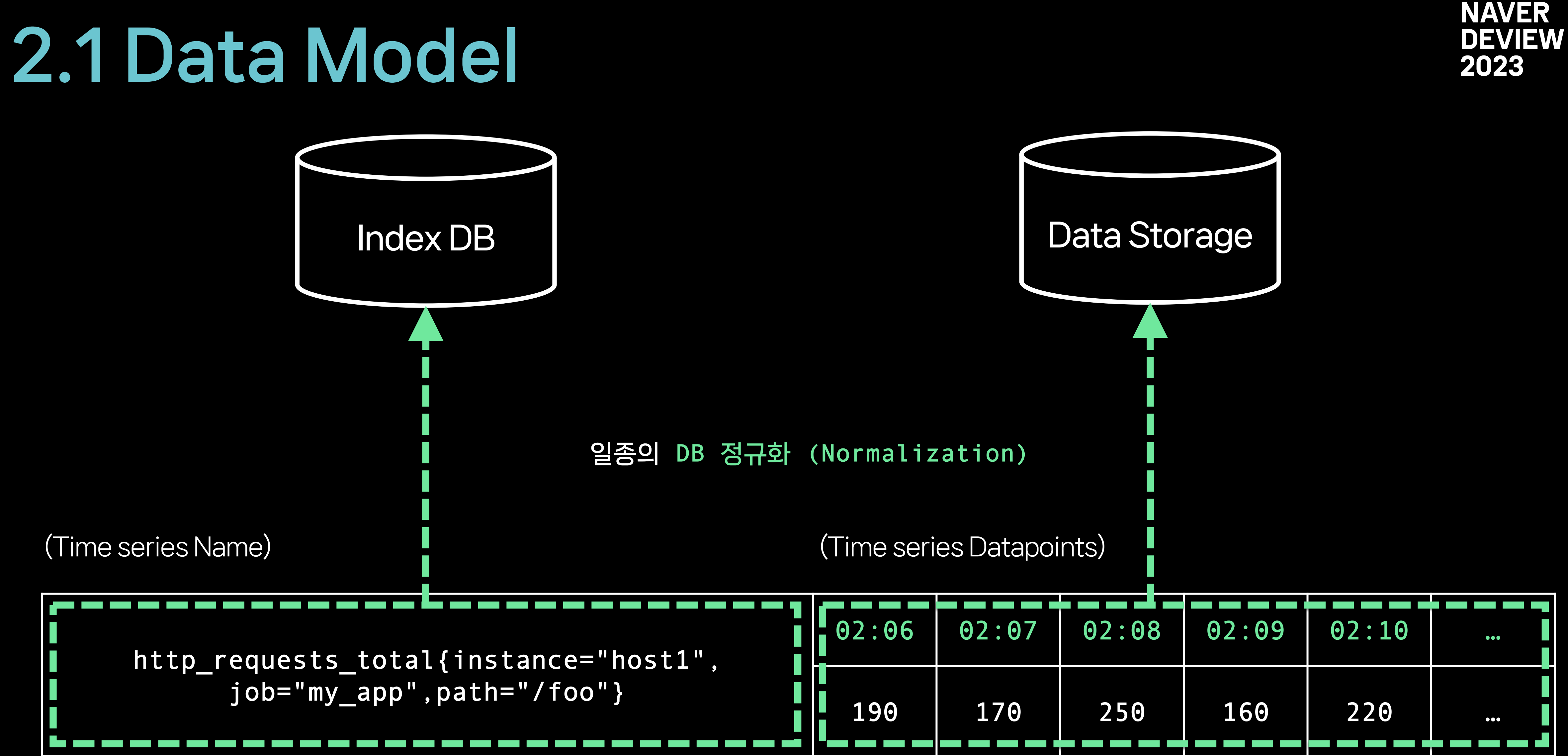

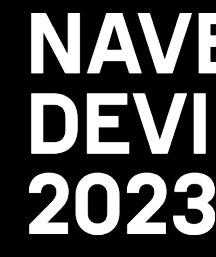

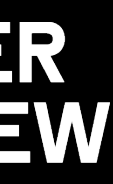

## 2.1 Data Model

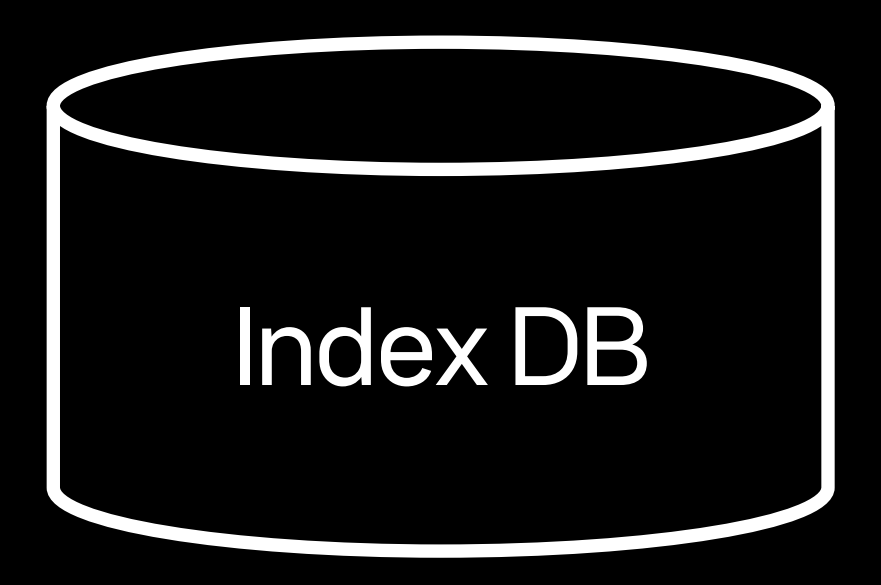

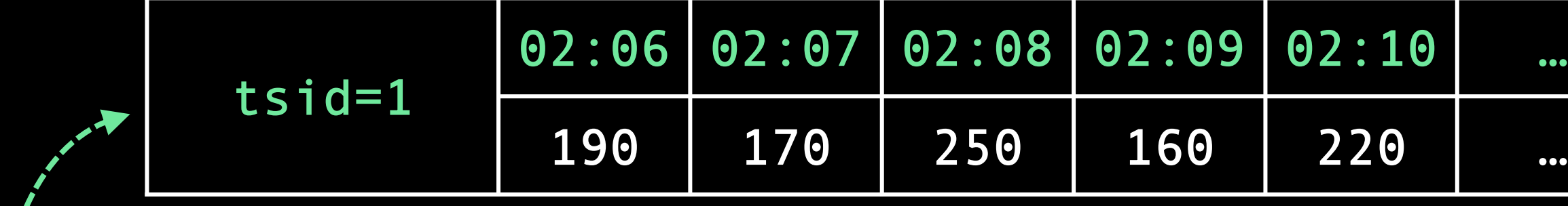

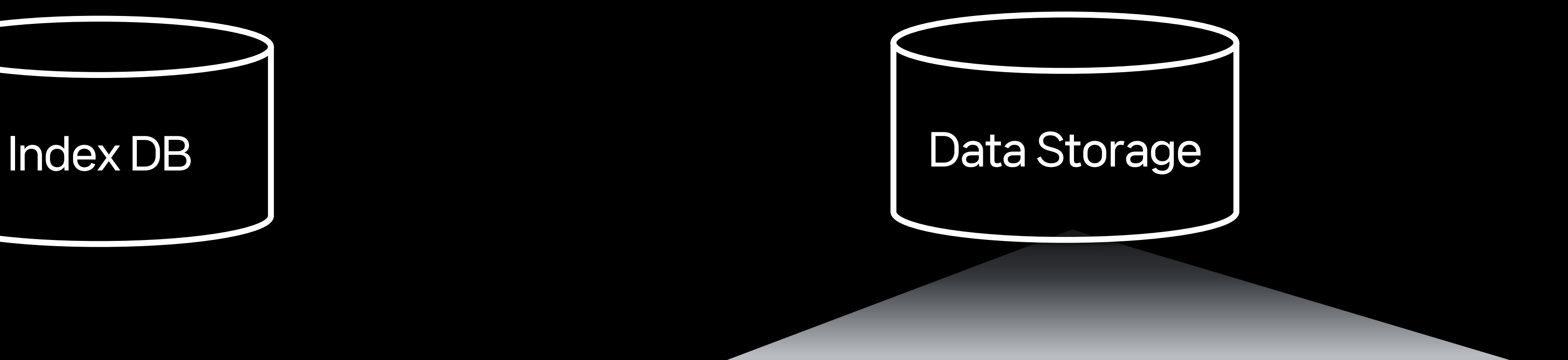

### http\_requests\_total{instance="host1", job="my\_app",path="/foo"}

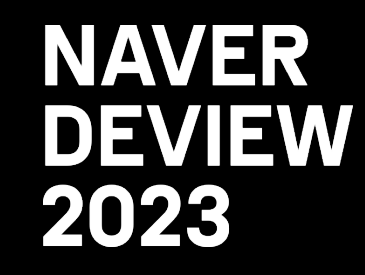

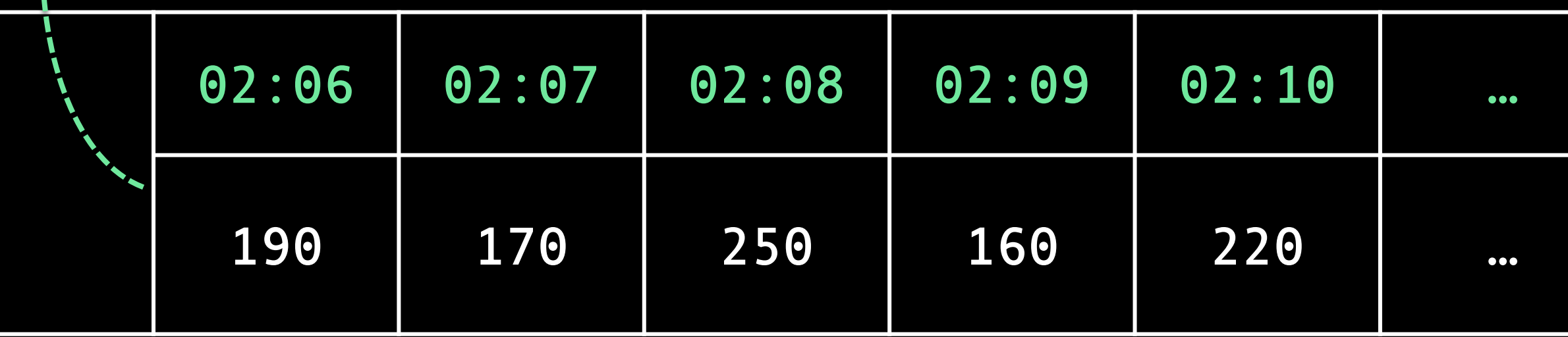

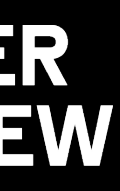

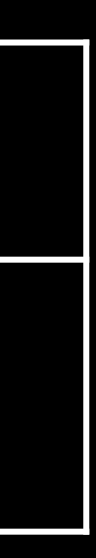

Time series ID 발급

## 2.1 Data Model

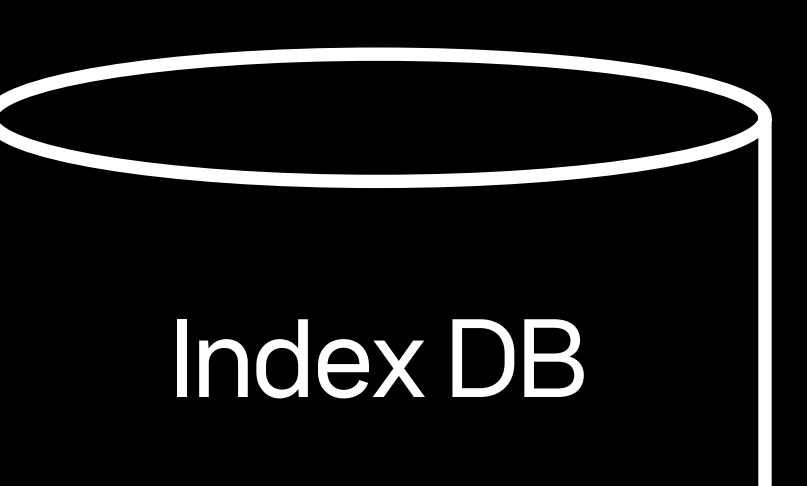

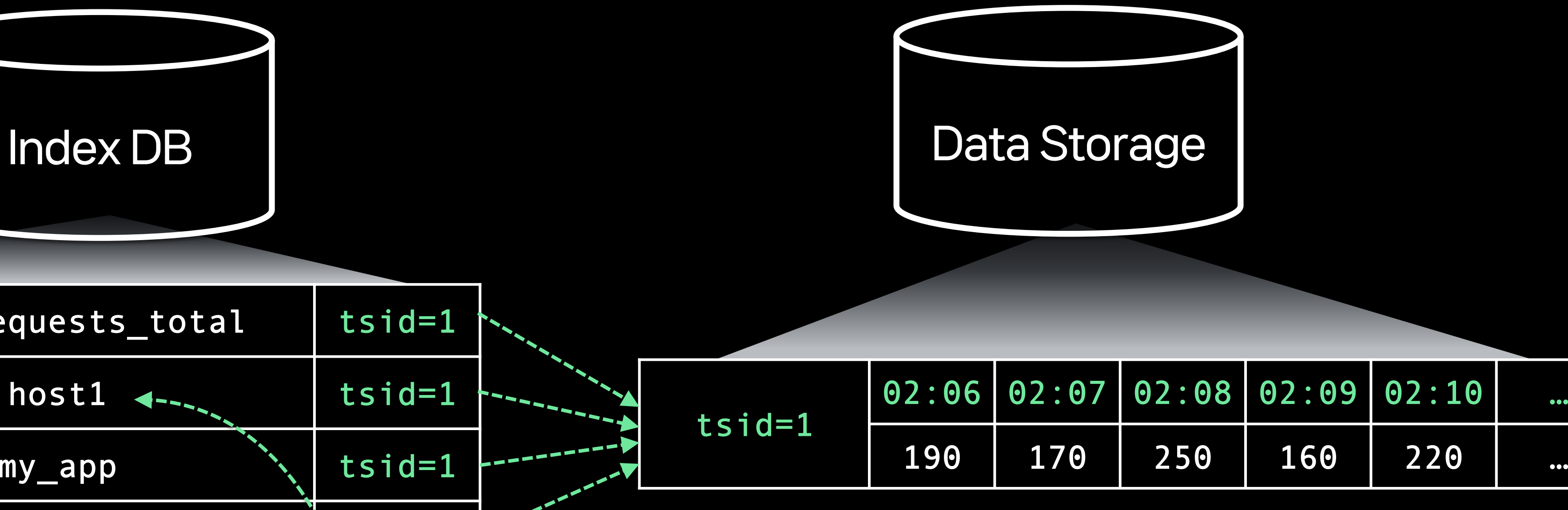

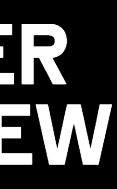

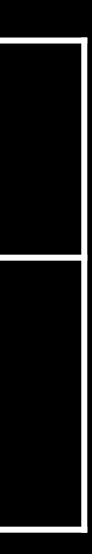

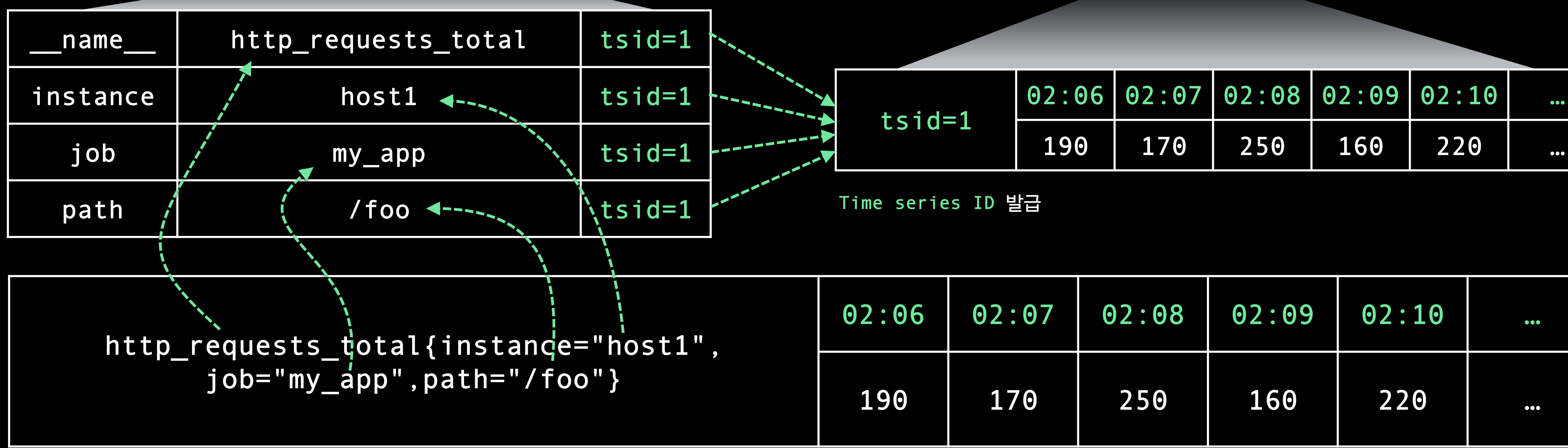

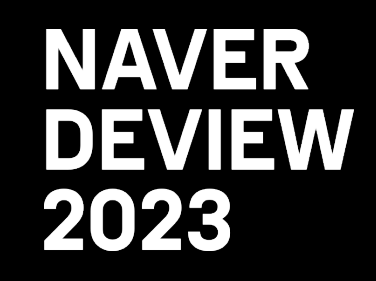

빠르고 효율적인 검색을 위한 Inverted Index

## 2.1 Data Model

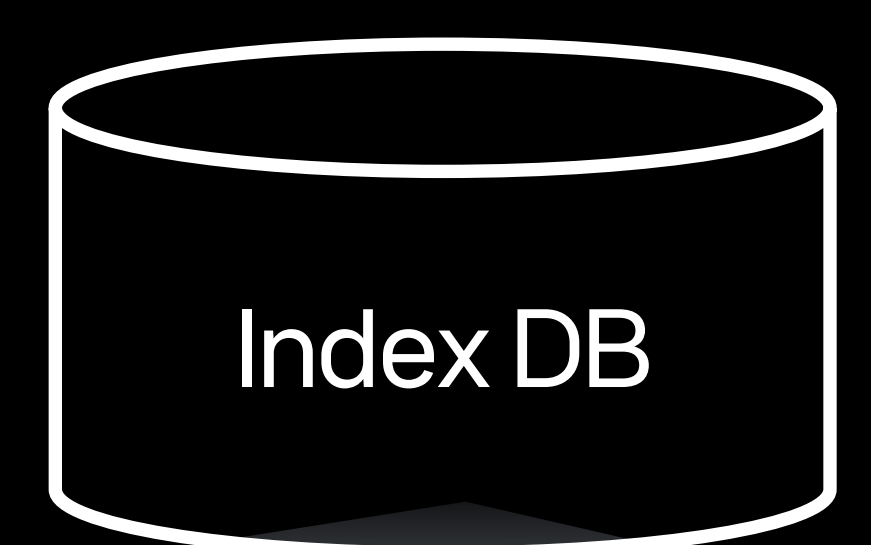

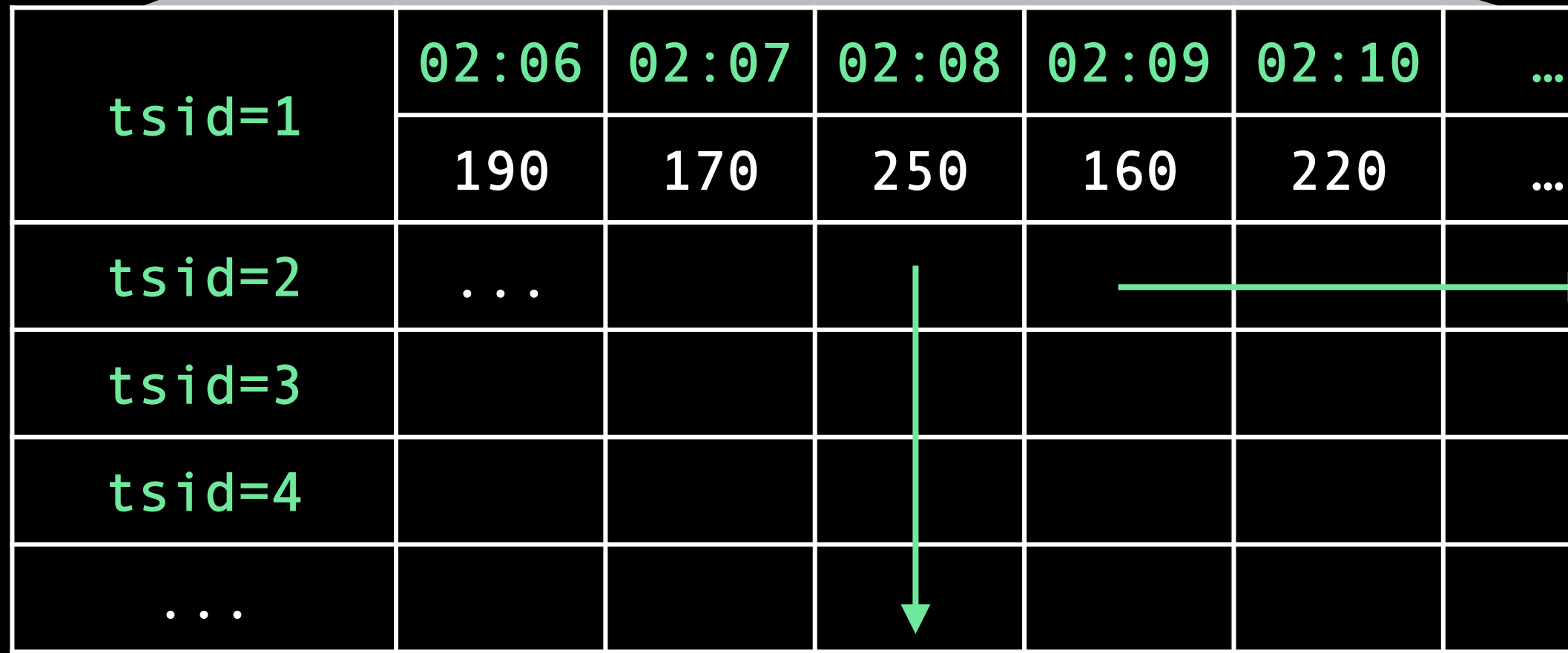

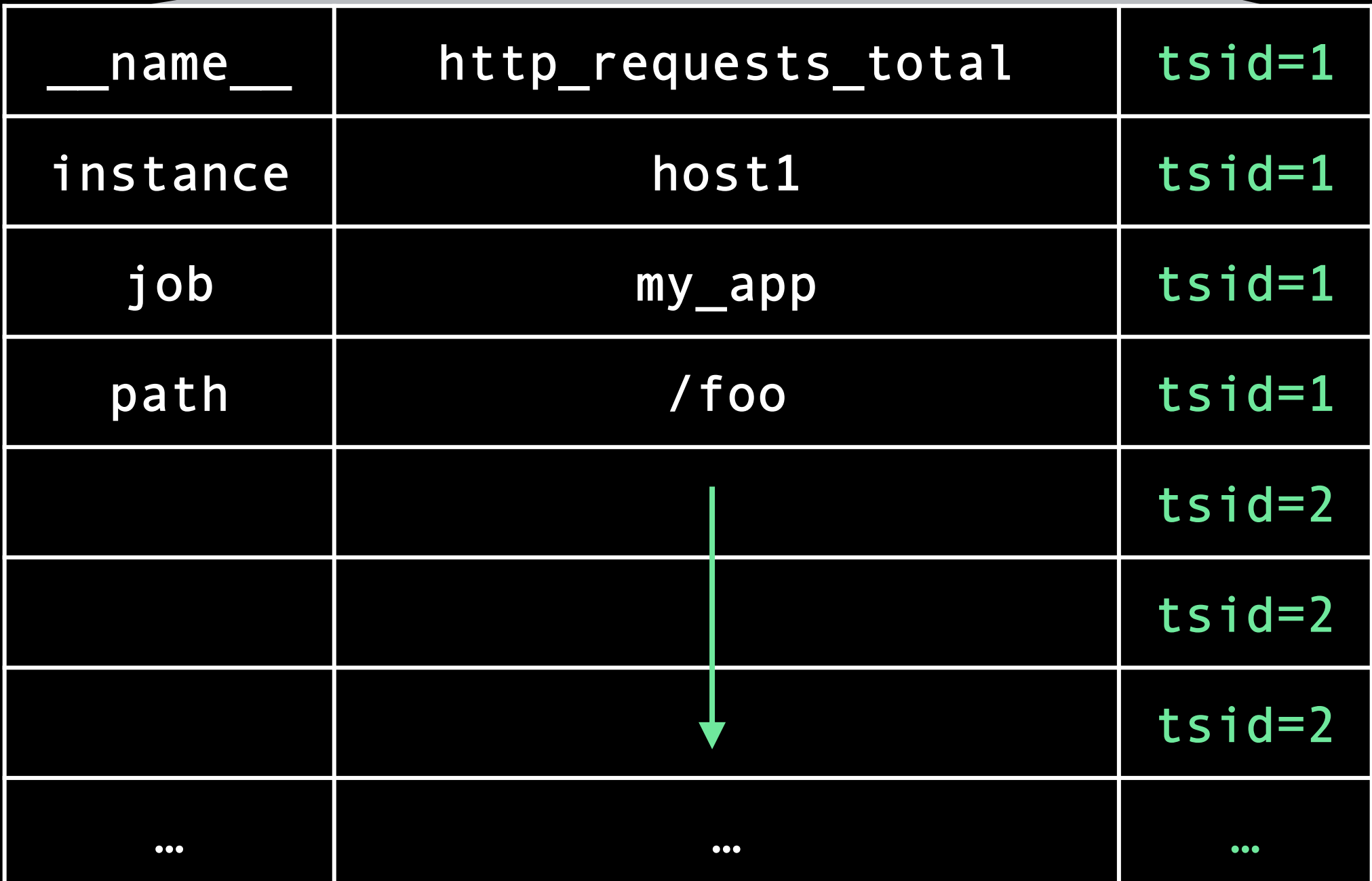

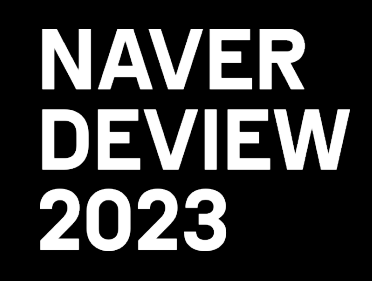

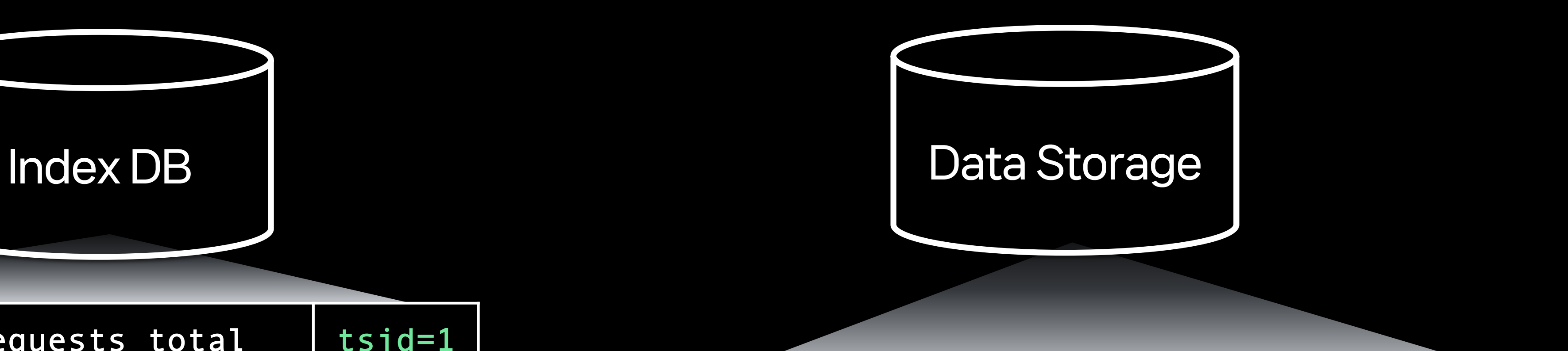

시계열이 추가될 때마다 빠르게 증가

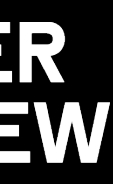

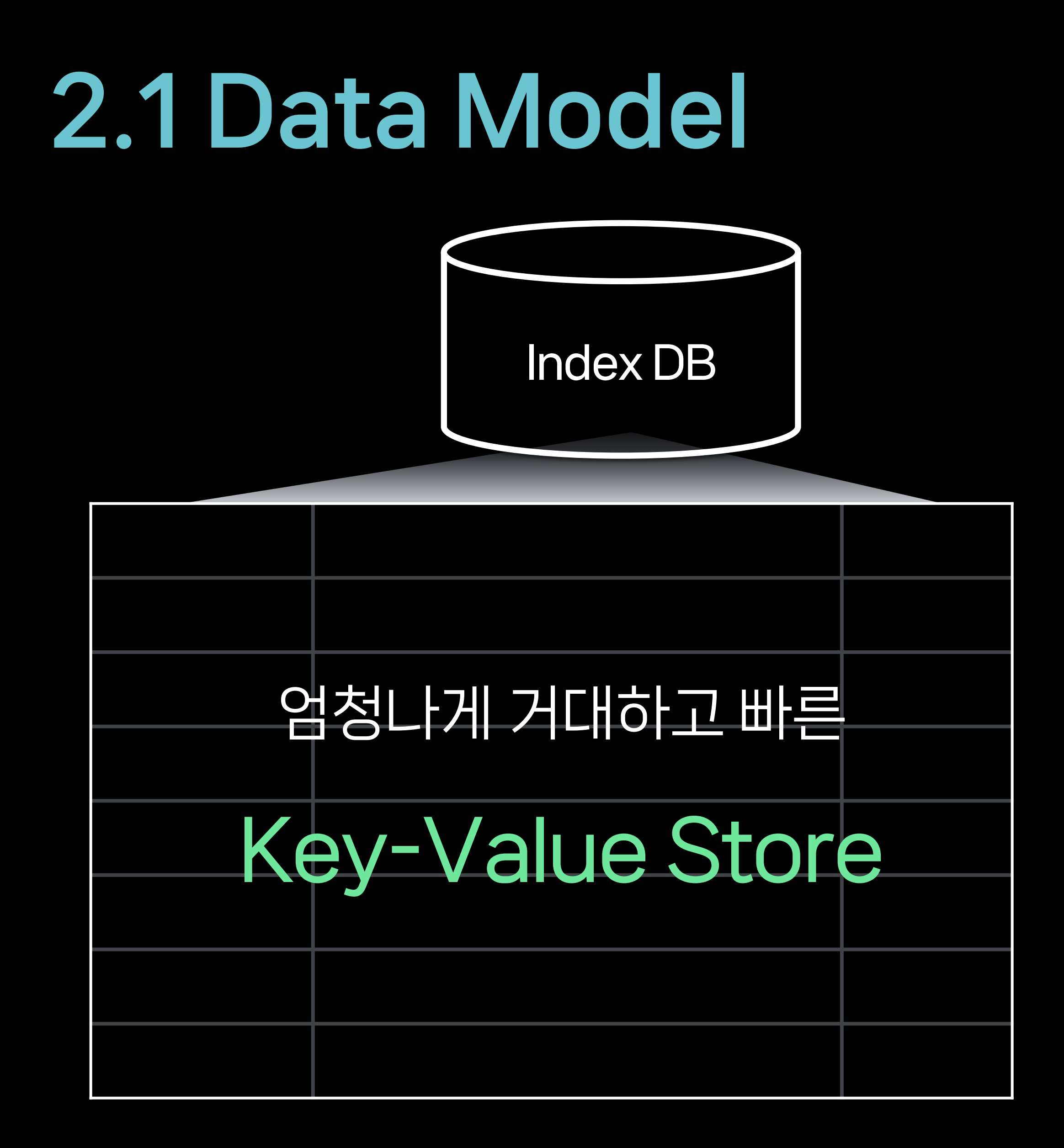

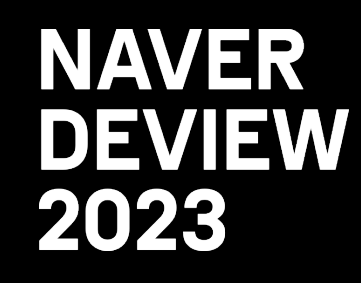

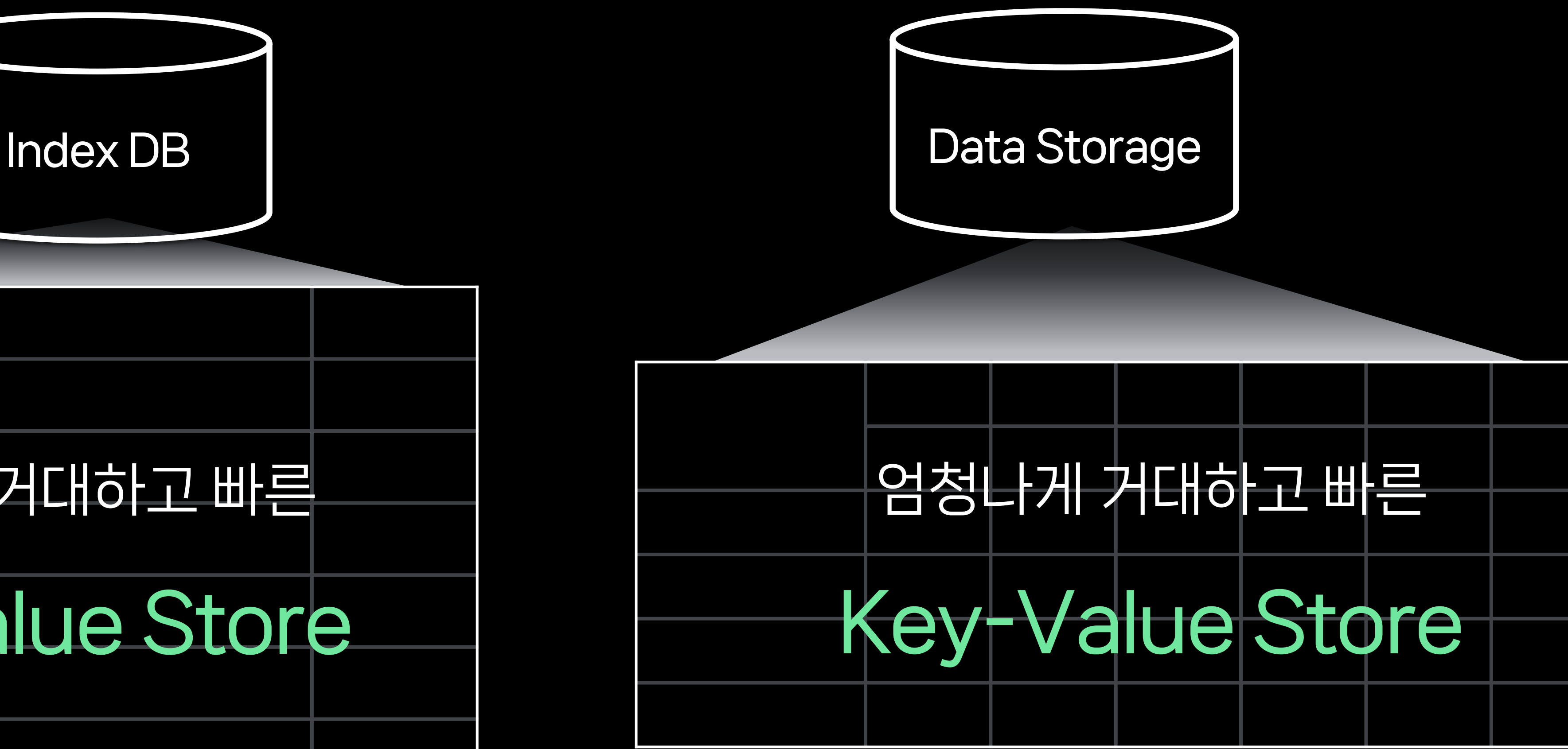

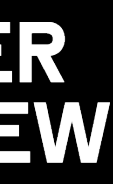

# 2.2 Key Requirements

### Large-scale Write

- 단위 시간 마다 수천만 개 이상의 데이터 유입 → 빠른 대용량 Write 성능 필요

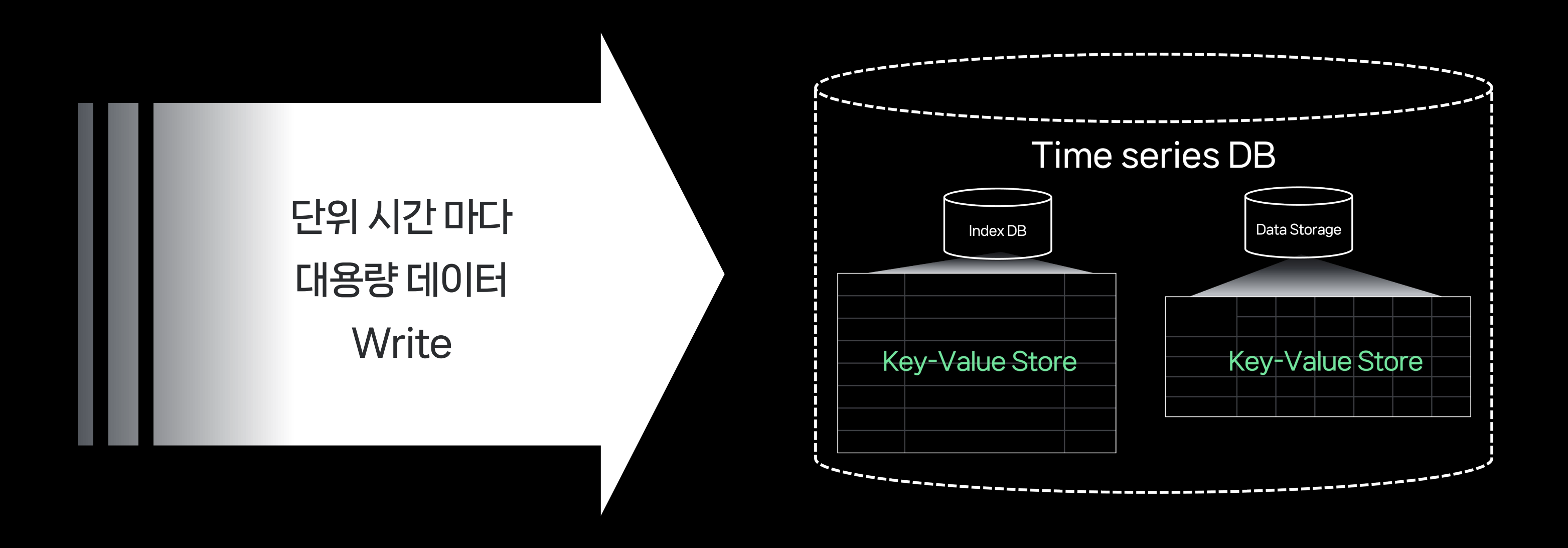

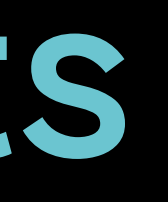

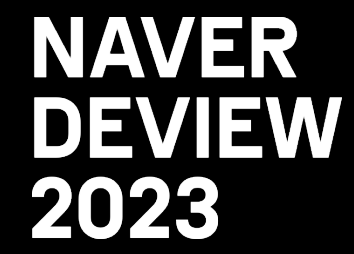

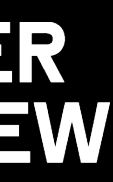

# 2.2 Key Requirements

- Large-scale Write / Read
- 단위 시간 마다 수천만 개 이상의 데이터 유입 → 빠른 대용량 Write 성능 필요
- 단위 시간마다 광범위한 데이터를 조회하여 이상 탐지 → 빠른 대용량 Read 성능 필요

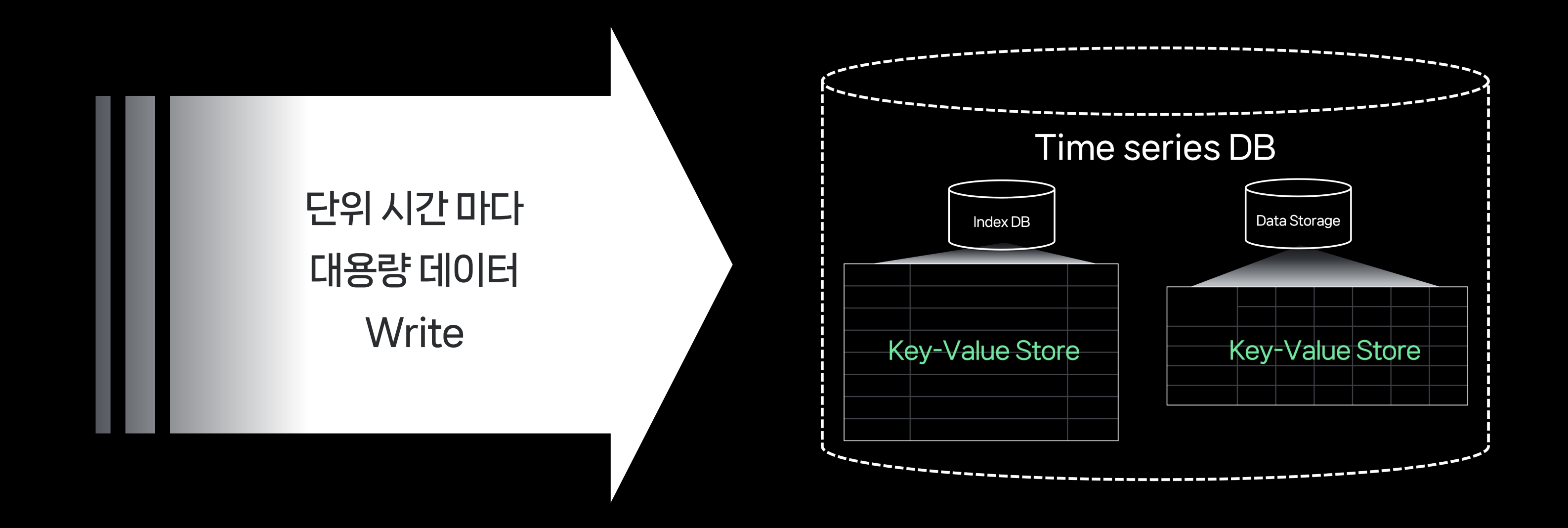

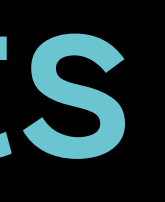

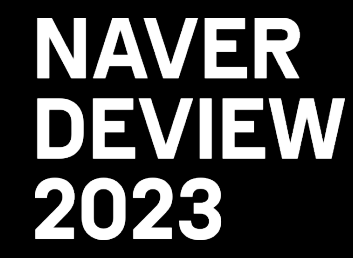

단위 시간 마다 대용량 데이터 Read

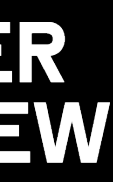

## Write, Read 둘 다 빠르게?

- Edit가 아닌 Append 위주의 데이터 추가 → Write : O(1)

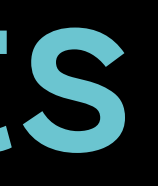

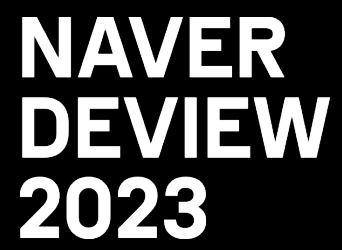

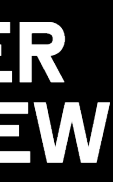

## 2.2 Key Requirements

- Write, Read 둘 다 빠르게?
- Edit가 아닌 Append 위주의 데이터 추가 → Write : O(1)
- 데이터가 항상 정렬되어 있도록 유지 → Read : O(log n) O(n)

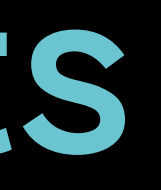

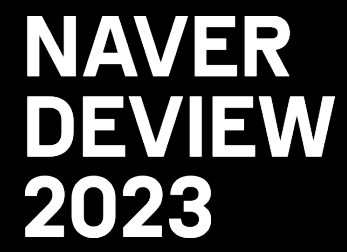

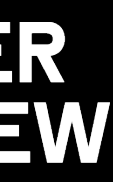

# 2.2 Key Requirements

- Edit가 아닌 Append 위주의 데이터 추가 → Write : O(1)

- 데이터가 항상 정렬되어 있도록 유지 → Read : O(log n) - O(n)

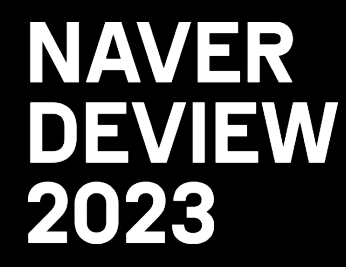

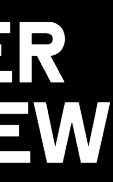

# 2.2 Key Requirements

## Write, Read 돌 다 빠르게?

(HBase, Cassandra 등 NoSQL에서 사용하는…)

LSM(Log Structured Merge) Tree!

### Write 과정

Data

**Memory** 

**Disk** 

## Write 과정 - 데이터 스트림을 받아서 작

Data

**Memory** 

Disk

## Write 과정 데이터 스트림을 받아서 작 - 정렬된 데이터는 주기적으

Data

**Memory** 

Disk

### Merge 과정 작은 조각 파일들은 주기적

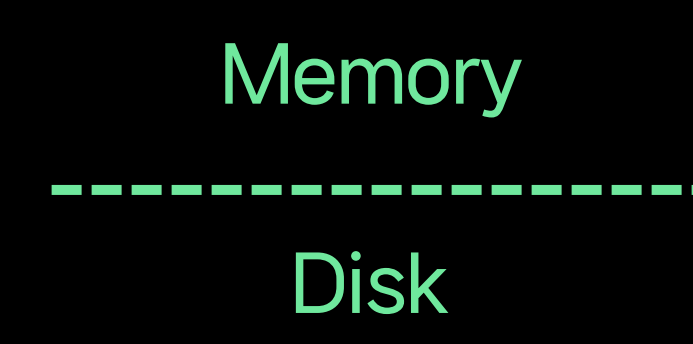

## Merge 과정 작은 조각 파일들은 주기적 - 이미 정렬된 데이터이므로 **Disk Memory**

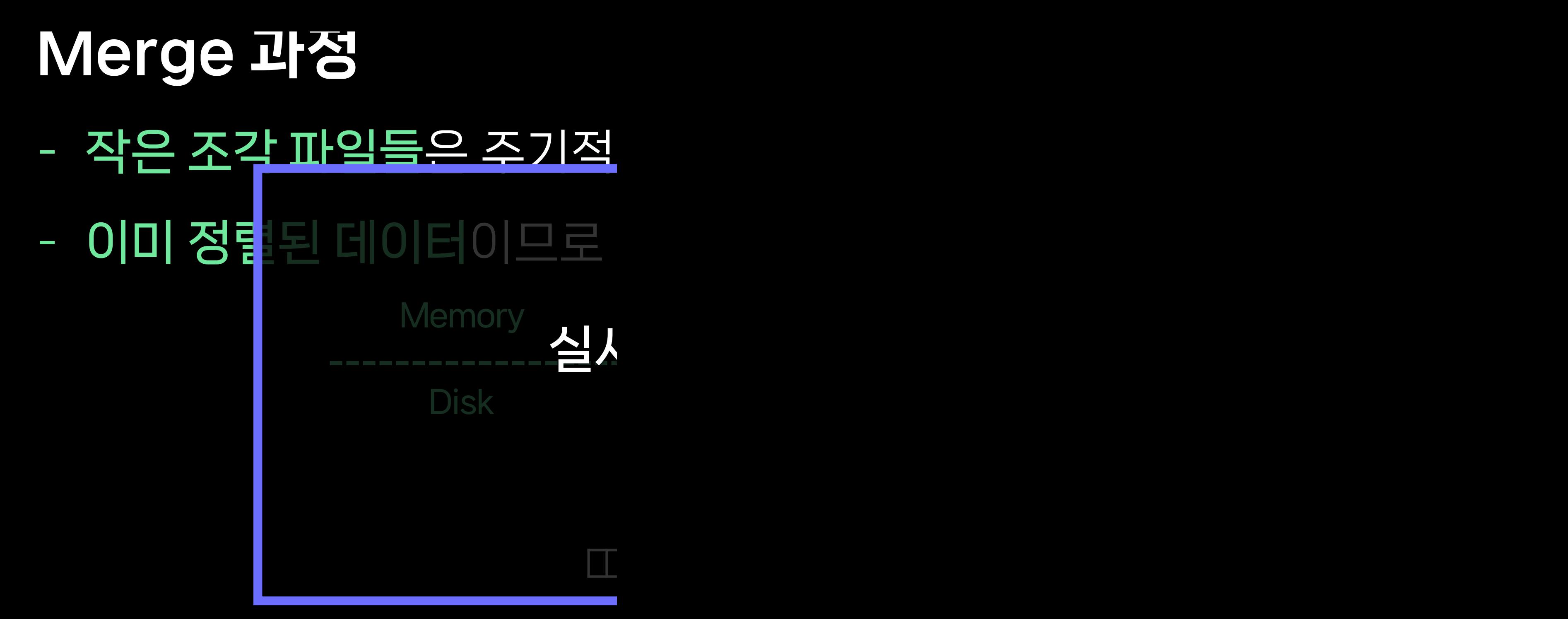

### Read 과정 - 이진 탐색으로 빠르게 데이

## Read 과정 - 이진 탐색으로 빠르게 데이 - 여러 파일에서 조회를 한다

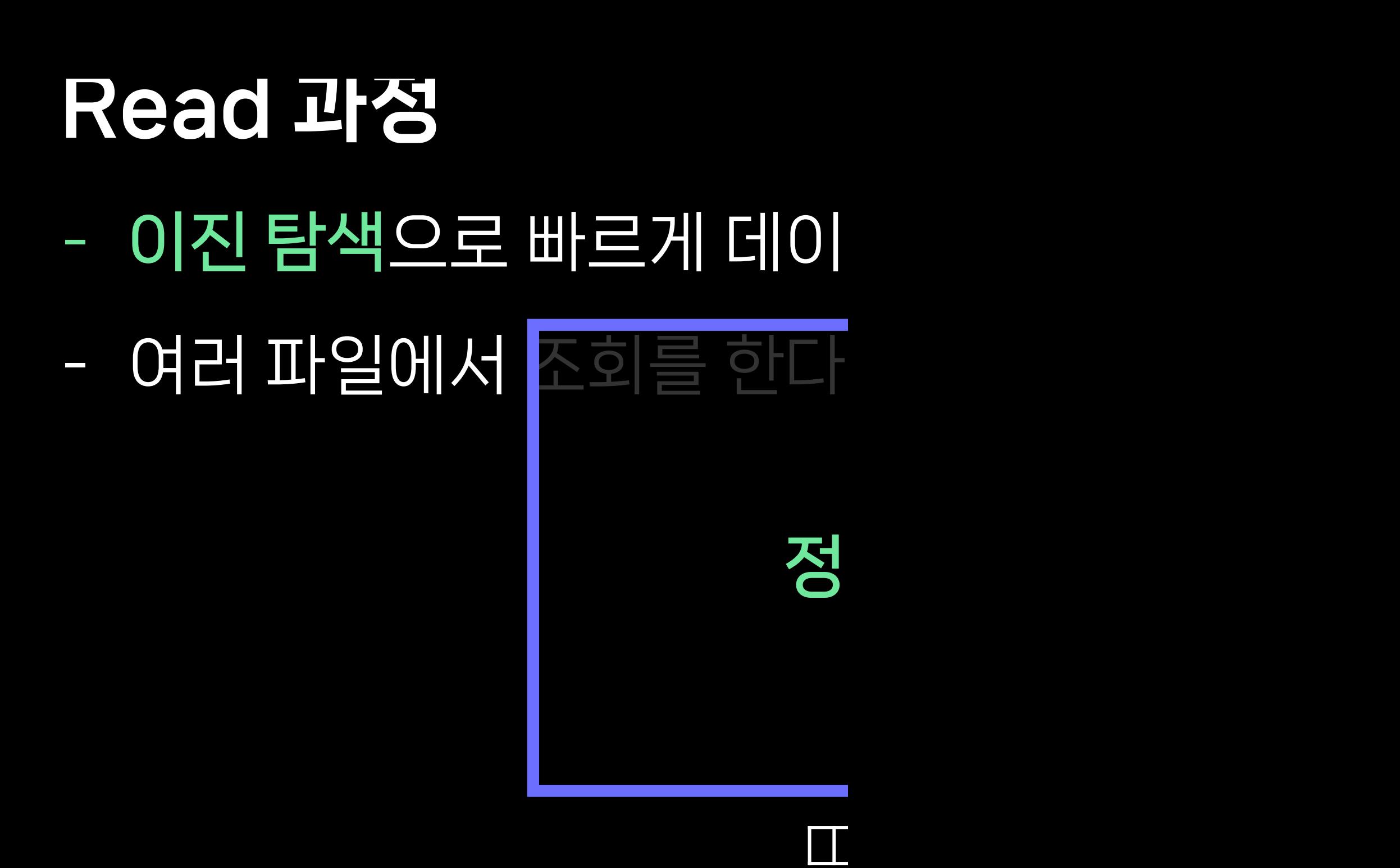

# 2.3 LSM(Log Structured Merge) Tree

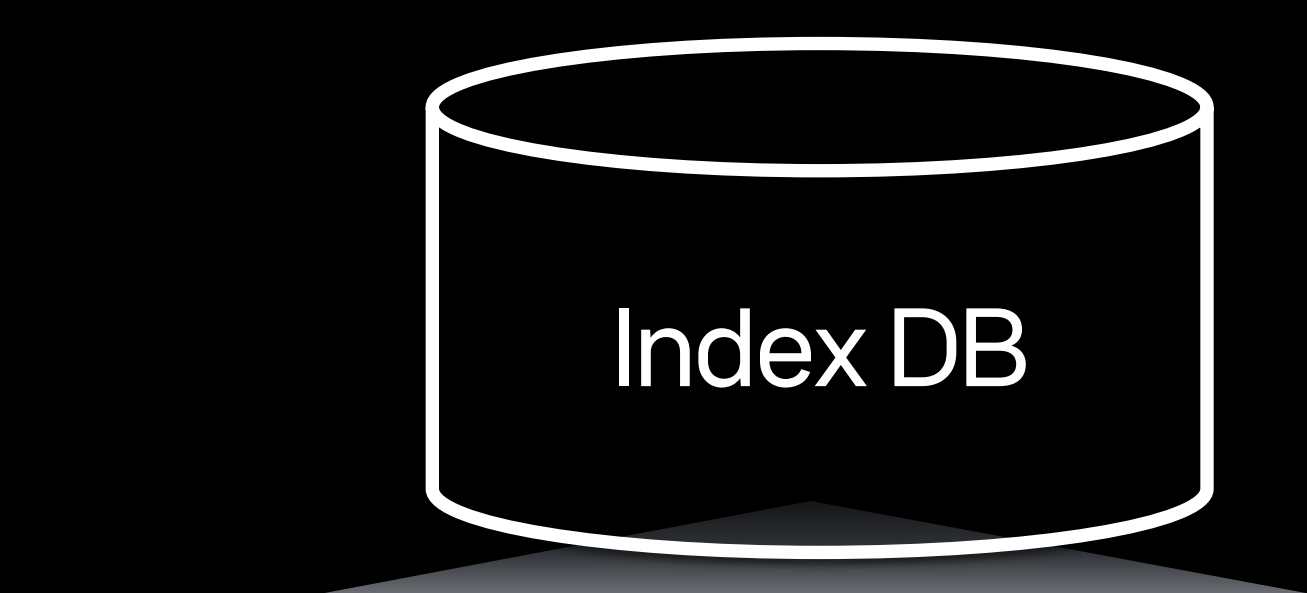

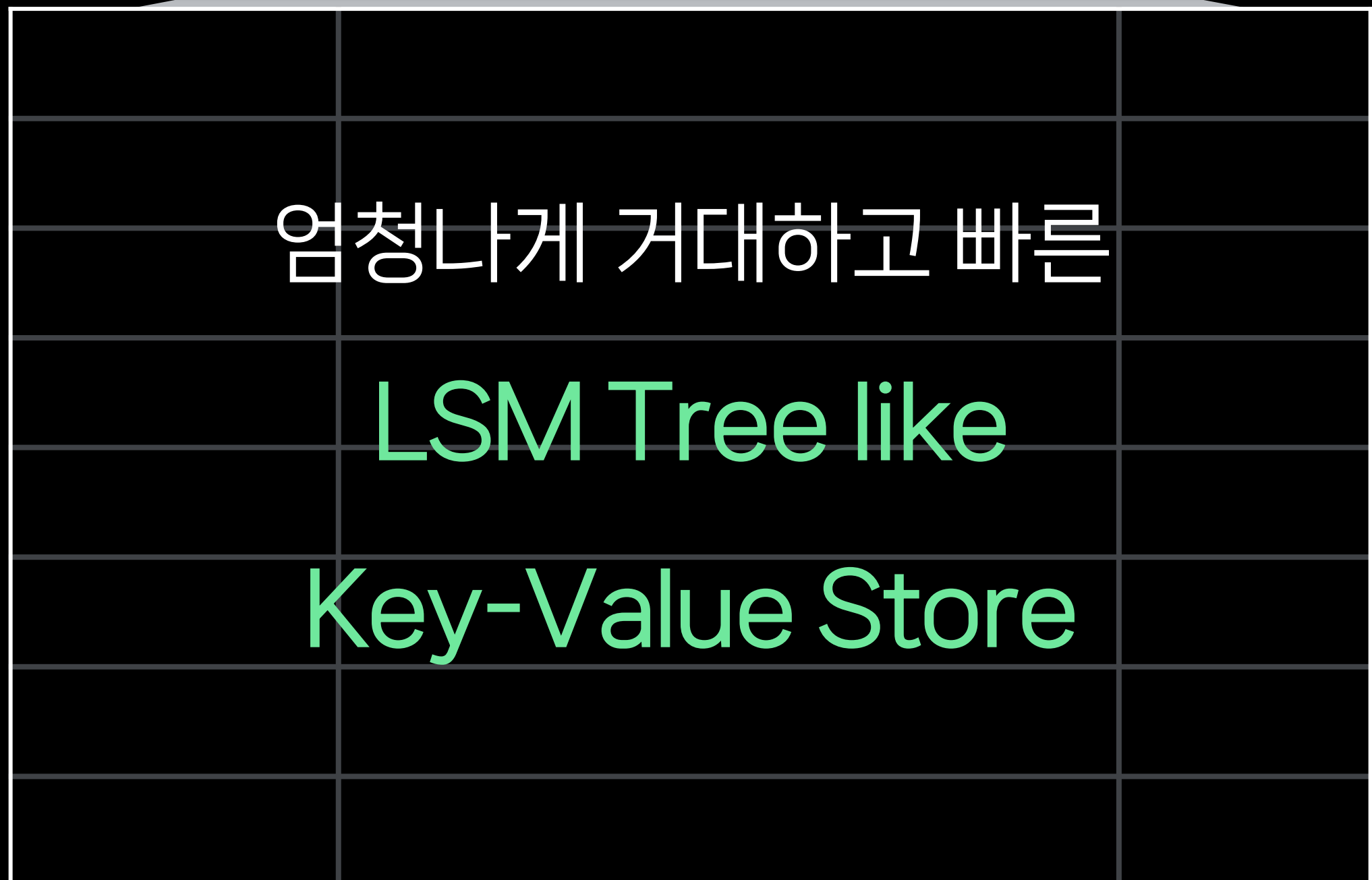

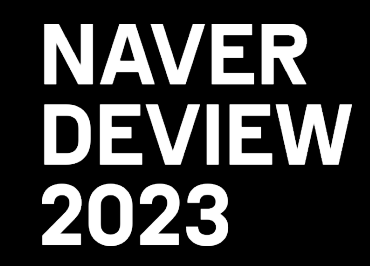

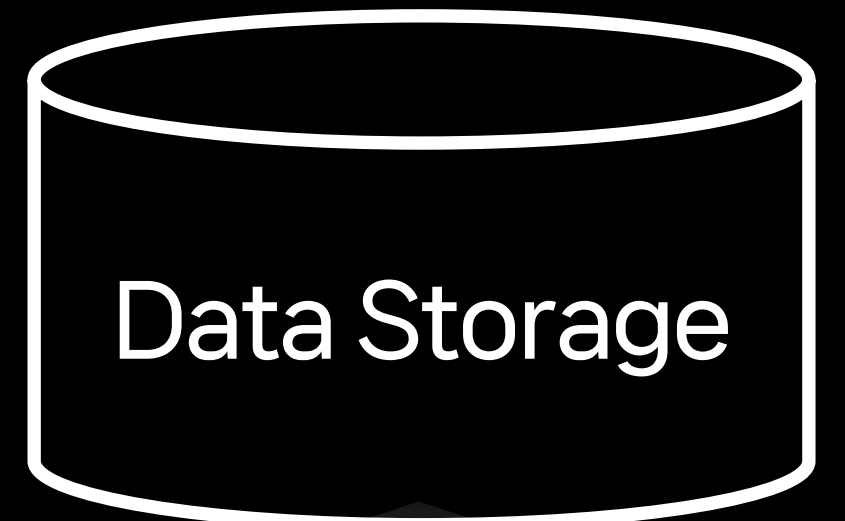

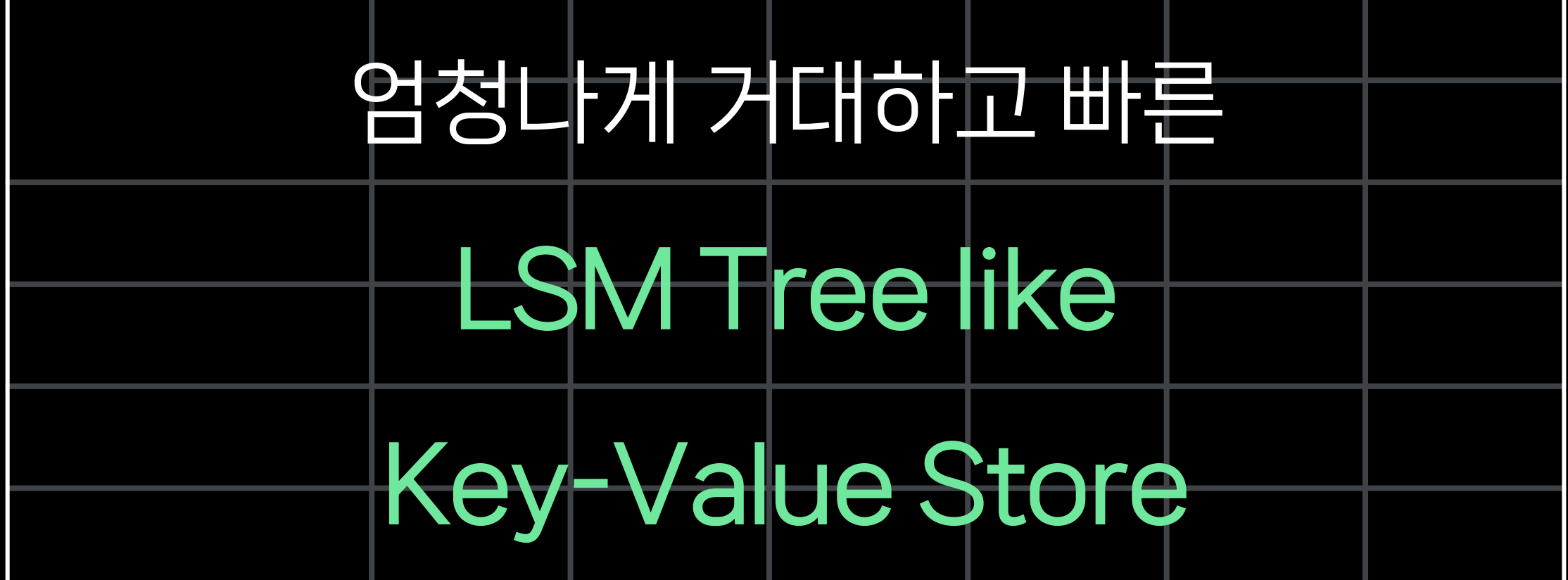

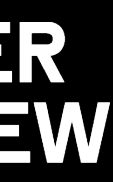

- 
- 
- 
- 
- 
- 
- 
- 
- 
- -
- 
- 
- 
- 
- 
- 
- 
- 
- -
- -
- 
- -
- 
- 
- 
- 
- -
- 
- 
- -
- 
- 
- 
- 
- 
- 
- 
- 
- 
- 
- 
- 
- 
- 
- 
- 
- 
- 
- 
- -
	-
- 
- 
- 
- 
- 
- 
- 
- 
- 
- -
- -
- -
	-
- - -
	-
	-
	-
- -
- 
- -
	-

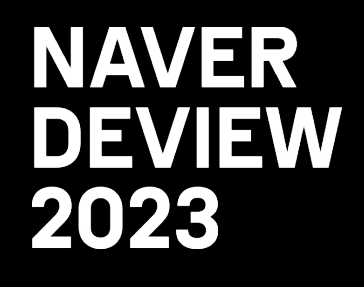

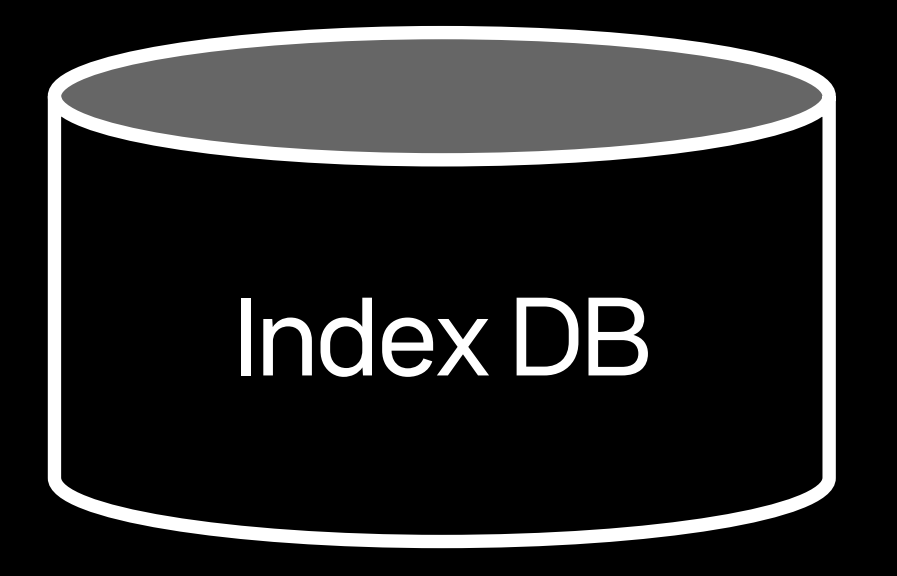

### Index DB 동작 과정 소개

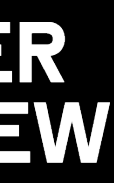

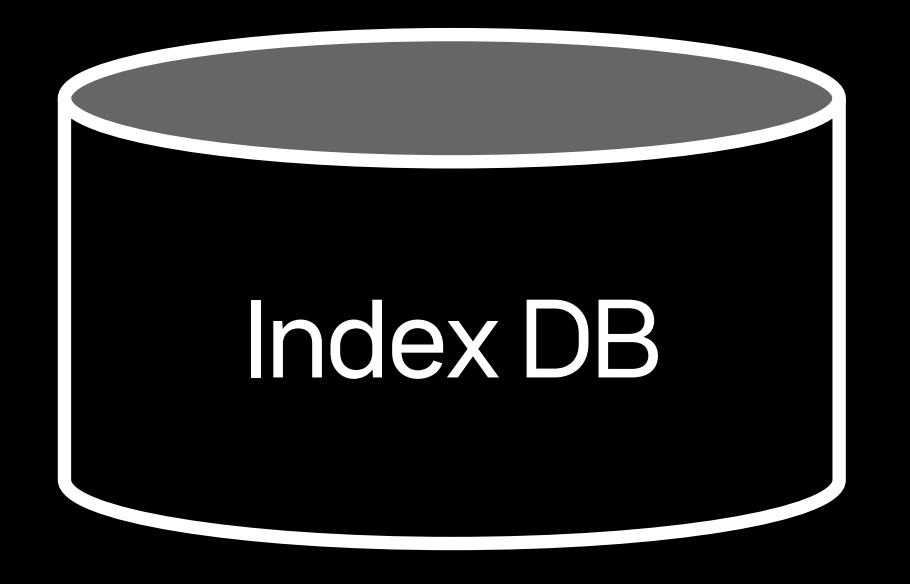

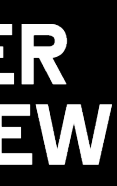

→ http\_requests\_total{instance="host1",job="my\_app",path="/foo/bar"} 1675271160 190

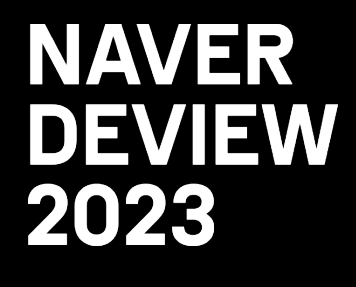

Write Request

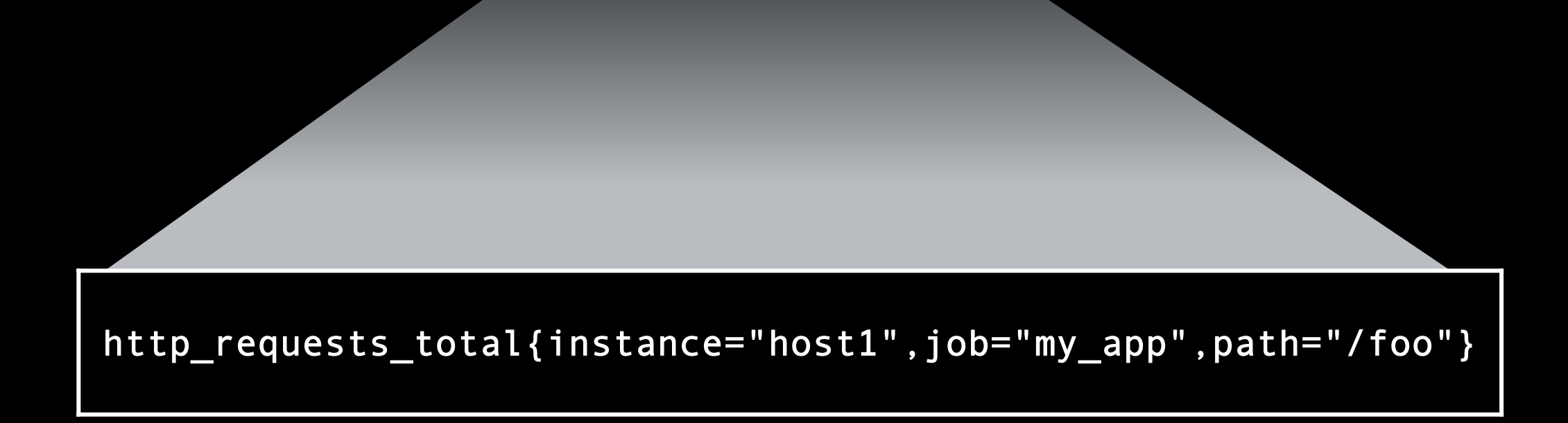

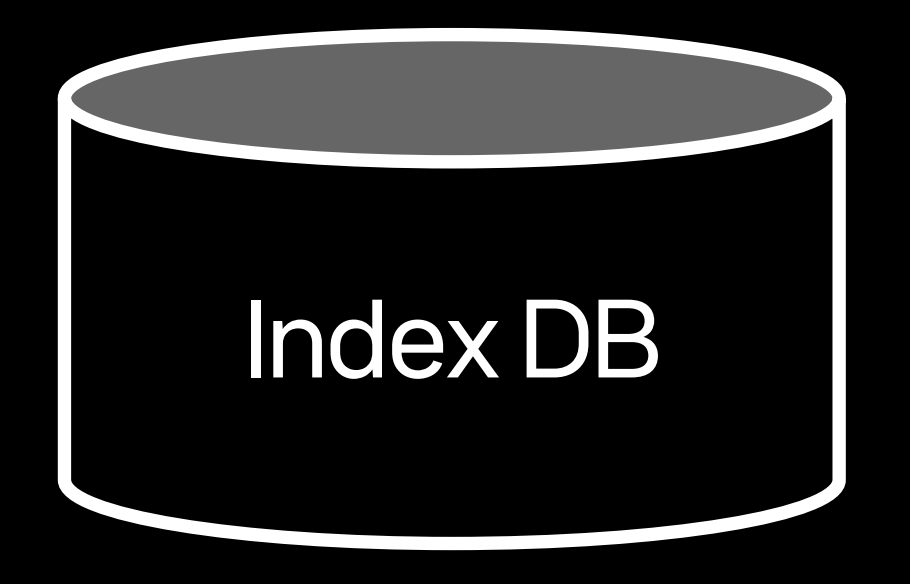

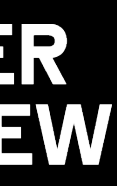

→ http\_requests\_total{instance="host1",job="my\_app",path="/foo/bar"} 1675271160 190

Time series name with labels

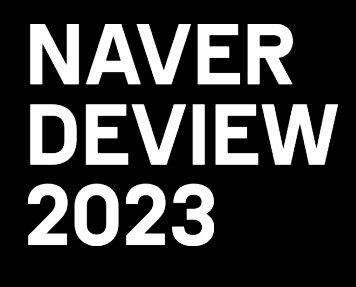

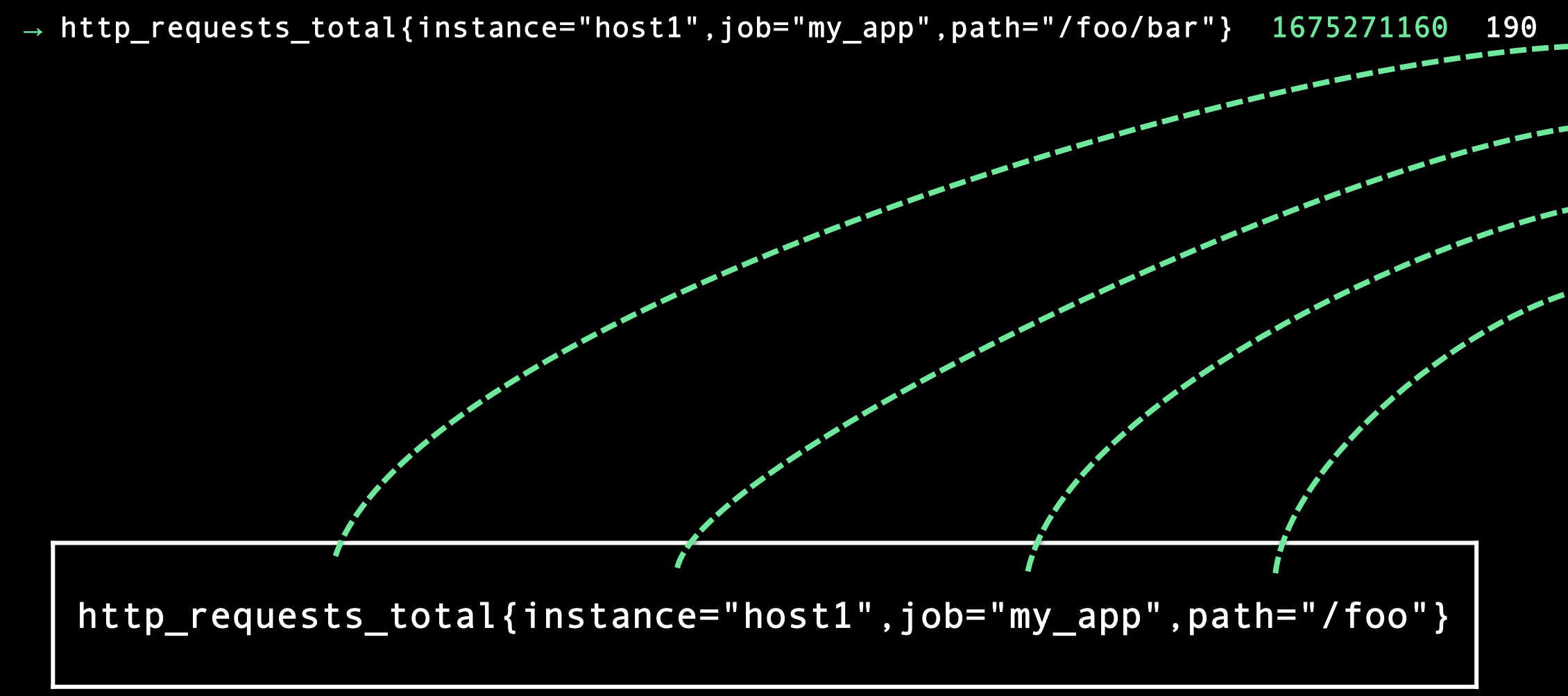

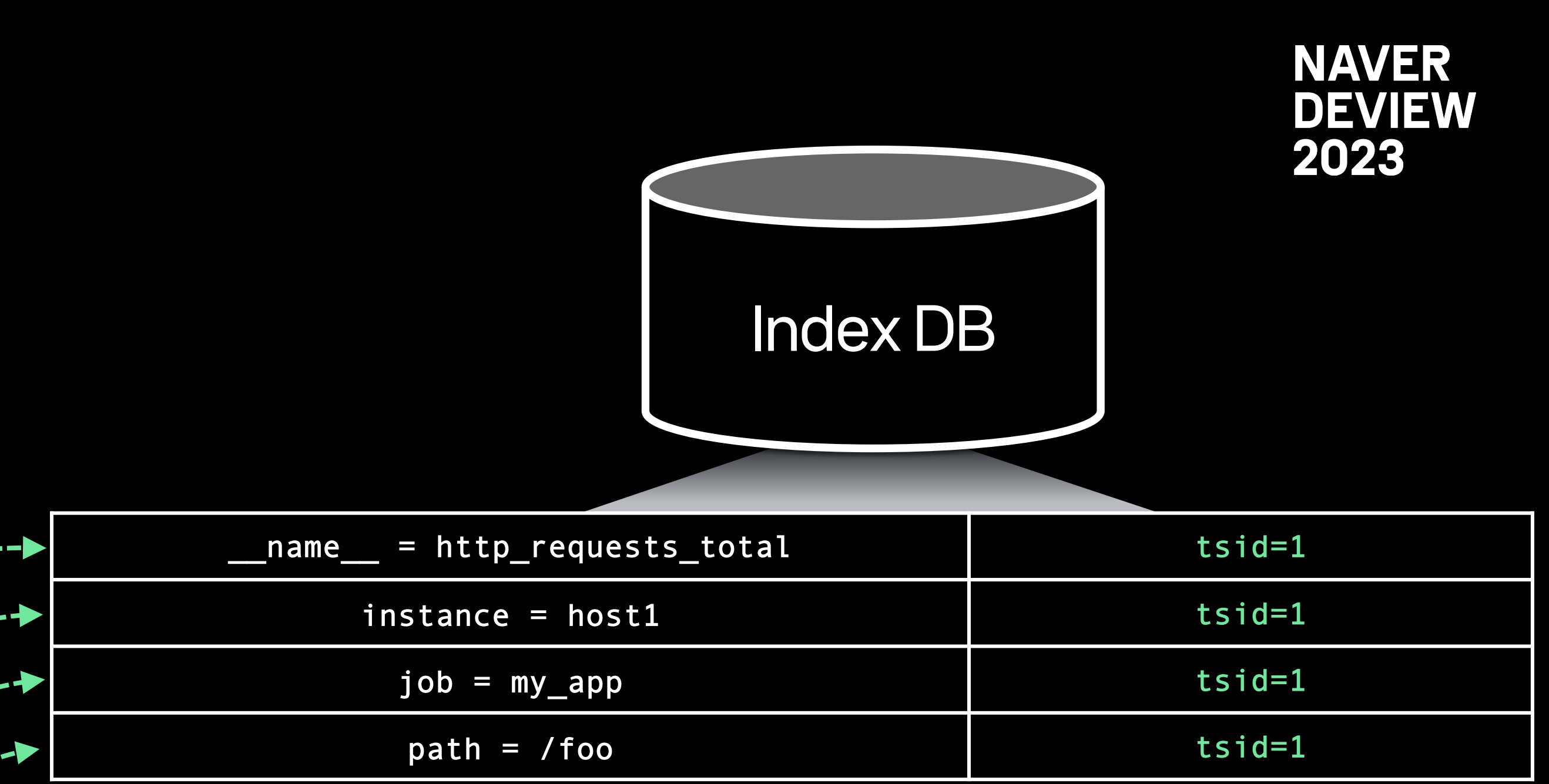

### (Label to tsid) Inverted Index 생성

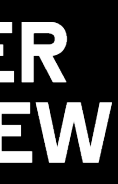

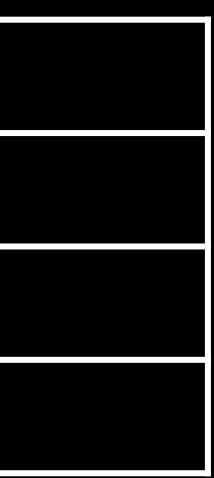

http\_requests\_total{instance="host1",job="my\_app",path="/foo"}

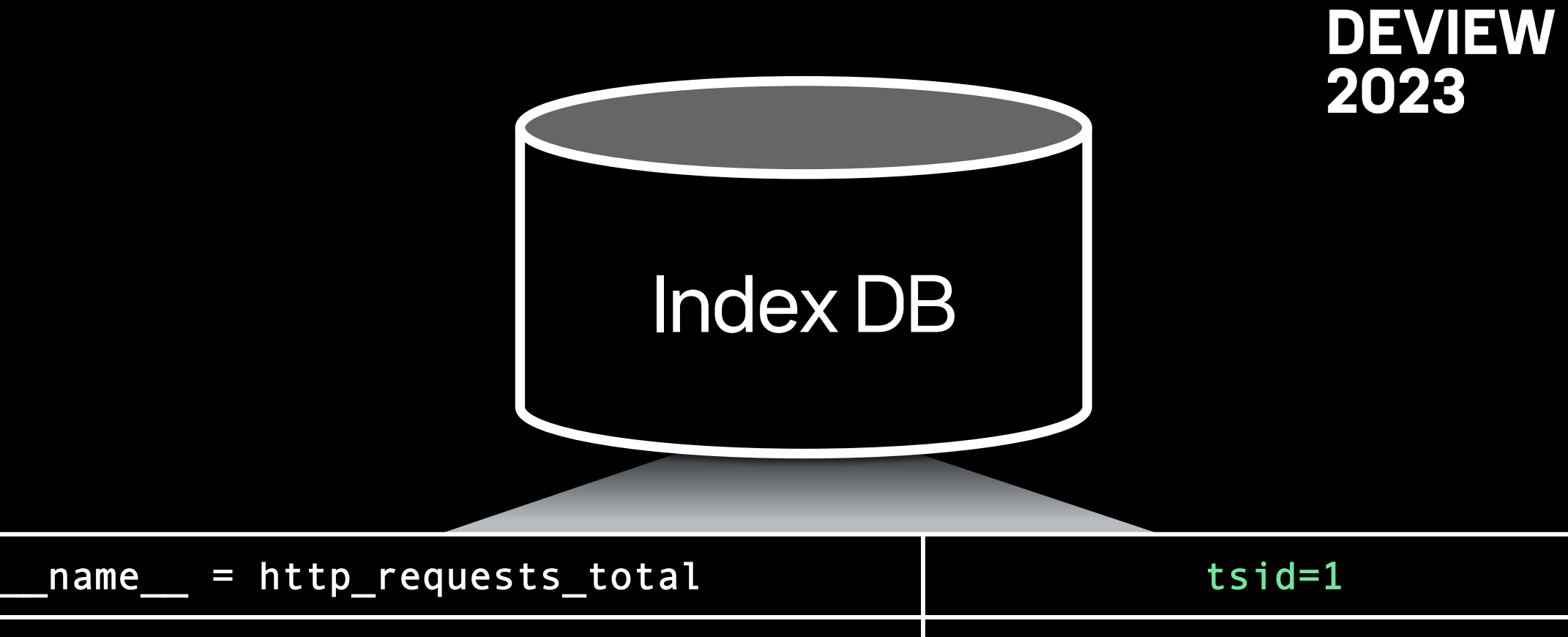

→ http\_requests\_total{instance="host1",job="my\_app",path="/foo/bar"} 1675271160 190

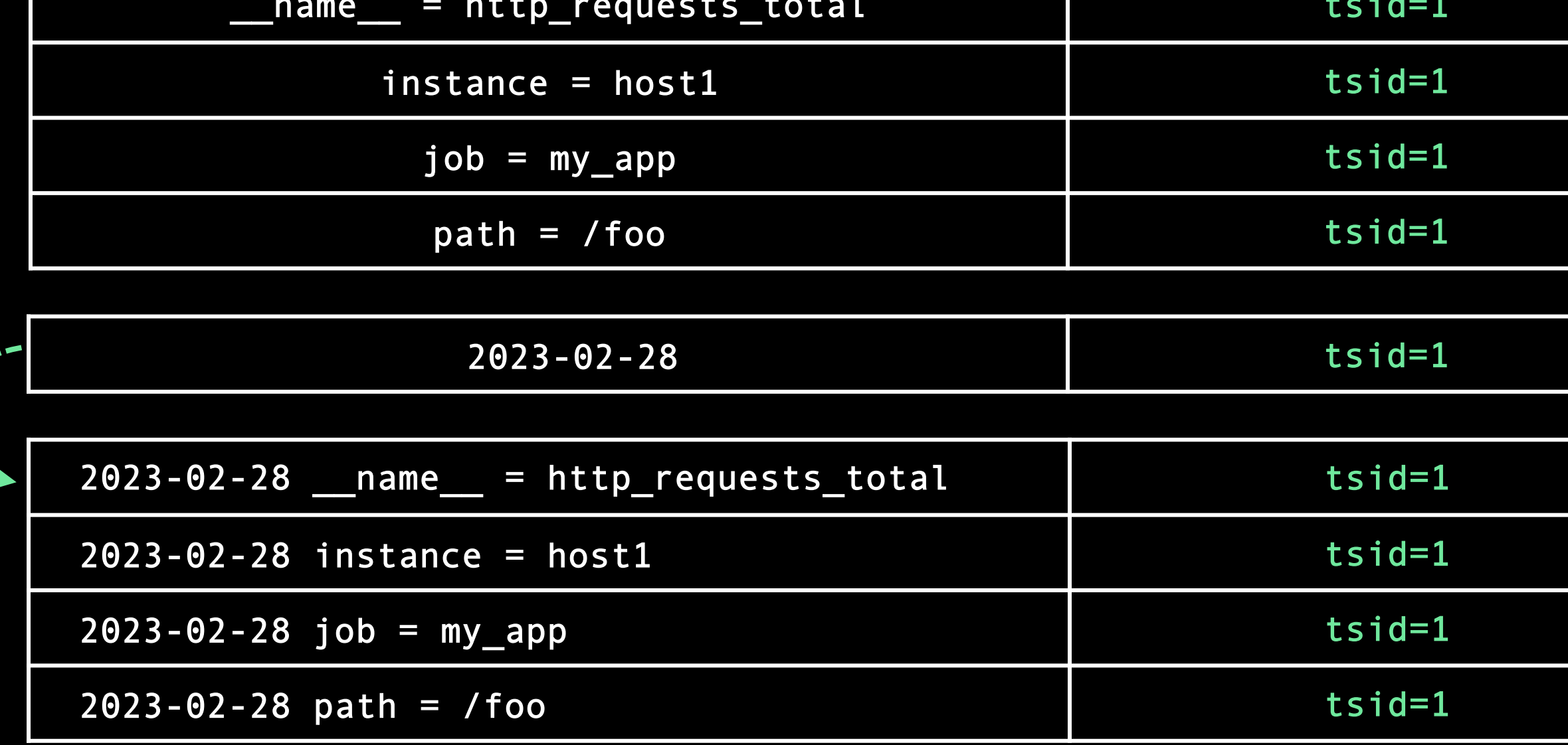

Per-day Index 생성

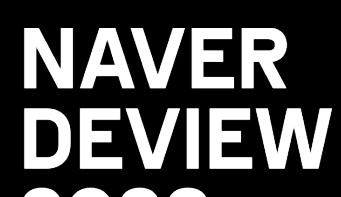

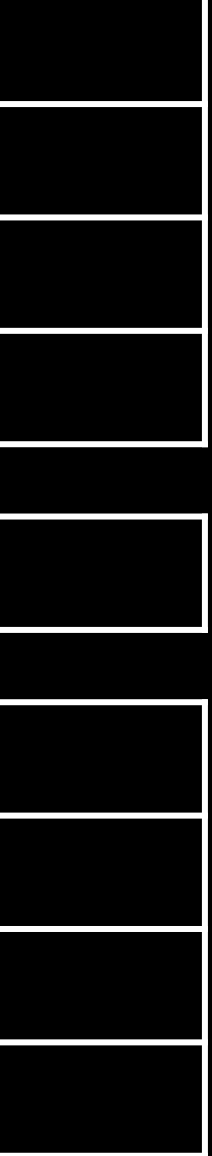

 $\rightarrow$  http\_requests\_total{instance="host1",job="my\_app",path="/foo/bar"} 1675271160 190

http\_requests\_total{instance="host1",job="my\_app",path="/foo"}

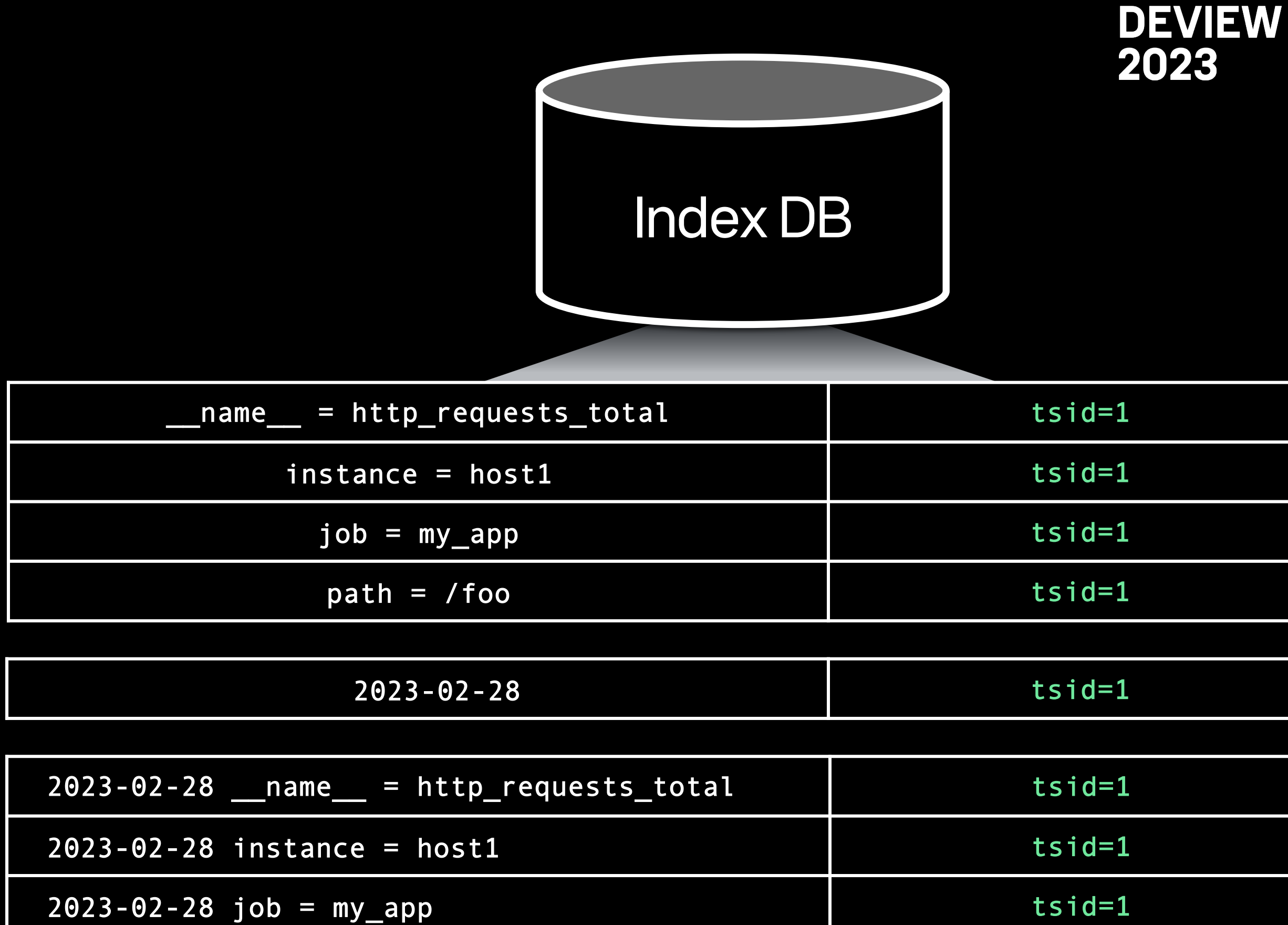

 $2023 - 02 - 28$  path = /foo tsid=1

http\_requests\_total{instance="host1",job="my\_app",path="/foo/bar"}

빠른 조회를 위한 Metric Name Index 생성

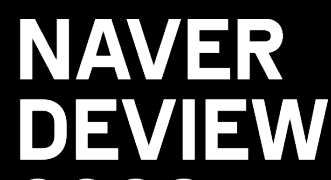

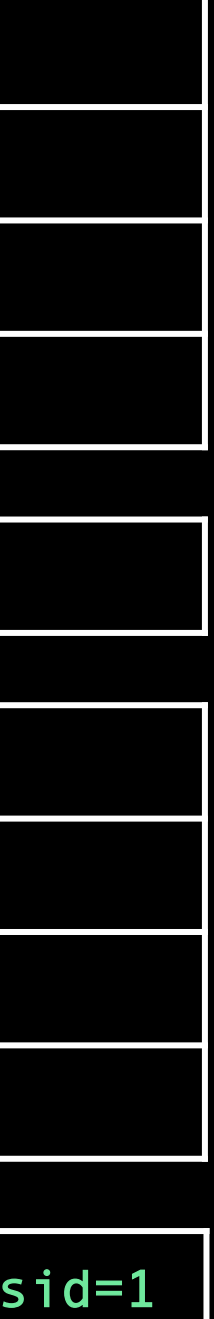

 $\rightarrow$  http\_requests\_total{instance="host1",job="my\_app",path="/foo/bar"} 1675271160 190

http\_requests\_total{instance="host1",job="my\_app",path="/foo"}

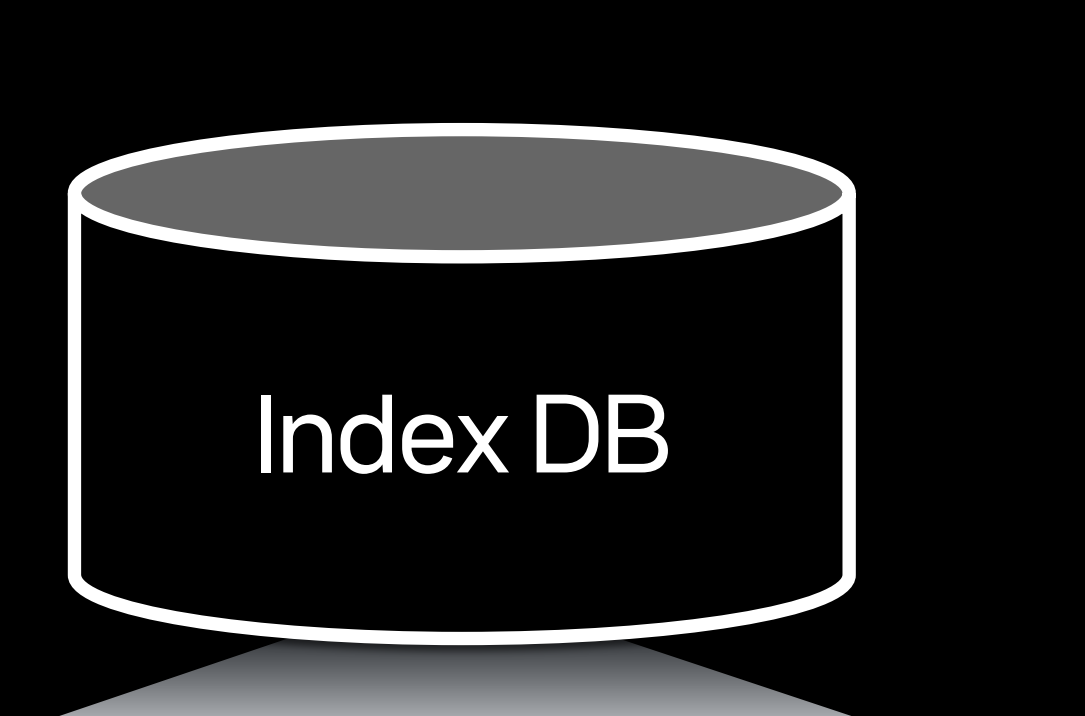

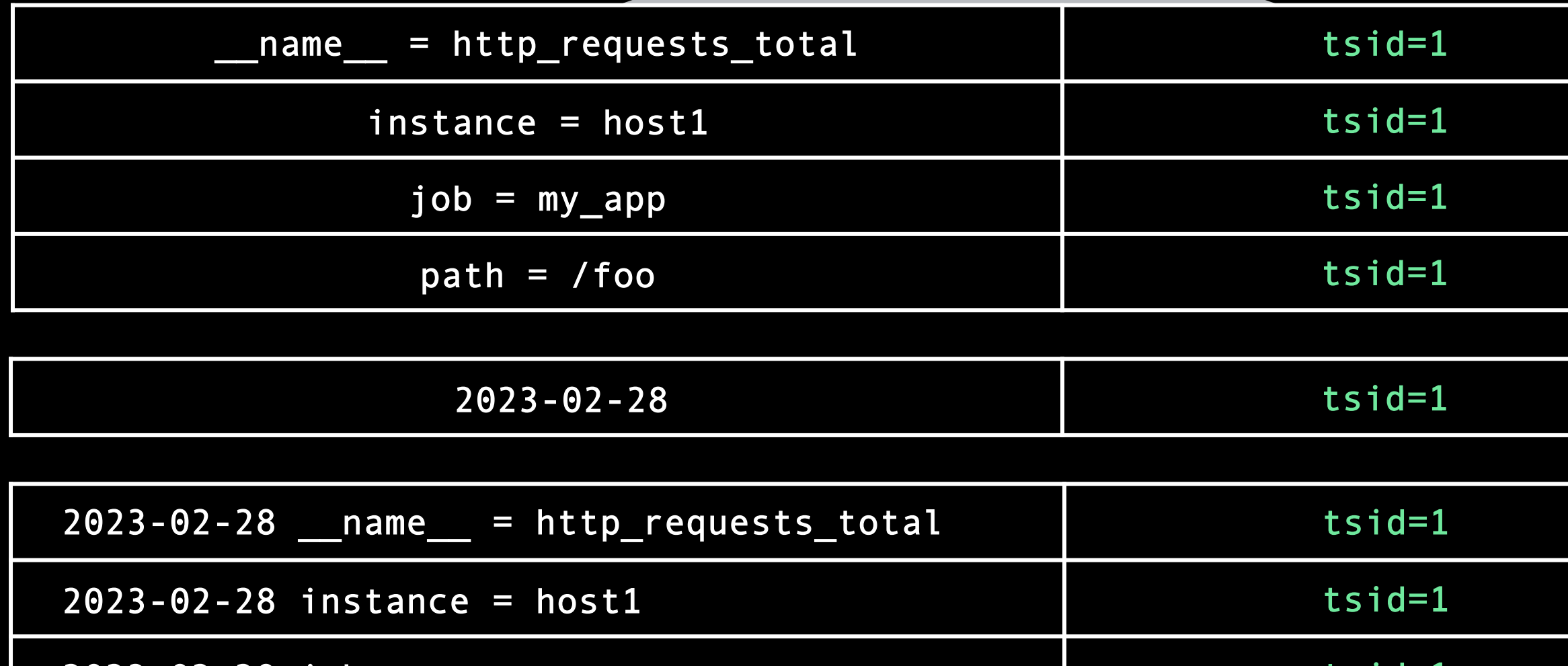

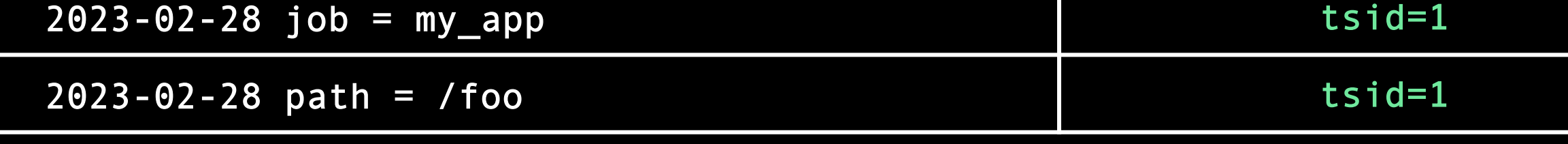

http\_requests\_total{instance="host1",job="my\_app",path="/foo/bar"}

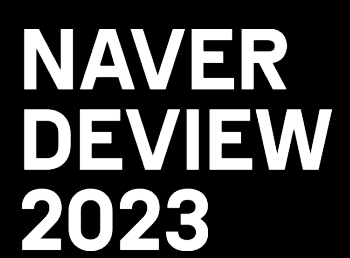

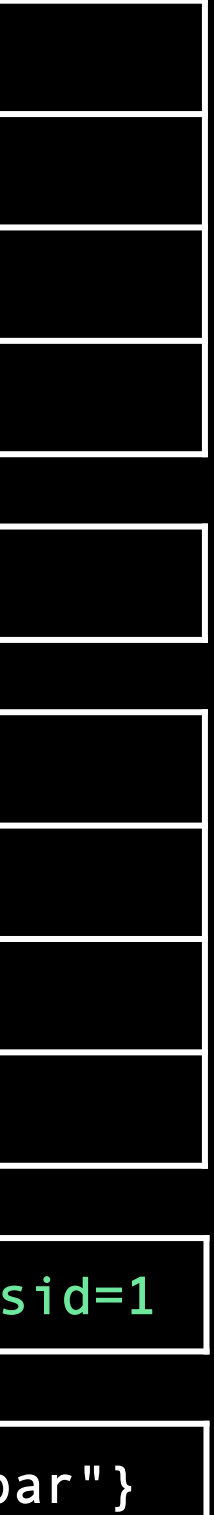

역방향 Index 생성

→ http\_requests\_total{instance="host1",job="my\_app",path="/foo/bar"} 1675271160 190

## 2.4 Index DB

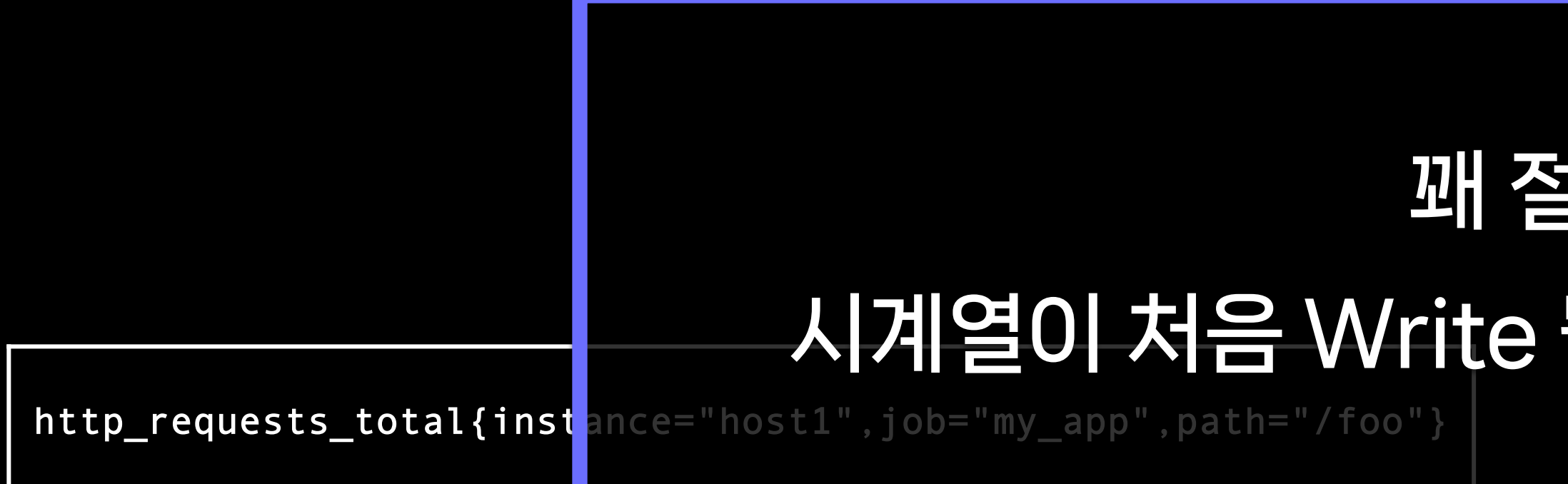

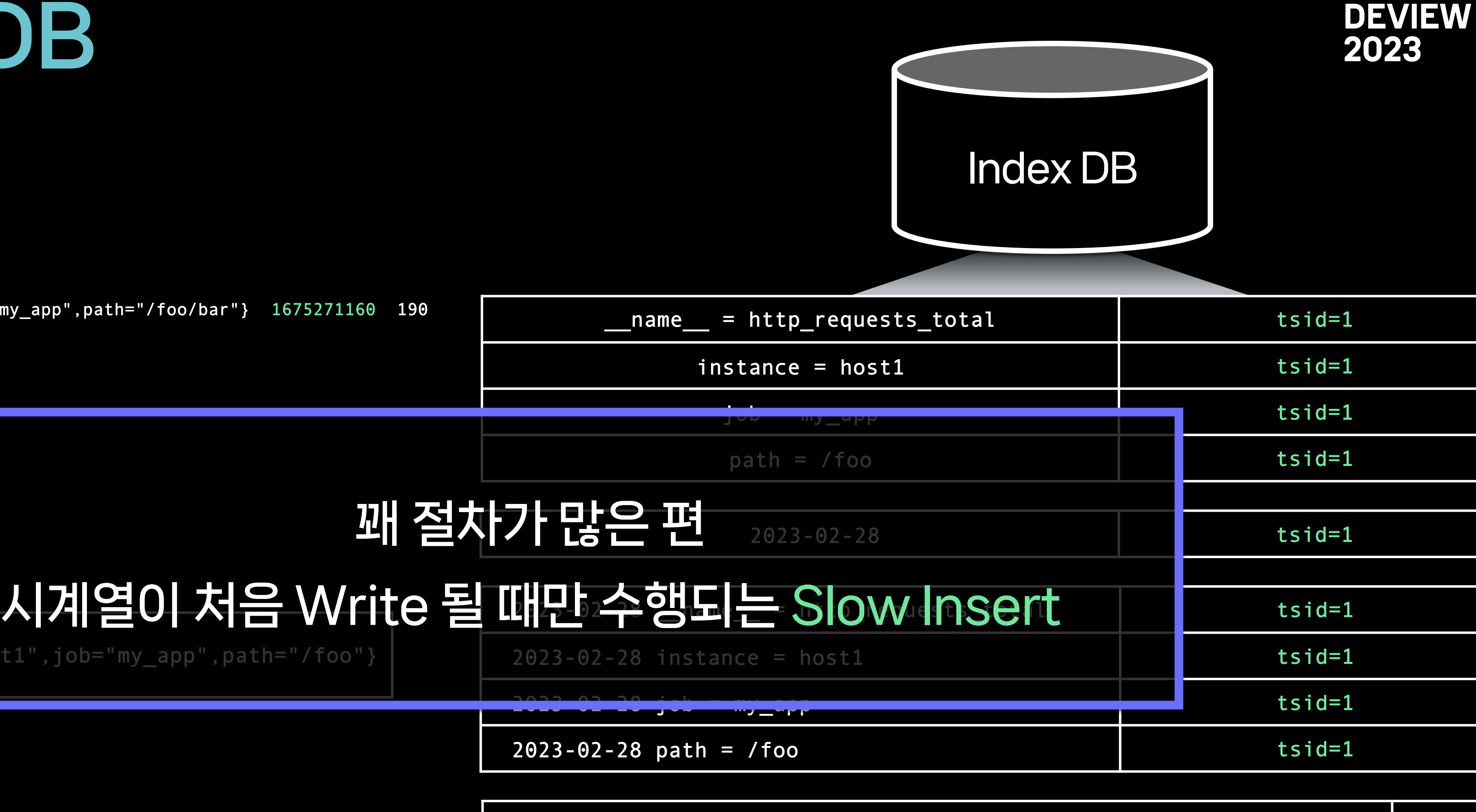

http\_requests\_total{instance="host1",job="my\_app",path="/foo/bar"}

tsid=1 | http\_requests\_total{instance="host1",job="my\_app",path="/foo/b

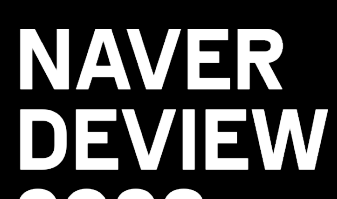

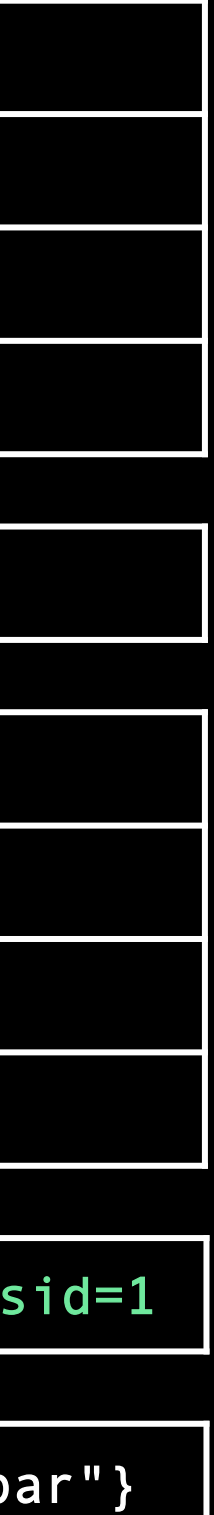

http\_requests\_total{instance="host1",job="my\_app",path="/foo"}

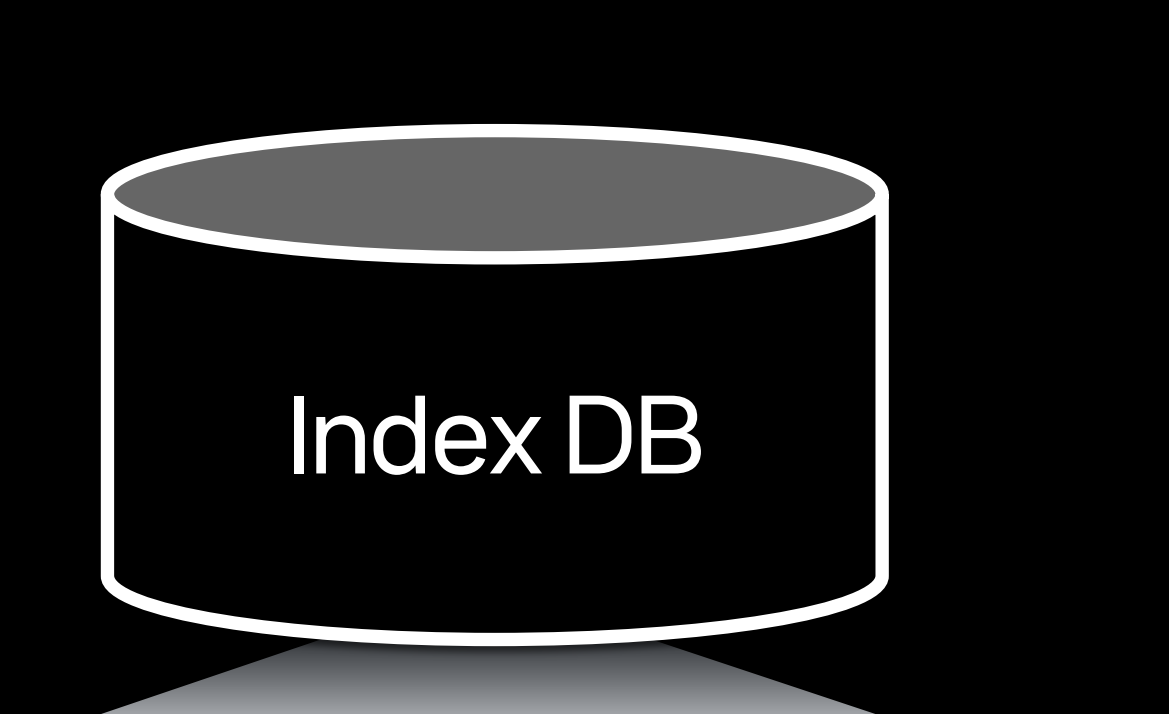

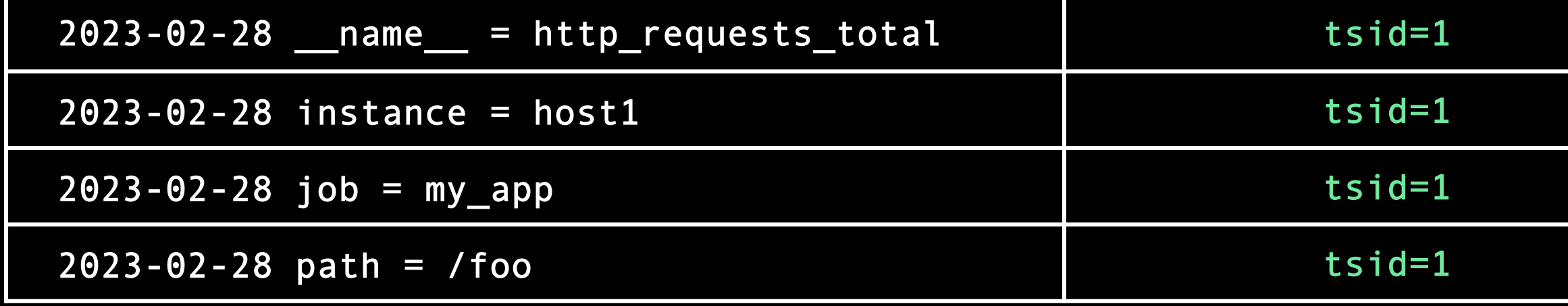

http\_requests\_total{instance="host1",job="my\_app",path="/foo/bar"}

tsid=1 http\_requests\_total{instance="host1",job="my\_app",path="/foo/b

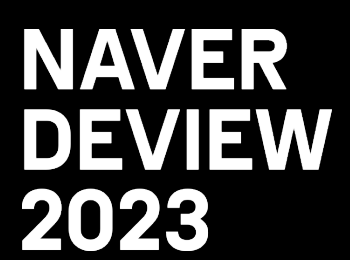

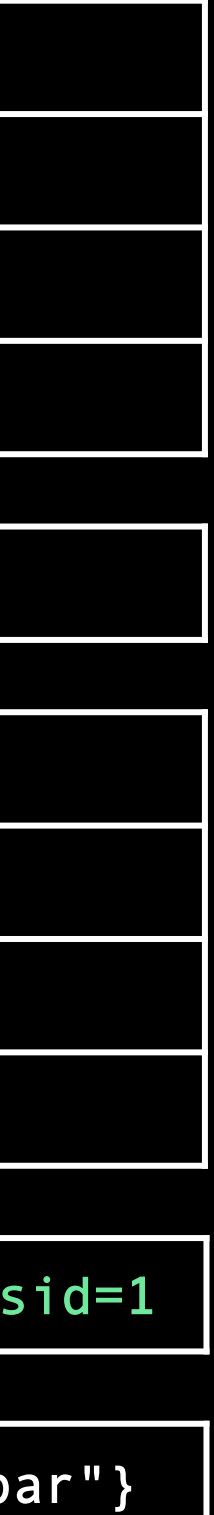

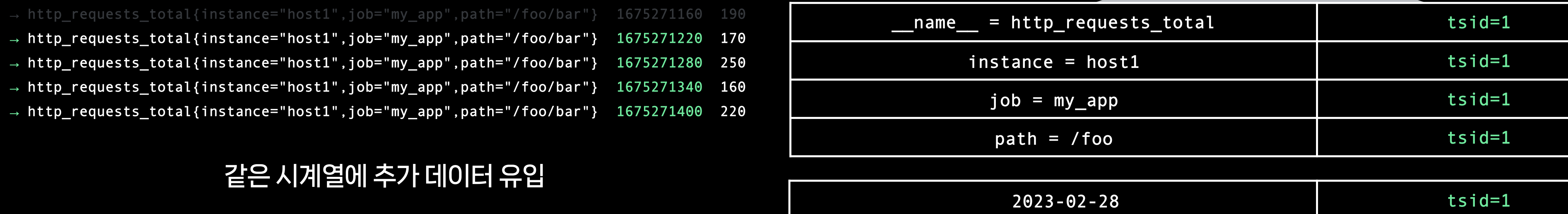

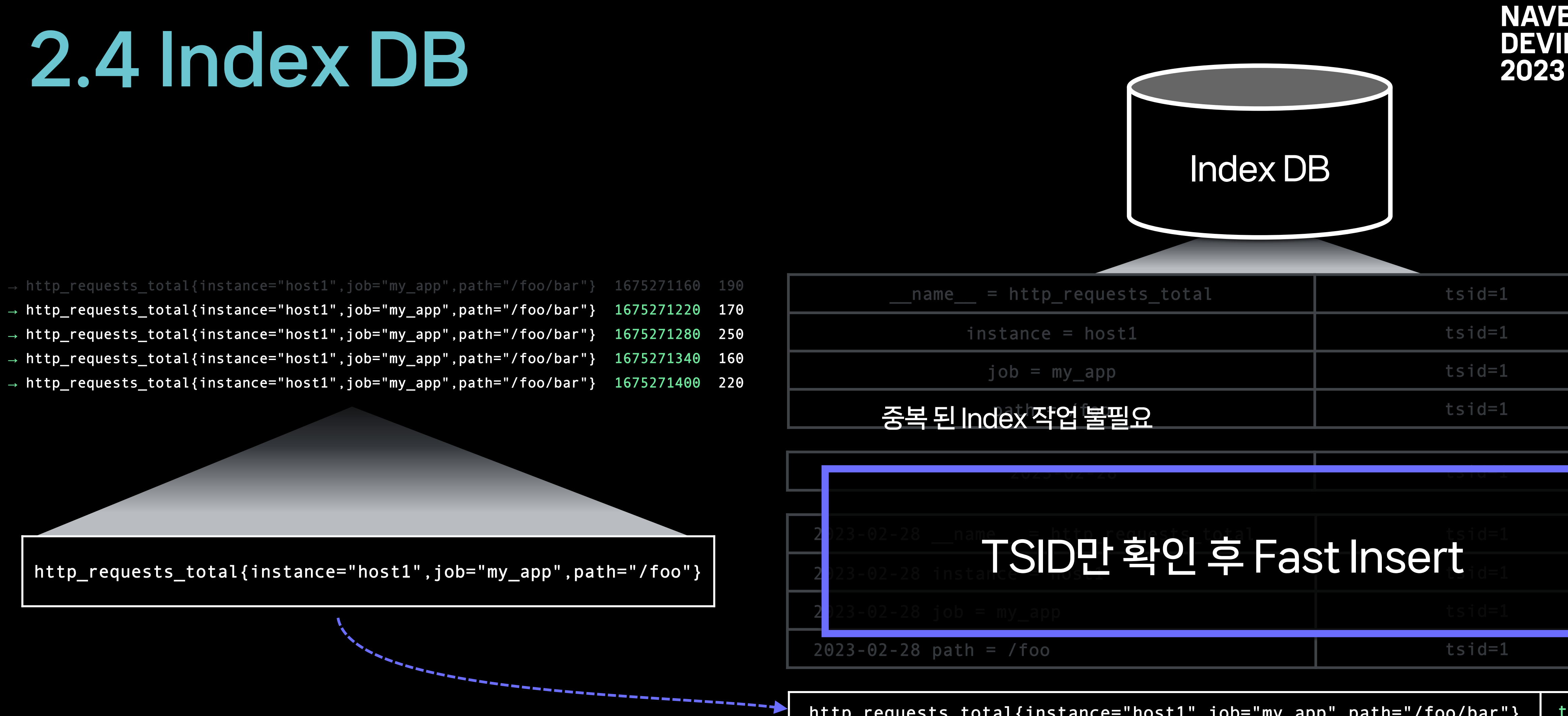

http\_requests\_total{instance="host1",job="my\_app",path="/foo/bar"} | t

tsid=1 http\_requests\_total{instance="host1",job="my\_app",path="/foo/b

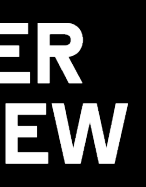

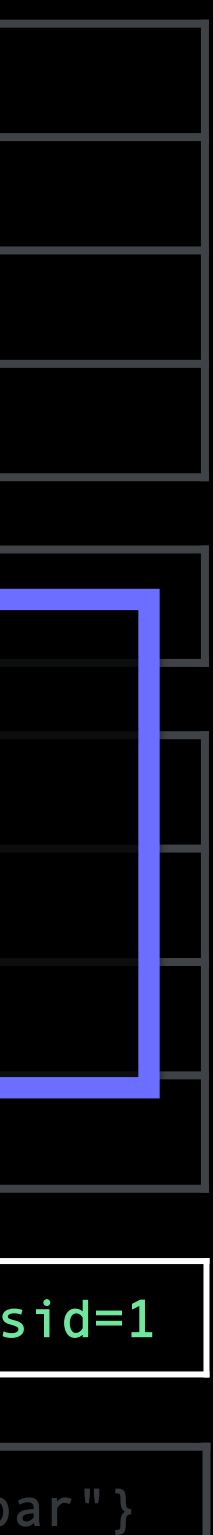

- 
- 
- 
- 
- 
- 
- 
- 

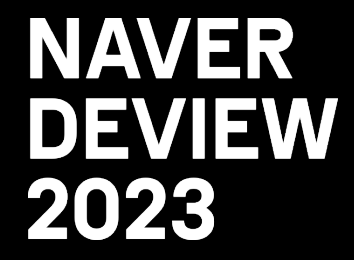

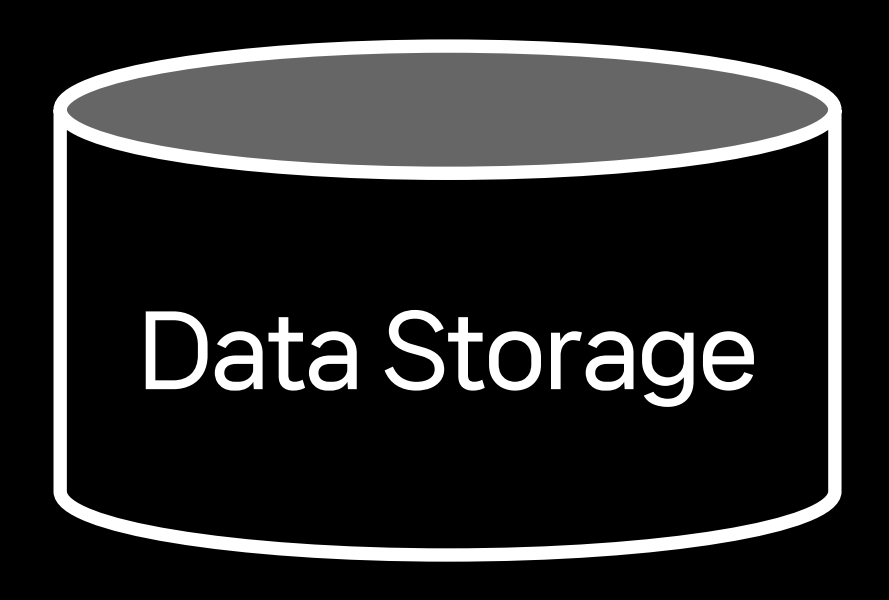

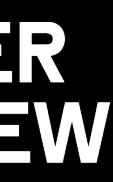

### Data Storage 동작 과정 소개

→ http\_requests\_total{instance="host1",job="my\_app",path="/foo/bar"} 1675271160 190

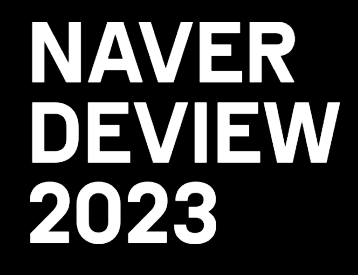

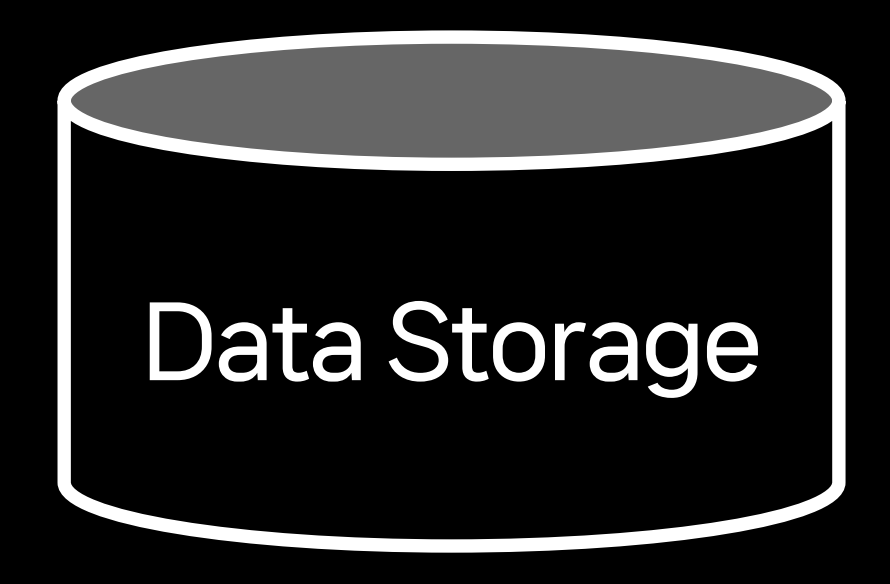

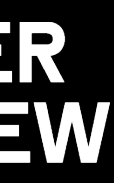

UNIX Timestamp Value

(Write Request)

Metric Name

→ http\_requests\_total{instance="host1",job="my\_app",path="/foo/bar"} 1675271160 190

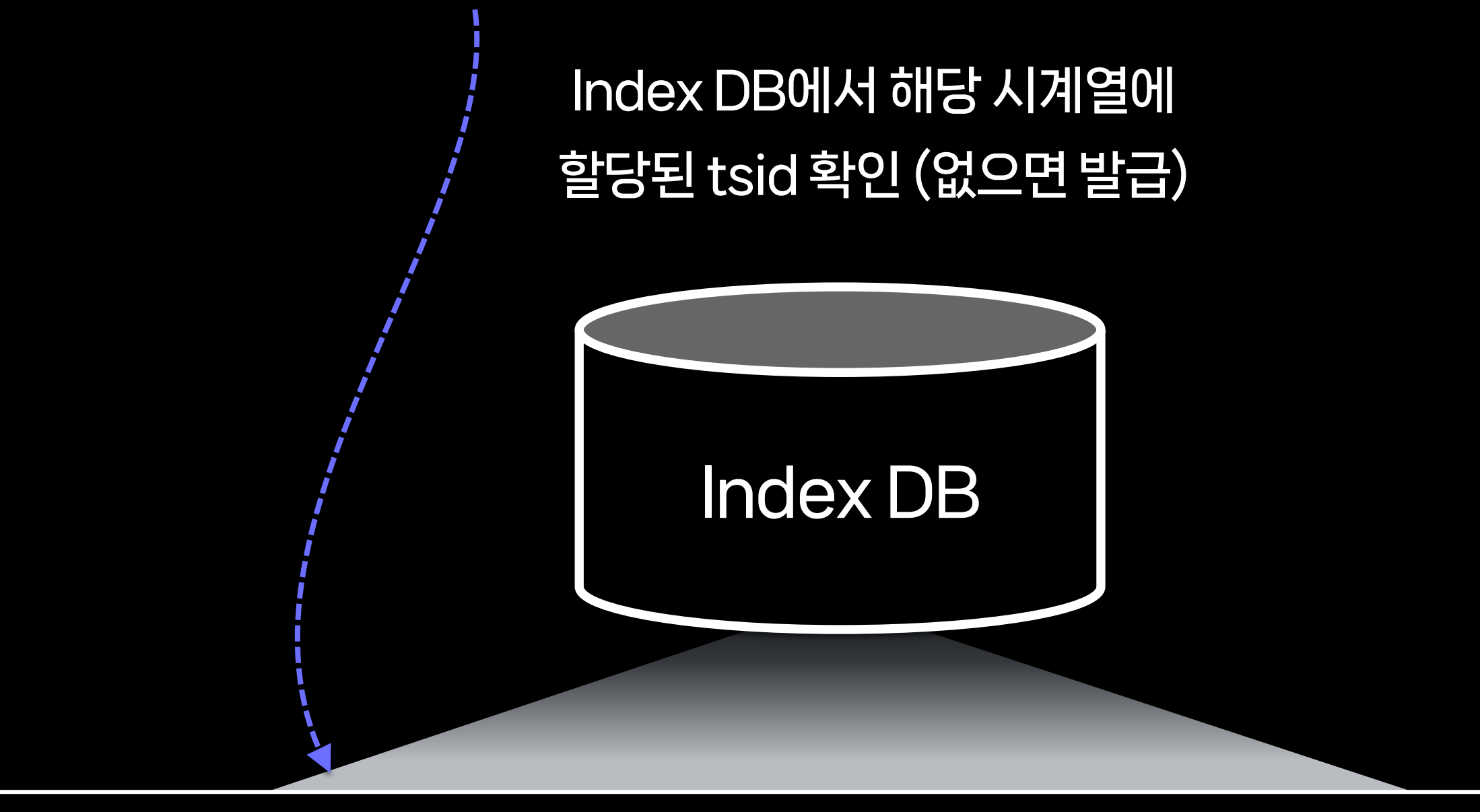

http\_requests\_total{instance="host1",job="my\_app",path="/foo/bar"} | tsid=1

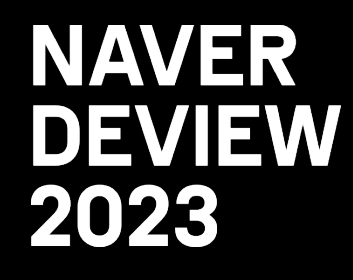

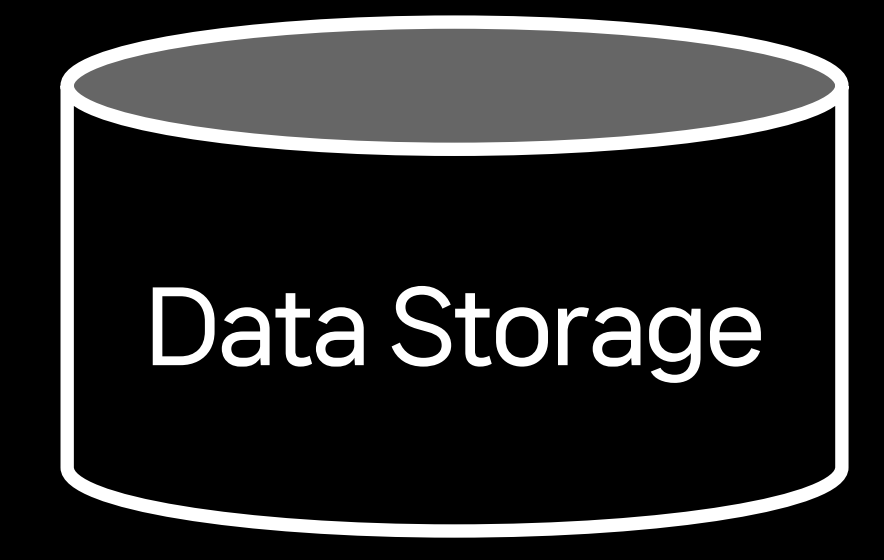

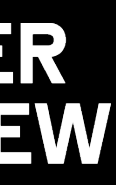

→ http\_requests\_total{instance="host1",job="my\_app",path="/foo/bar"} 1675271160 190

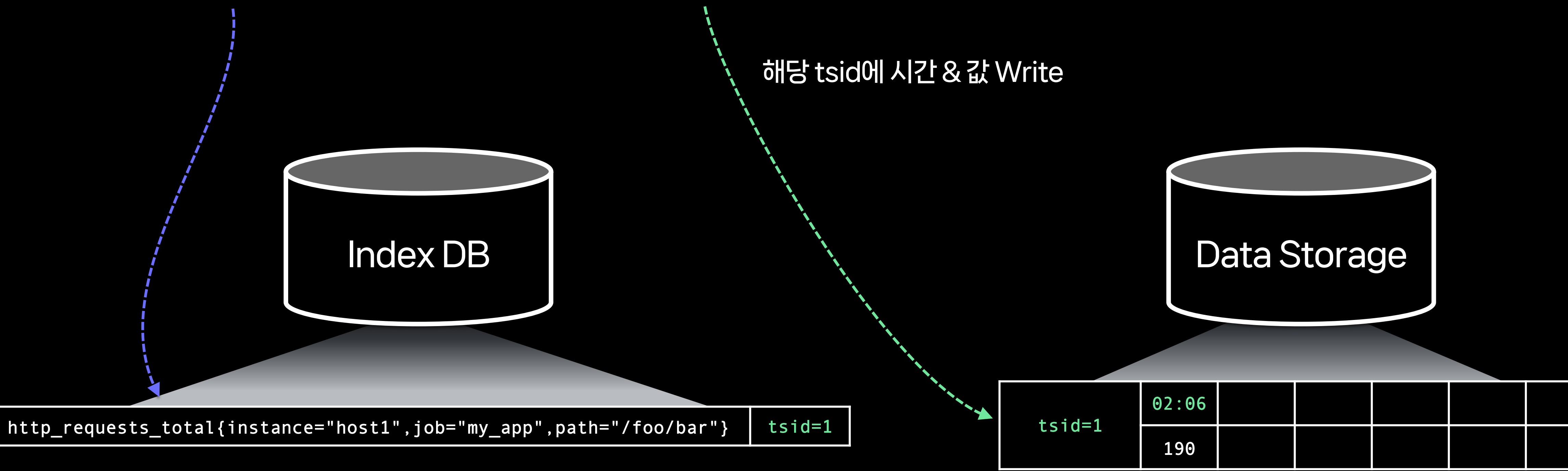

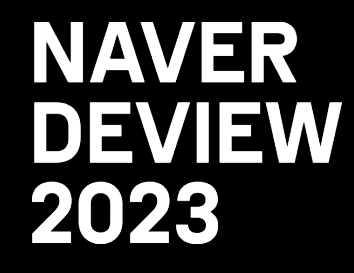

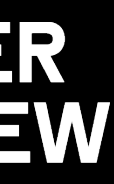

→ http\_requests\_total{instance="host1",job="my\_app",path="/foo/bar"} 1675271160 190

→ http\_requests\_total{instance="host1",job="my\_app",path="/foo/bar"} 1675271220 170

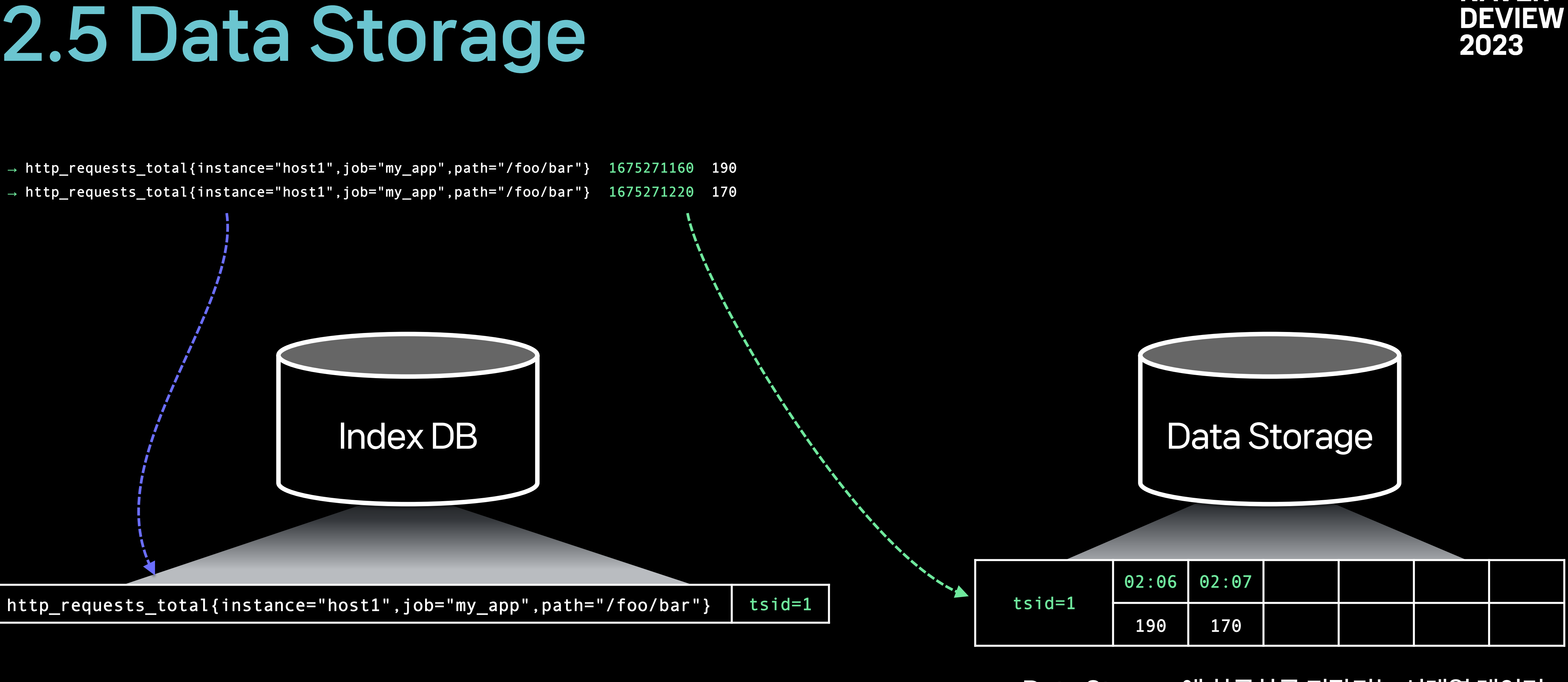

Data Storage에 차곡차곡 저장되는 시계열 데이터

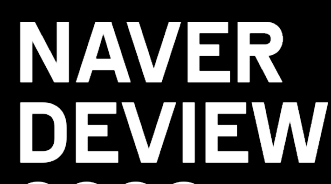

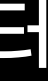

- → http\_requests\_total{instance="host1",job="my\_app",path="/foo/bar"} 1675271160 190
- → http\_requests\_total{instance="host1",job="my\_app",path="/foo/bar"} 1675271220 170
- → http\_requests\_total{instance="host1",job="my\_app",path="/foo/bar"} 1675271280 250
- → http\_requests\_total{instance="host1",job="my\_app",path="/foo/bar"} 1675271340 160
- → http\_requests\_total{instance="host1",job="my\_app",path="/foo/bar"} 1675271400 220

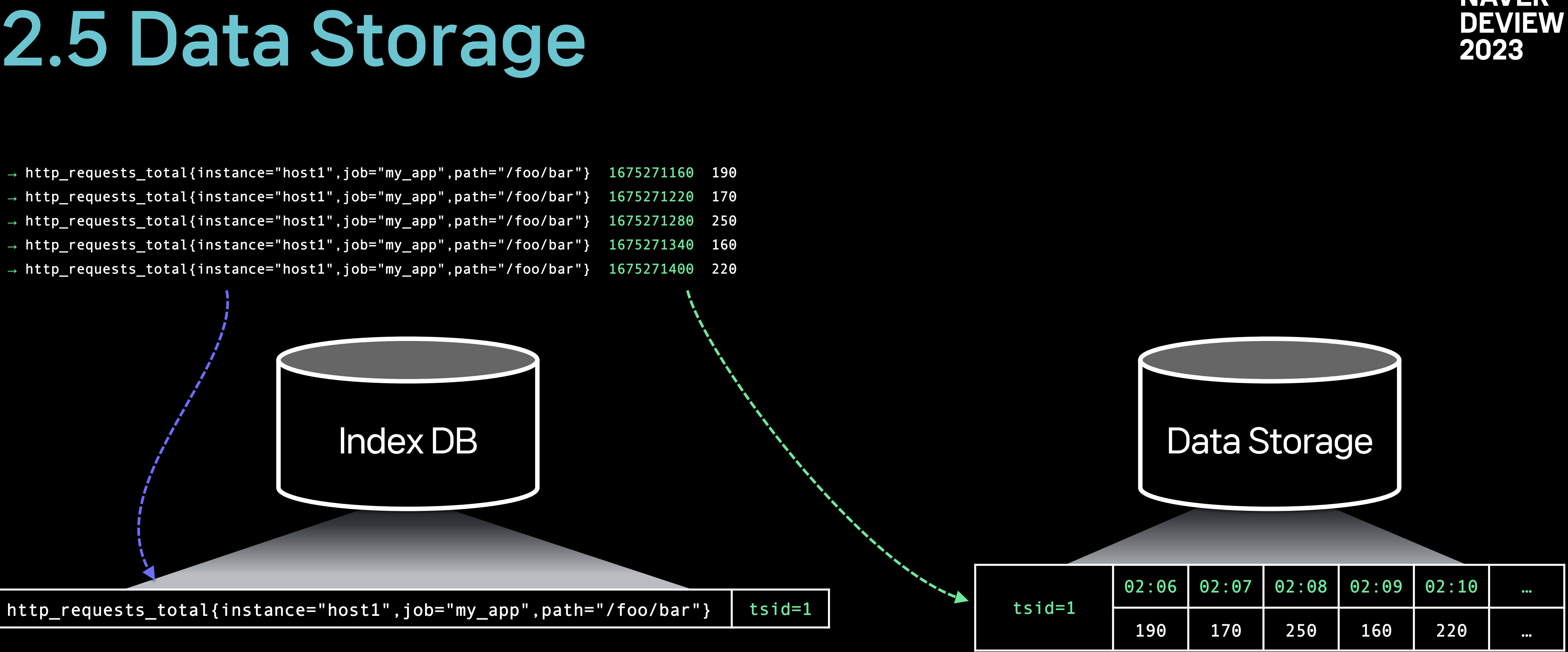

Data Storage에 차곡차곡 저장되는 시계열 데이터

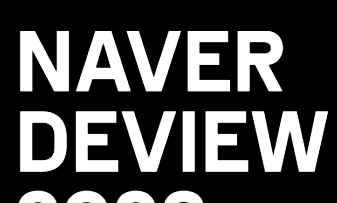

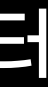
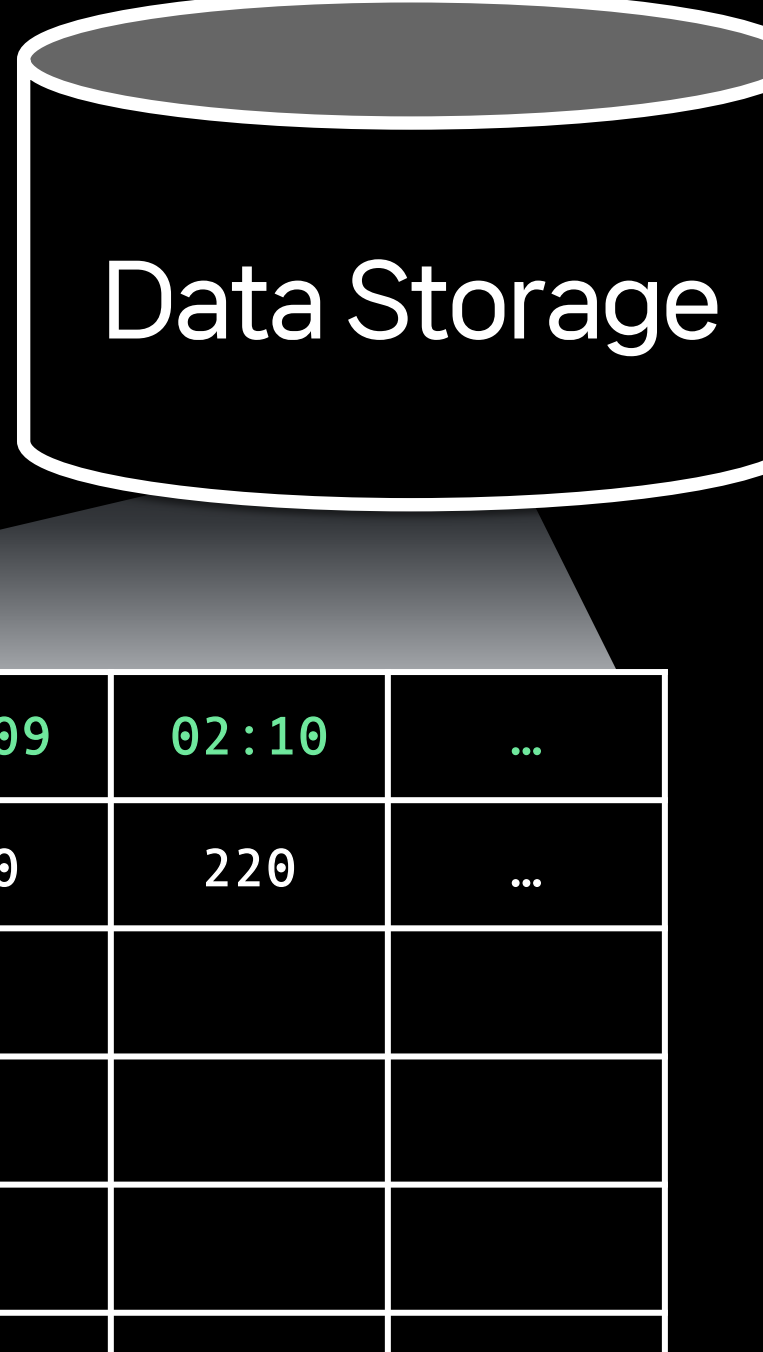

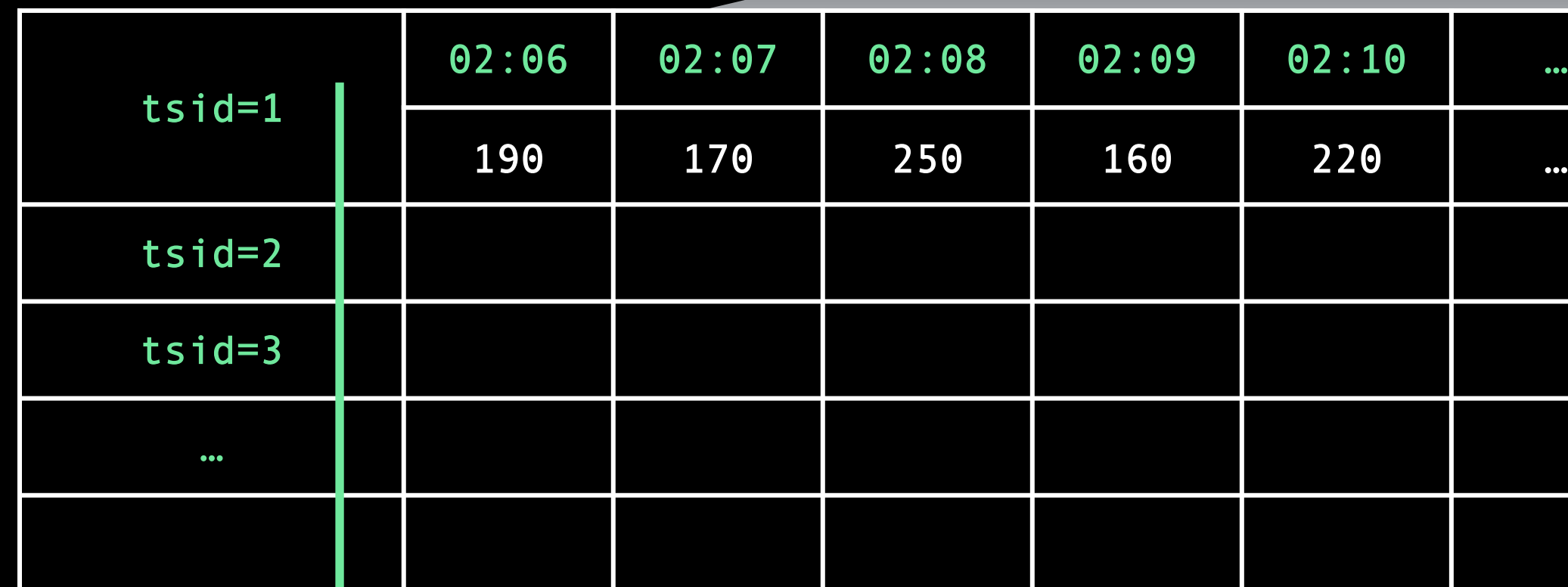

#### 시계열 개수만 수천만 ~ 수십억 개 규모로

#### 엄청 거대한 상황

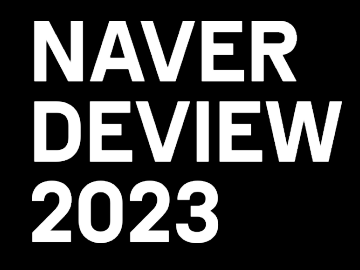

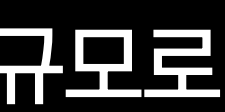

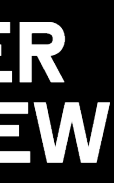

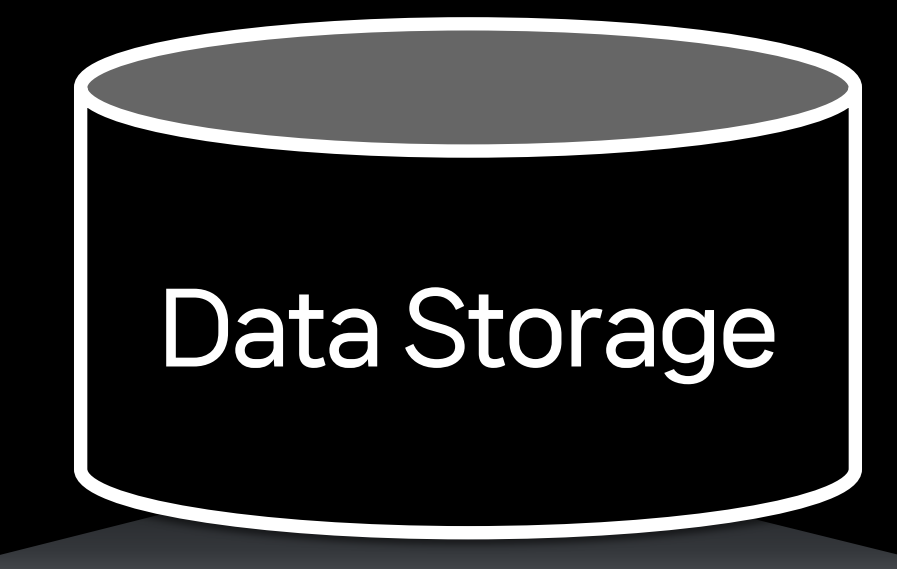

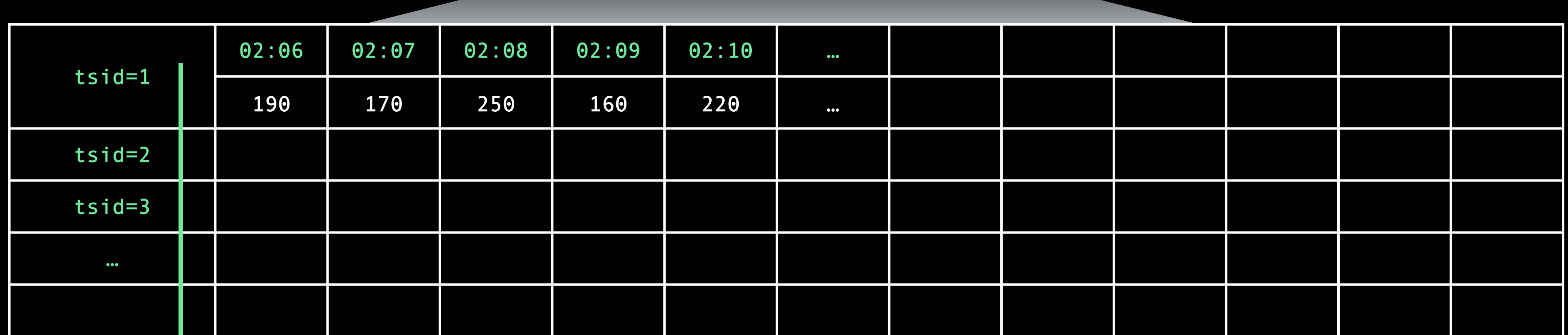

#### 시계열 개수만 수천만 ~ 수십억 개 규모로 서 가능 아이들 시간의 흐름에 비례해서 증가

#### 엄청 거대한 상황

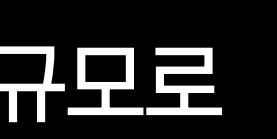

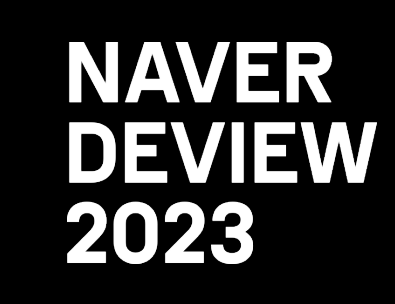

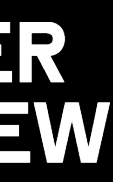

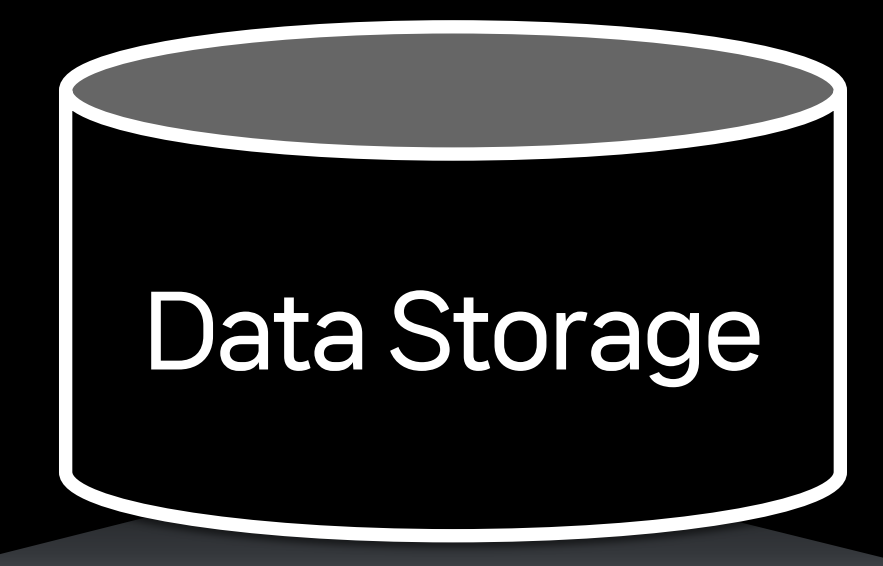

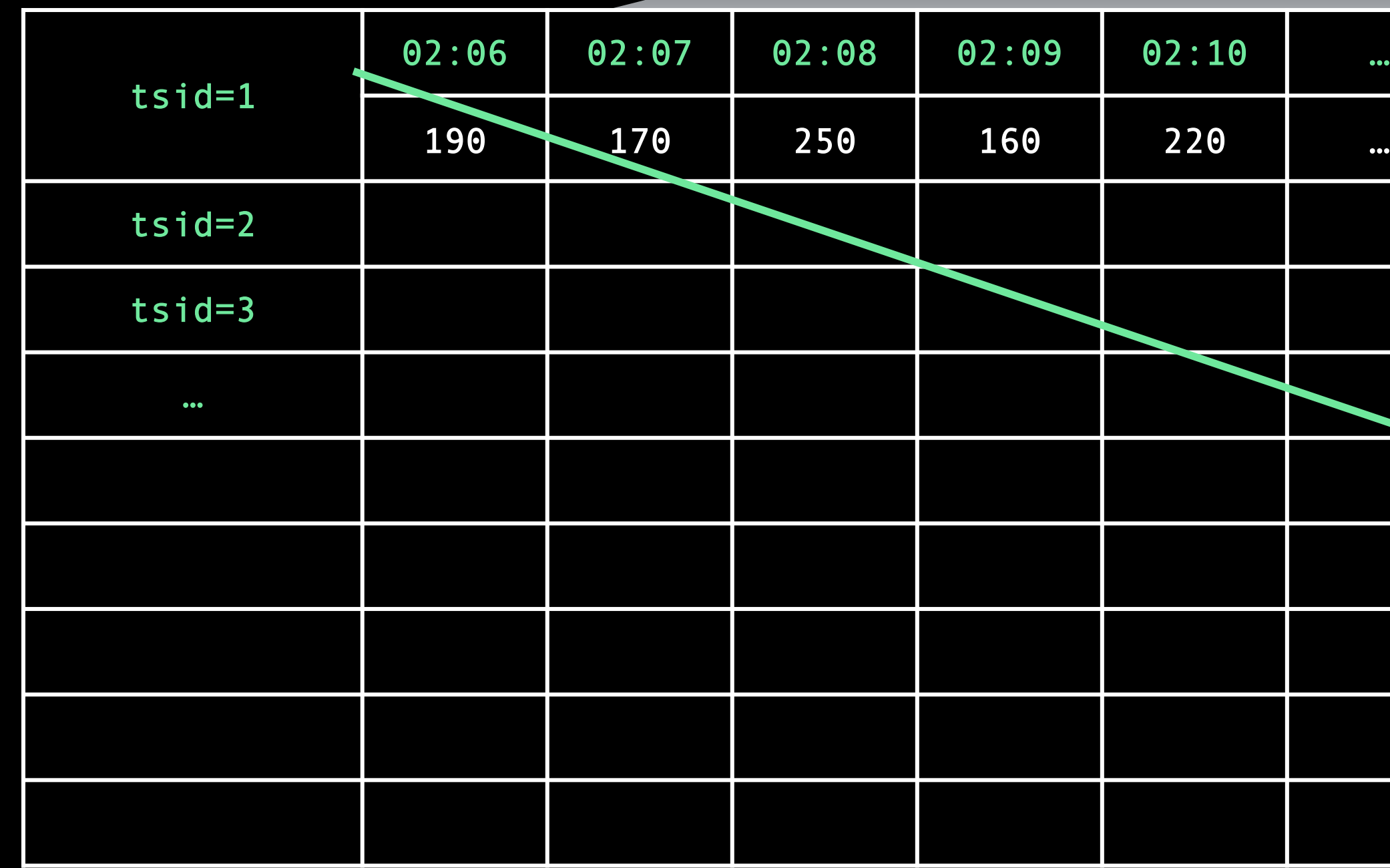

#### 전체로 보면 엄청나게 빠른 속도로 증가하는 데이터 규모

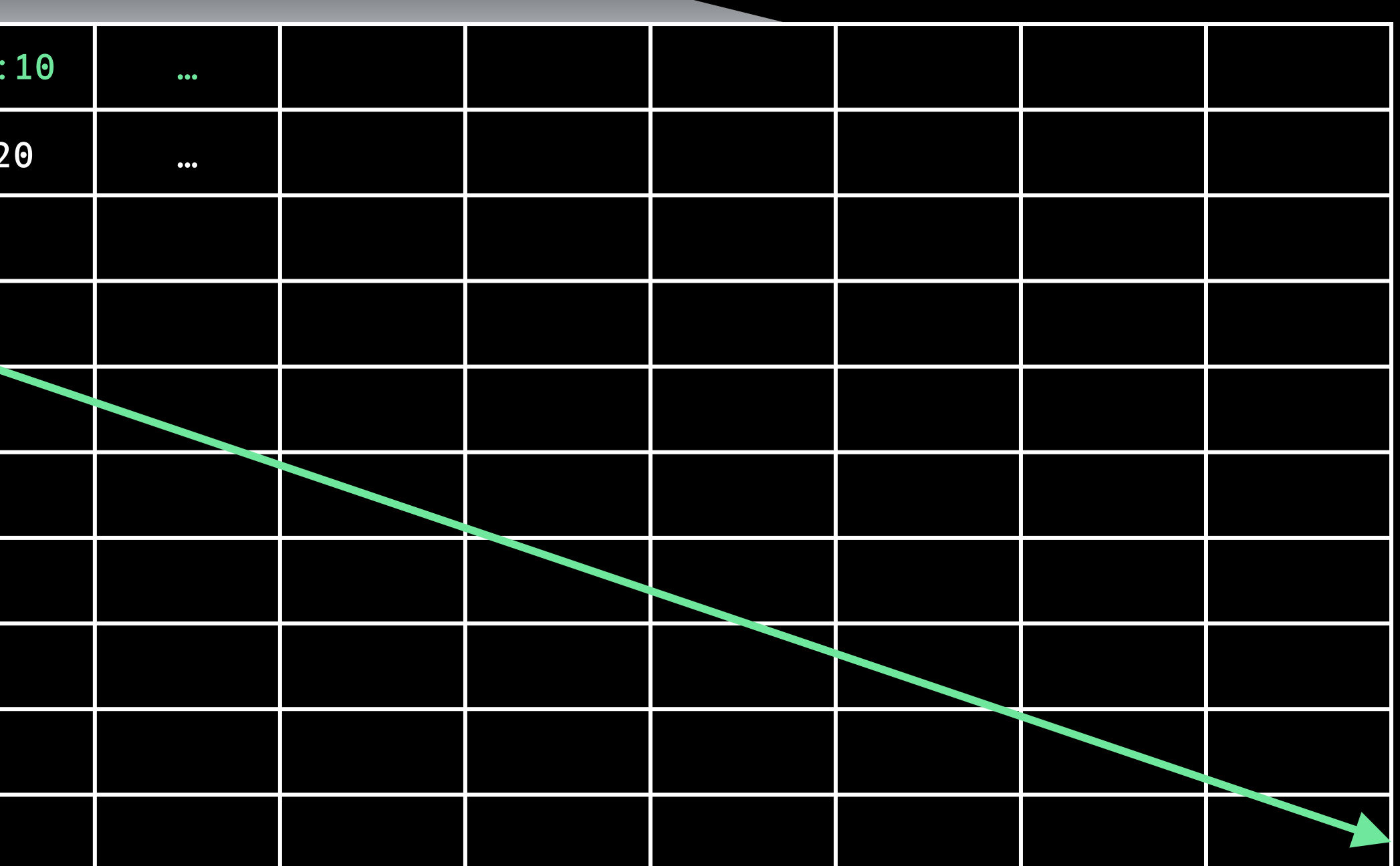

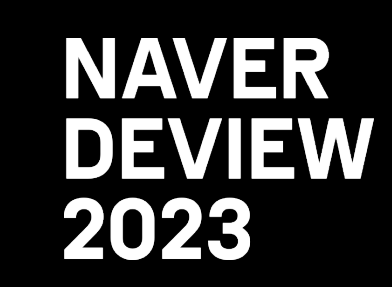

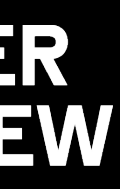

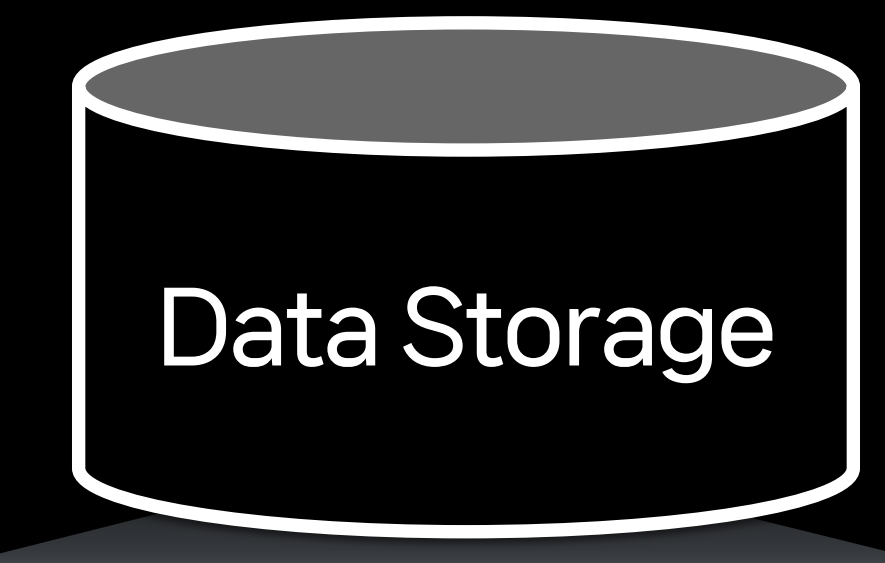

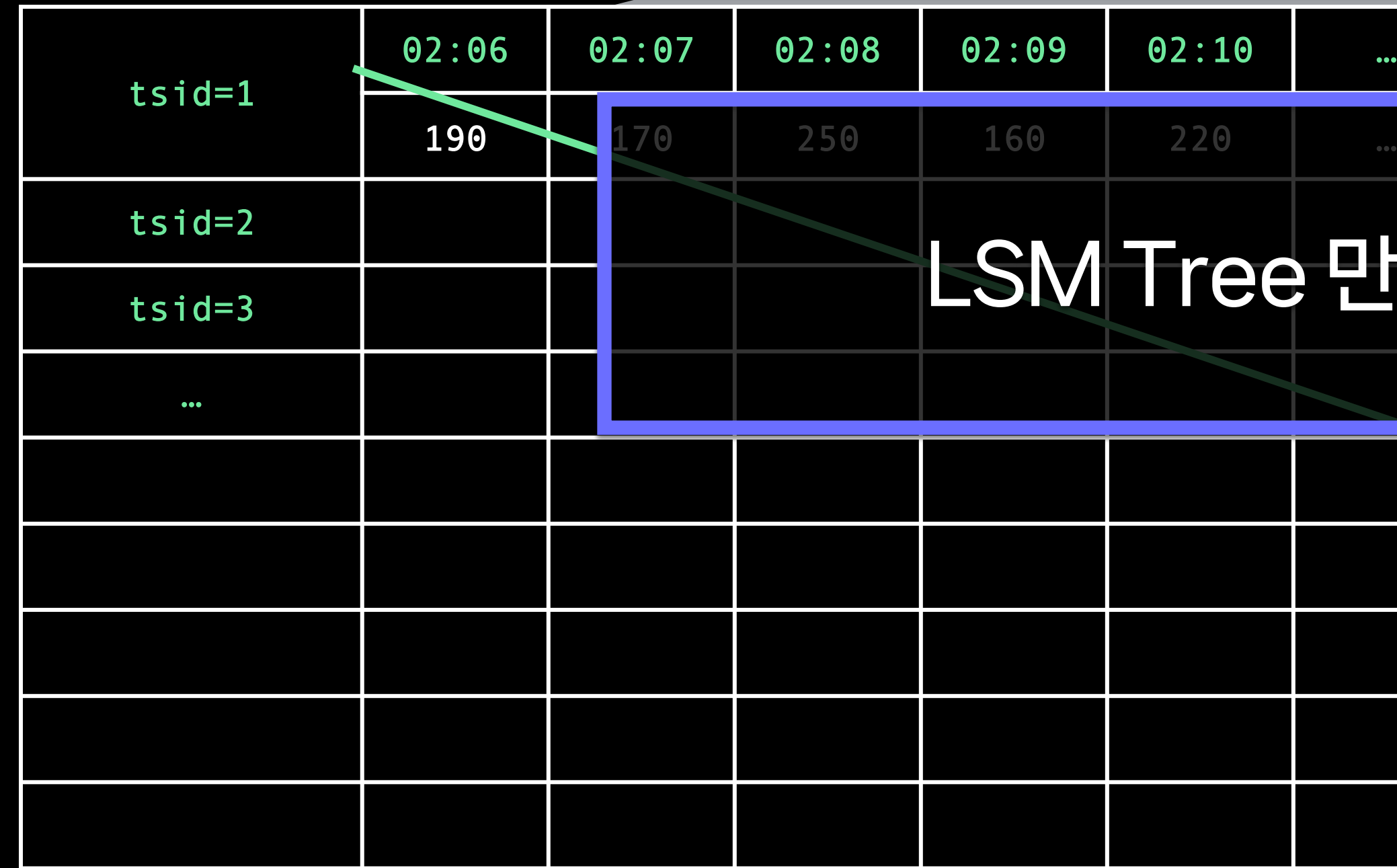

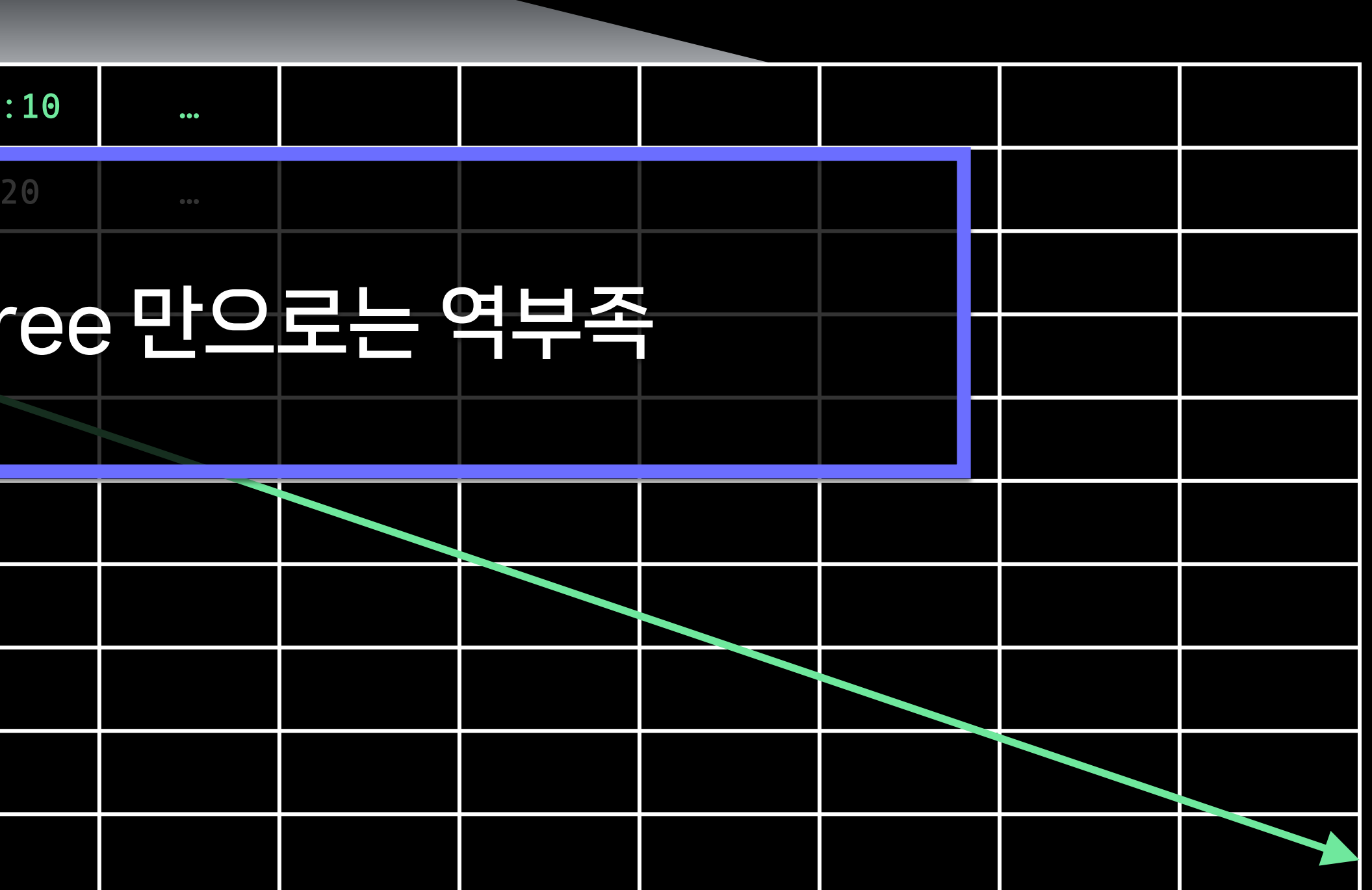

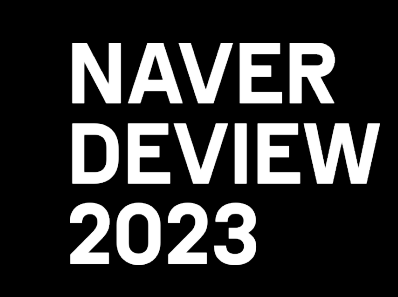

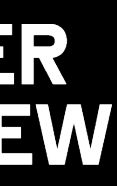

#### 전체로 보면 엄청나게 빠른 속도로 증가하는 데이터 규모

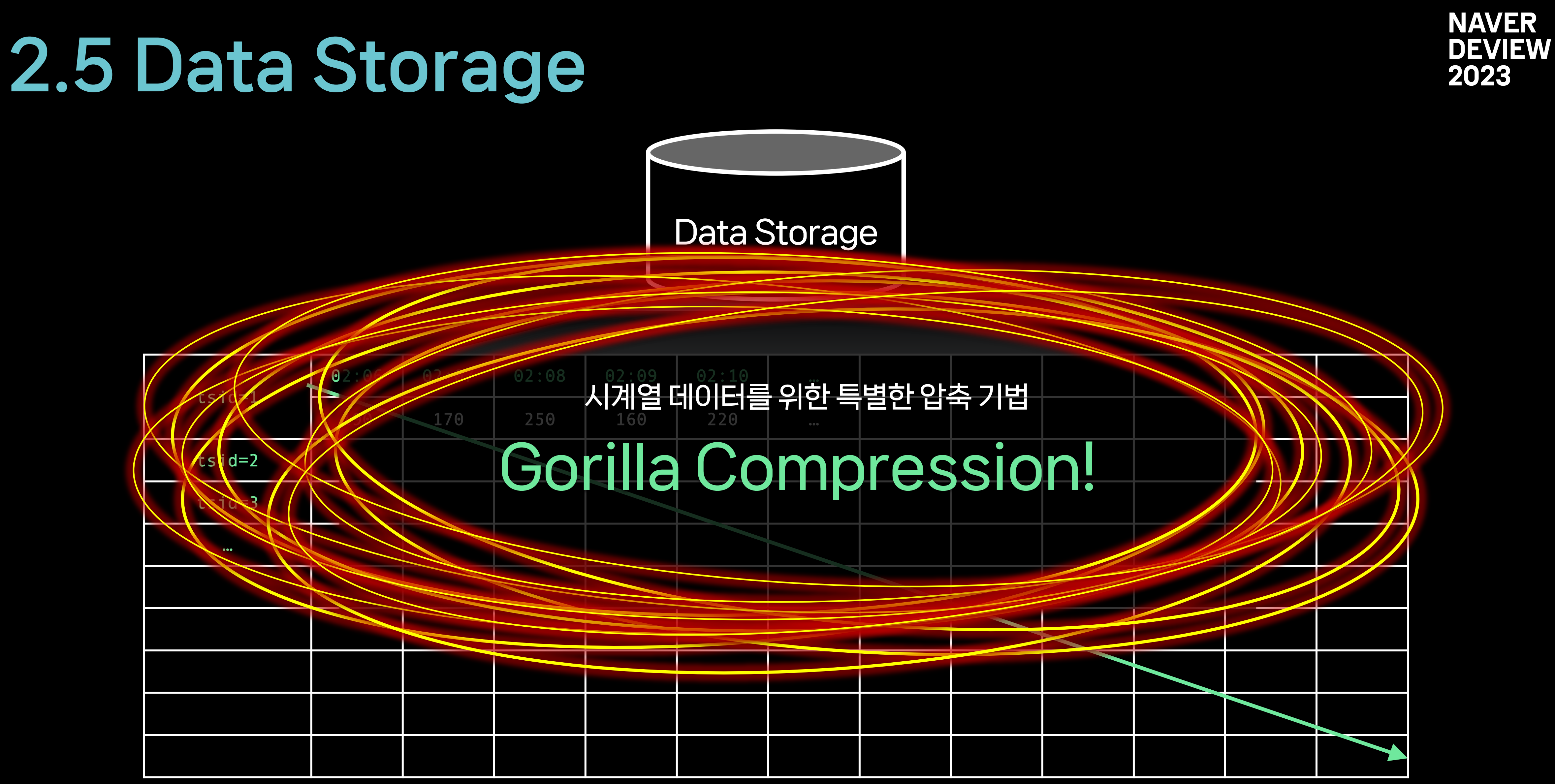

#### 전체로 보면 엄청나게 빠른 속도로 증가하는 데이터 규모

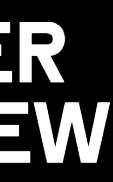

## 2.6 Gorilla Compression

190

170

- 250
- 160
- 220

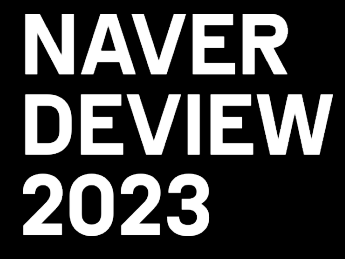

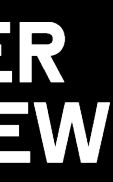

#### (Write Requests)

UNIX Timestamp Value

- 170
- 250
- 160
- 220

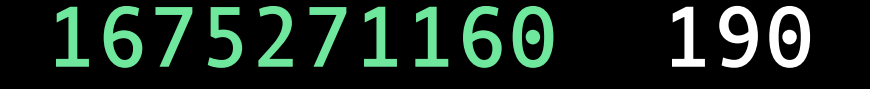

- 170
- 250
- 160
- 220

2023-02

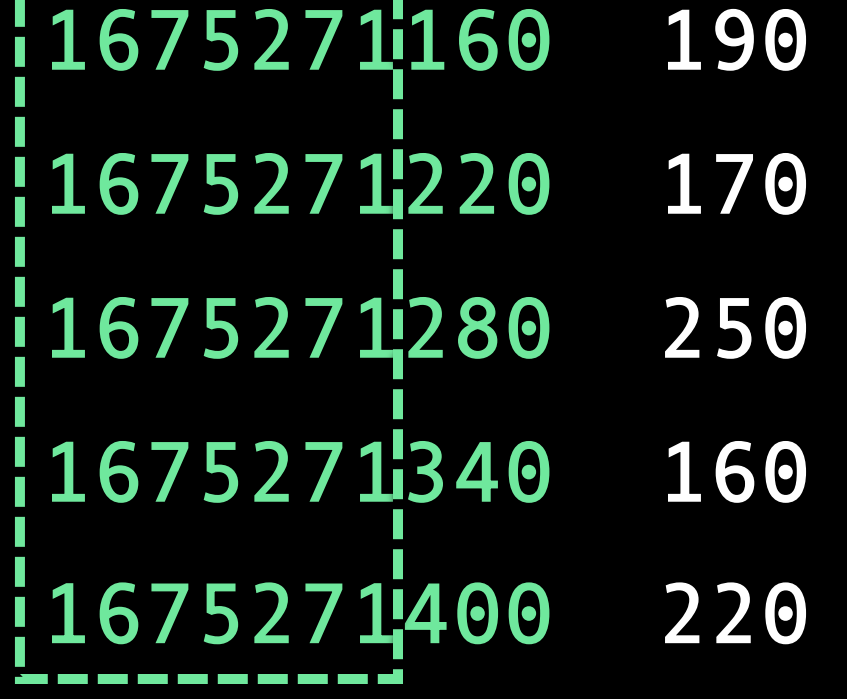

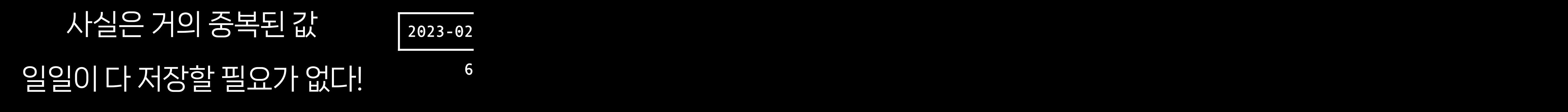

2023-02

6

-----------

- 170
- 250
- 160
- 220

-----------

- 170
- 250
- 160
- 220

- 170
- 250
- 160
- 220

#### Data Storage

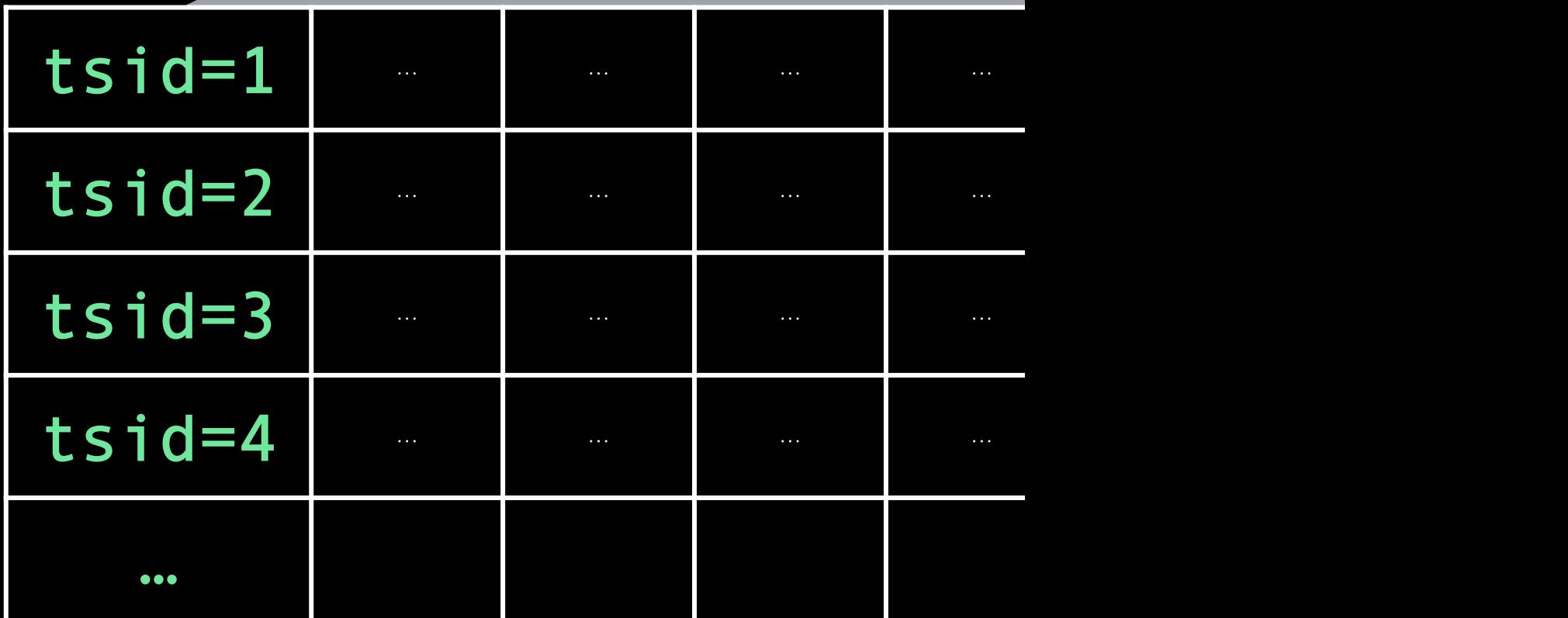

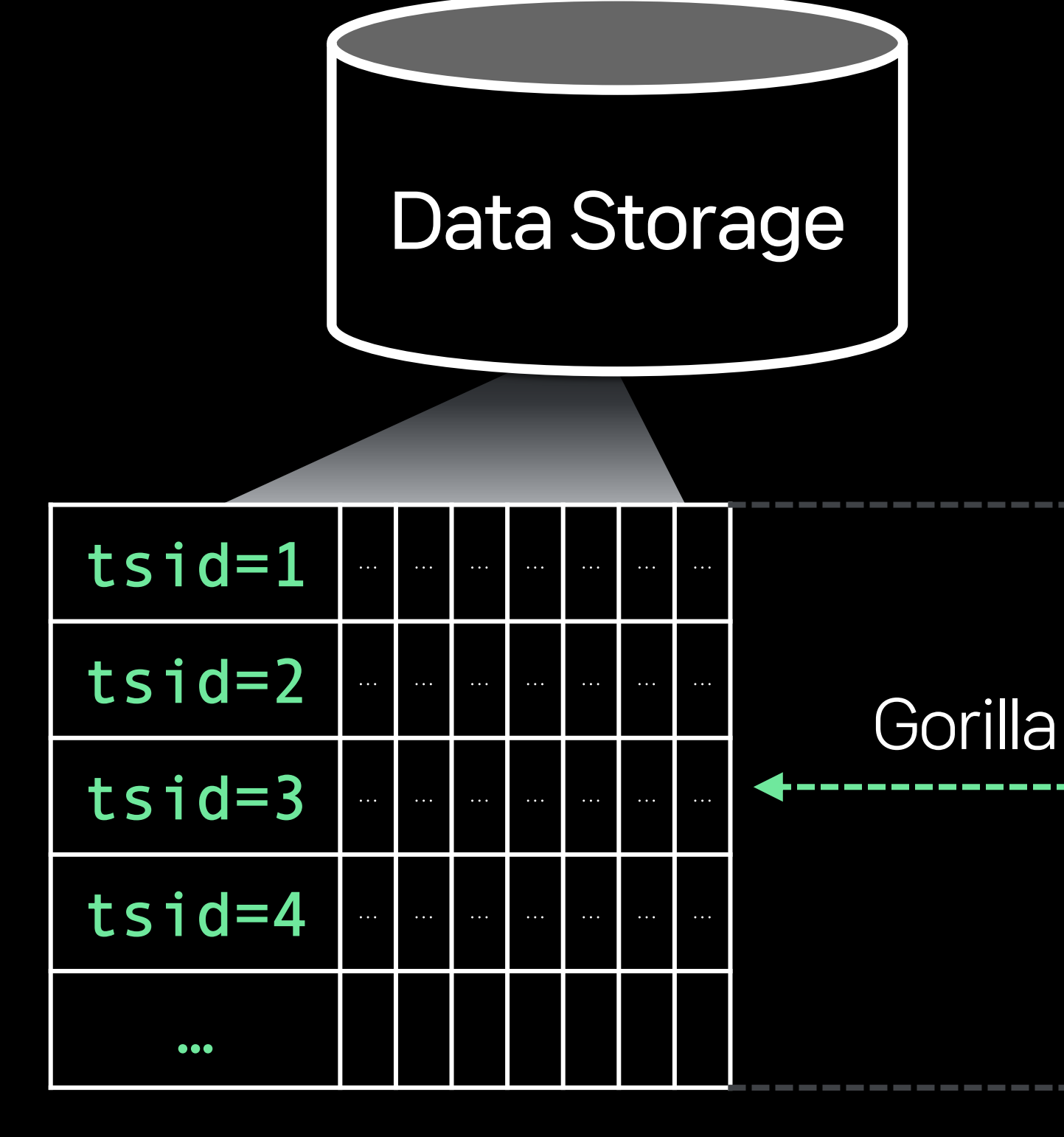

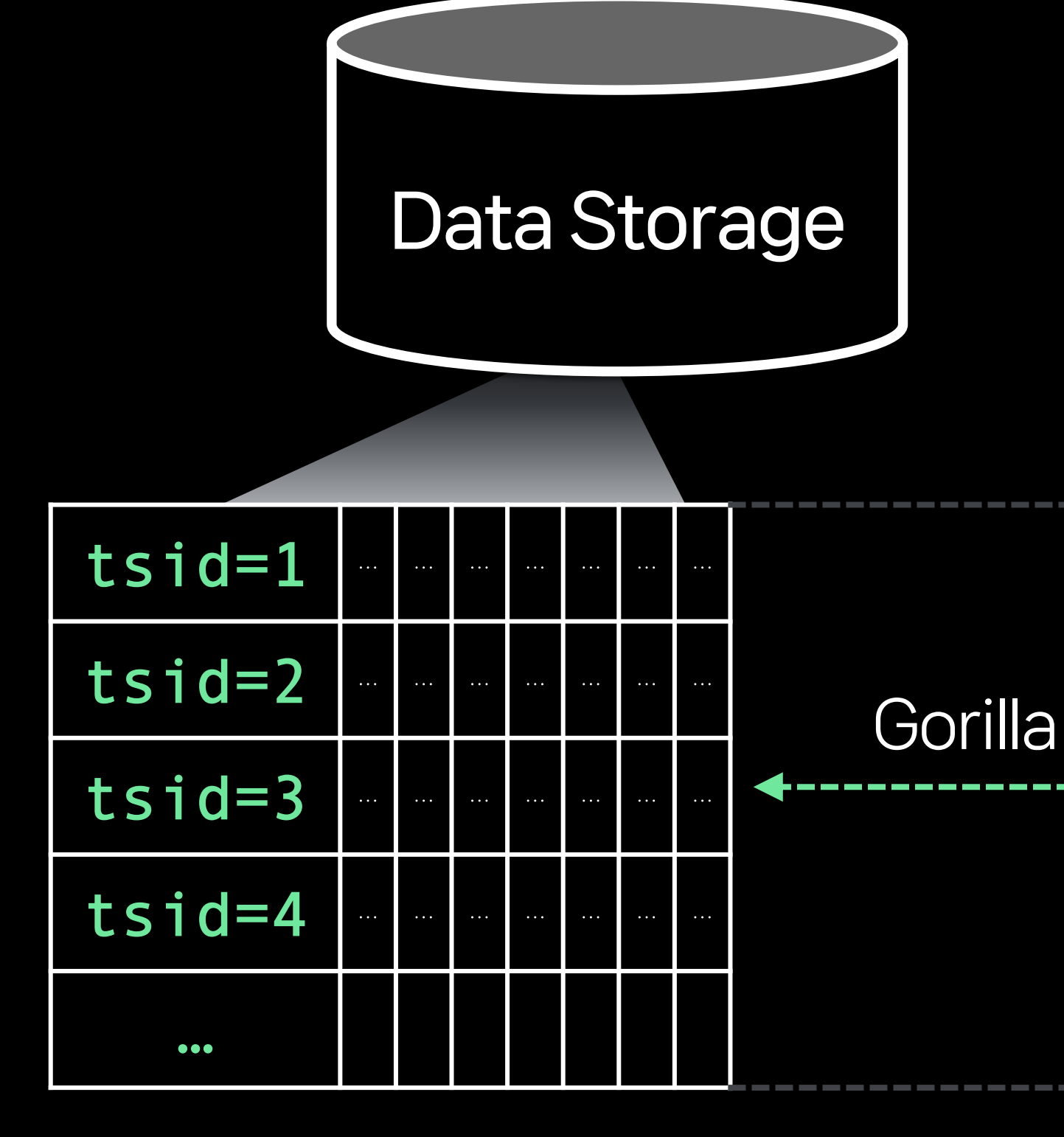

### High Churn Rate

- Time series가 계속 새로 만들어지기만 하고 오래 쌓이지 않는 상황

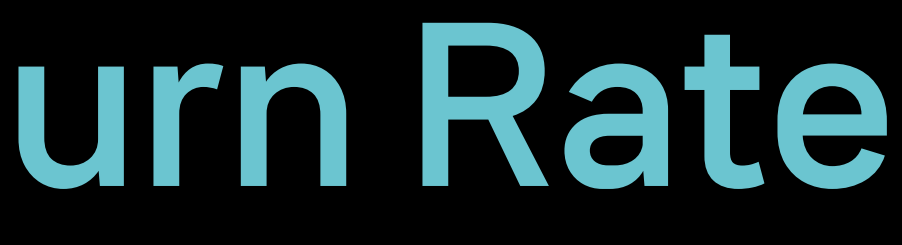

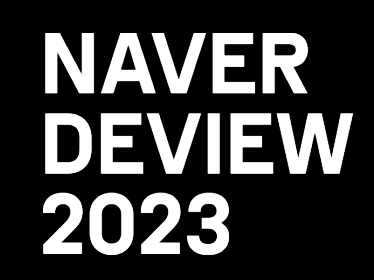

Churn Rate: 고객 이탈률

### High Churn Rate

- Time series가 계속 새로 만들어지기만 하고 오래 쌓이지 않는 상황
- 불필요하게 값이 자주 변하는 Label 존재

http\_requests\_total{instance="host1",job="my\_app",path="/foo",tag="i73w3e2h4asdf8q23jha"}

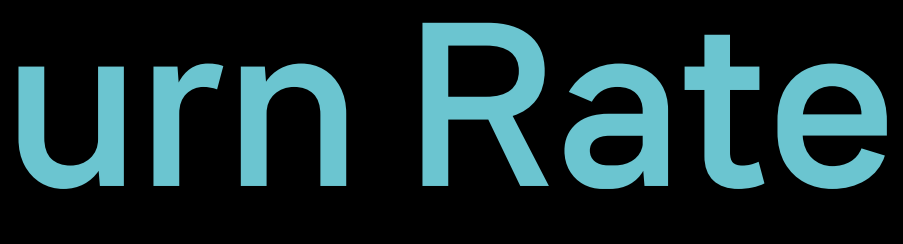

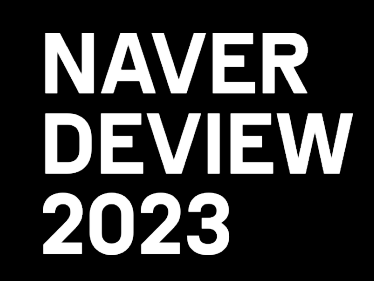

Churn Rate: 고객 이탈률

### High Churn Rate

- Time series가 계속 새로 만들어지기만 하고 오래 쌓이지 않는 상황
- 불필요하게 값이 자주 변하는 Label 존재

http\_requests\_total{instance="host1",job="my\_app",path="/foo",tag="i73w3e2h4asdf8q23jha"}

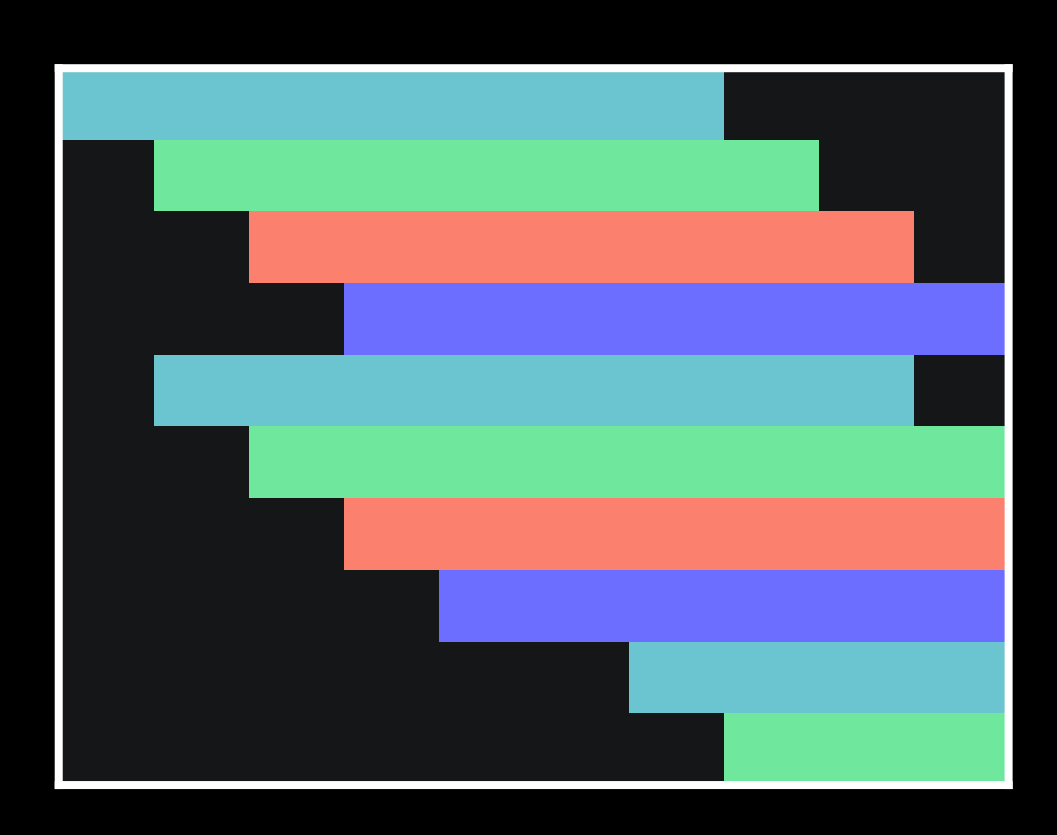

Churn Rate: 고객 이탈률

#### 일반적인 시계열 데이터 분포

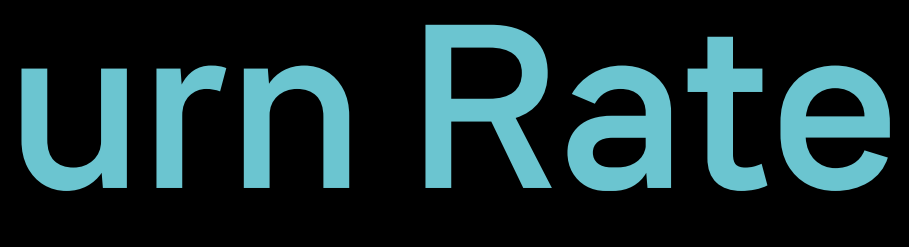

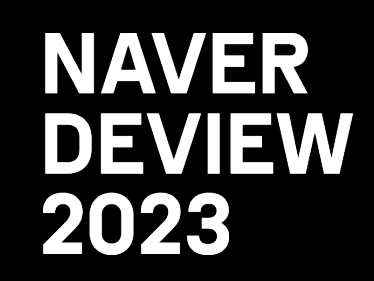

### High Churn Rate

- Time series가 계속 새로 만들어지기만 하고 오래 쌓이지 않는 상황
- 불필요하게 값이 자주 변하는 Label 존재

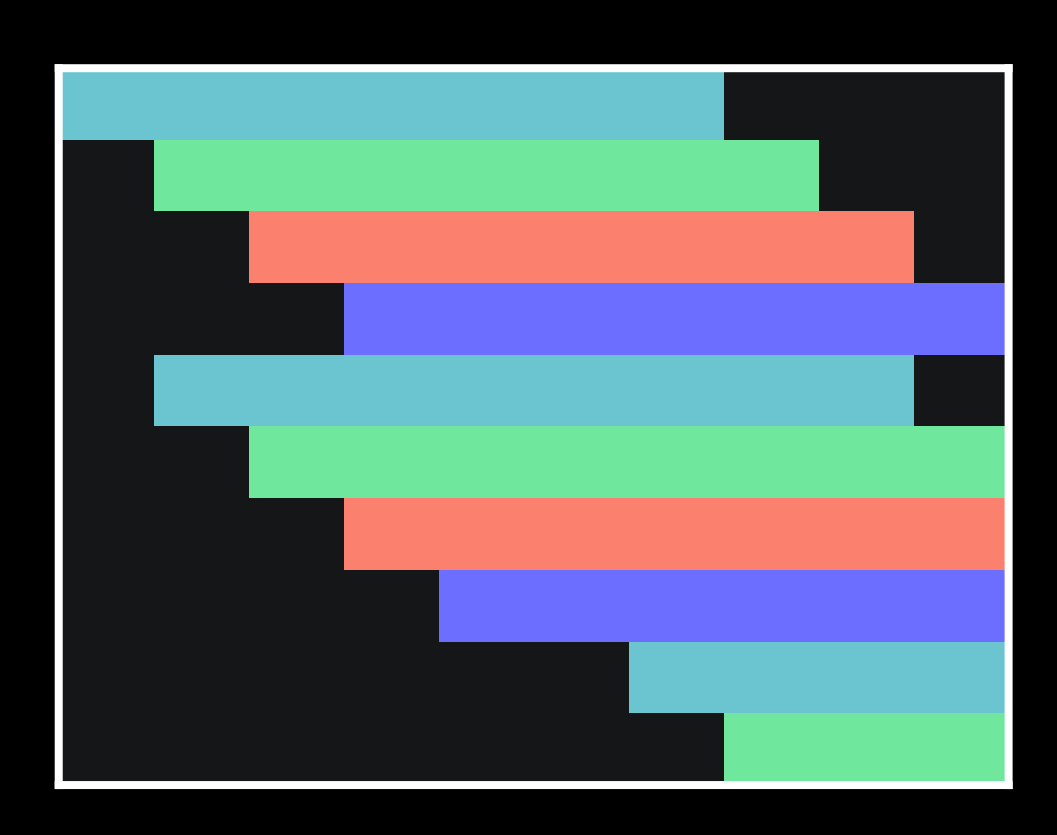

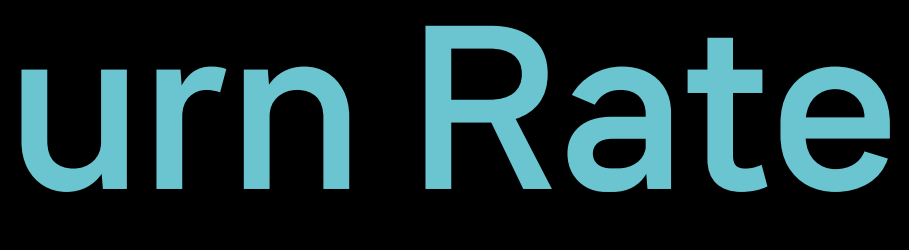

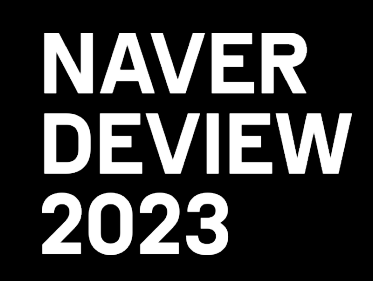

http\_requests\_total{instance="host1",job="my\_app",path="/foo",tag="i73w3e2h4asdf8q23jha"}

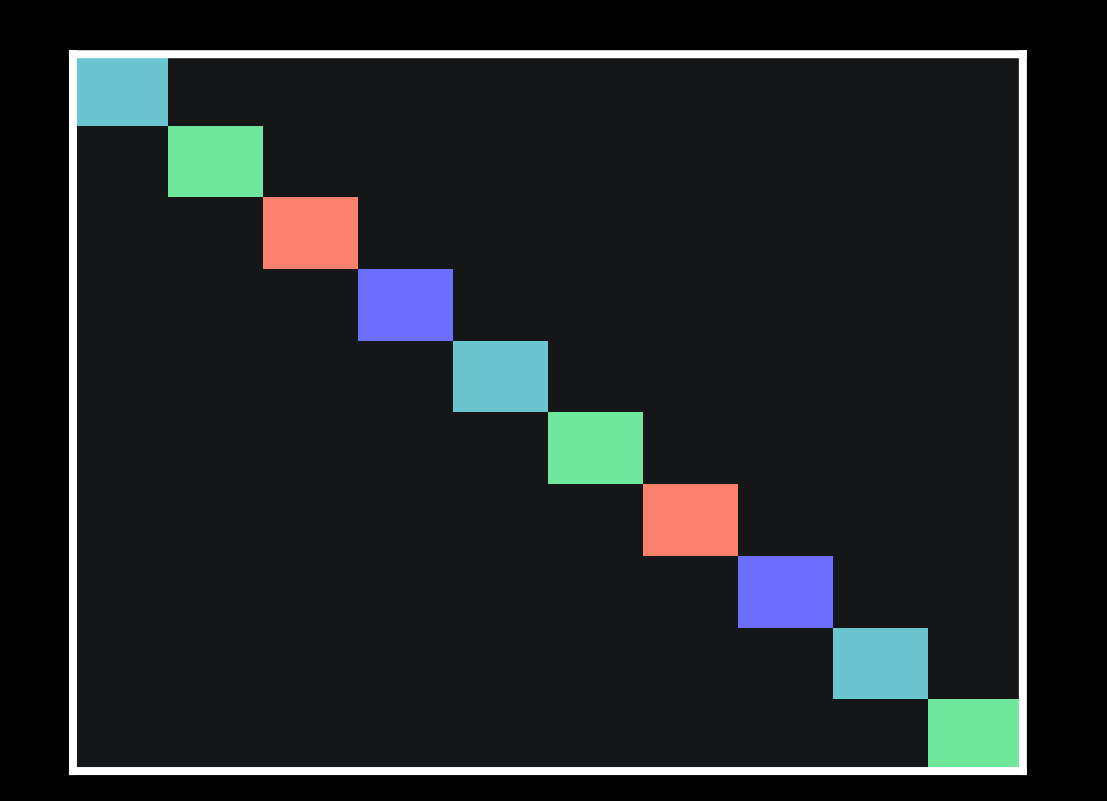

#### Churn Rate: 고객 이탈률

일반적인 시계열 데이터 분포 Churn Rate가 높은 시계열 데이터 분포

### High Churn Rate

- Time series가 계속 새로 만들어지기만 하고 오래 쌓이지 않는 상황
- 불필요하게 값이 자주 변하는 Label 존재
	- -

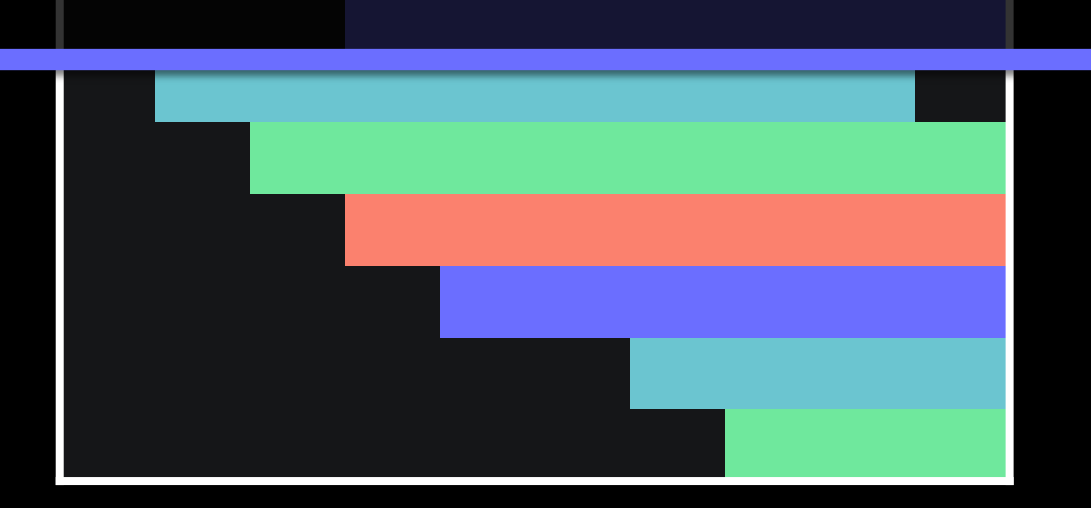

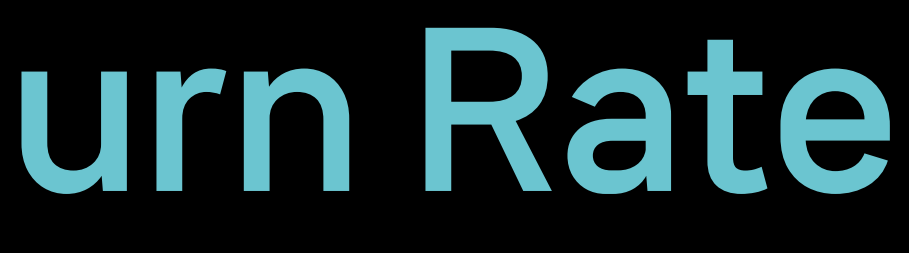

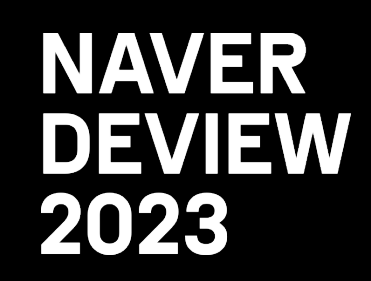

# http\_request<mark>}\_tota从[계열 DB로 처리하기에 적합하지 않은 데이터 꾸조</mark>4asdf1<mark>q23jha"}</mark> Label 튜닝 or 다른 솔루션 채택 필요

#### Churn Rate: 고객 이탈률

일반적인 시계열 데이터 분포 Churn Rate가 높은 시계열 데이터 분포

#### Summary

- Time series DB = Index DB + Data Storage

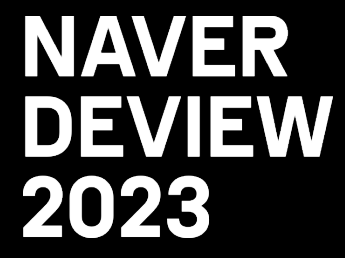

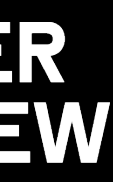

#### Summary

- Time series DB = Index DB + Data Storage
- LSM Tree 구조를 통해 Read / Write 모두 빠르게 처리

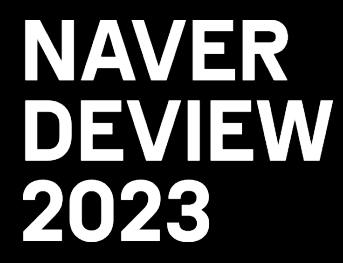

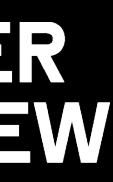

### Summary

- 
- Time series DB = Index DB + Data Storage - LSM Tree 구조를 통해 Read / Write 모두 빠르게 처리
- Gorilla Compression 을 활용하여 압축률 향상 & 메모리 효율 증가

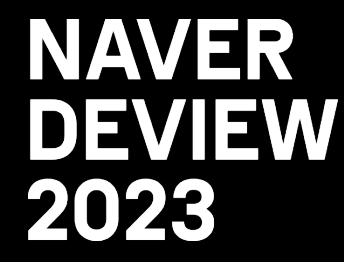

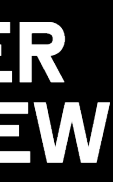

### Summary

- Time series DB = Index DB + Data Storage
- LSM Tree 구조를 통해 Read / Write 모두 빠르게 처리
- Gorilla Compression 을 활용하여 압축률 향상 & 메모리 효율 증가
- High Churn Rate 상황은 피하는 것이 중요

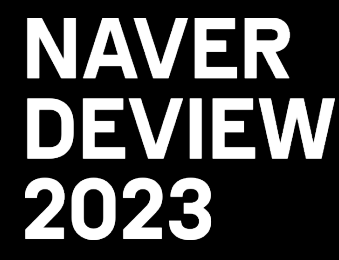

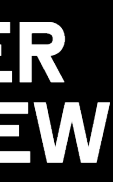

# 3. Time series in the Multiverse of Madness

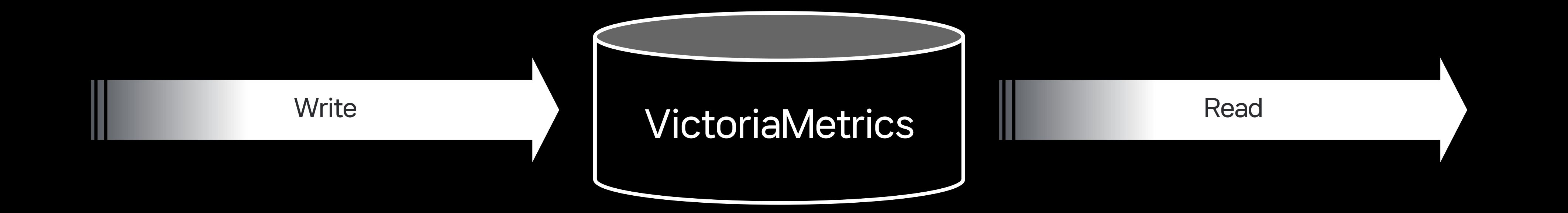

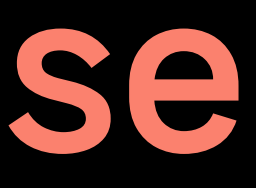

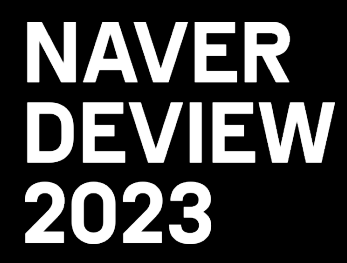

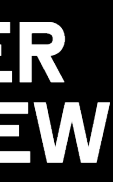

### Single Mode / Cluster Mode - 외부 의존성 없이 바이너리 파일 하나로 모든 기능 제공

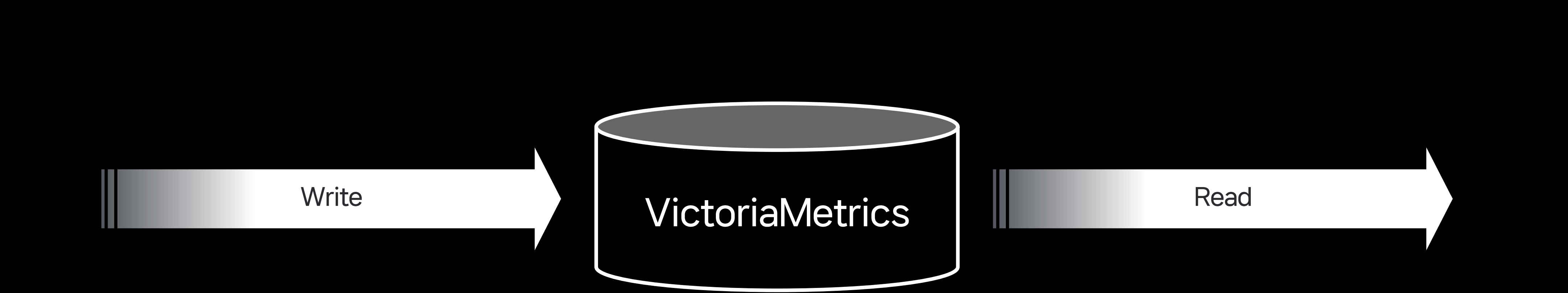

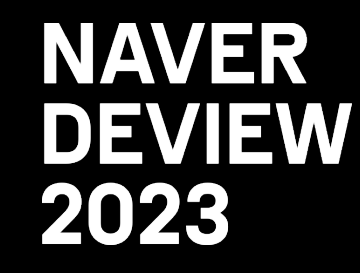

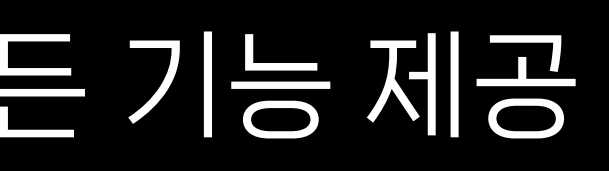

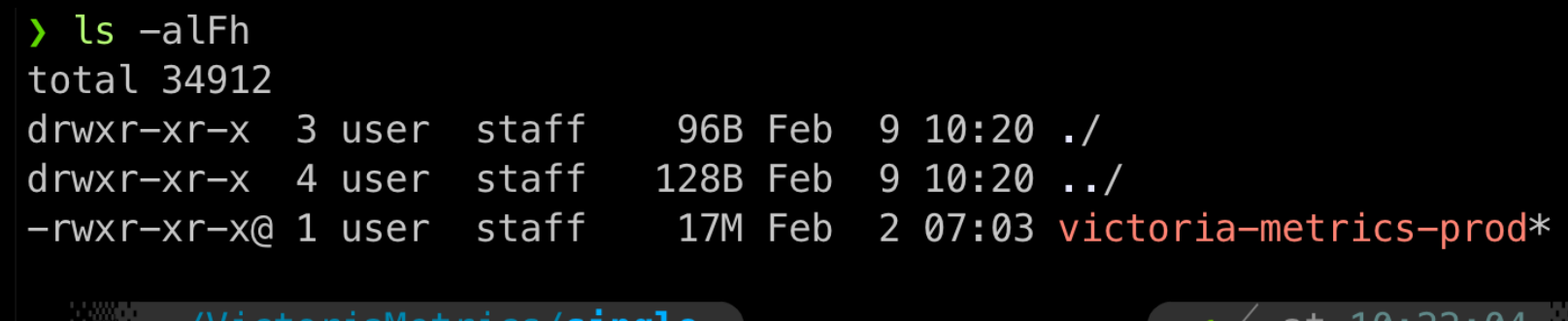

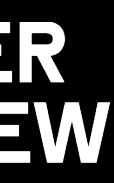

- Single Mode / Cluster Mode
- 외부 의존성 없이 바이너리 파일 하나로 모든 기능 제공
- 추가 최적화로 Prometheus보다 2~10배 빠름

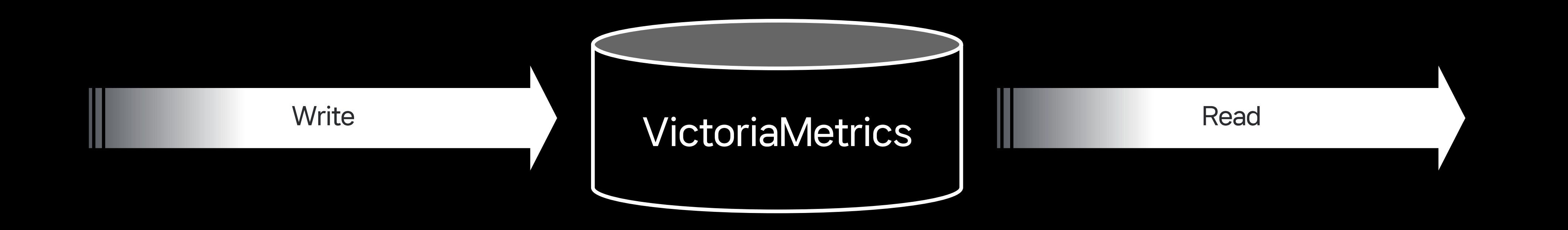

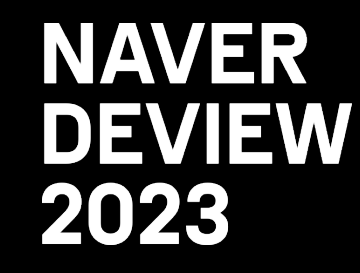

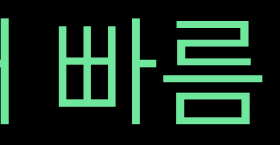

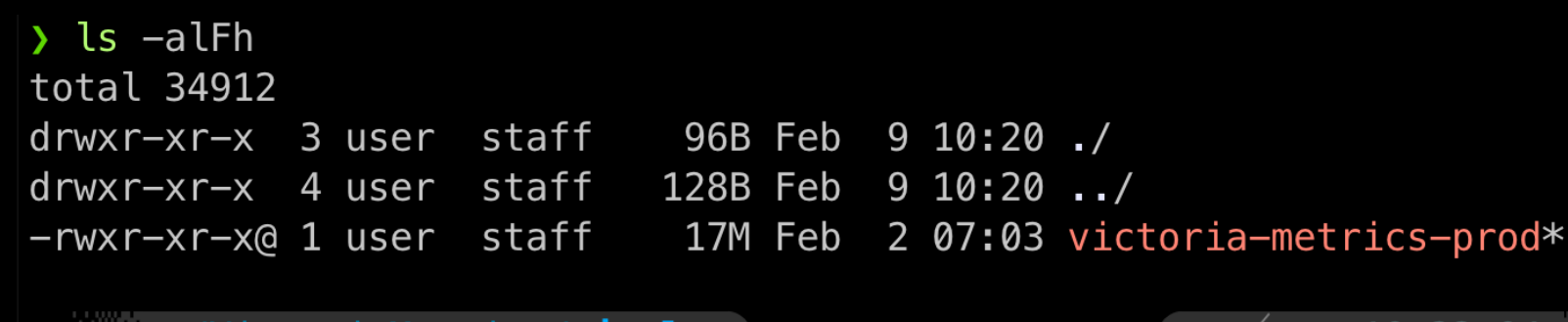

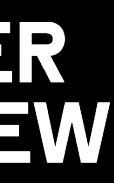

- Single Mode / Cluster Mode
- 외부 의존성 없이 바이너리 파일 하나로 모든 기능 제공
- 추가 최적화로 Prometheus보다 2~10배
- 단점 : Single Point of Failure

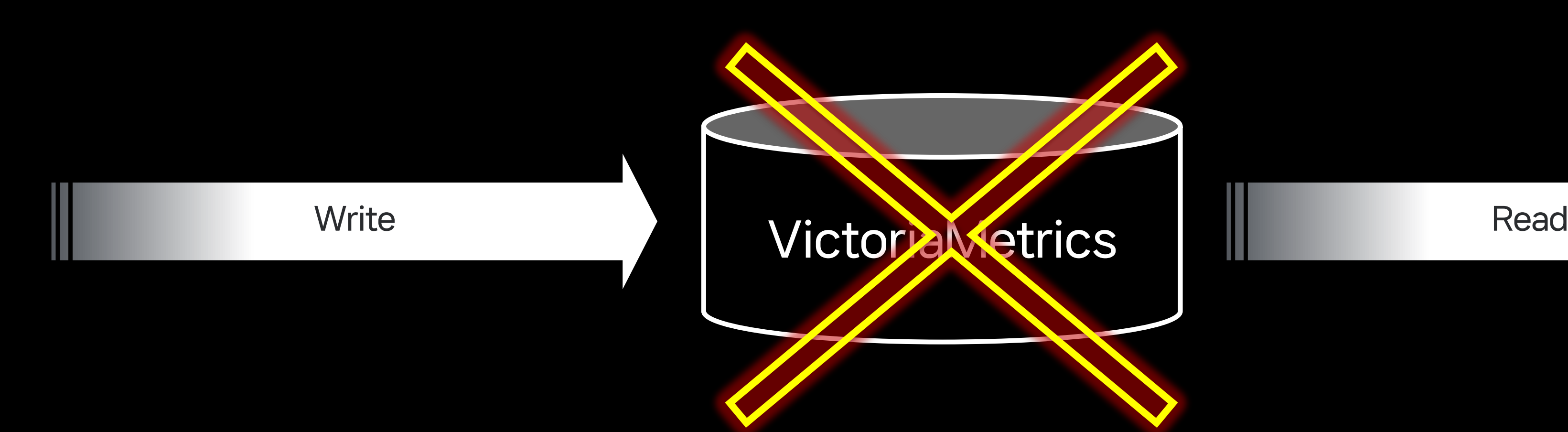

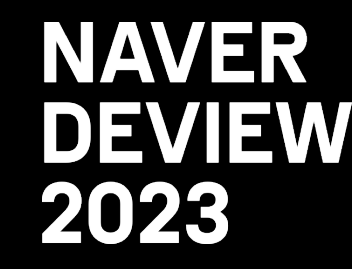

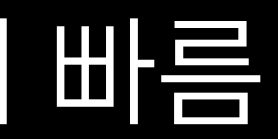

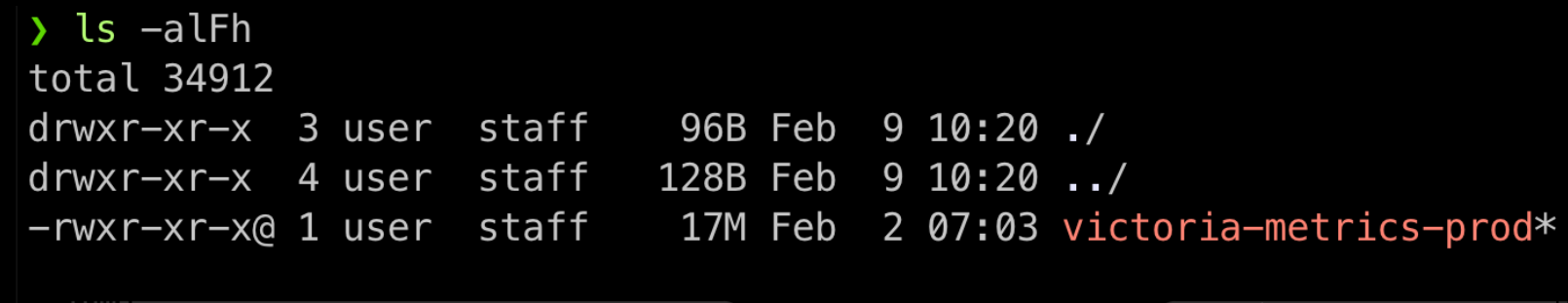

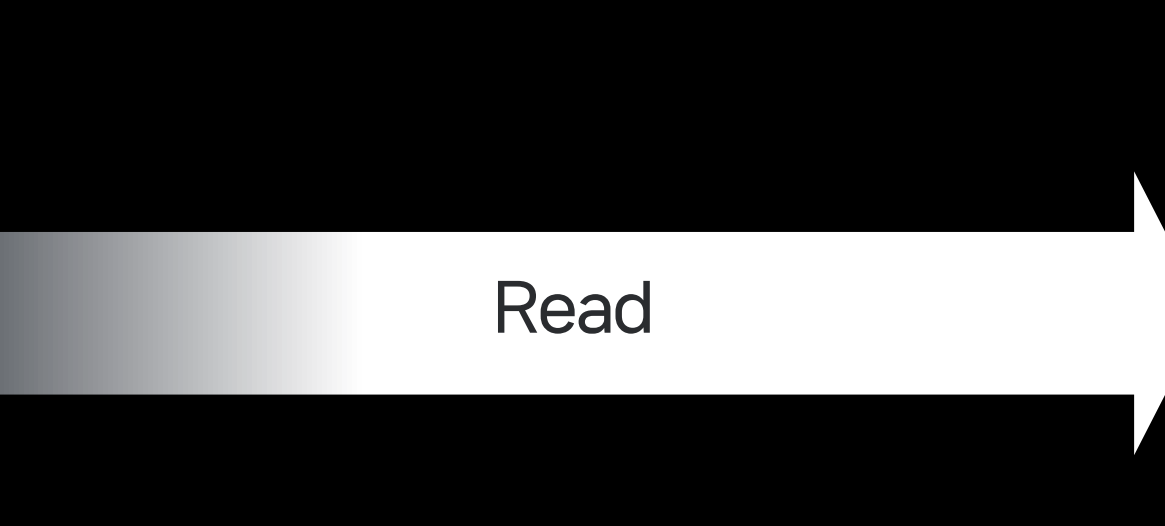

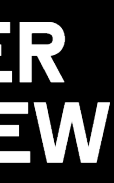

- Single Mode / Cluster Mode
- 외부 의존성 없이 바이너리 파일 하나로 여러 개발자功司
- 추가 최적화로 Promethe<mark>us보다소 마언서버</mark>라
- 단점 : Single Point of Failure

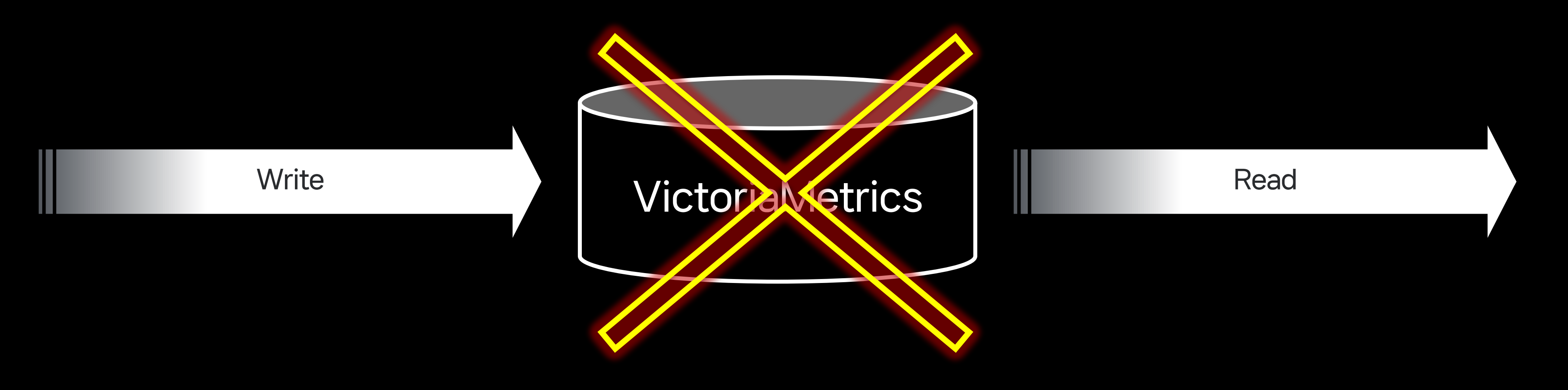

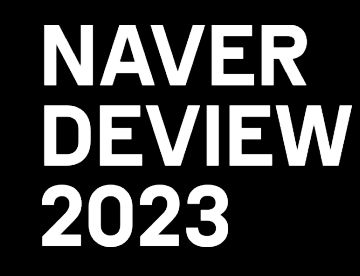

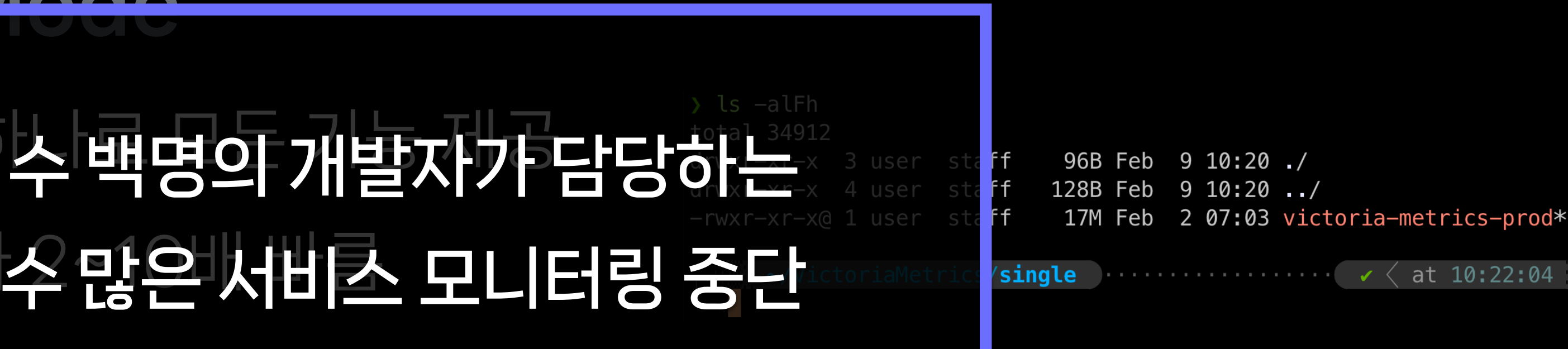

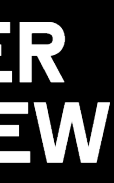

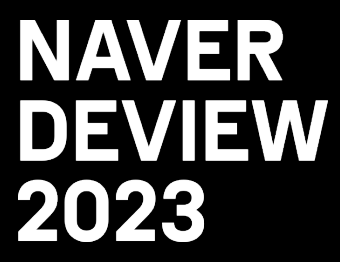

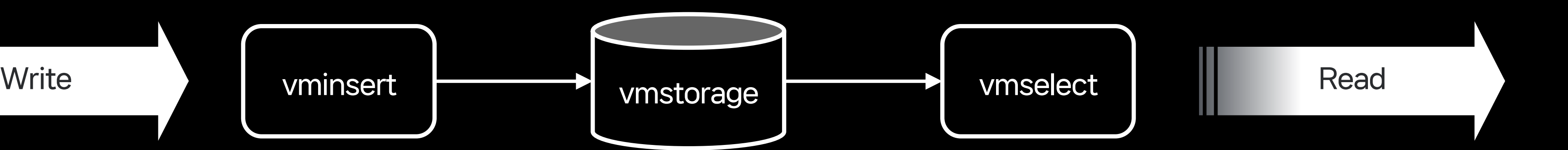

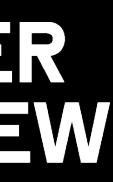

#### - 외부 의존성 없이 바이너리 파일 3개

#### (Thanos, Cortex, Mimir 등 다른 제품과 차이나는 부분)

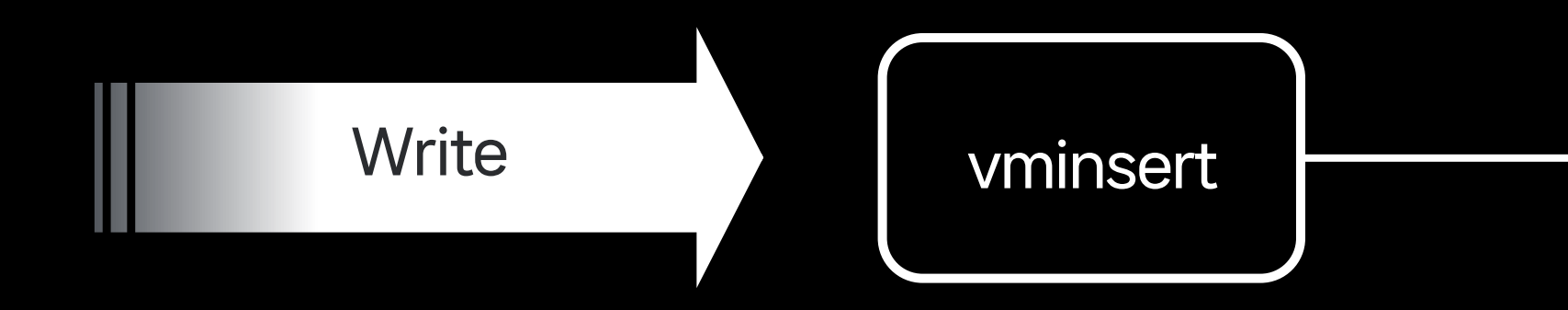

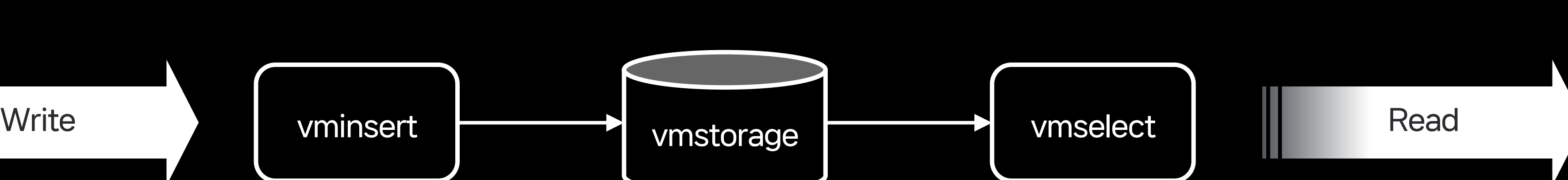

 $\sum$  ls  $-\alpha$ lfh

total 70976

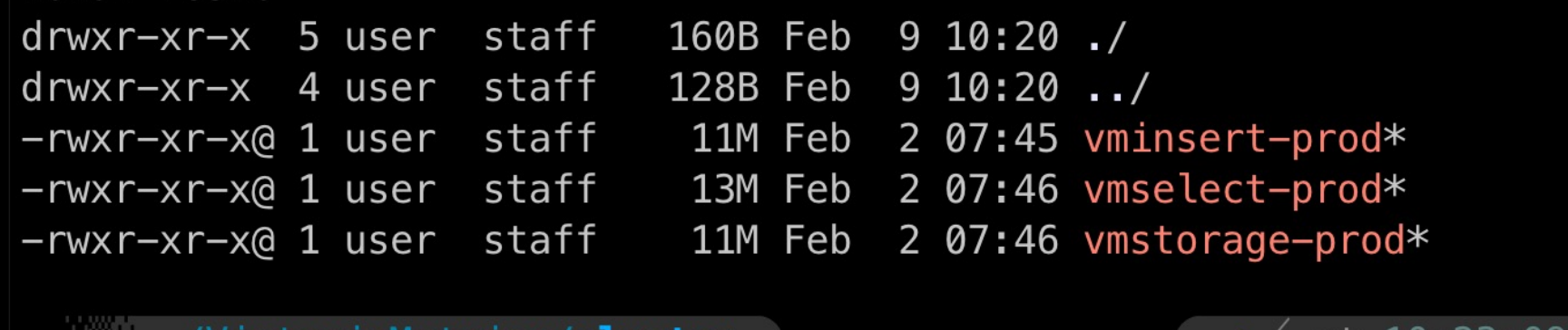

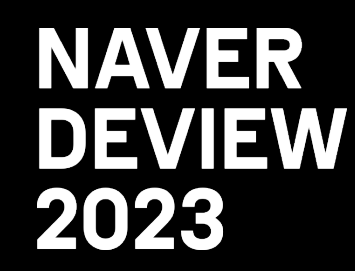

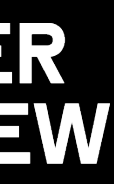

at

- 외부 의존성 없이 바이너리 파일 3개
- 각 컴포넌트는 손쉽게 수평 확장 가능

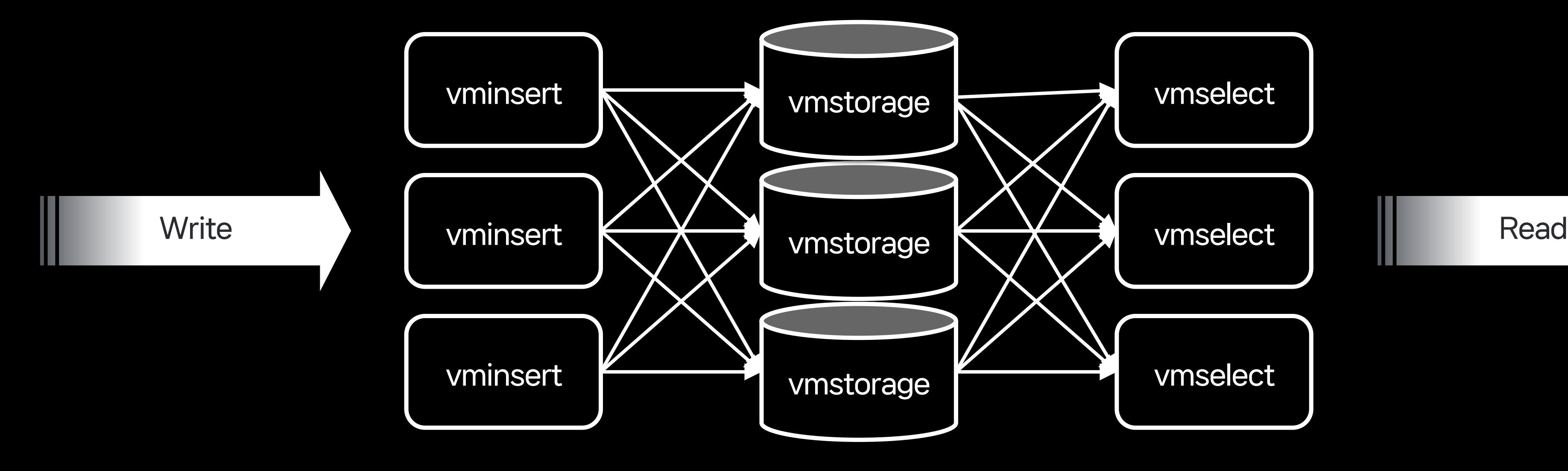

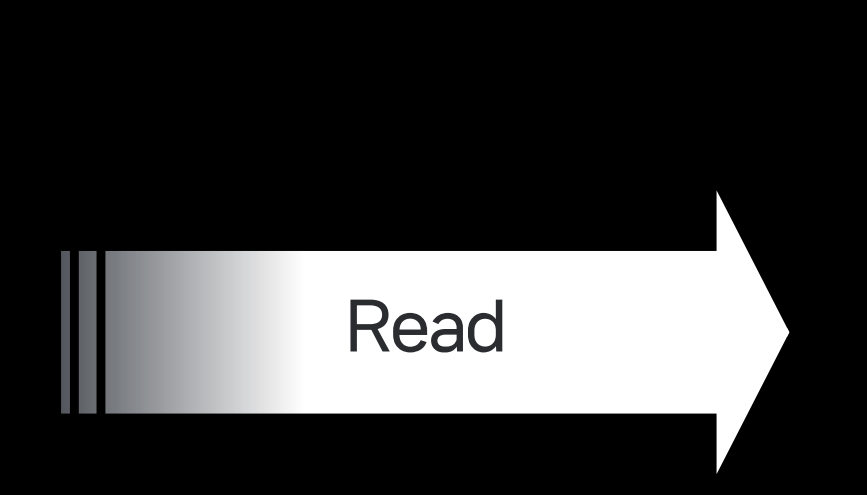

...............  $\checkmark$  at 10:23:09

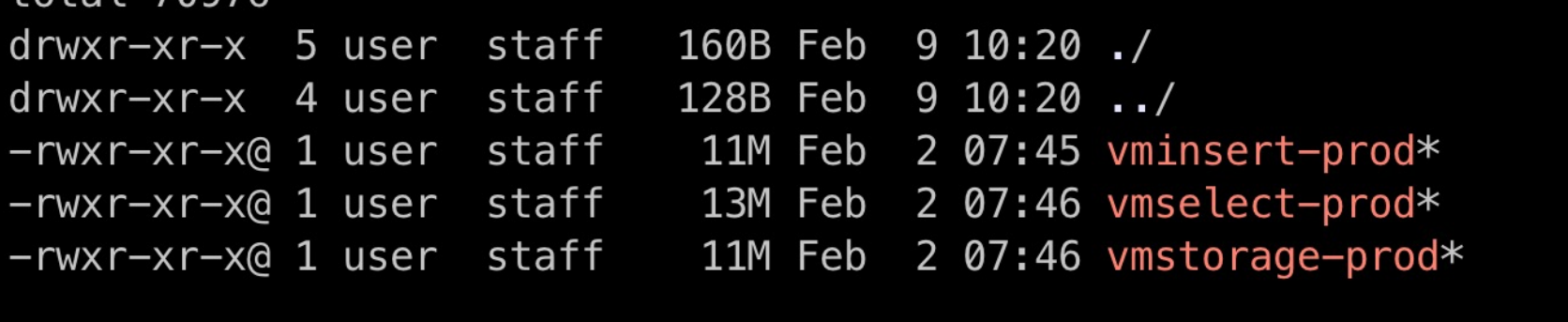

~/VictoriaMetrics/**cluster** 

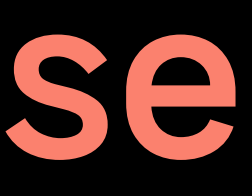

 $\lambda$  ls  $-alFh$  $t$ <sub>0</sub> $t$ <sub>2</sub> $l$  70076

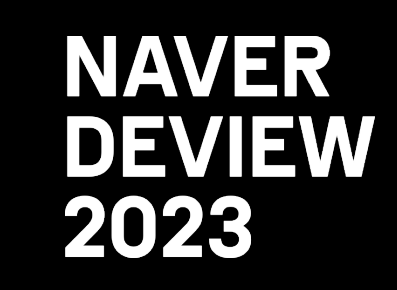

(Prometheus의 가장 큰 한계 극복)

#### - Stateful / Stateless 구분

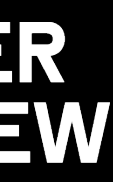

- Single Mode / Cluster Mode
- 외부 의존성 없이 바이너리 파일 3개
- 각 컴포넌트는 손쉽게 수평 확장 가능 (Physical Machine & Kubernetes 혼용)

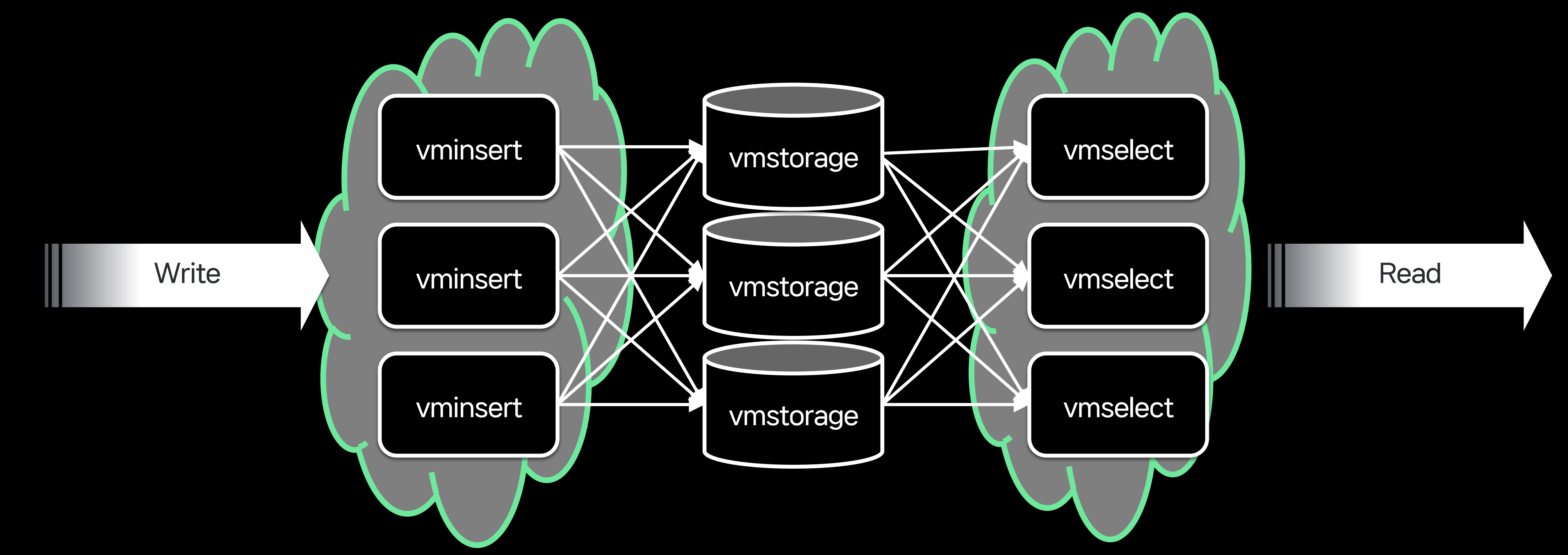

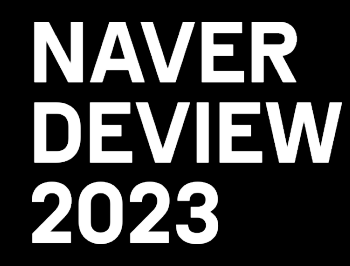

- 외부 의존성 없이 바이너리 파일 3개
- 각 컴포넌트는 손쉽게 수평 확장 가능

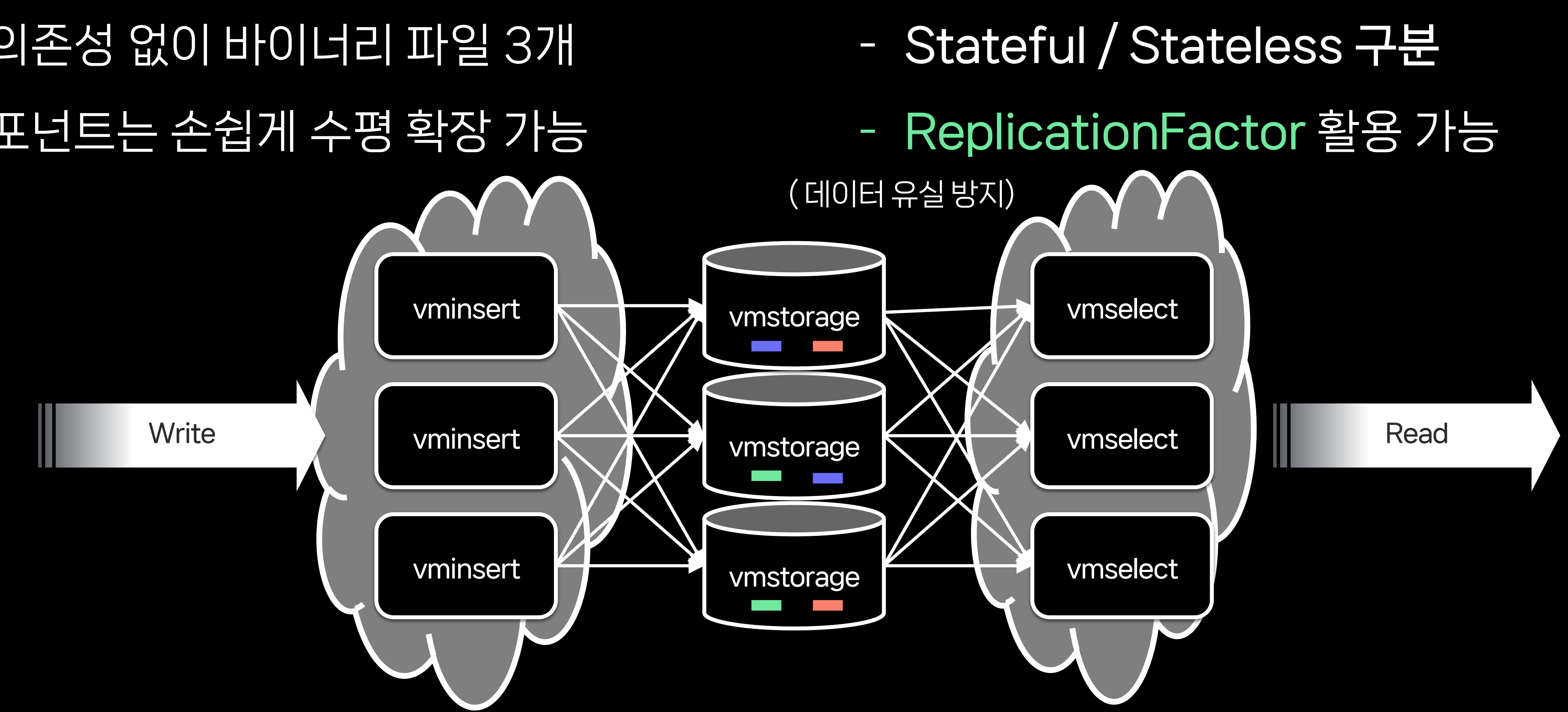

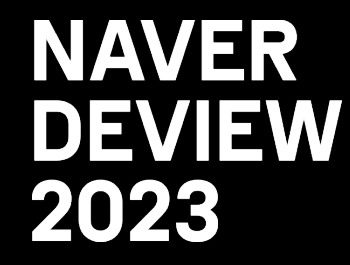

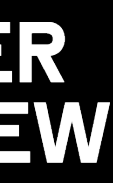

## Happy Moments… Service-level Monitoring Dashboard

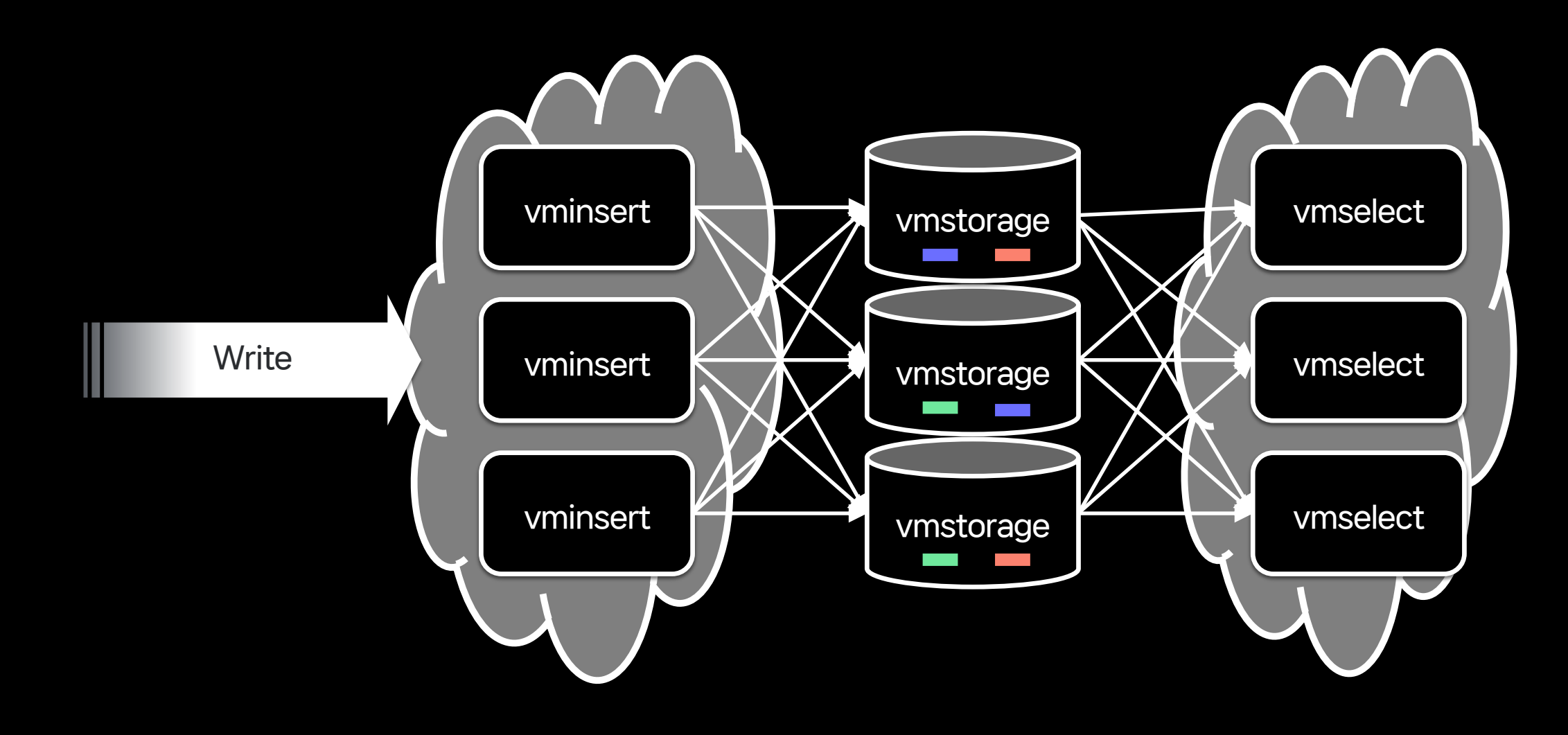

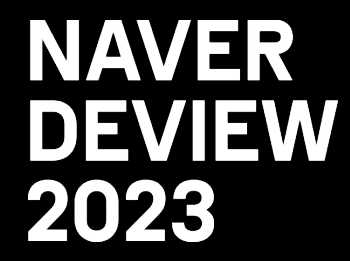

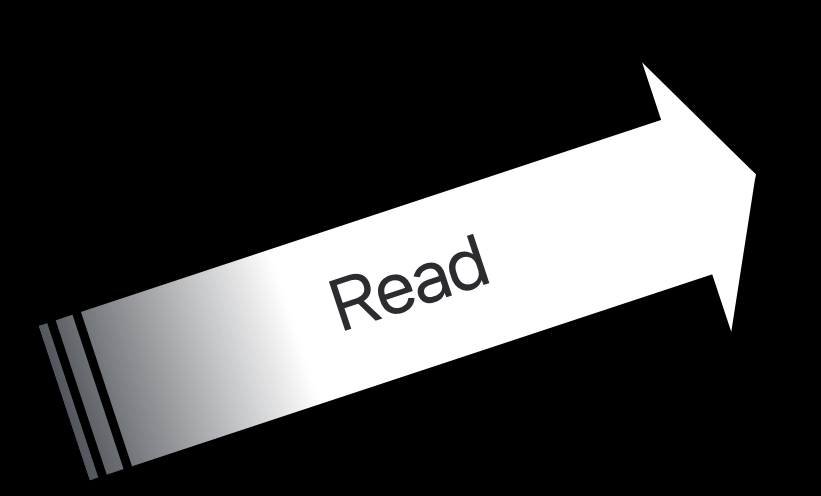

#### 대시보드에서 유용하게 사용

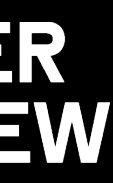
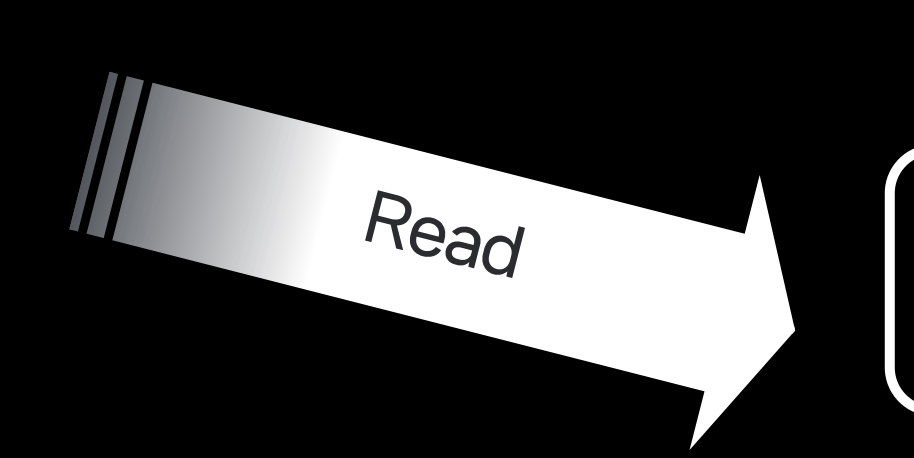

Service-level Alert System

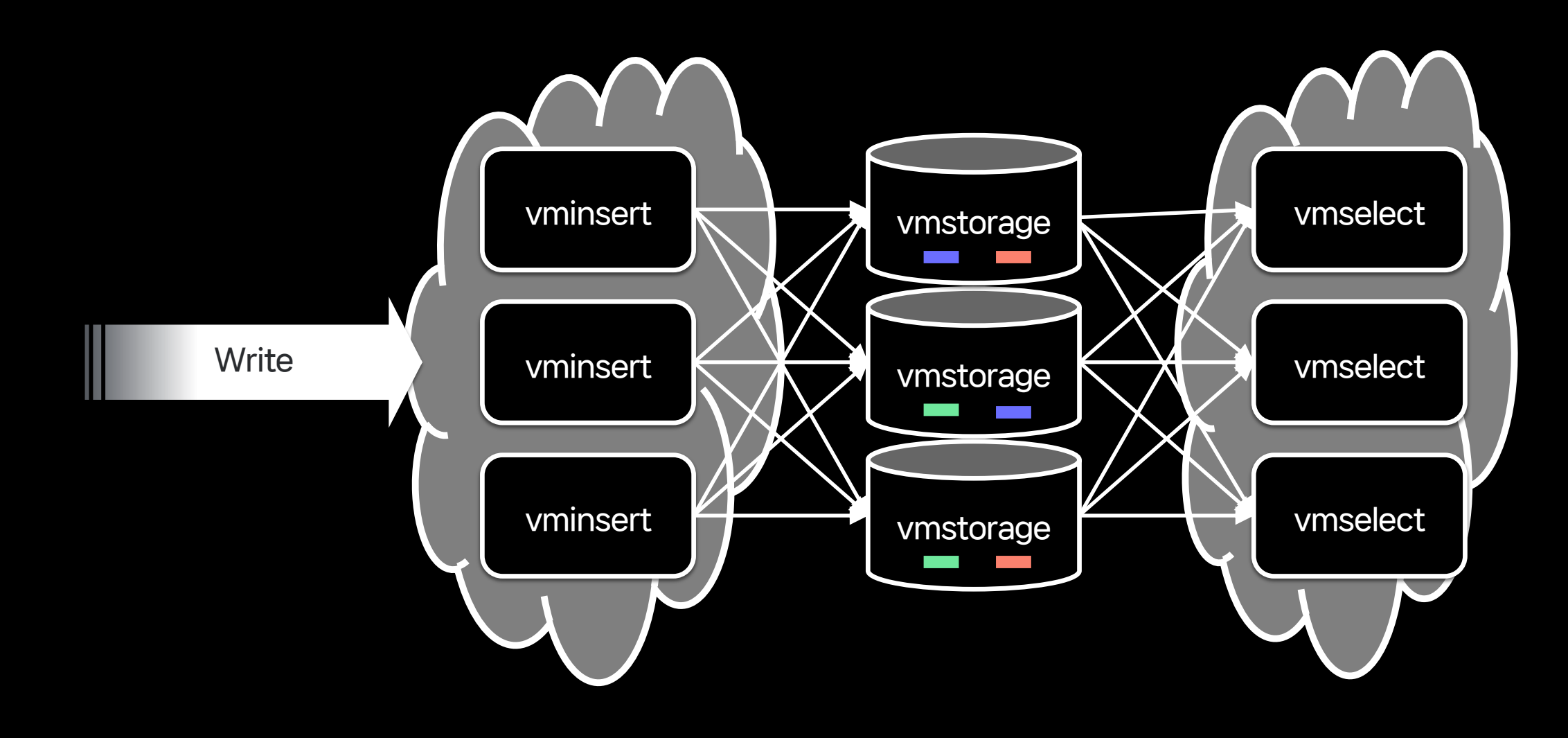

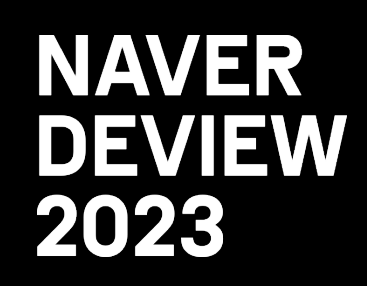

Read

# 3.2 The Rise of The Multiverse

## Happy Moments...

## 경보 시스템에도 적용

## Happy Moments…

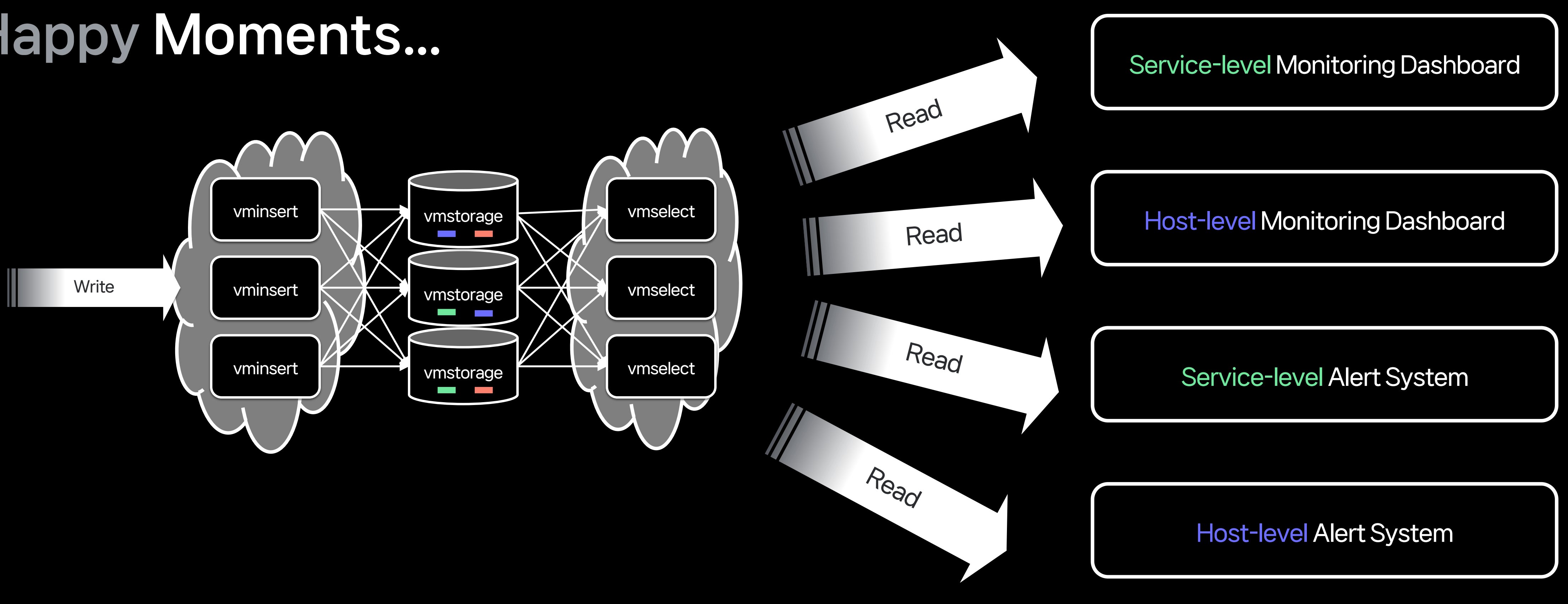

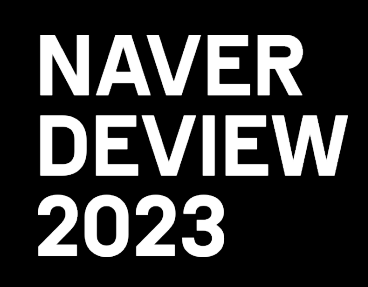

# 3.2 The Rise of The Multiverse

다른 종류의 대시보드와 경보 시스템에도 적용

## Happy Moments...

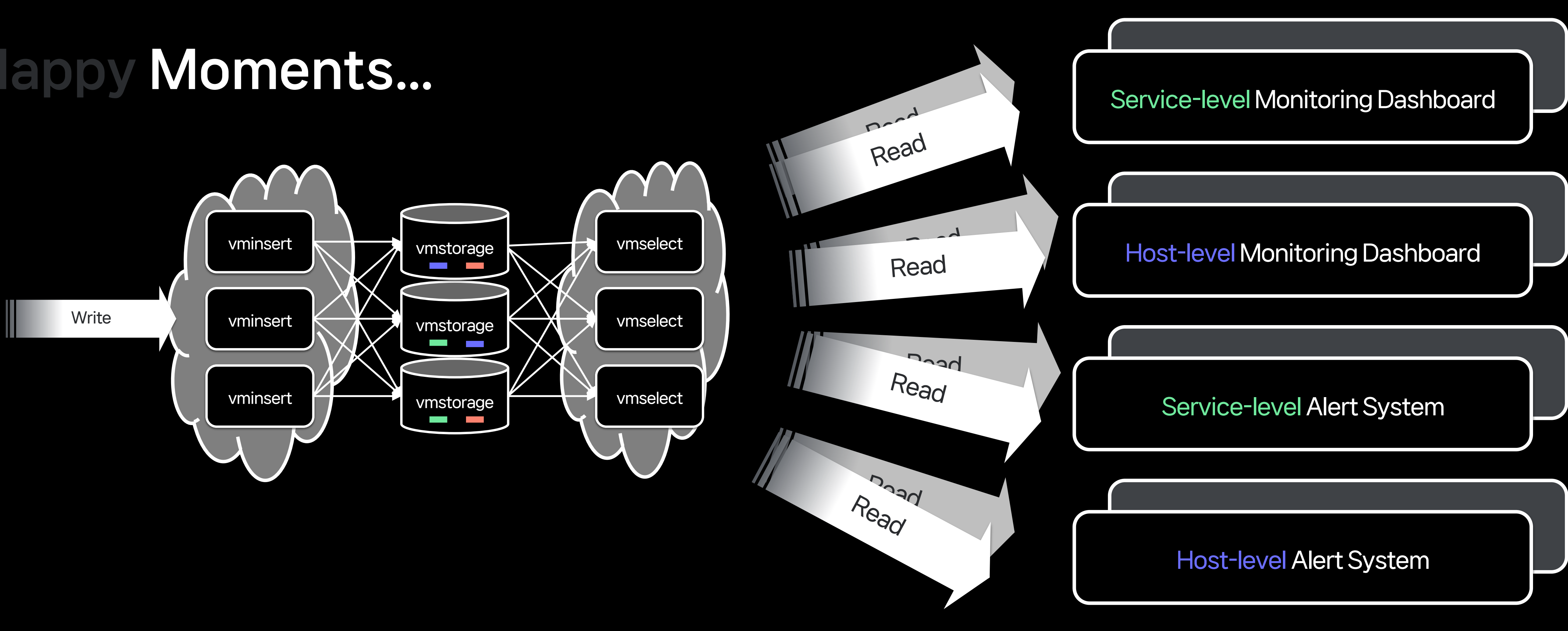

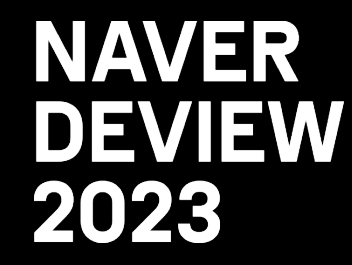

개발 & 테스트용 시스템에서도 사용

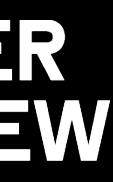

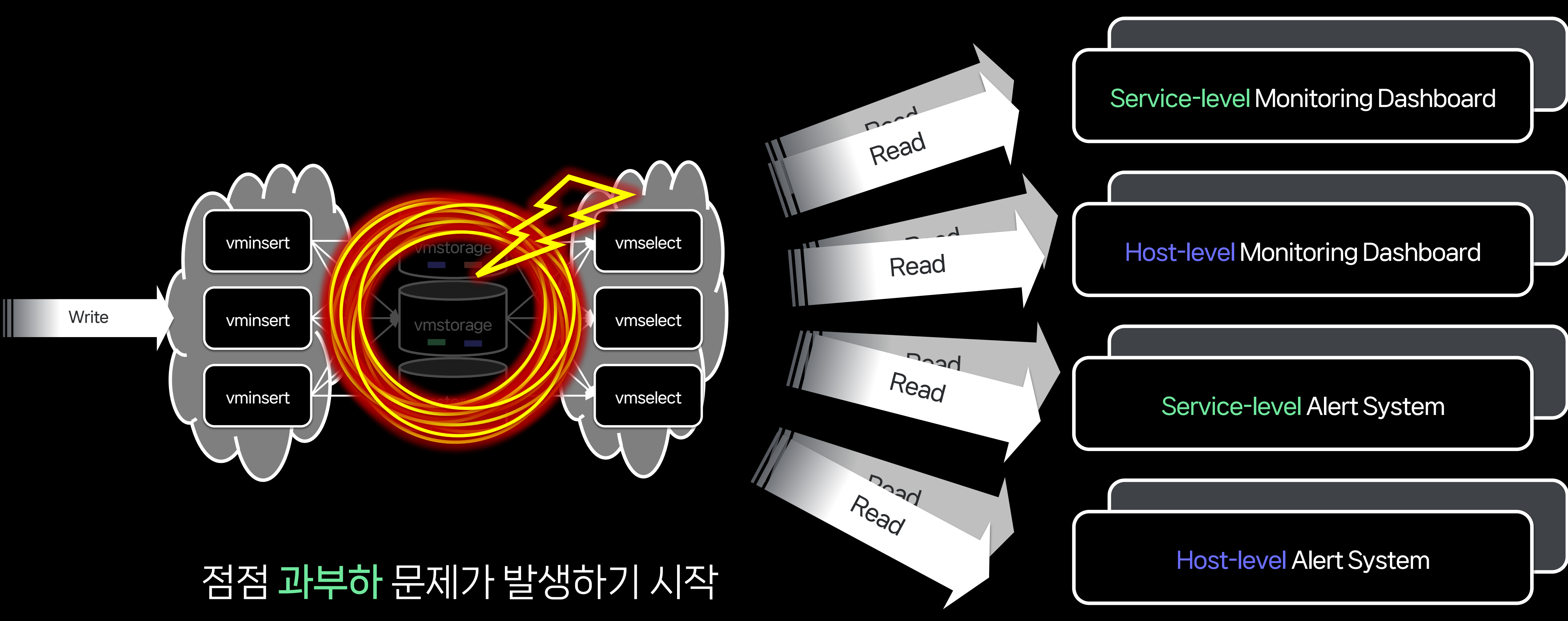

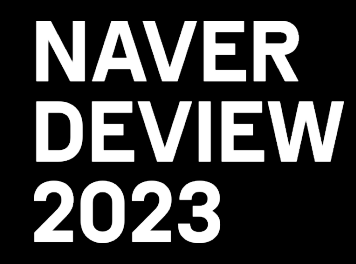

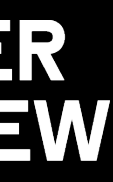

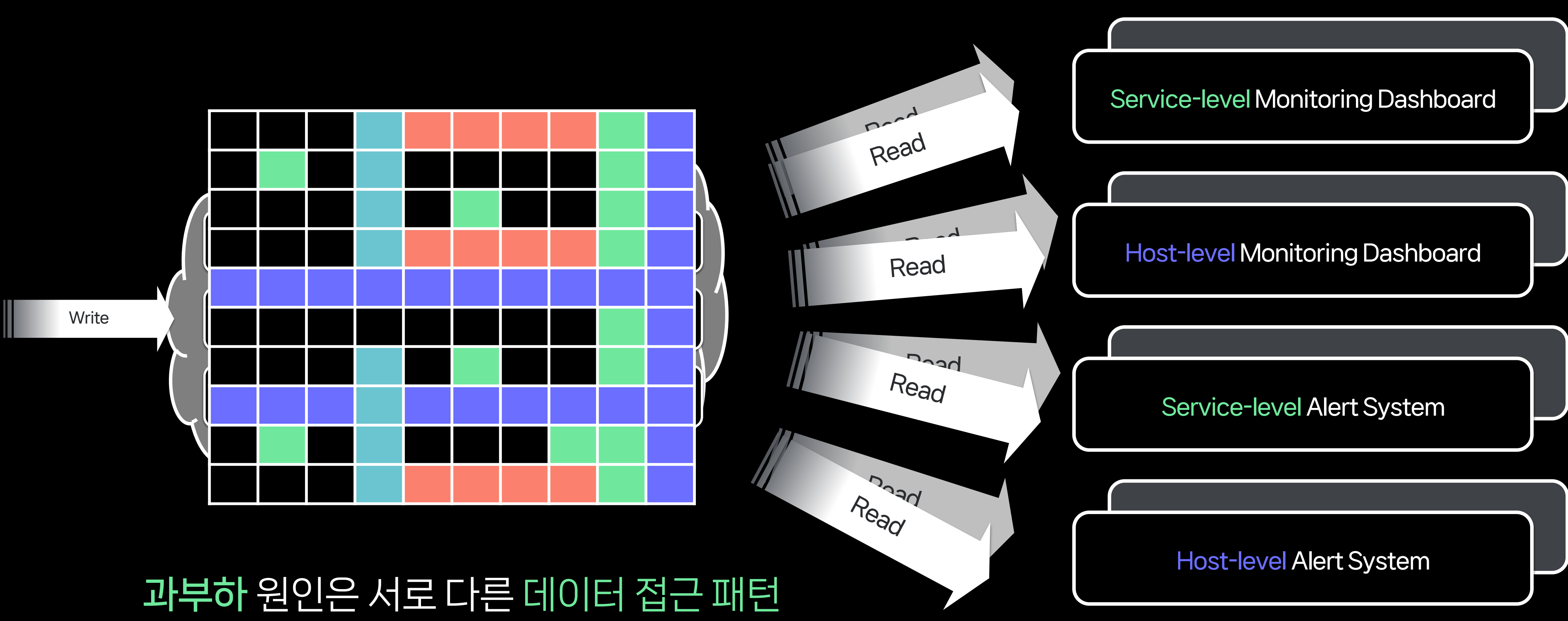

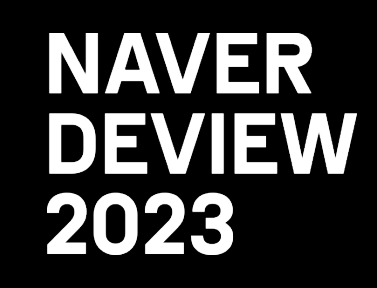

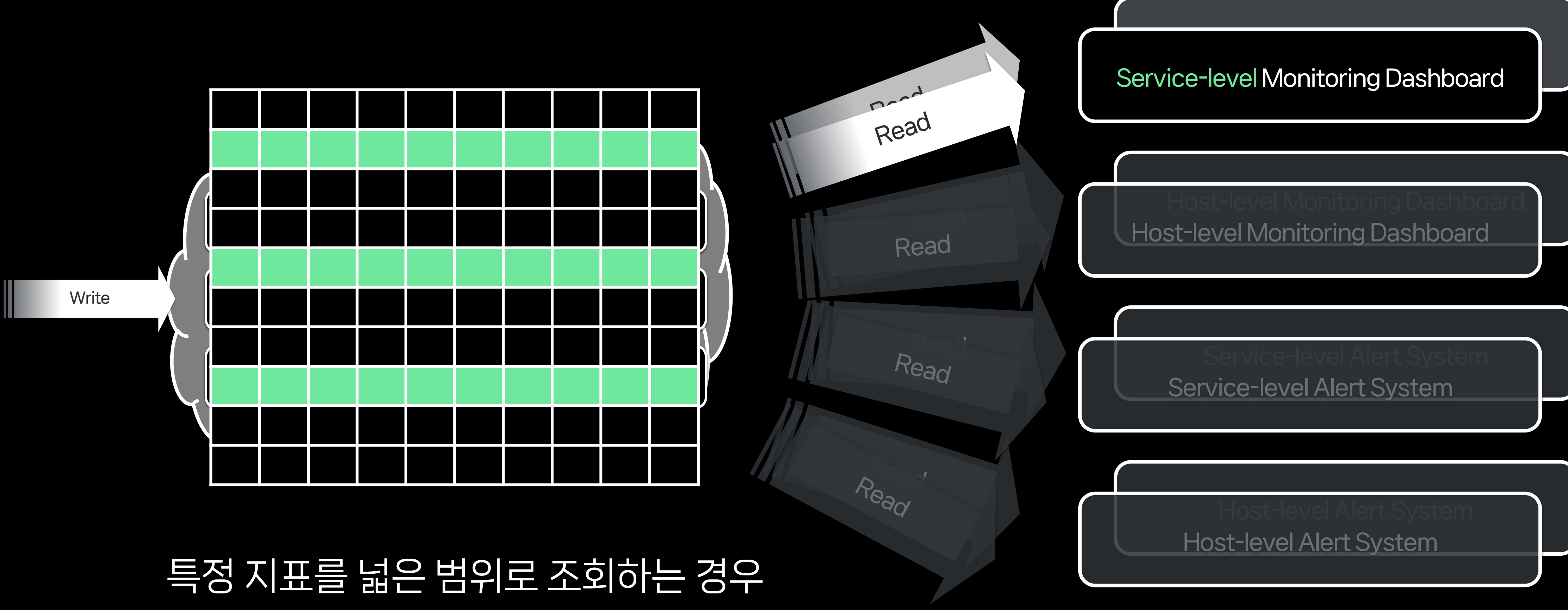

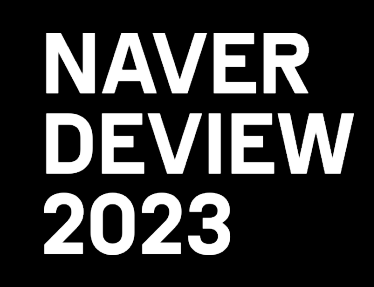

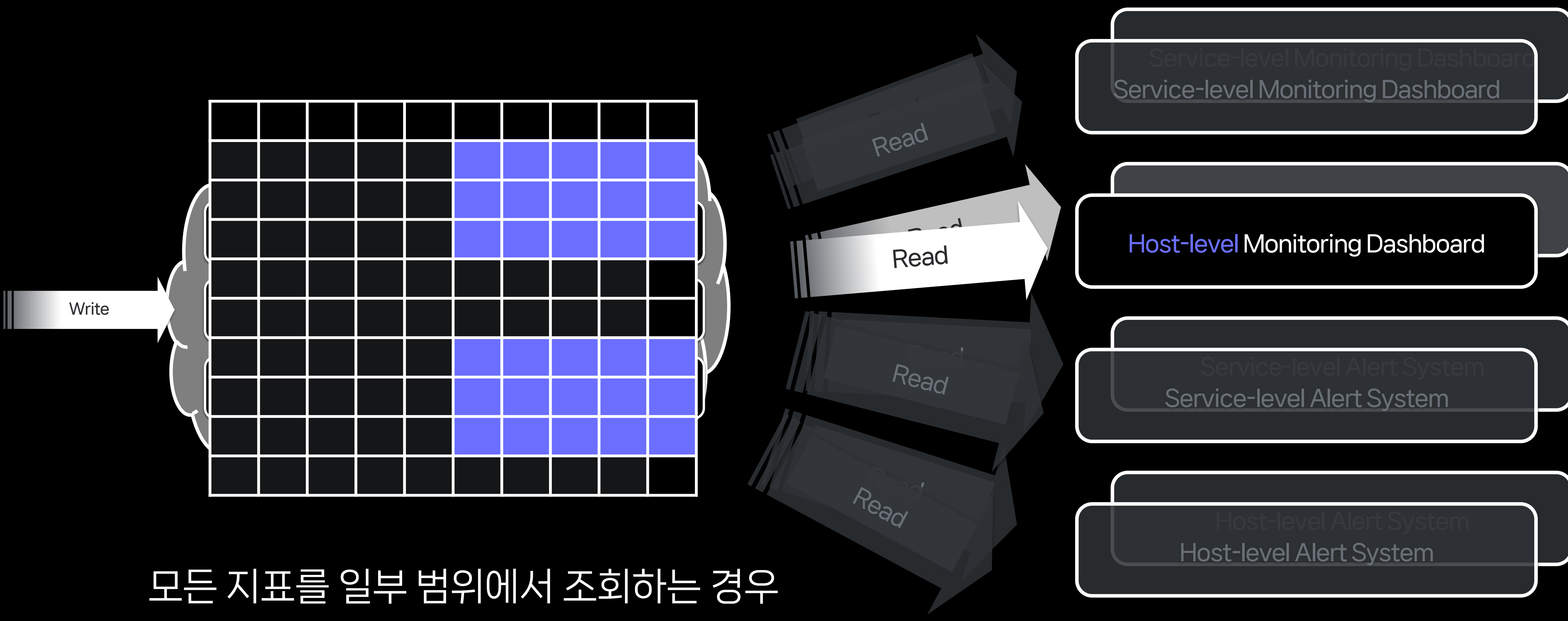

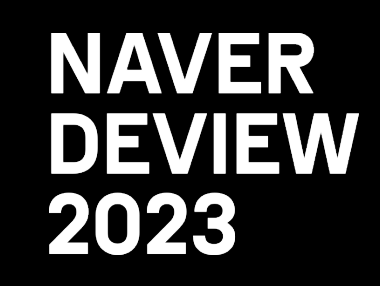

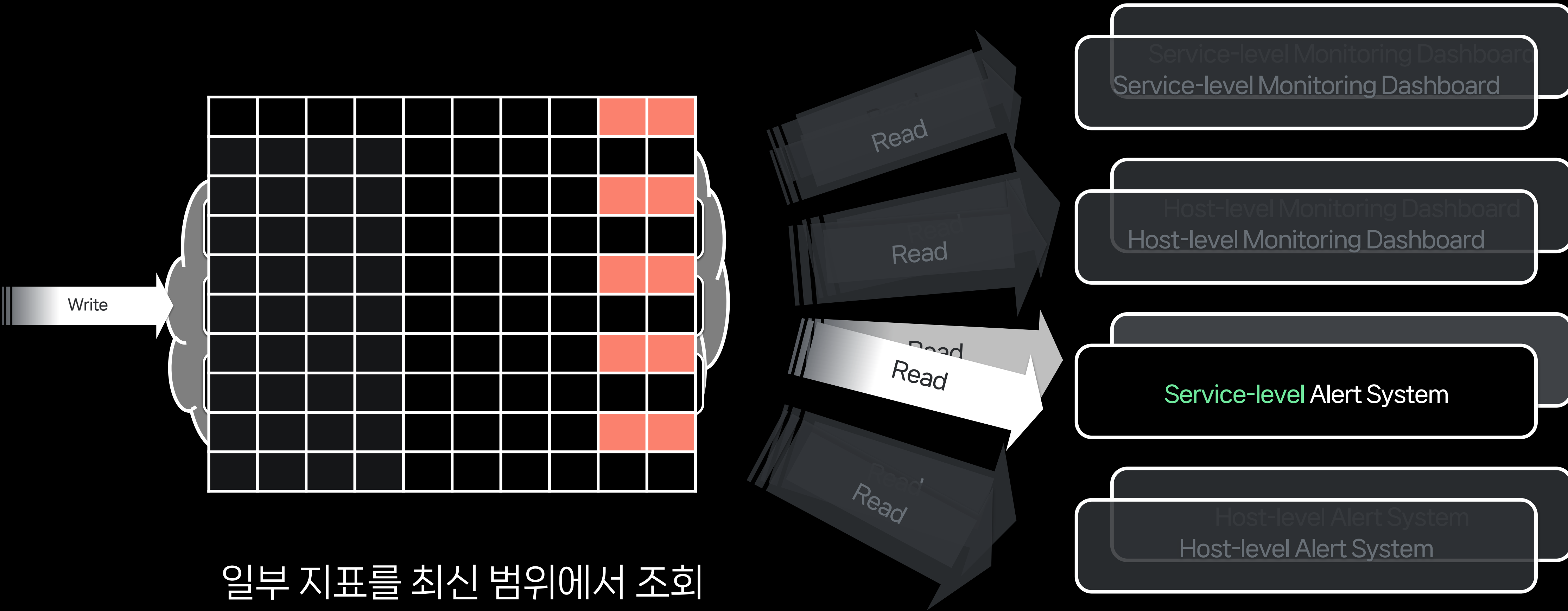

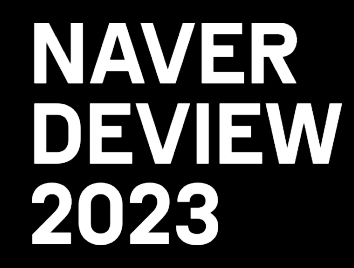

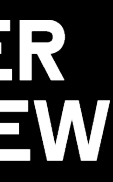

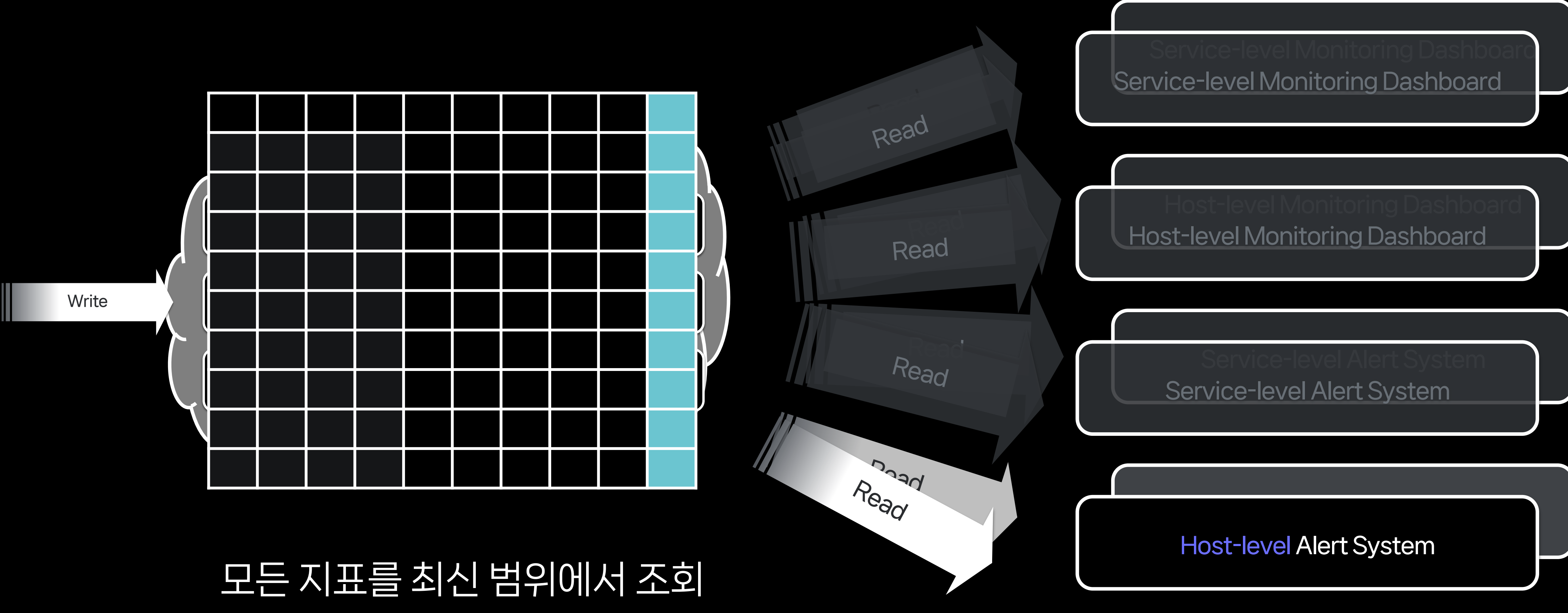

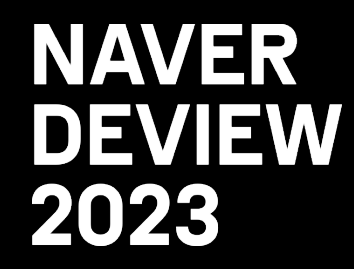

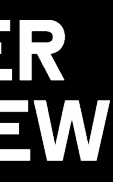

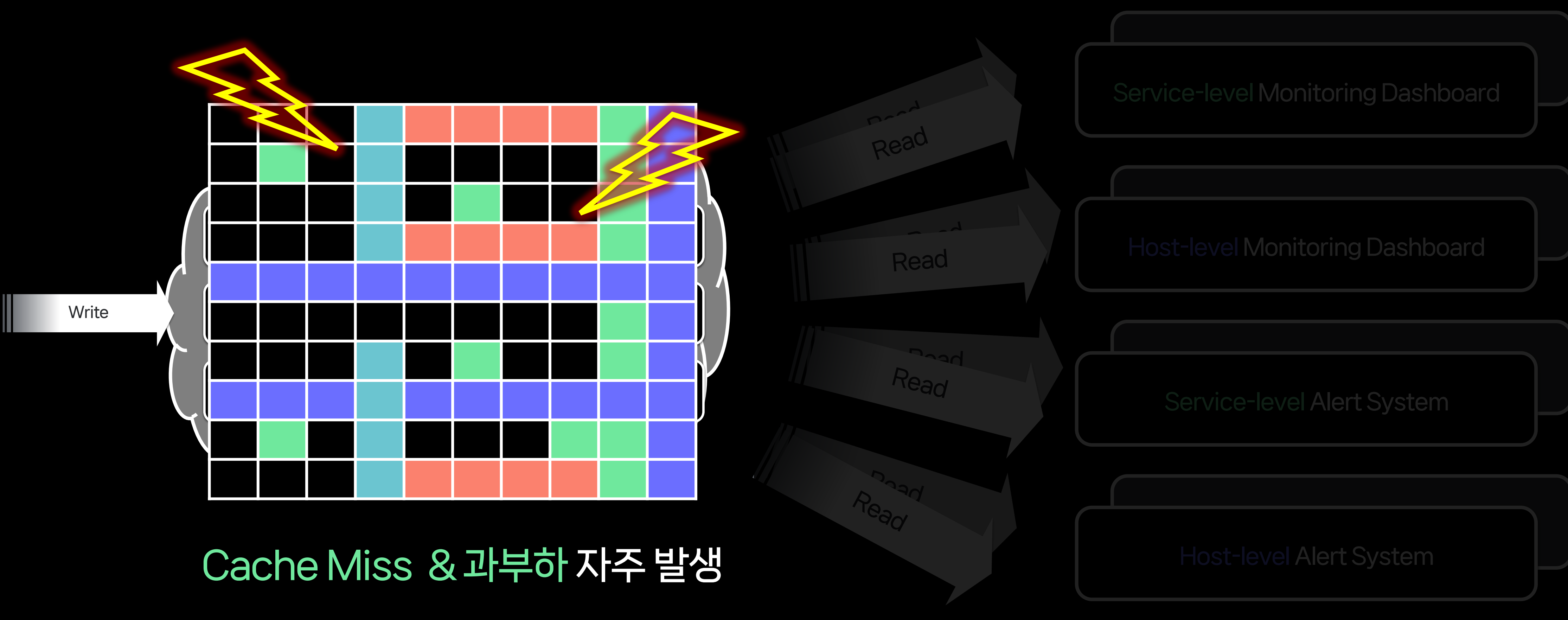

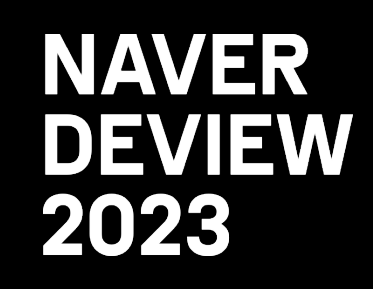

Read

Read

Read

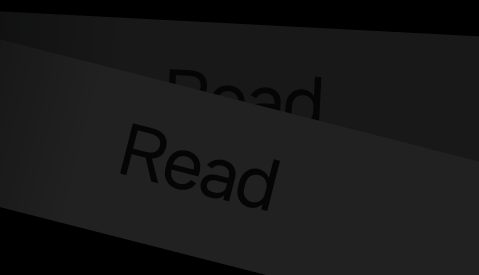

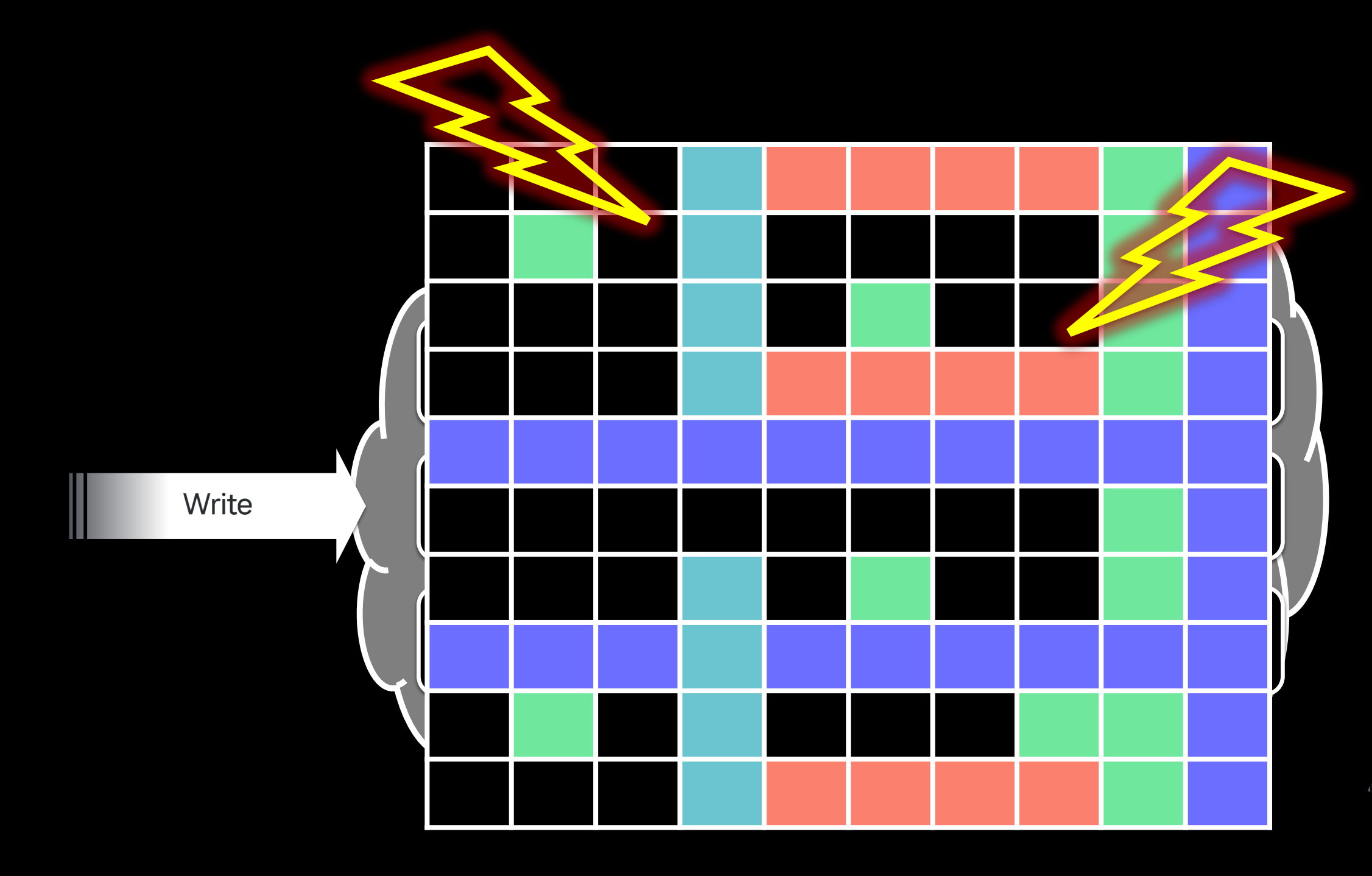

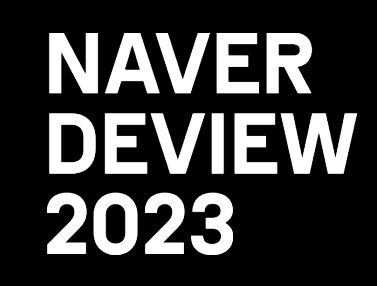

모사 Read Service-level Monitoring Dashboard • 경보가 발생해서 대시보드에 접속

Read

Host-level Monitoring Dashboard

# 3.2 The Rise of The Multiverse

→ 대시보드 먹통?

Read

Read

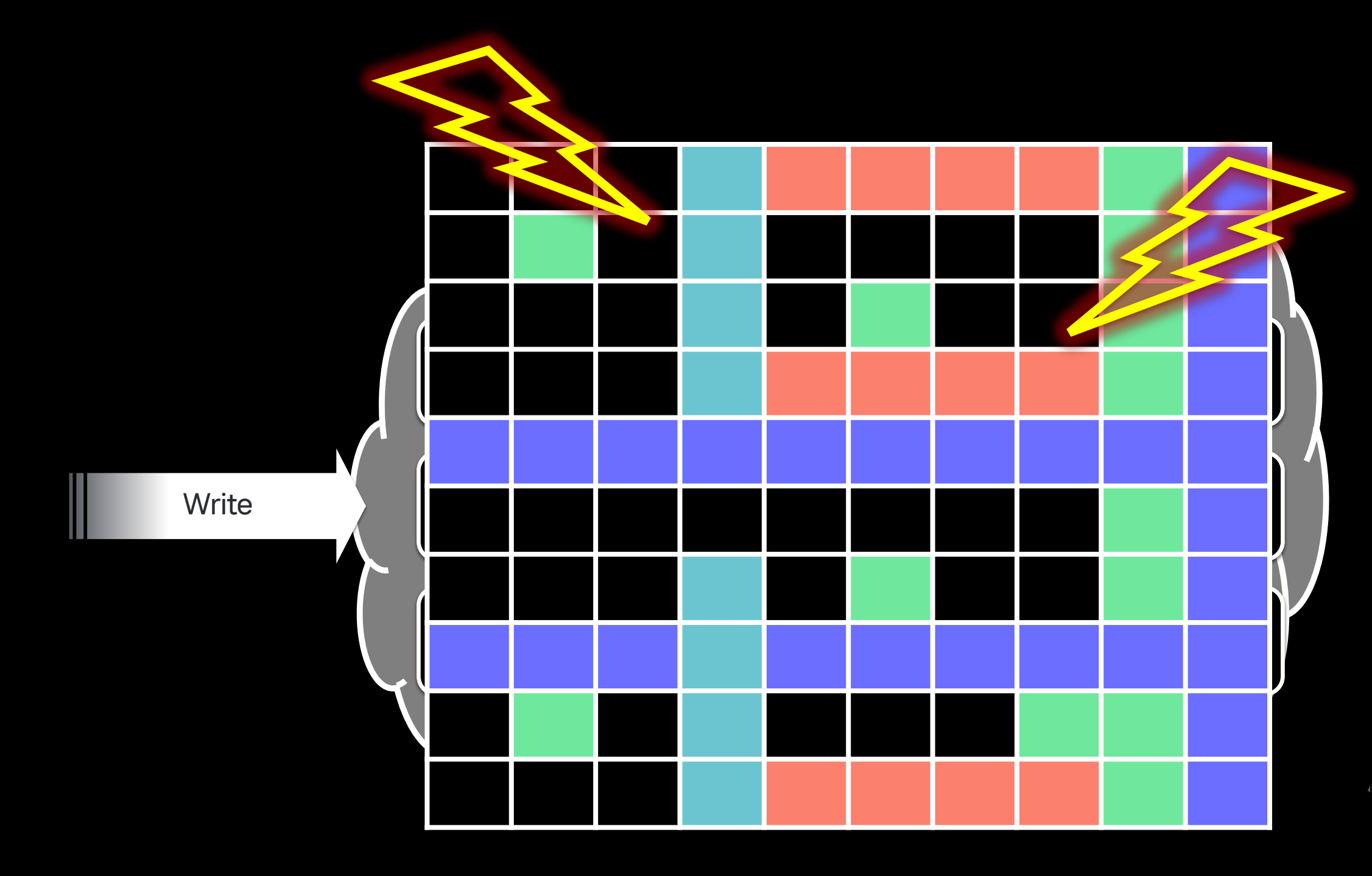

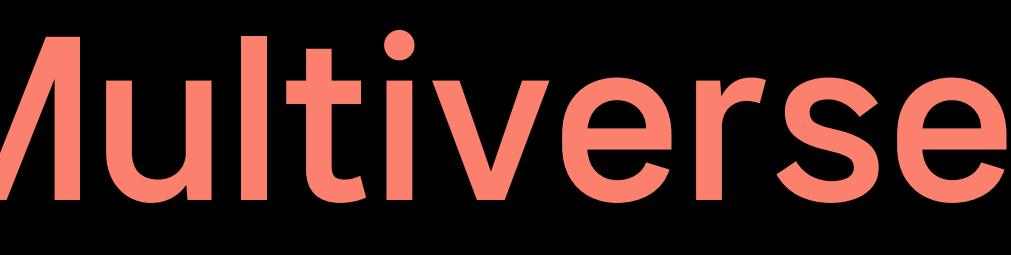

몬서 Read Service-level Monitoring Dashboard • 경보가 발생해서 대시보드에 접속 → 대시보드 먹통?

Read Read Host-level Monitoring Dashboard • 대시보드에서 실수로 Heavy Query 발생

Read

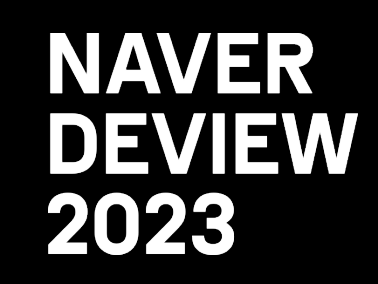

## Read → 갑자기 50명에게 경보 폭탄 투하?

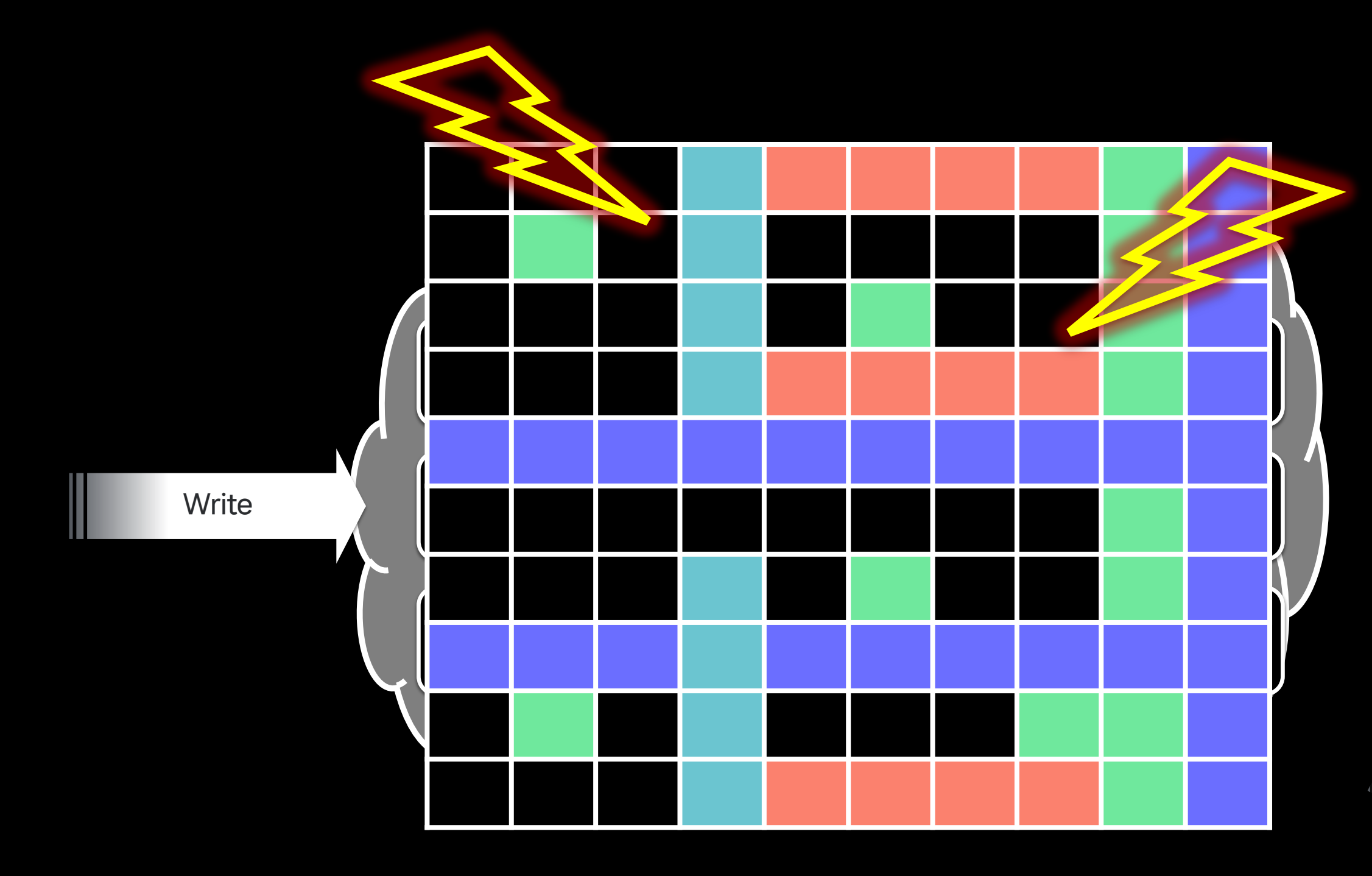

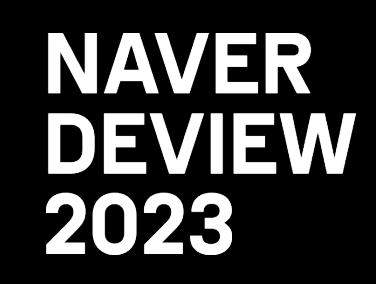

몬서 Read Service-level Monitoring Dashboard • 경보가 발생해서 대시보드에 접속 → 대시보드 먹통?

Read Read Host-level Monitoring Dashboard • 대시보드에서 실수로 Heavy Query 발생

Read Read → 갑자기 50명에게 경보 폭탄 투하?

<u>na</u><br>Leigh → 갑자기 OOM-Killer 등장? • 지표 백테스트를 위해 과거 데이터 대량 조회

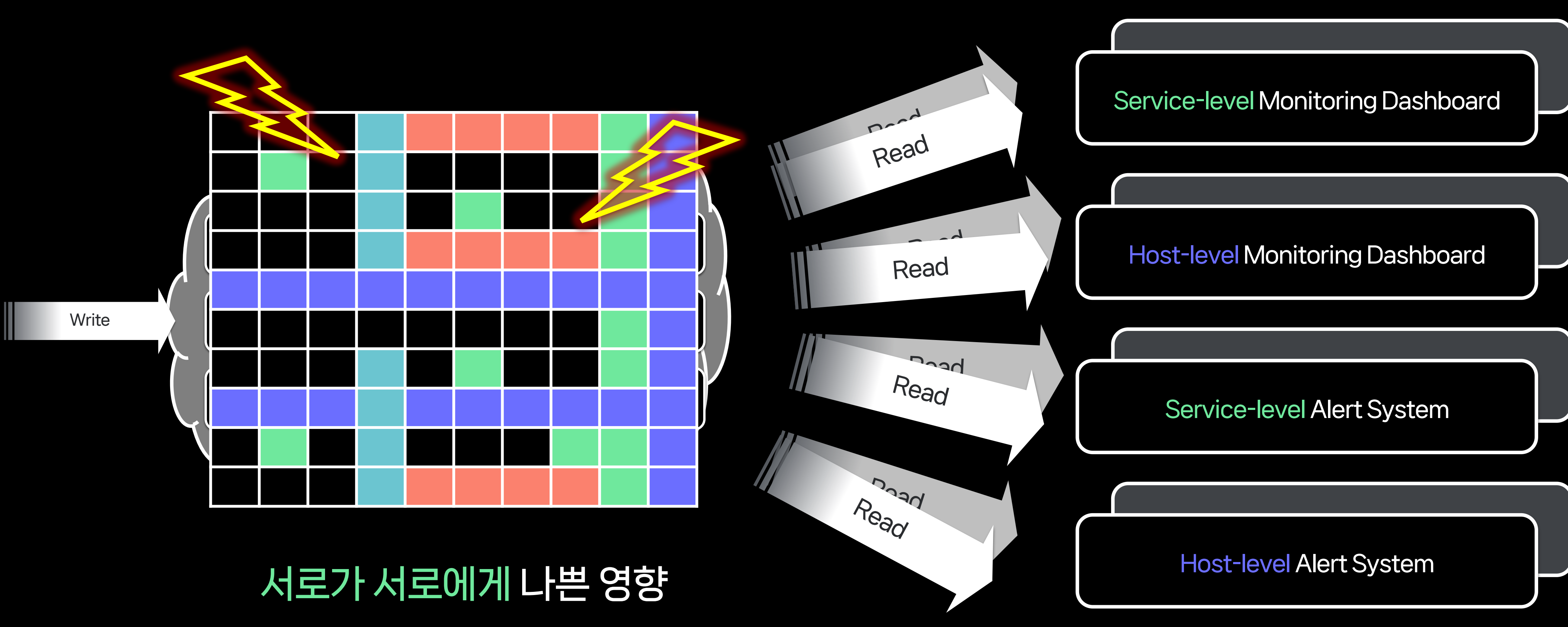

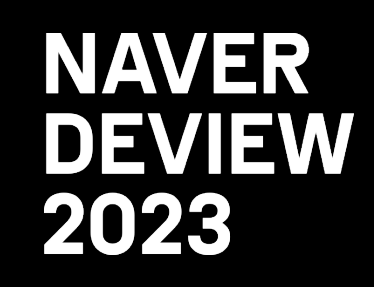

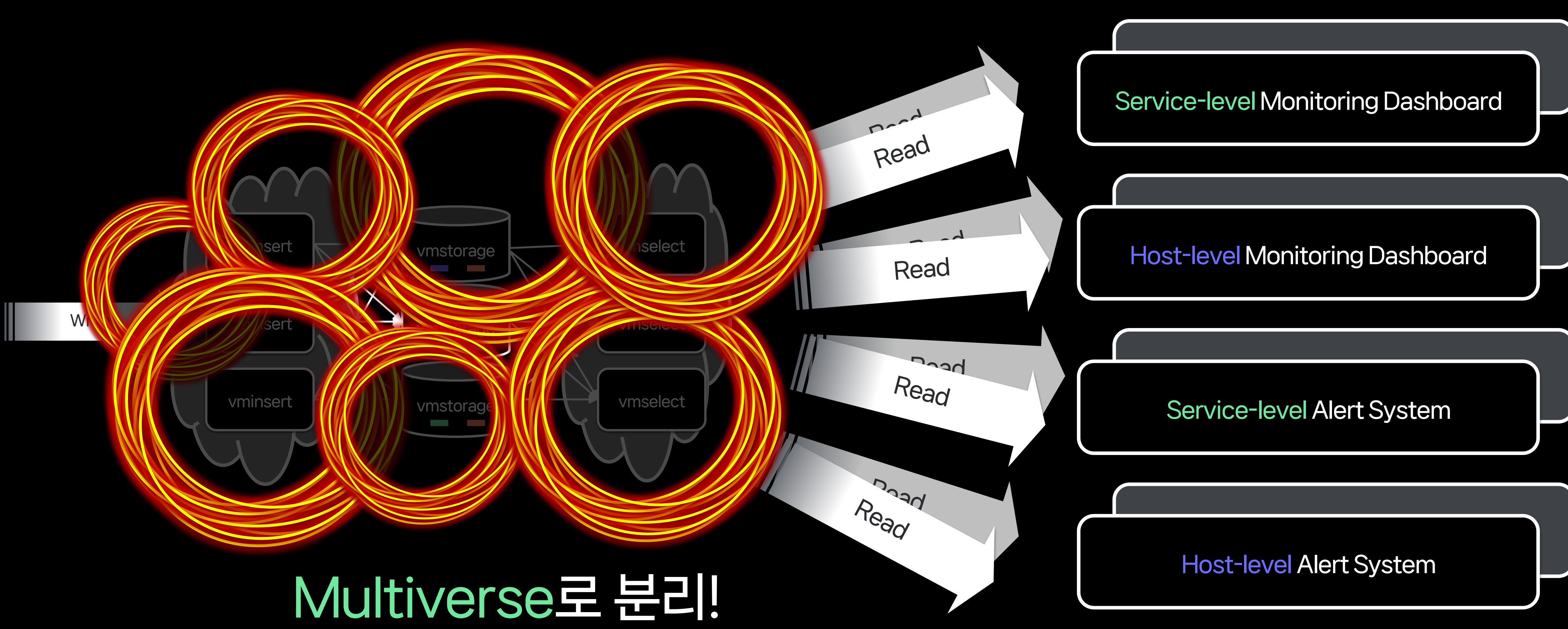

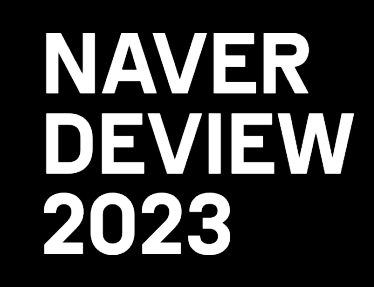

## Write 시점부터 격리된 환경에서 운영

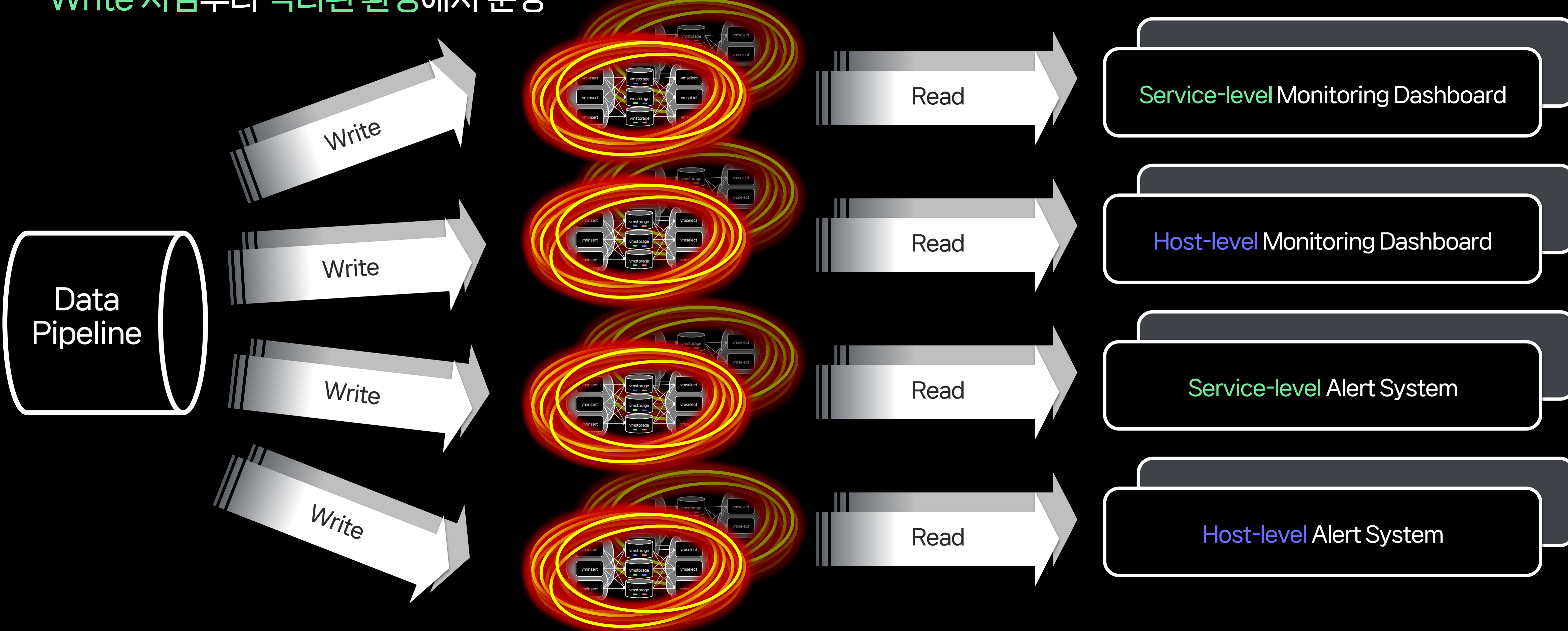

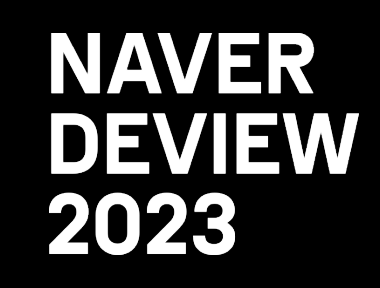

Write 시점부터 격리된 환경에서 운영

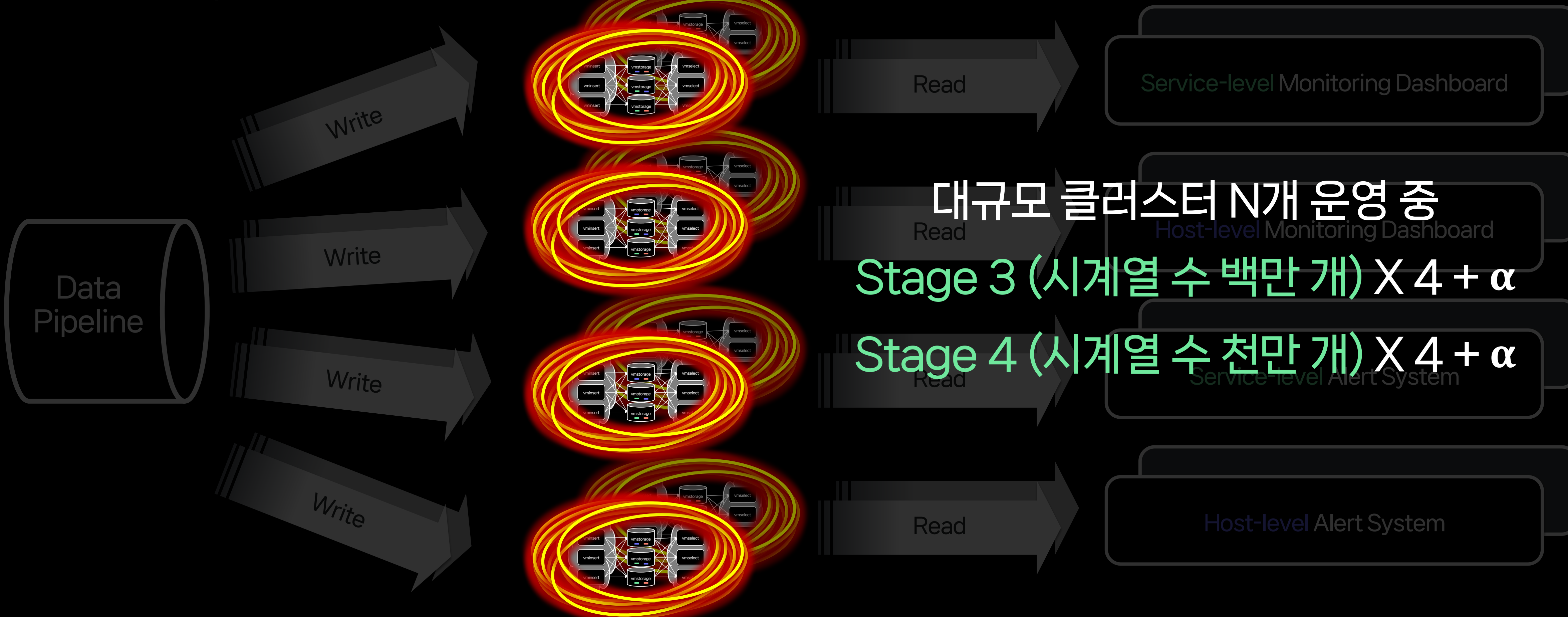

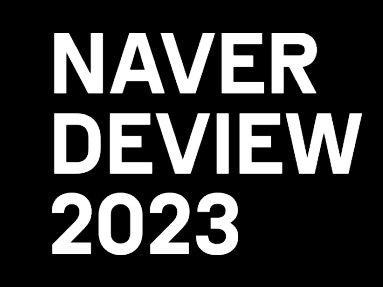

## 3. Time series in the Multiverse of Madness

## Summary

- Single Point of Failure 문제를 해결하기 위해 Cluster Mode 사용

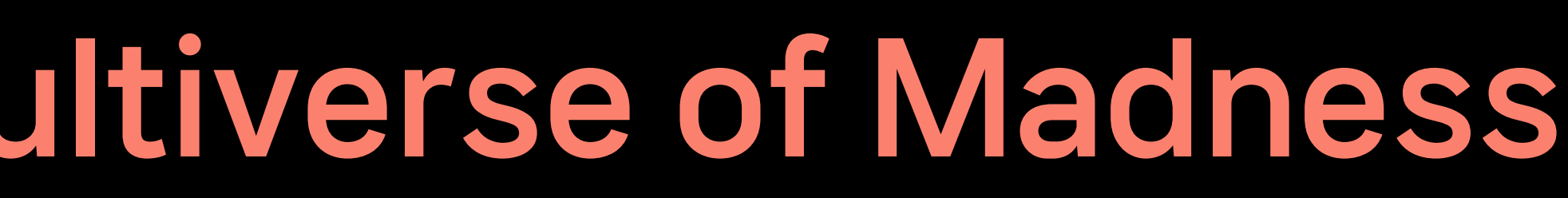

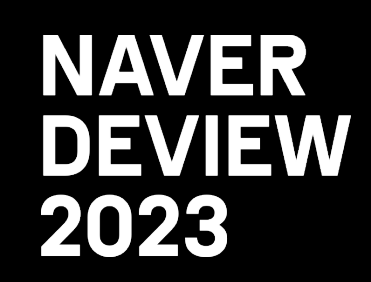

## 3. Time series in the Multiverse of Madness

## Summary

- Single Point of Failure 문제를 해결하기 위해 Cluster Mode 사용
- 다양한 Application의 서로 다른 접근 패턴으로 과부하 문제 발생

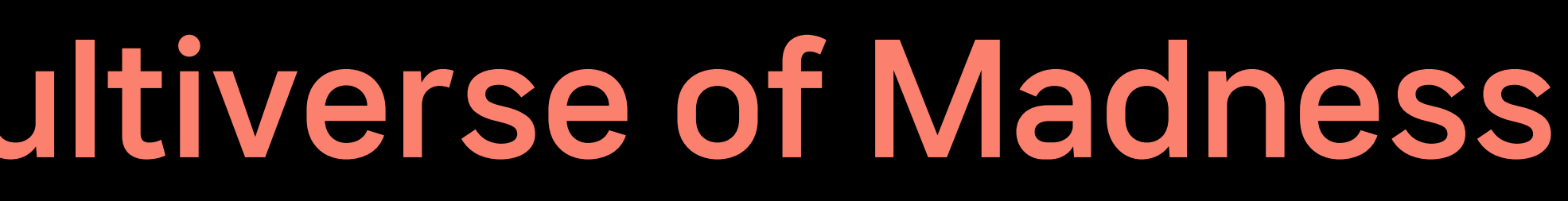

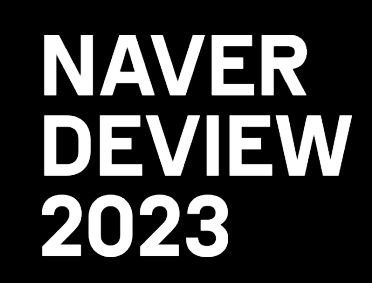

## 3. Time series in the Multiverse of Madness

## Summary

- 
- Single Point of Failure 문제를 해결하기 위해 Cluster Mode 사용 - 다양한 Application의 서로 다른 접근 패턴으로 과부하 문제 발생
- Application들이 서로 영향을 주지 않도록 Multiverse 형태로 분리

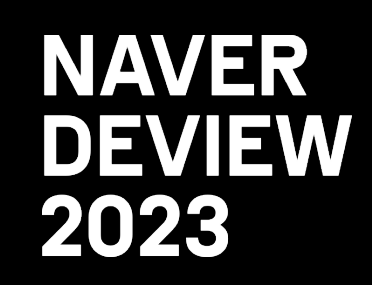

# 4. Lessons Learned

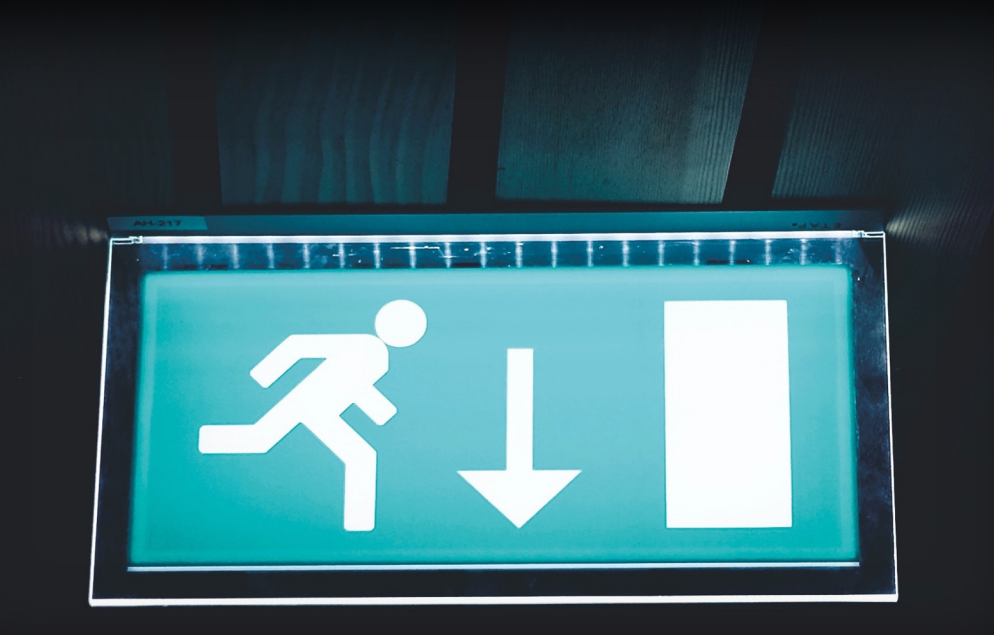

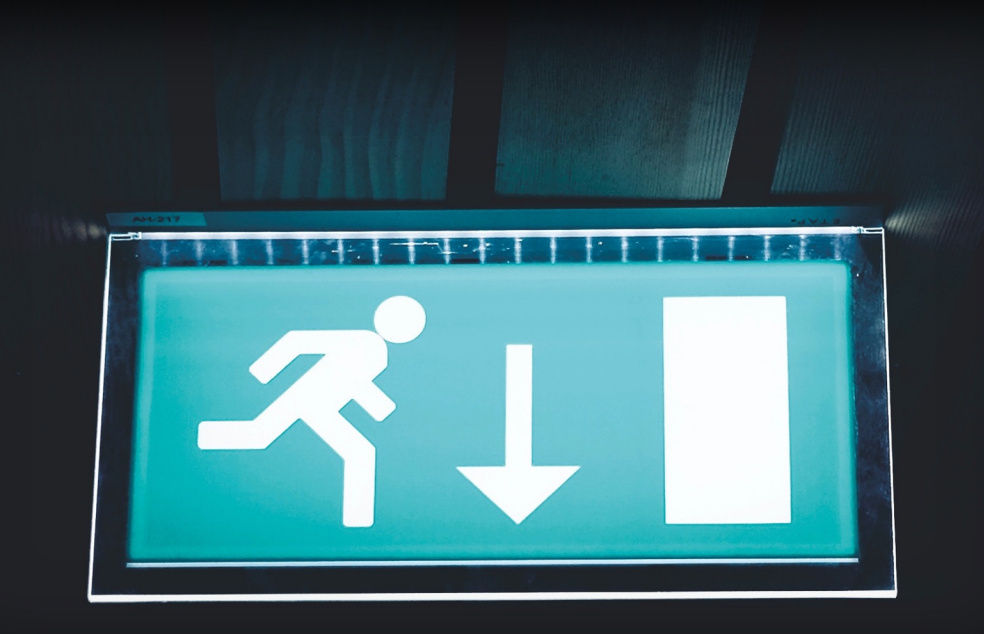

## - 모니터링 및 경보 시스템은 서비스의 비상등과 같은 역할

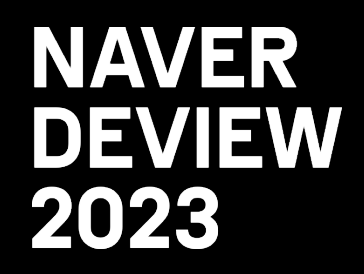

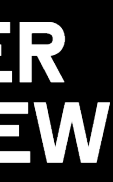

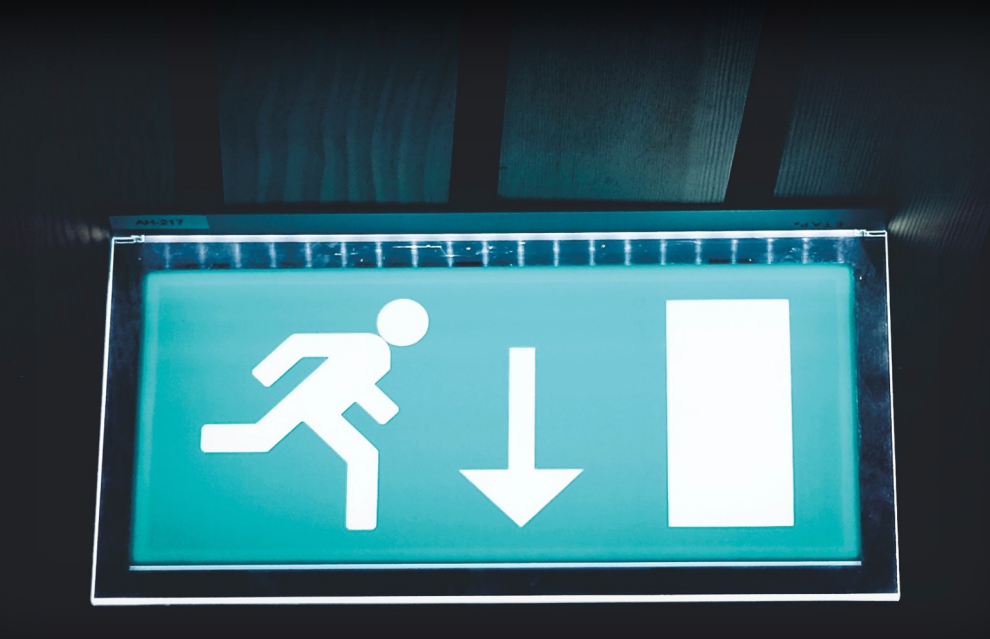

## - 모니터링 및 경보 시스템은 서비스의 비상등과 같은 역할 - 서비스에 장애가 발생하더라도 모니터링 시스템은 정상 동작 해야 함

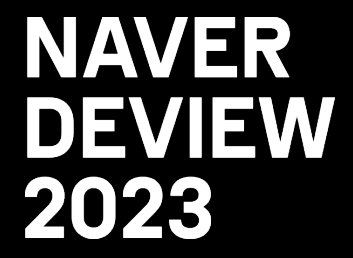

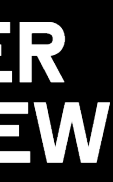

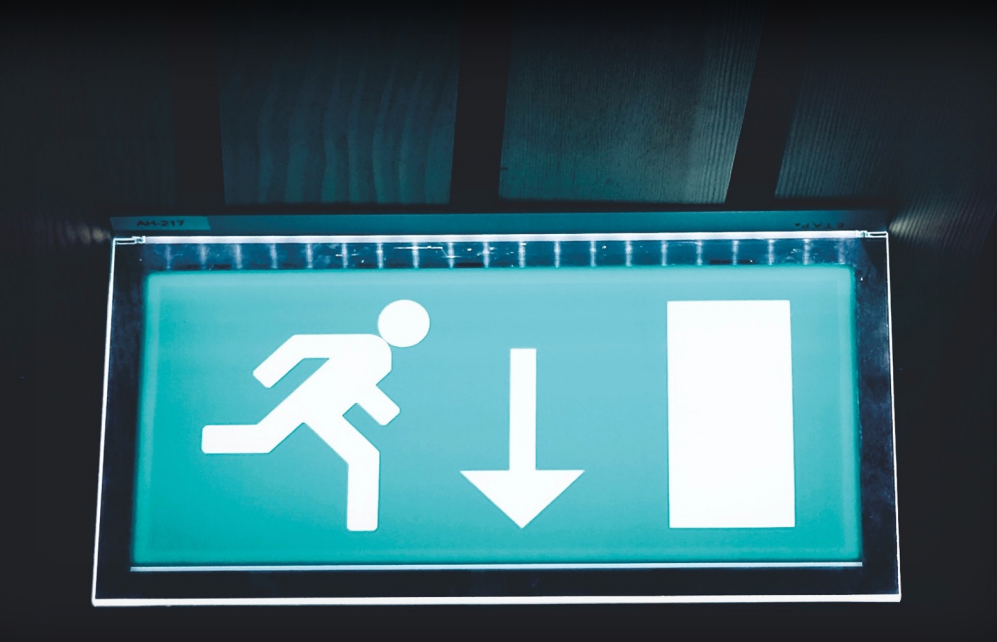

- 모니터링 및 경보 시스템은 서비스의 비상등과 같은 역할
- 

# - 서비스에 장애가 발생하더라도 모니터링 시스템은 정상 동작 해야 함 - 서비스에 장애가 발생하지 않으면 경보를 울리지 않아야 함

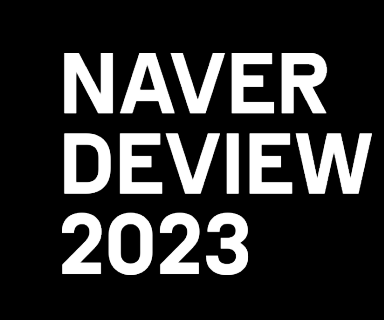

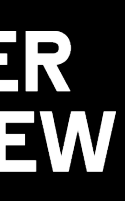

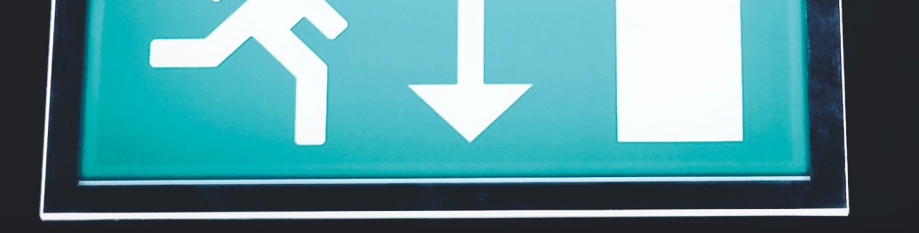

## 시계열 DB에서

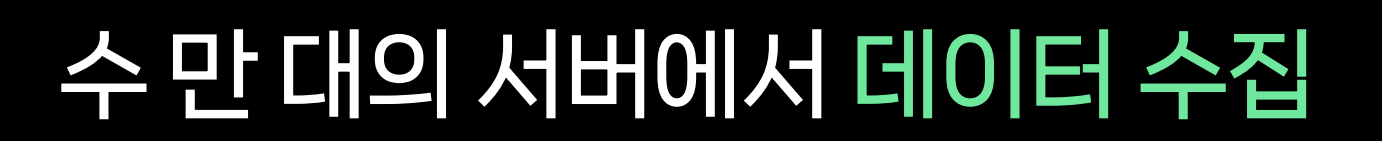

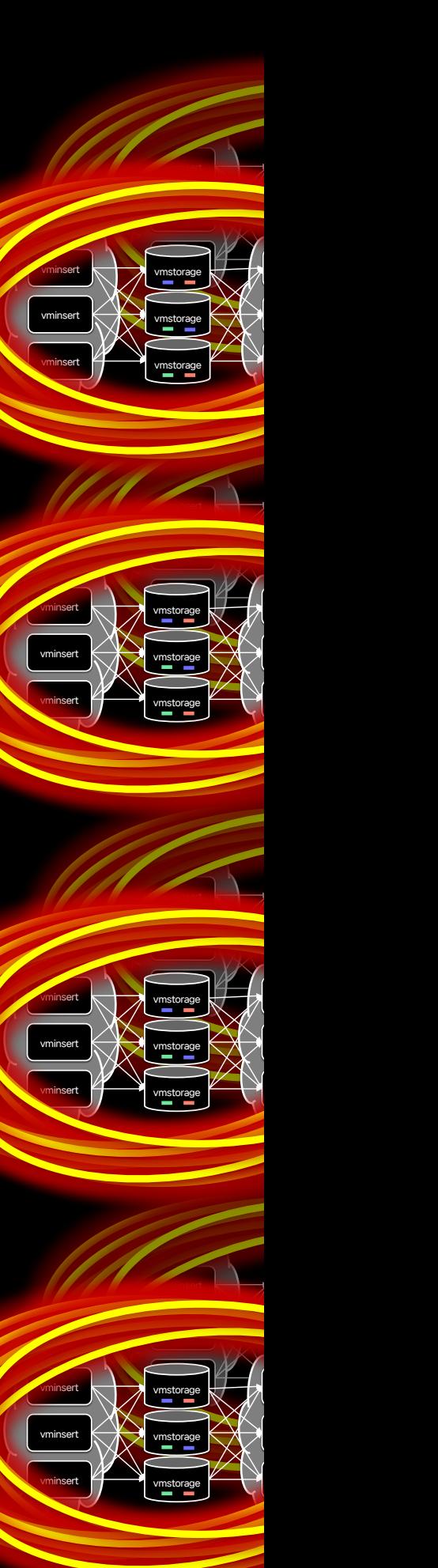

# Write Write **Write** Write 수 만 대의 서버에서 데이터 수집 Pipeline 거쳐서 데이터 저장

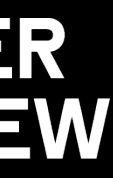

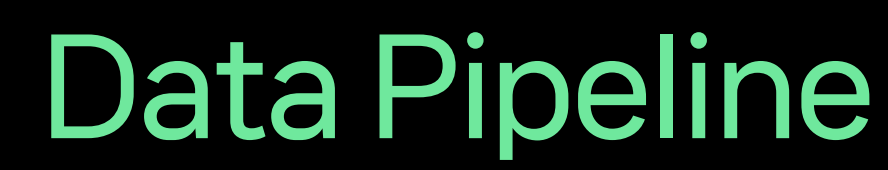

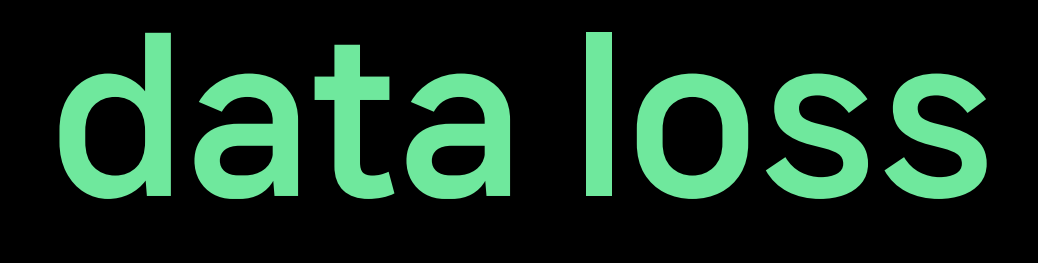

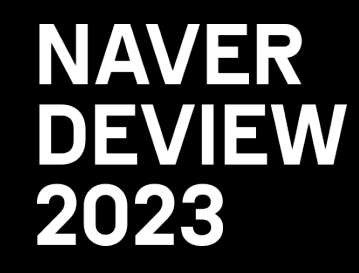

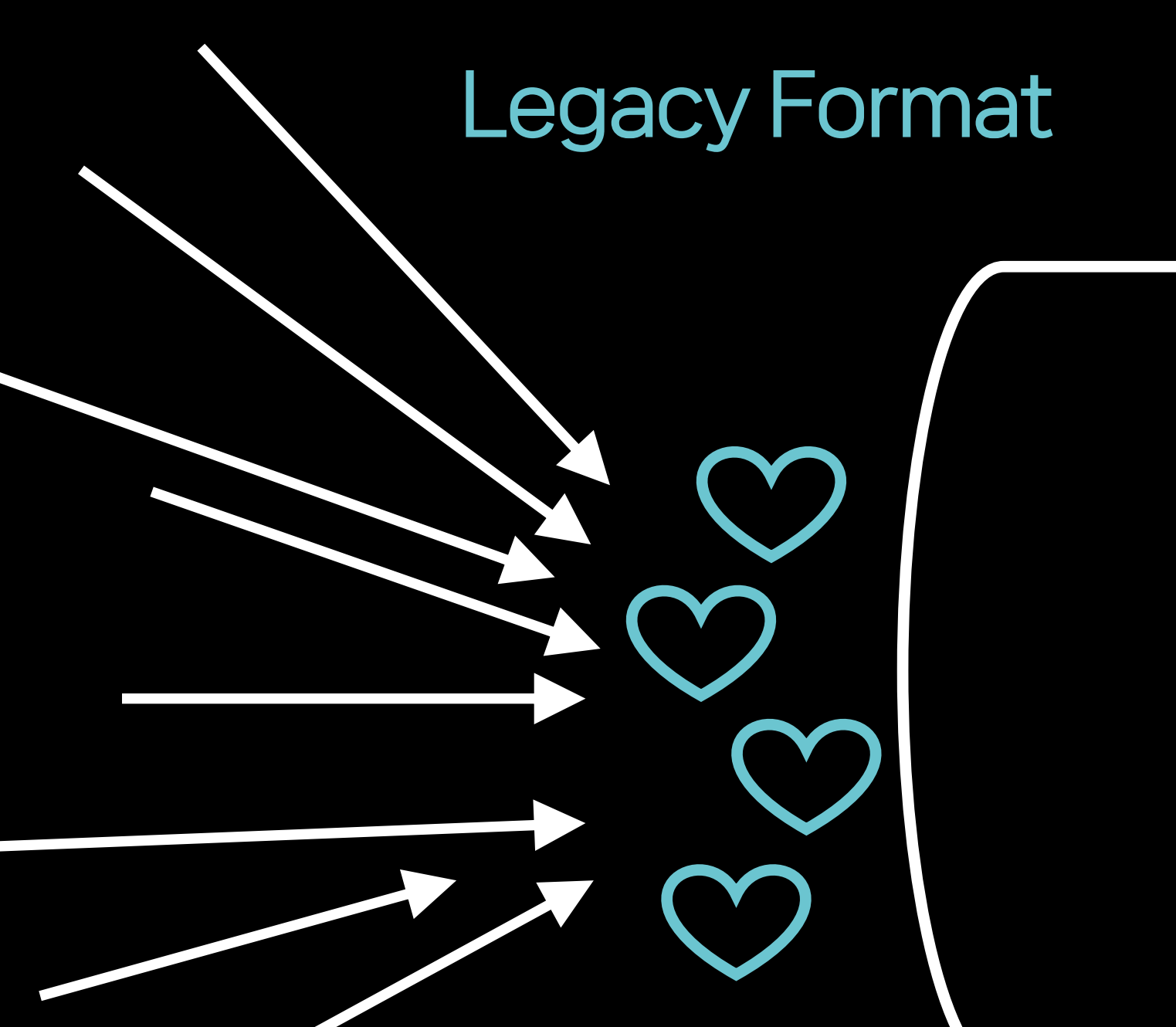

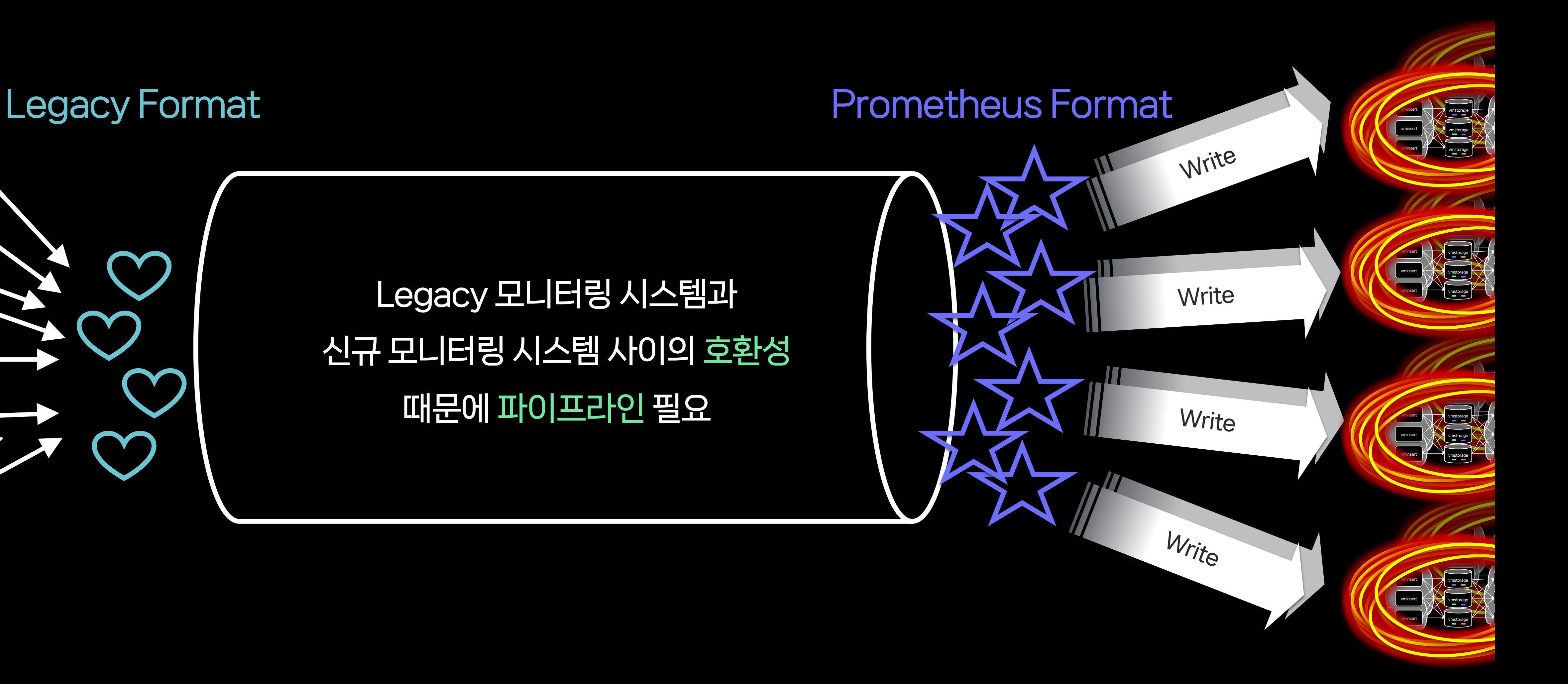

Legacy 모니터링 시스템과 신규 모니터링 시스템 사이의 호환성 때문에 파이프라인 필요

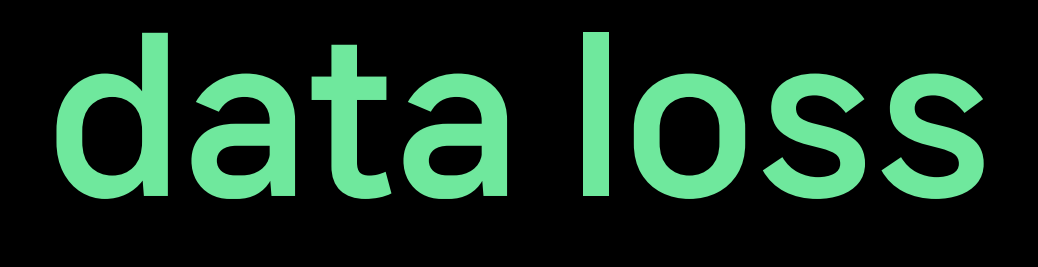

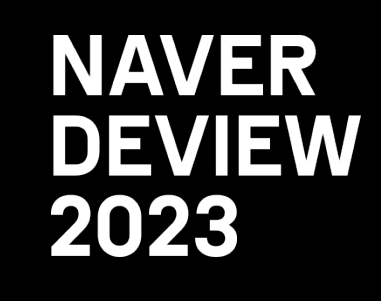

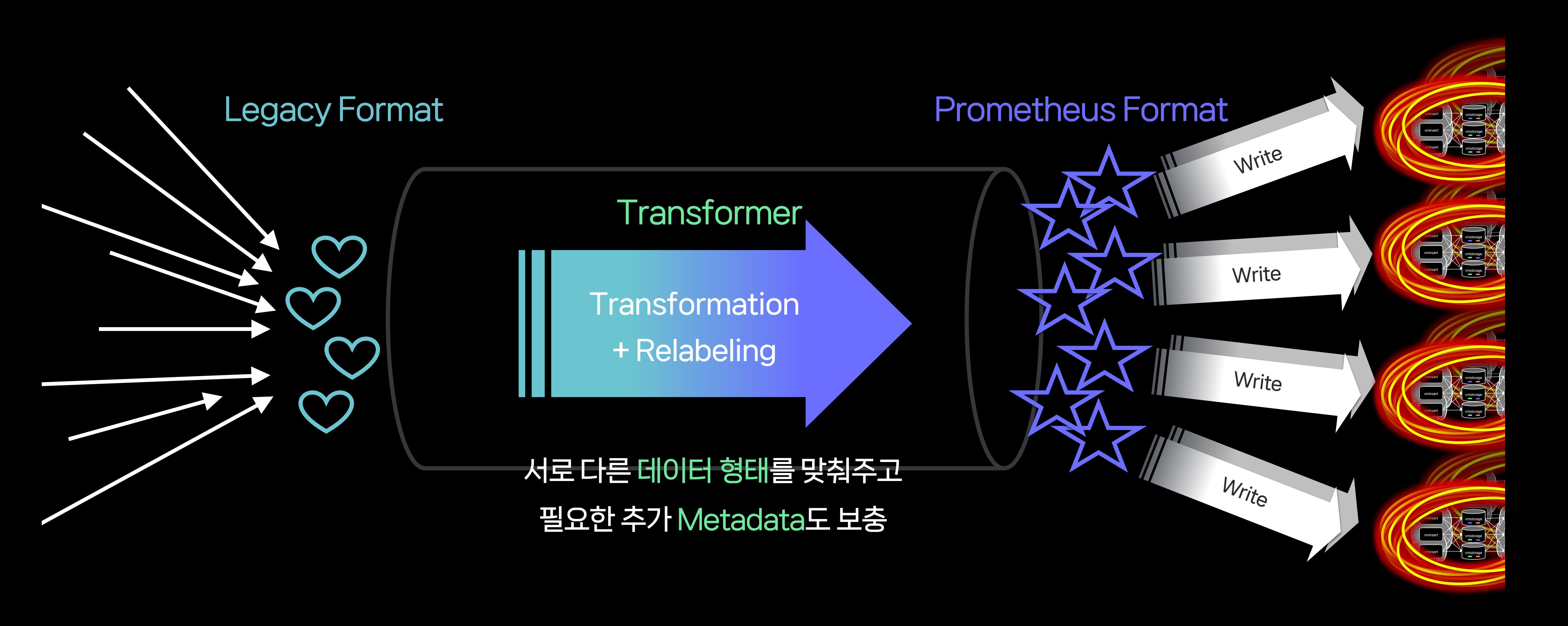

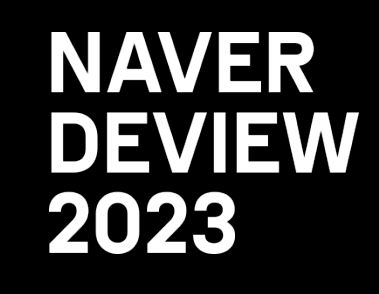

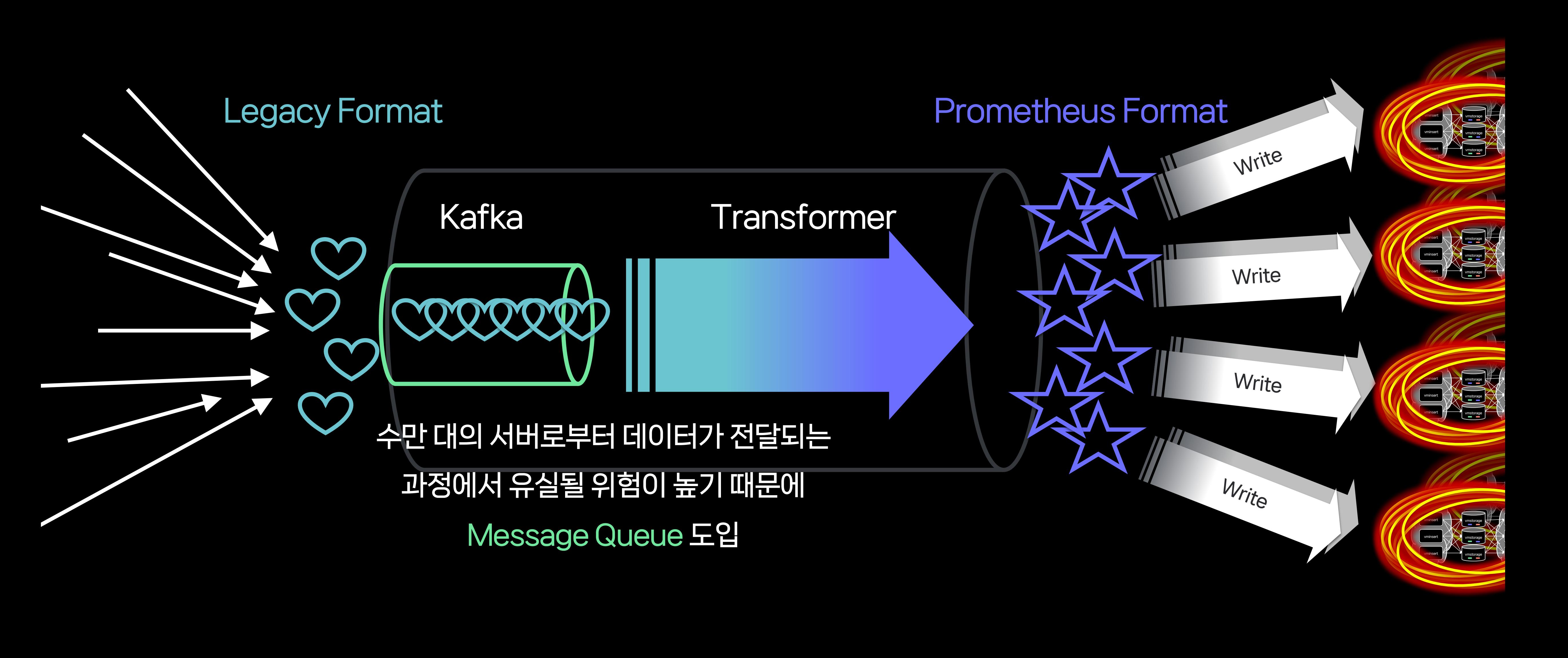

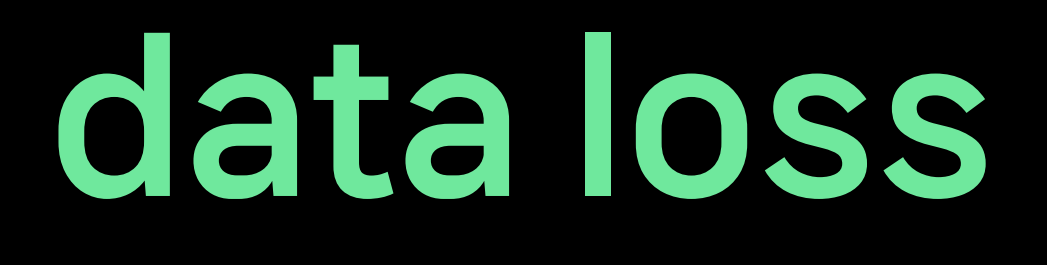

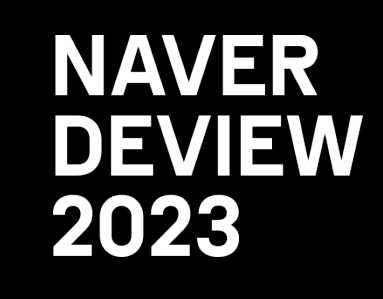

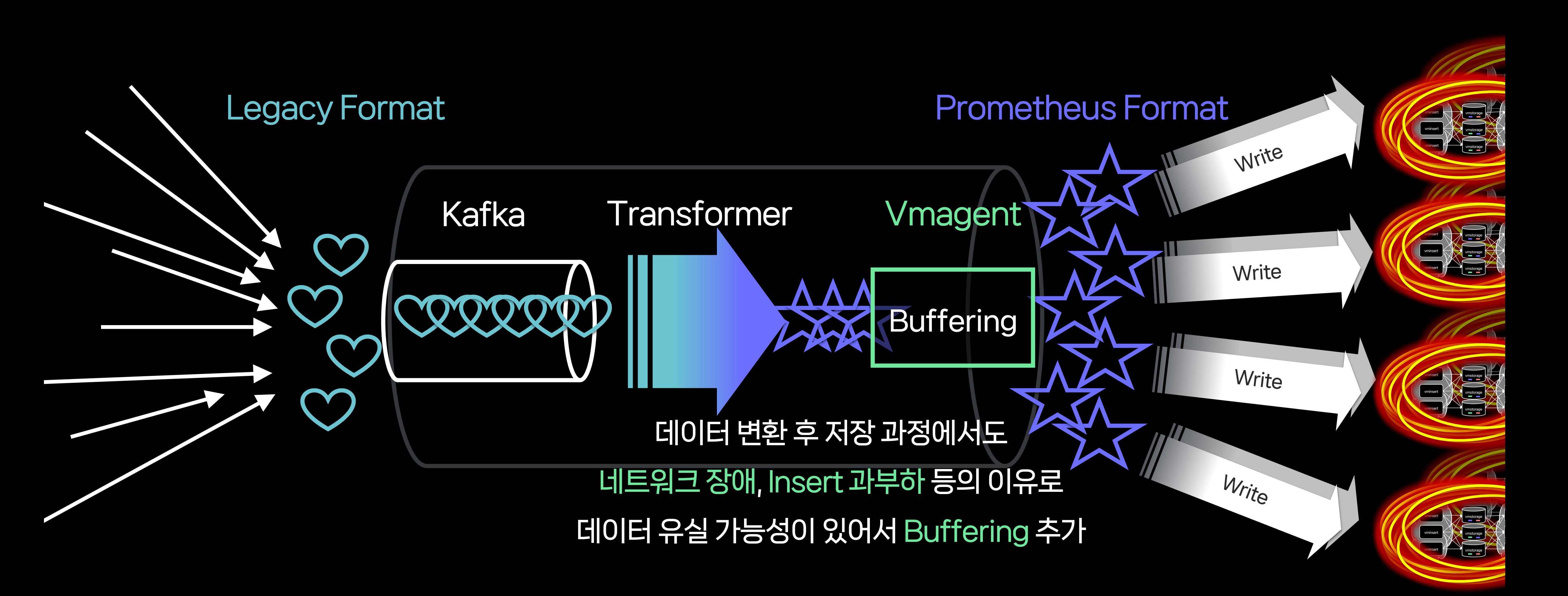

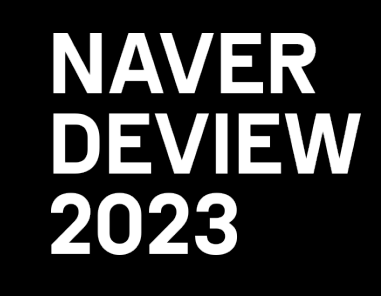

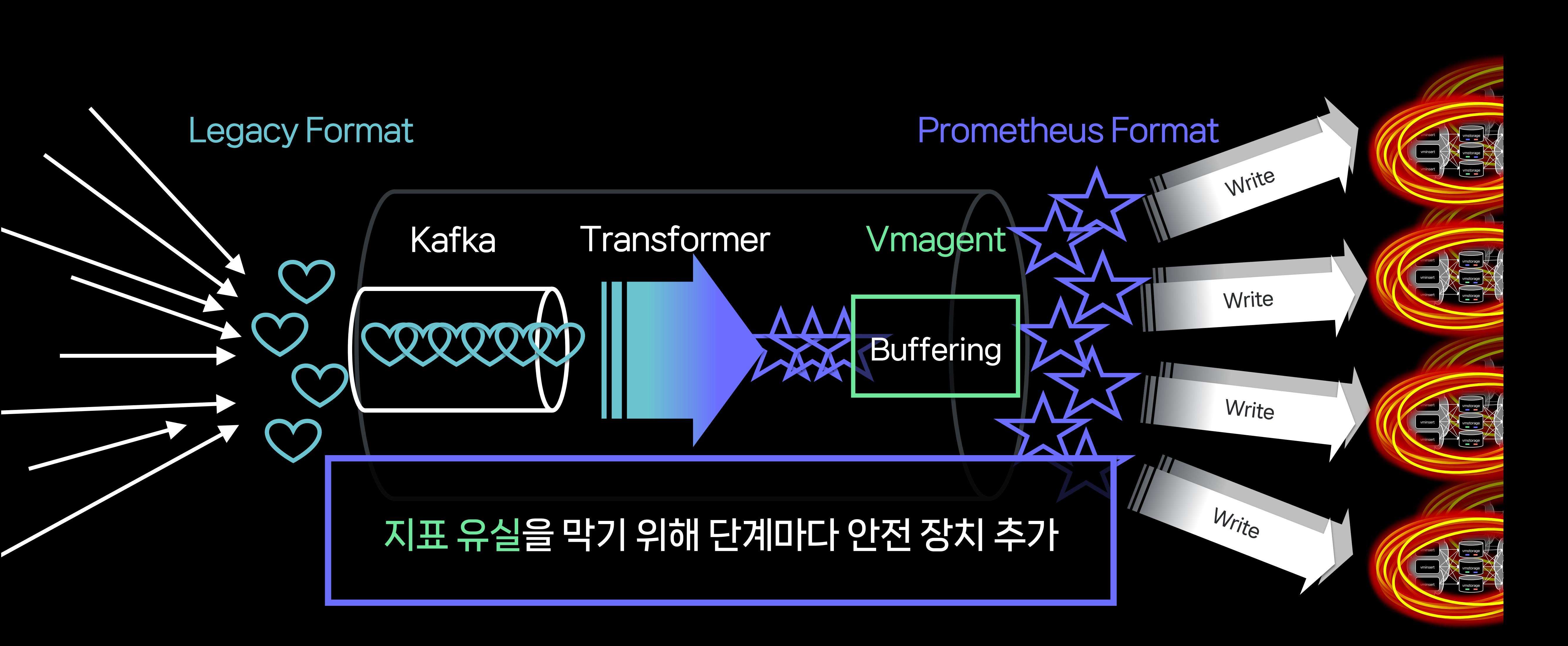

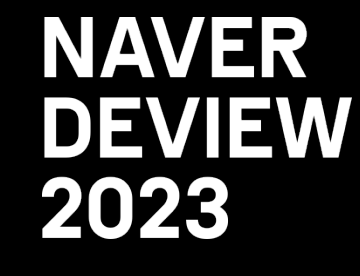

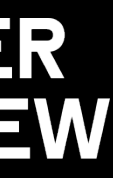

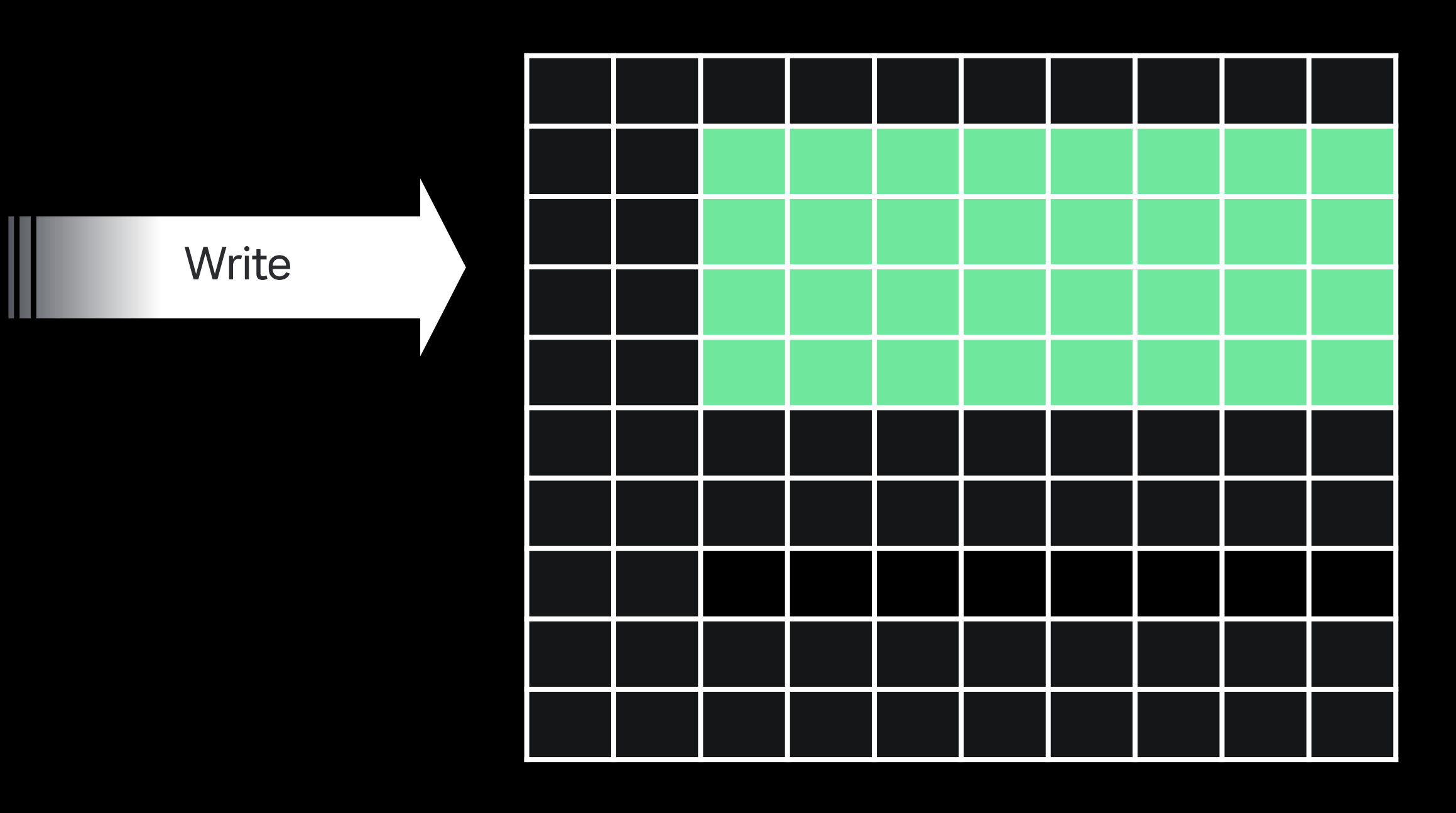

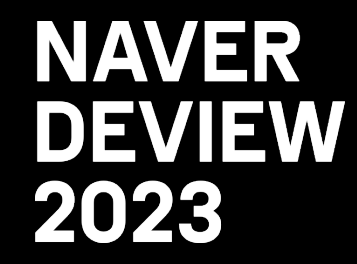

## Time series DB

## Heavy Query

Read Service-level Monitoring Dashboard

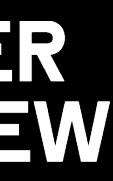

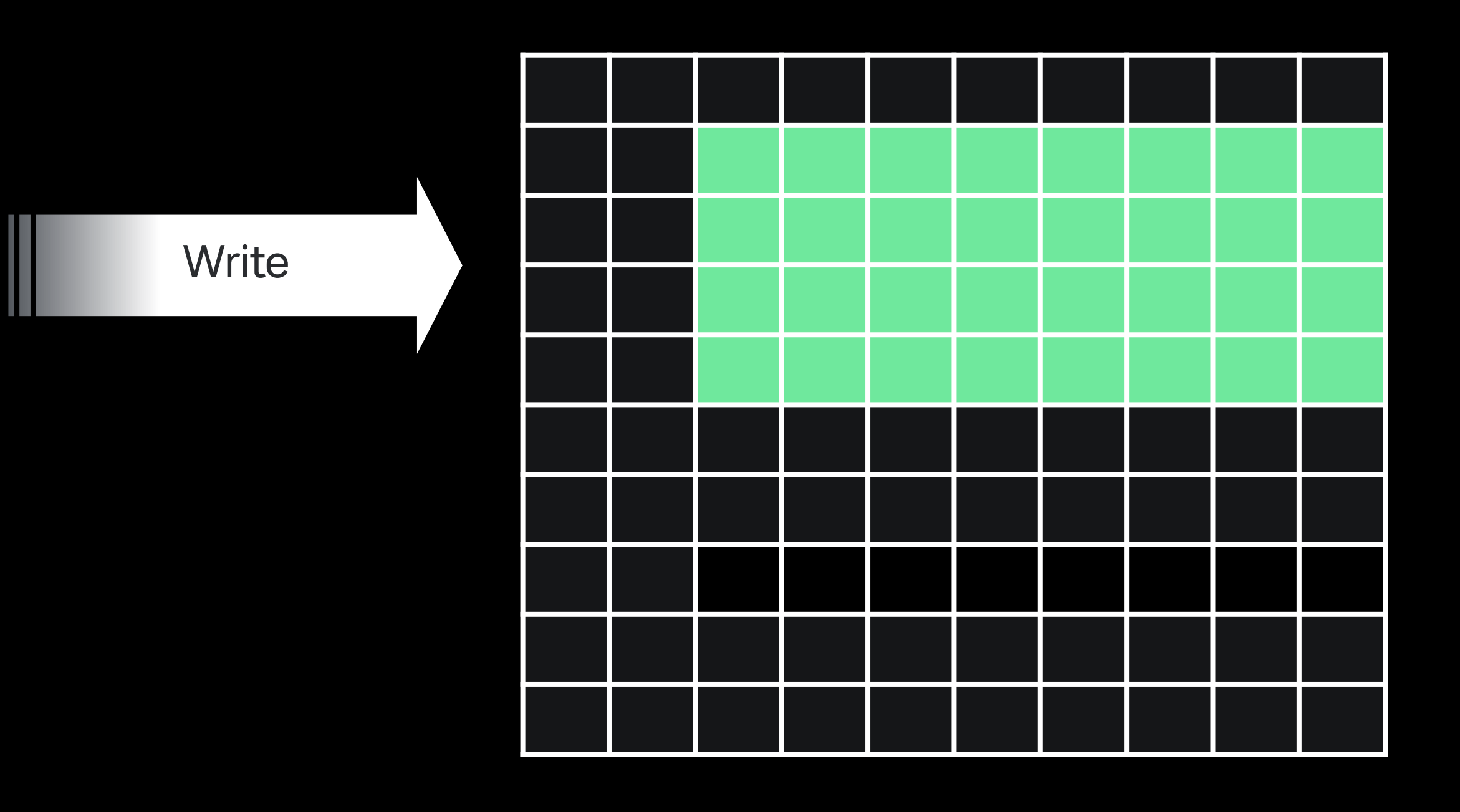

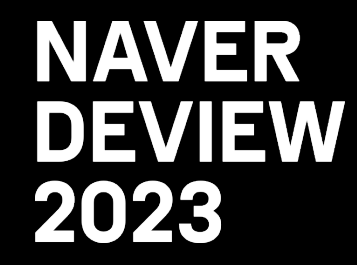

## Time series DB

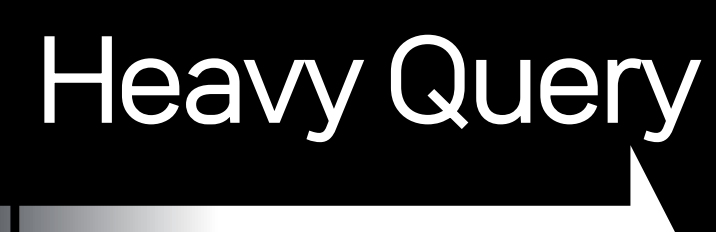

Read Service-level Monitoring Dashboard

## Dashboard에서는 가독성을 높이고 요약된 정보를 보여주기 위해 넓은 범위의 데이터를 조회하는 Heavy Query 사용

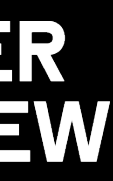

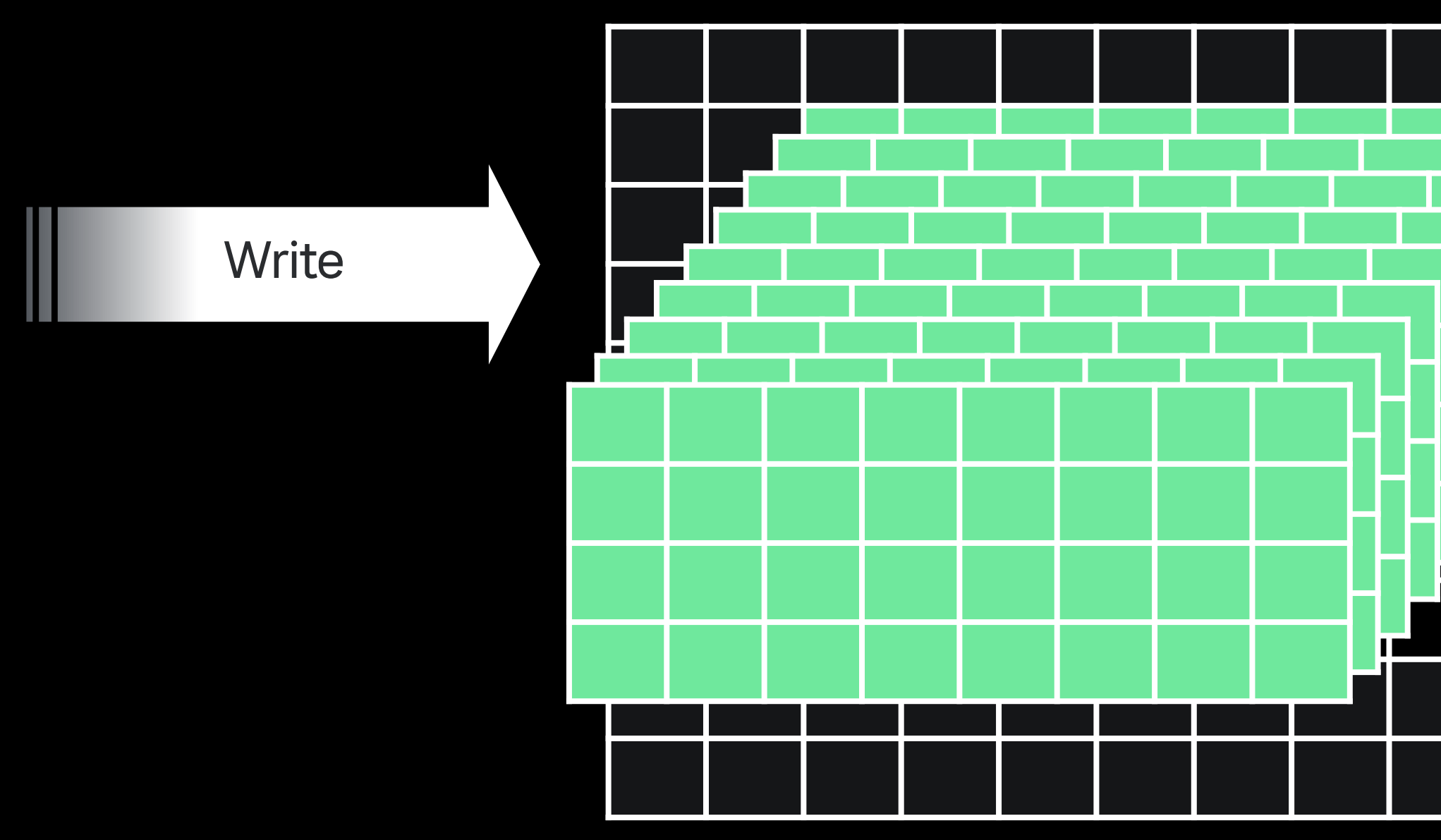

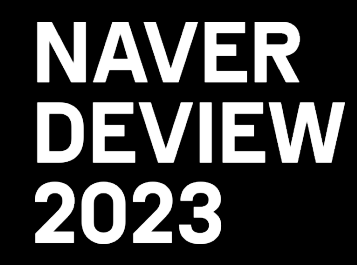

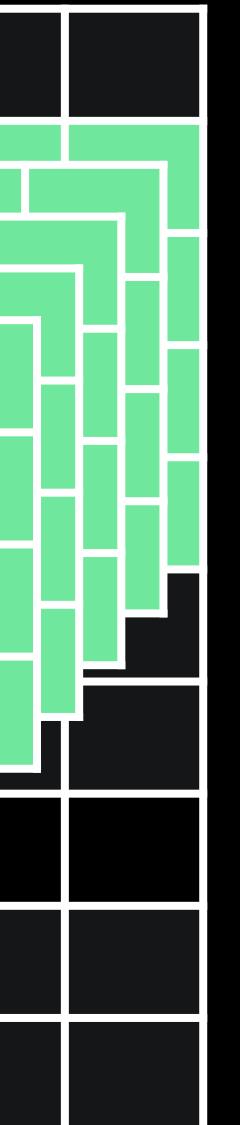

## Time series DB

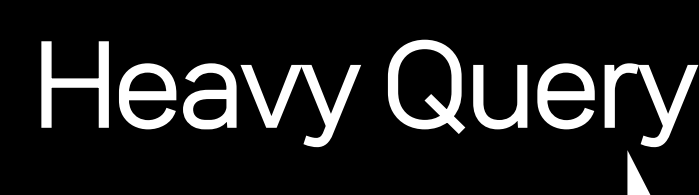

Read Service-level Monitoring Dashboard

## 지속적인 Heavy Query 유입은 메모리 과부하 유발

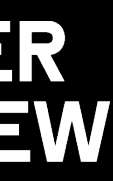

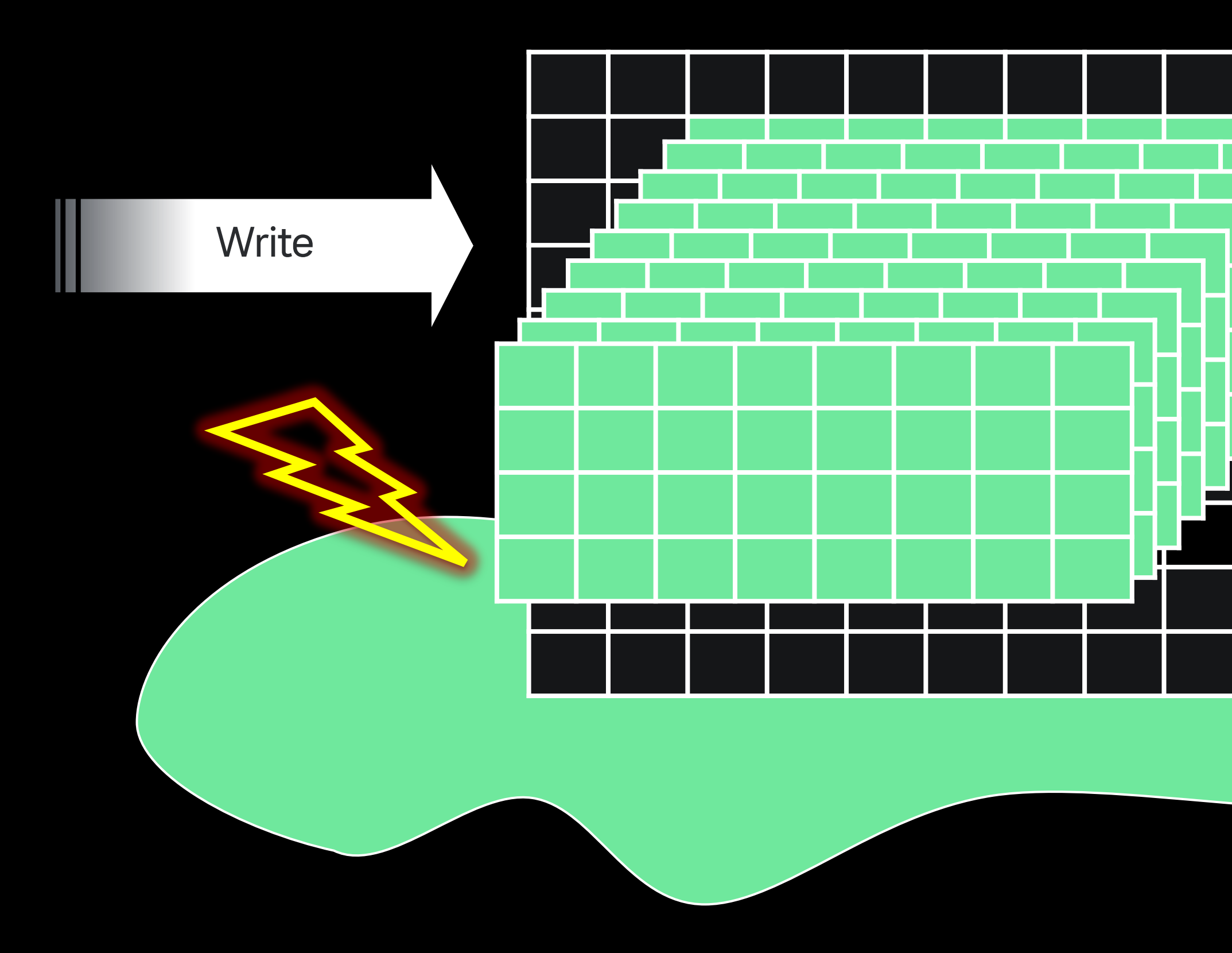

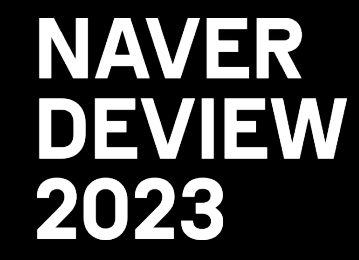

## Time series DB

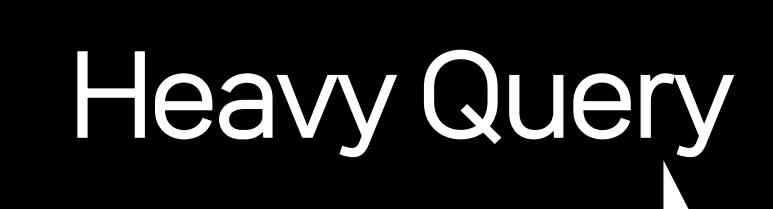

Read Service-level Monitoring Dashboard

## 지속적인 Heavy Query 유입은 메모리 과부하 유발 → OOM-Kill의 원인이 될 수 있음!

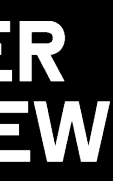
## 4.2 Read path for no downtime

#### Time series DB

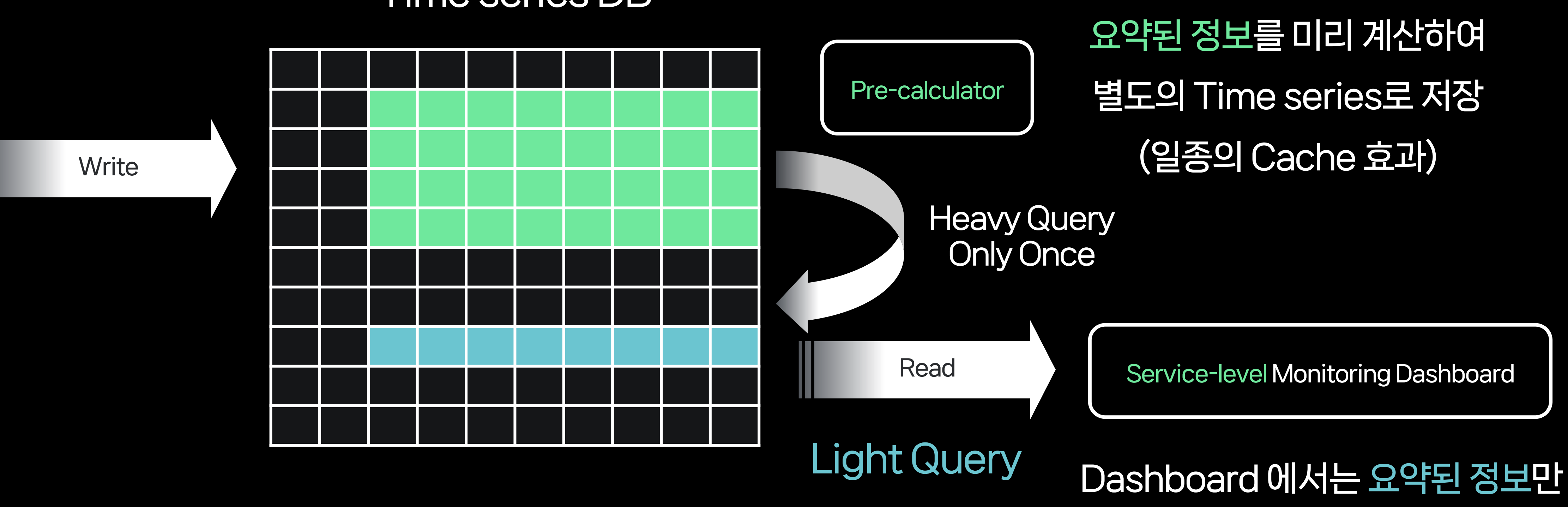

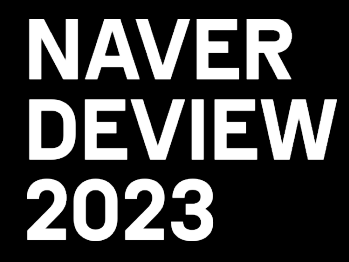

요청하므로 훨씬 가벼운 Query 사용

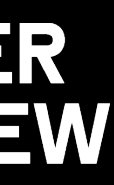

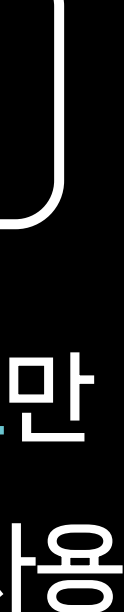

## 4.2 Read path for no downtime

#### Time series DB

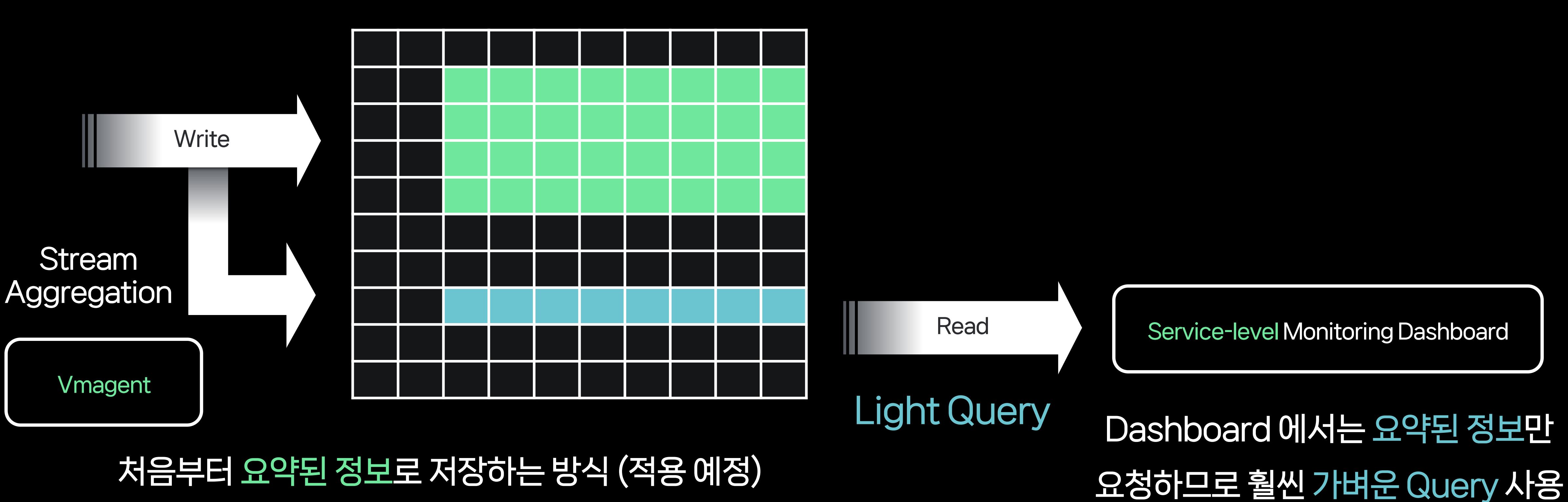

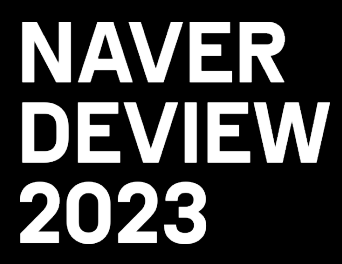

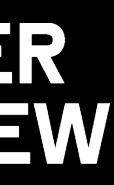

## 4.2 Read path for no downtime

#### Time series DB

처음부터 요약된 정보로 저장하는 방식 (적용 예정)

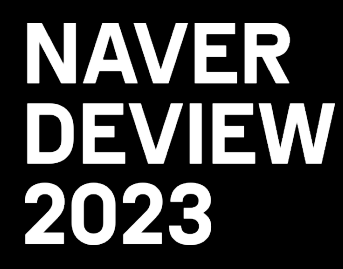

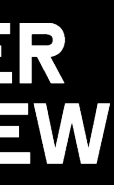

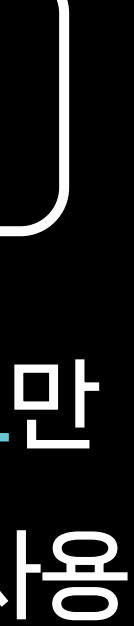

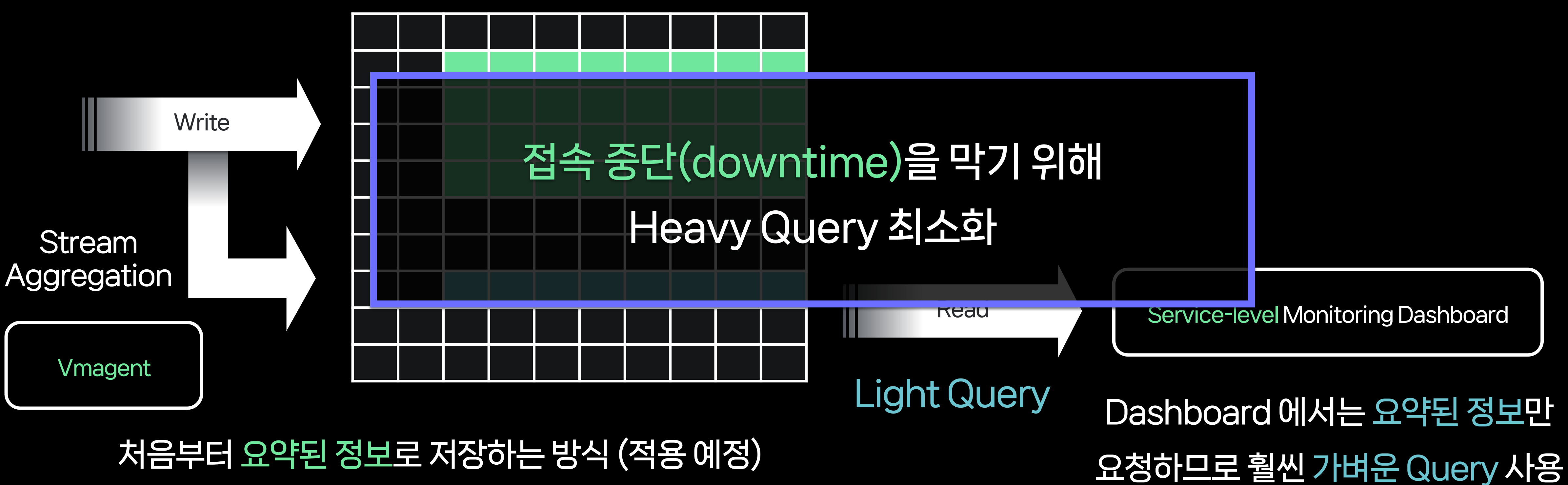

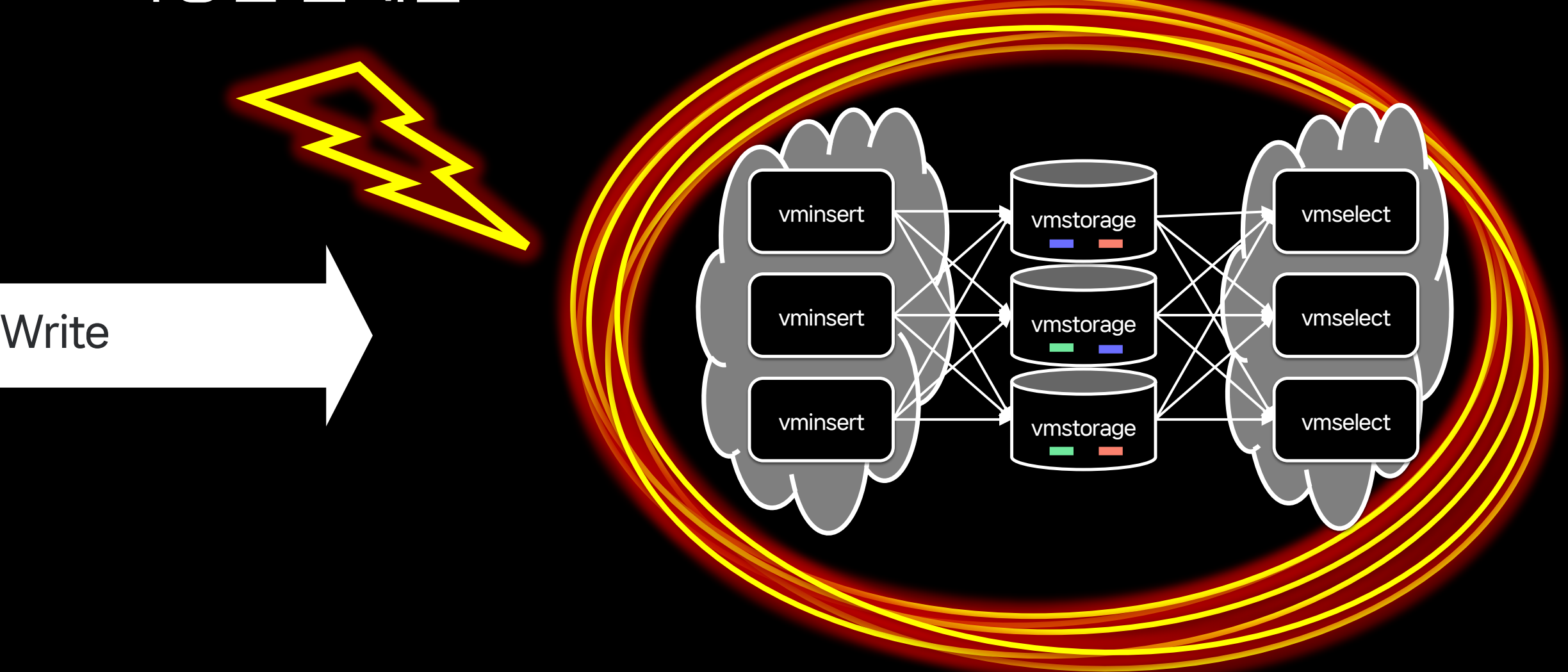

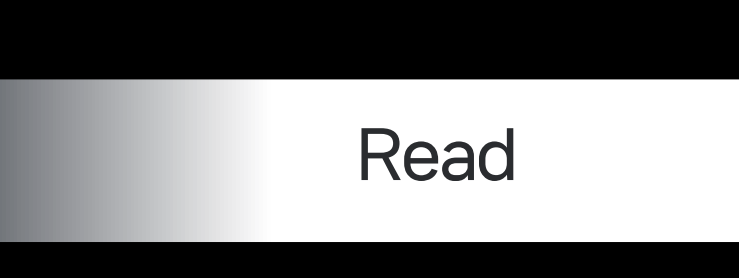

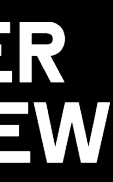

### 그래도 끝나지 않는 고통

#### 인프라 수준에서 발생하는 다양한 문제들

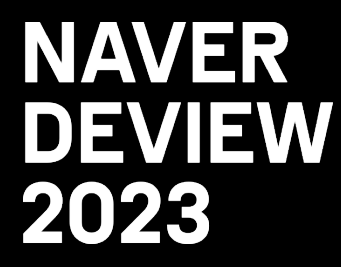

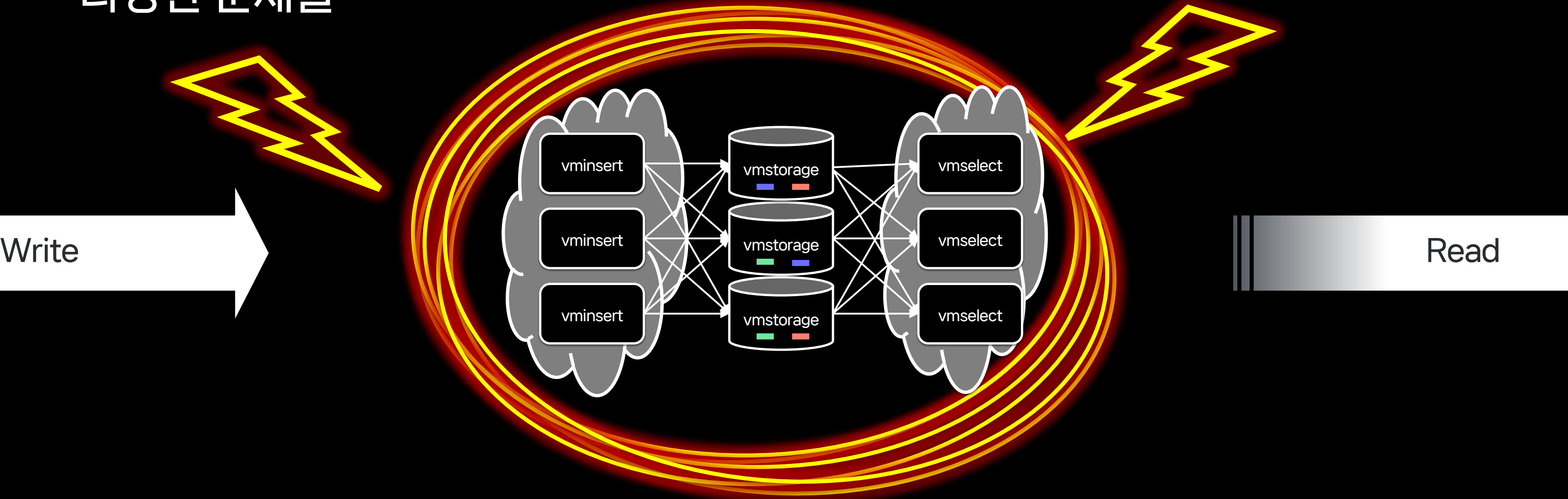

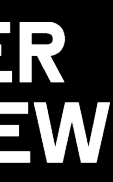

### 그래도 끝나지 않는 고통

#### 인프라 수준에서 발생하는 다양한 문제들

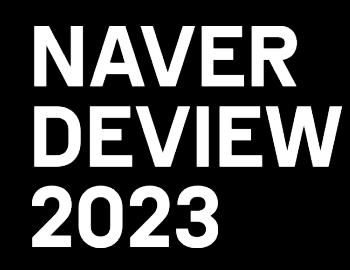

#### 순간적인 과부하로 Write / Read 지연

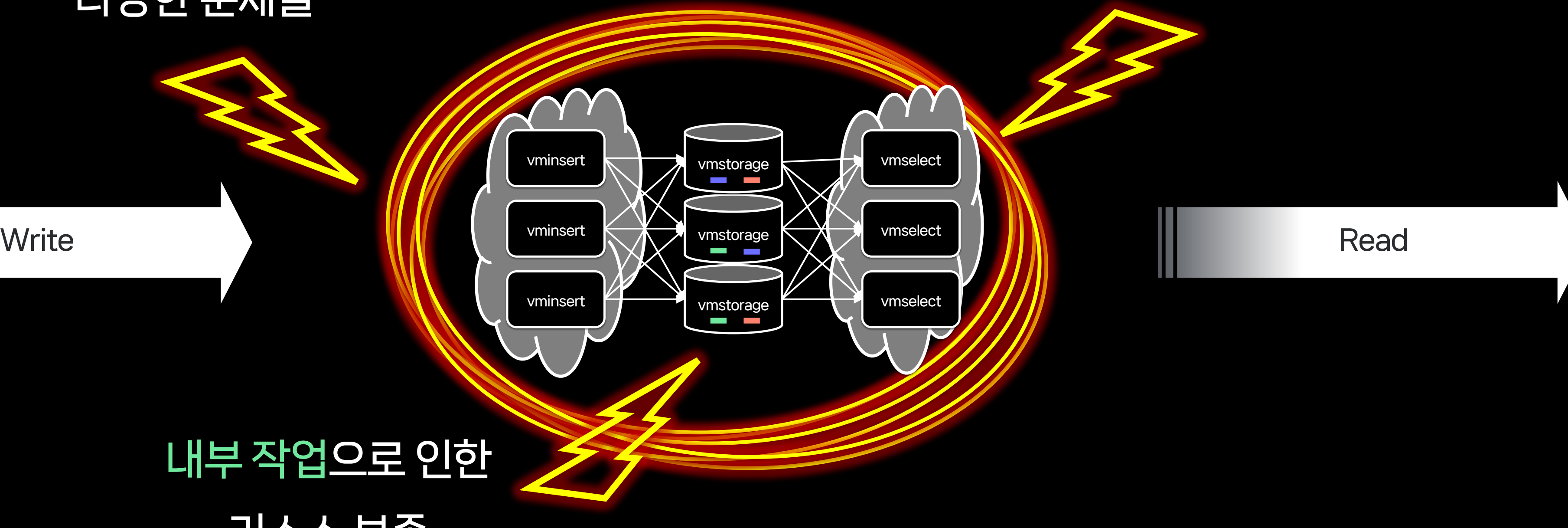

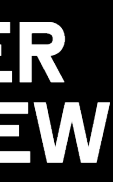

#### 내부 작업으로 인한 리소스 부족

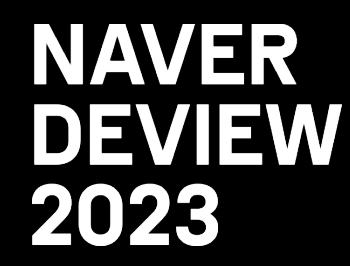

### 그래도 끝나지 않는 고통

#### 인프라 수준에서 발생하는 다양한 문제들

#### 순간적인 과부하로 Write / Read 지연

Write

Write

### High Availability

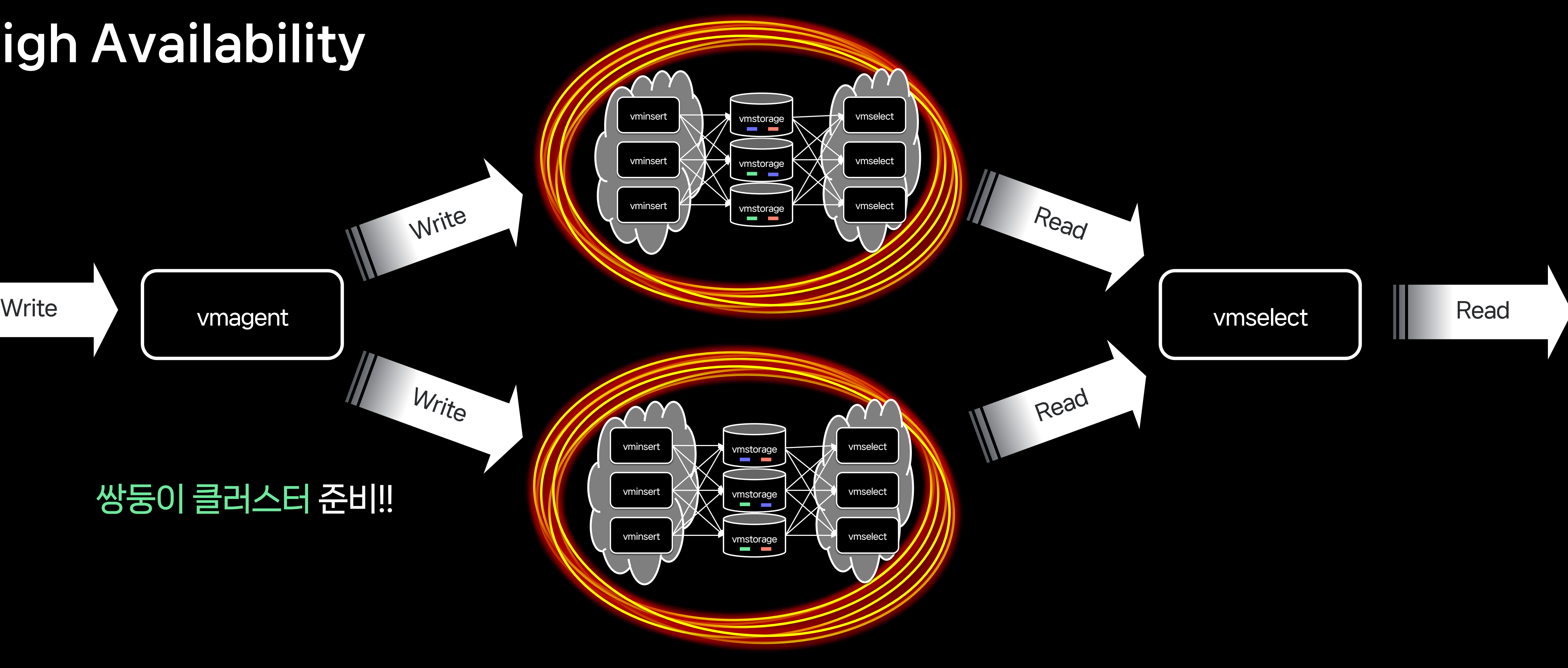

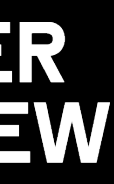

#### 쌍둥이 클러스터 준비!!

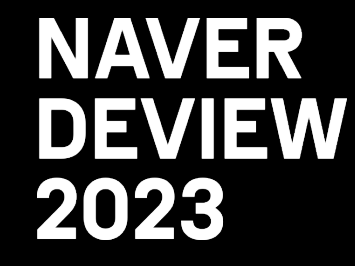

### High Availability

Write

Write

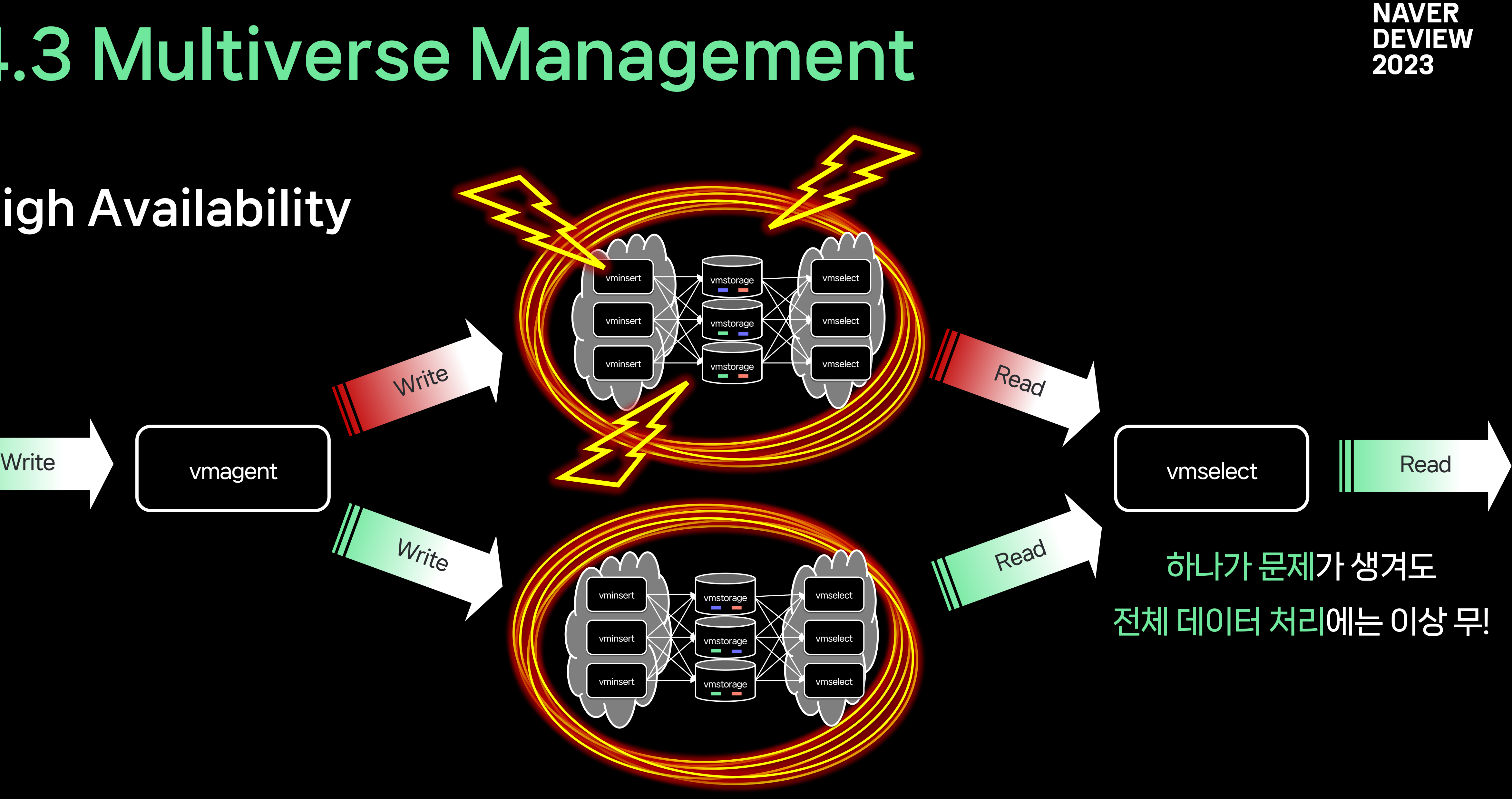

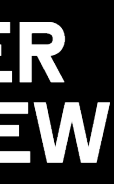

# 4.3 Multiverse Management High Availability Write vminser<mark>t</mark>

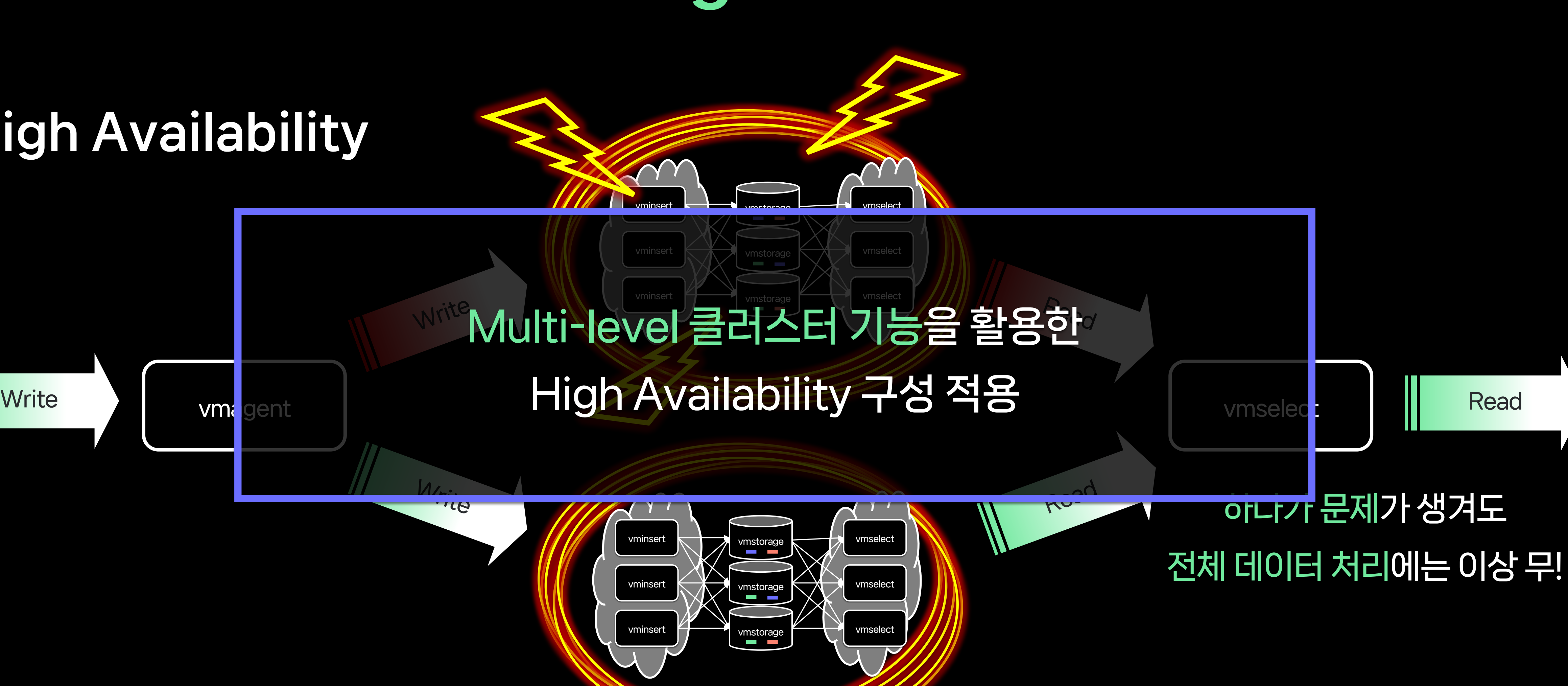

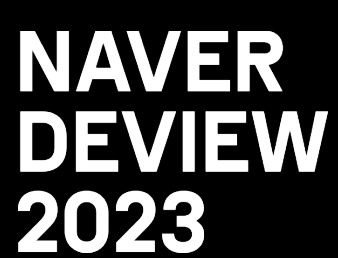

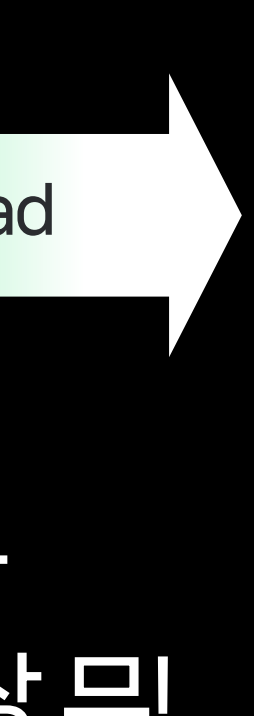

#### Data Migration

- 한 Universe에 저장된 데이터를 다른 Universe로 옮겨야 하는 경우

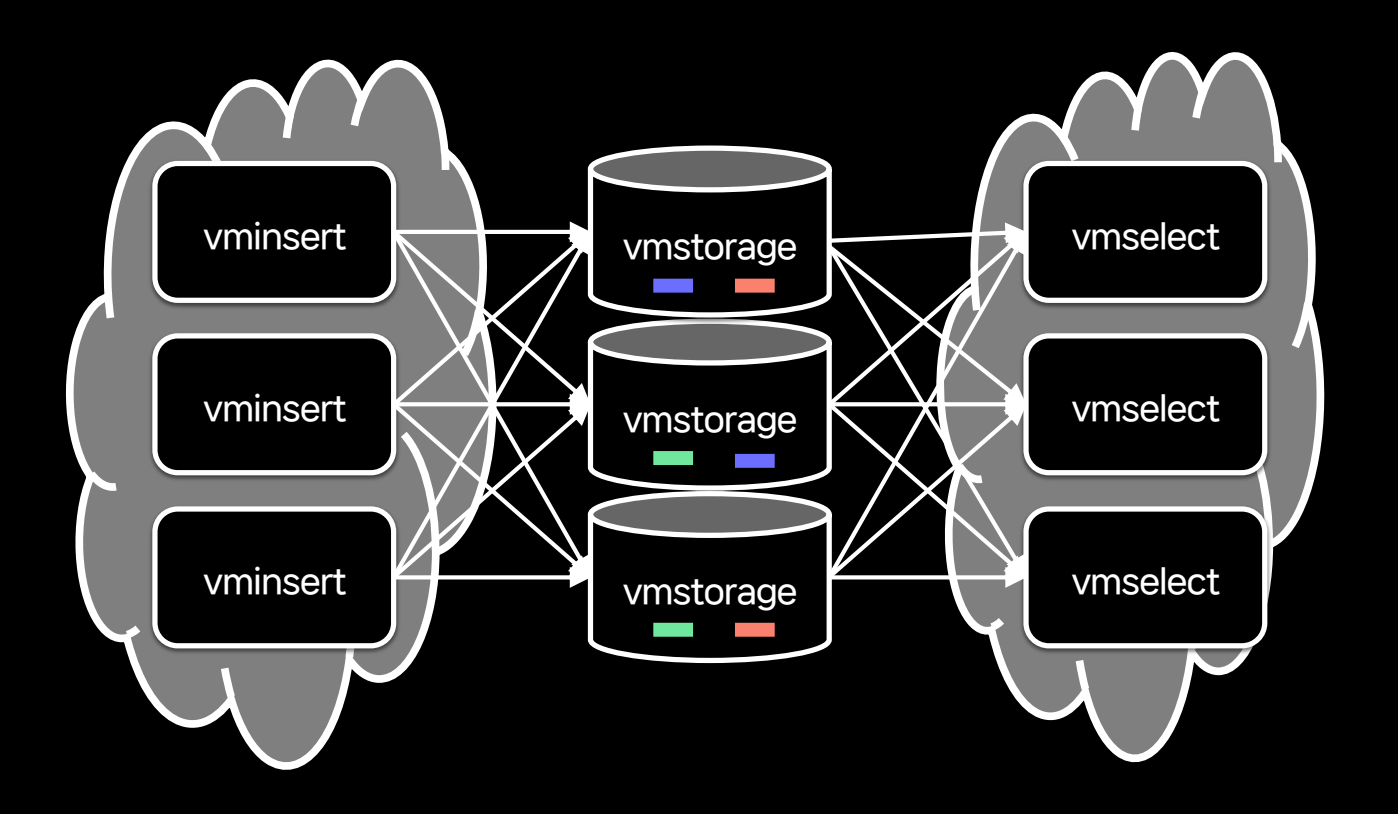

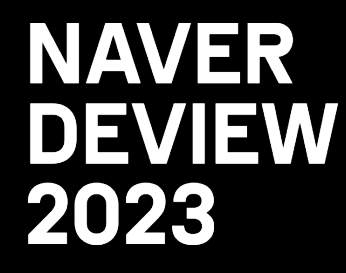

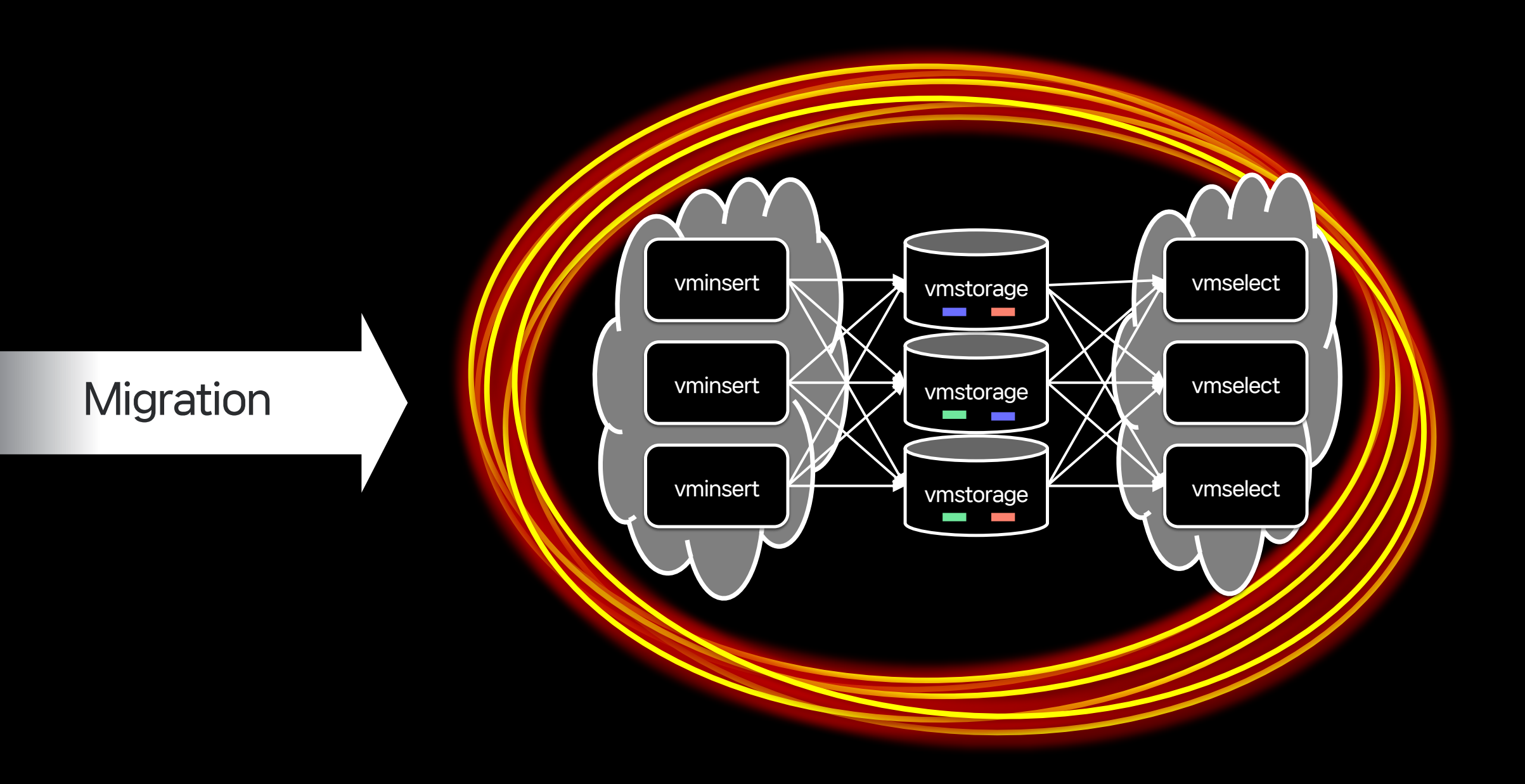

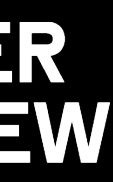

#### Backup & Restore 방식

- 압축된 데이터 그대로 Dump 후 붙여넣는 방식 (storage to storage)
- 장점 : 빠른 속도 (Network Bandwidth가 허용되는 만큼 전송 가능)
- 단점 : Restore 시 downtime 발생 / 낮은 호환성

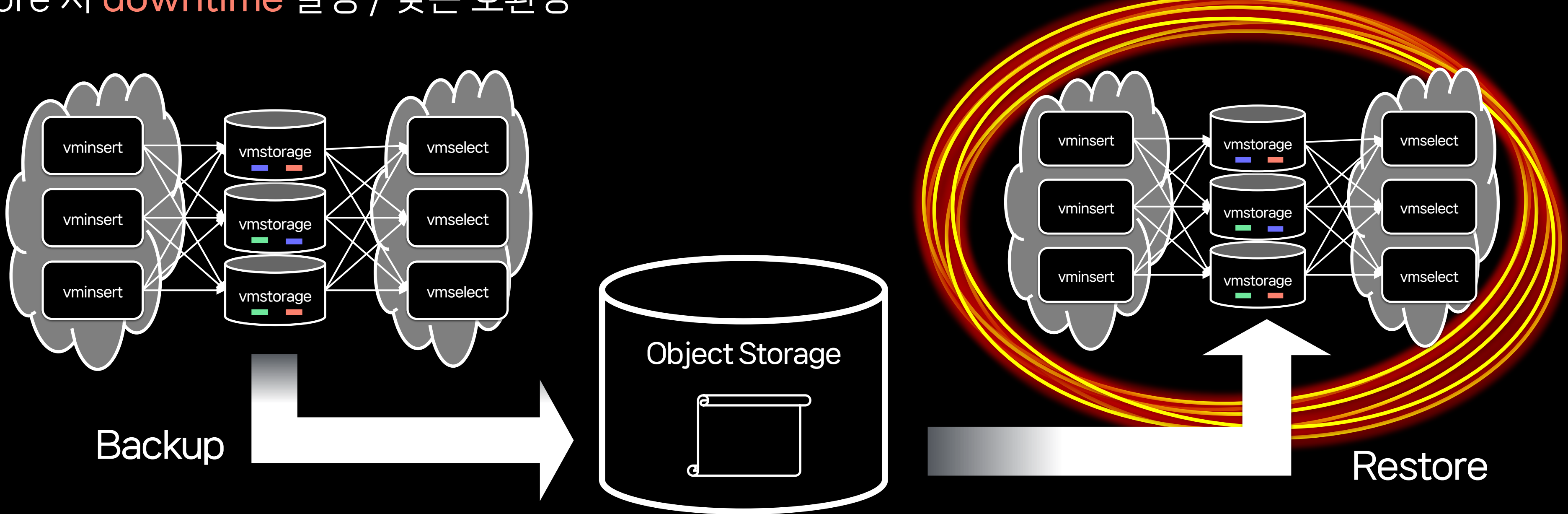

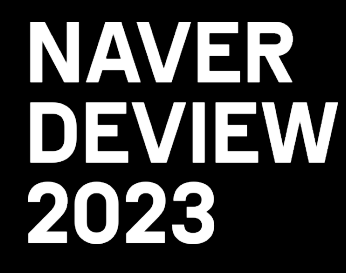

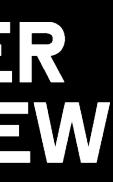

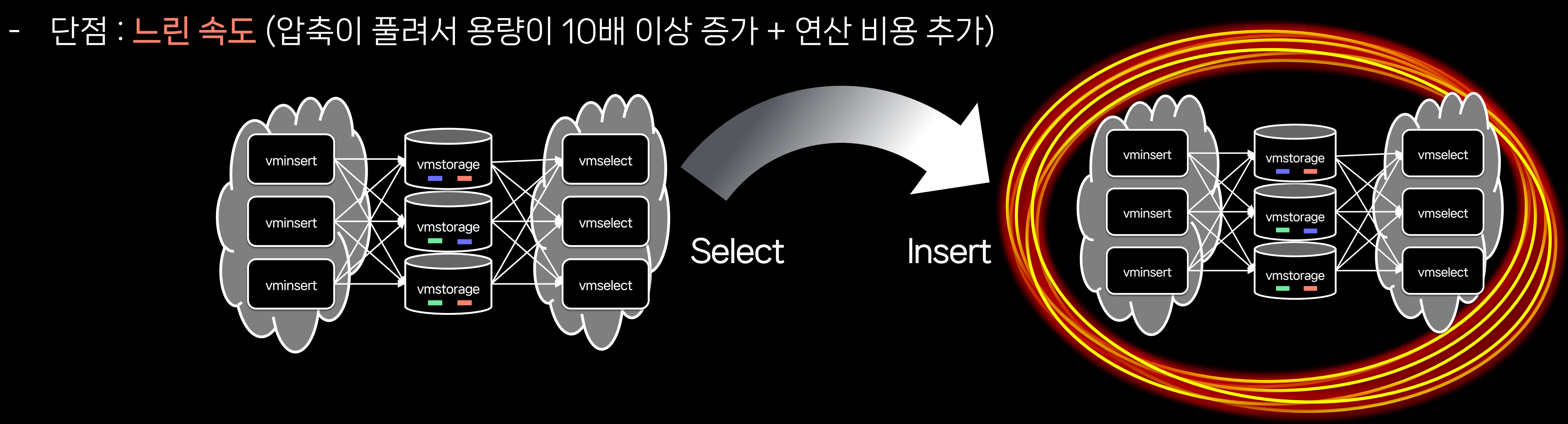

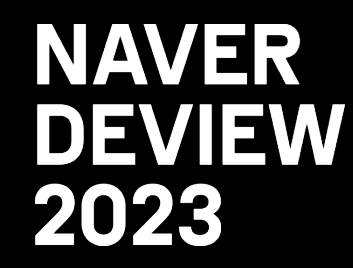

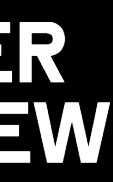

#### Select & Insert 방식

- 데이터를 일단 Source 클러스터에서 Select 한 다음에 다시 Destination 클러스터에 Insert를 하는 방식
- 장점 : 뛰어난 호환성, 무중단 작업 가능
- 

#### Select & Insert

- 데이터를 일단 Source 클러스터에서 Select 한 다음에 다시 Destination 클러스터에 Insert를 하는 방식
- 장점 : 뛰어난 호환성, 무중단 작업 가능
- vminsert **vicket viselett** vmstorage<br>**vmstorage** - 단점 : 느린 <mark></mark>

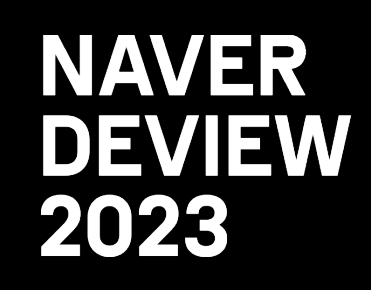

vminsert <del>kei Hydroden van de van de van de van de van de van de van de van de van de van de van de van de van de v</del>  $v = v$  vmselect vminsert **The Party Automateur Contains and Automobile** vmselect Downtime 동안 빠진 데이터는 Select & Insert 방식으로 보충 장단점이 분명하므로 실제 작업 시에는 두 가지 방법을 적절히 조합해서 사용 Ex) 분량이 많은 과거 데이터는 Backup & Restore로 복제

#### Summary

- 비상등 역할을 잘 하기 위해서 지표 유실과 중단 시간 최소화 필요

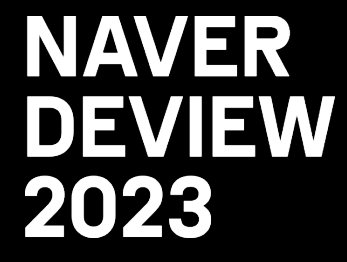

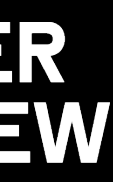

- 비상등 역할을 잘 하기 위해서 지표 유실과 중단 시간 최소화 필요
- 지표 유실을 방지하기 위해 Message Queue와 Data Buffering 도입

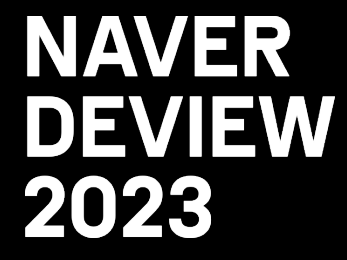

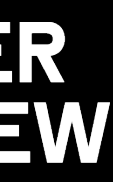

- 비상등 역할을 잘 하기 위해서 지표 유실과 중단 시간 최소화 필요
- 지표 유실을 방지하기 위해 Message Queue와 Data Buffering 도입
- 중단 시간 최소화를 위해 Pre-calculator를 통한 Heavy Query 완화

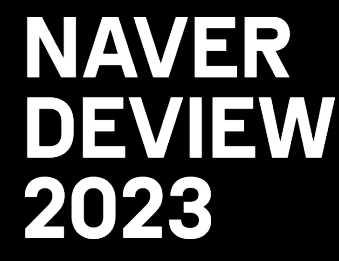

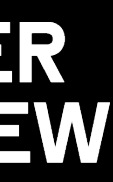

- 
- 
- 비상등 역할을 잘 하기 위해서 지표 유실과 중단 시간 최소화 필요 - 지표 유실을 방지하기 위해 Message Queue와 Data Buffering 도입 - 중단 시간 최소화를 위해 Pre-calculator를 통한 Heavy Query 완화
- High Availability 구성을 위해 Multi-level Cluster 기능 도입

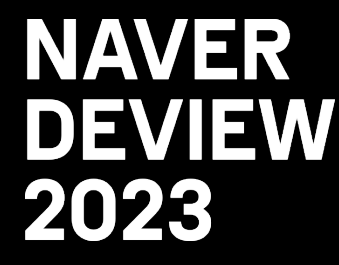

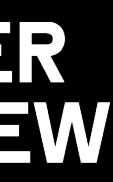

- 비상등 역할을 잘 하기 위해서 지표 유실과 중단 시간 최소화 필요
- 지표 유실을 방지하기 위해 Message Queue와 Data Buffering 도입
- 중단 시간 최소화를 위해 Pre-calculator를 통한 Heavy Query 완화
- High Availability 구성을 위해 Multi-level Cluster 기능 도입
- 효과적인 Multiverse 운영을 위해 Data Migration 기능 활용

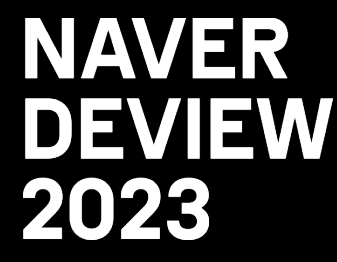

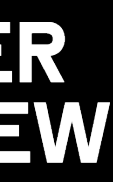

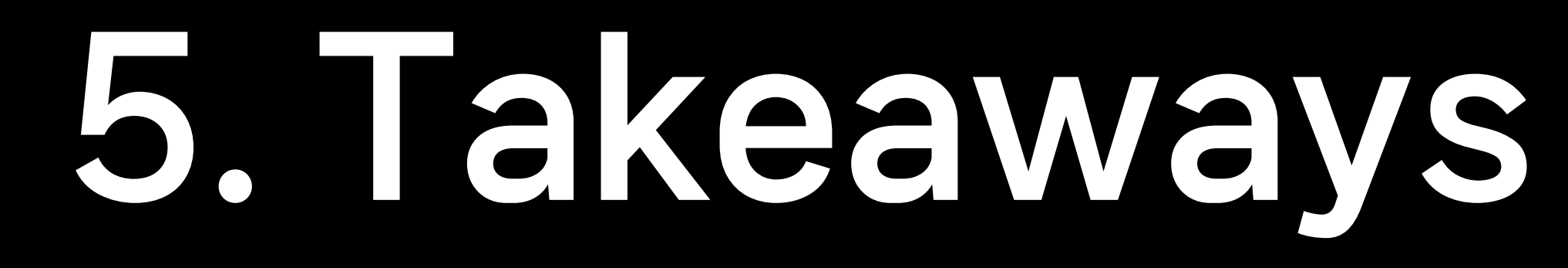

#### Recall  $\blacksquare$

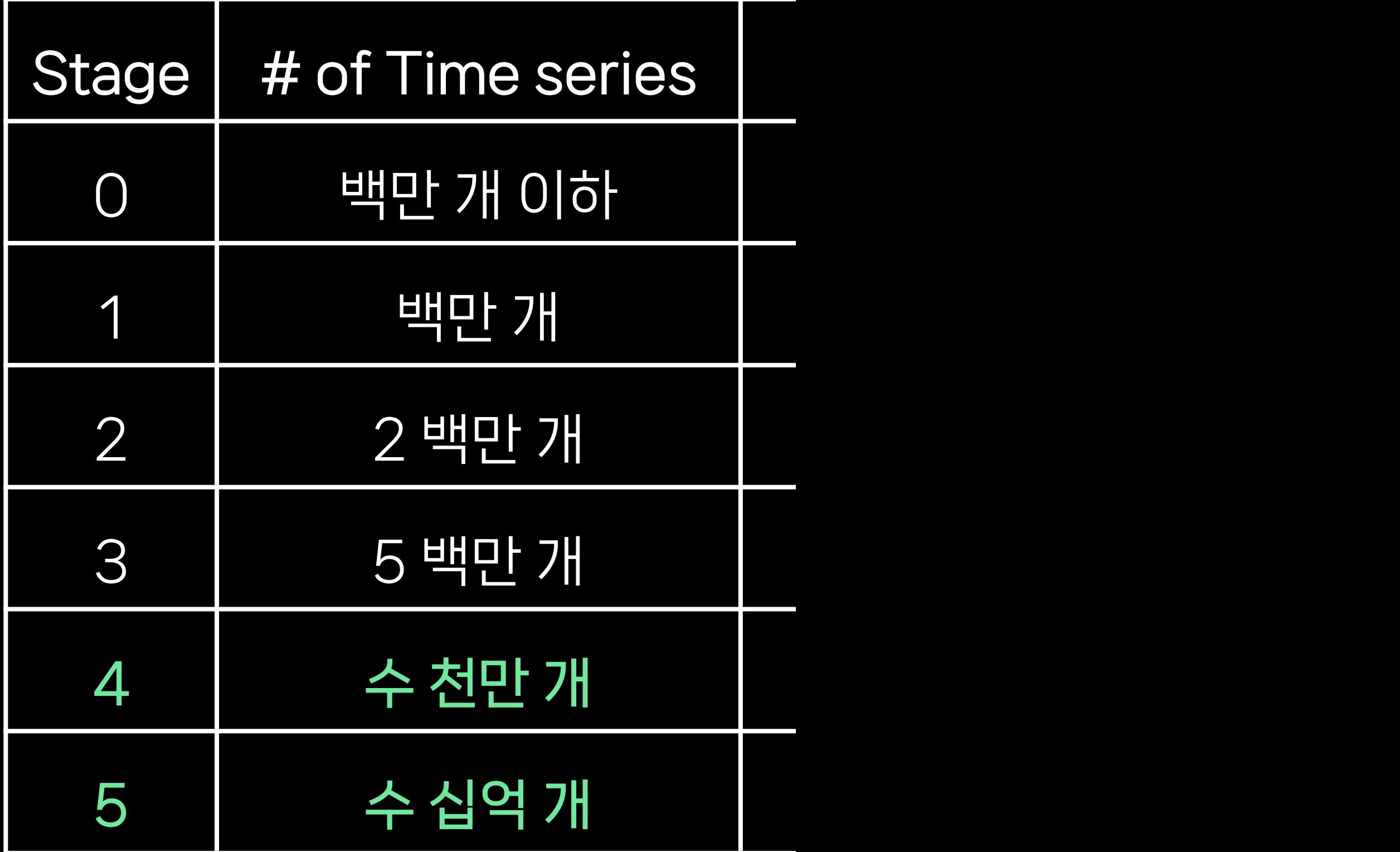

#### Recall  $\blacksquare$

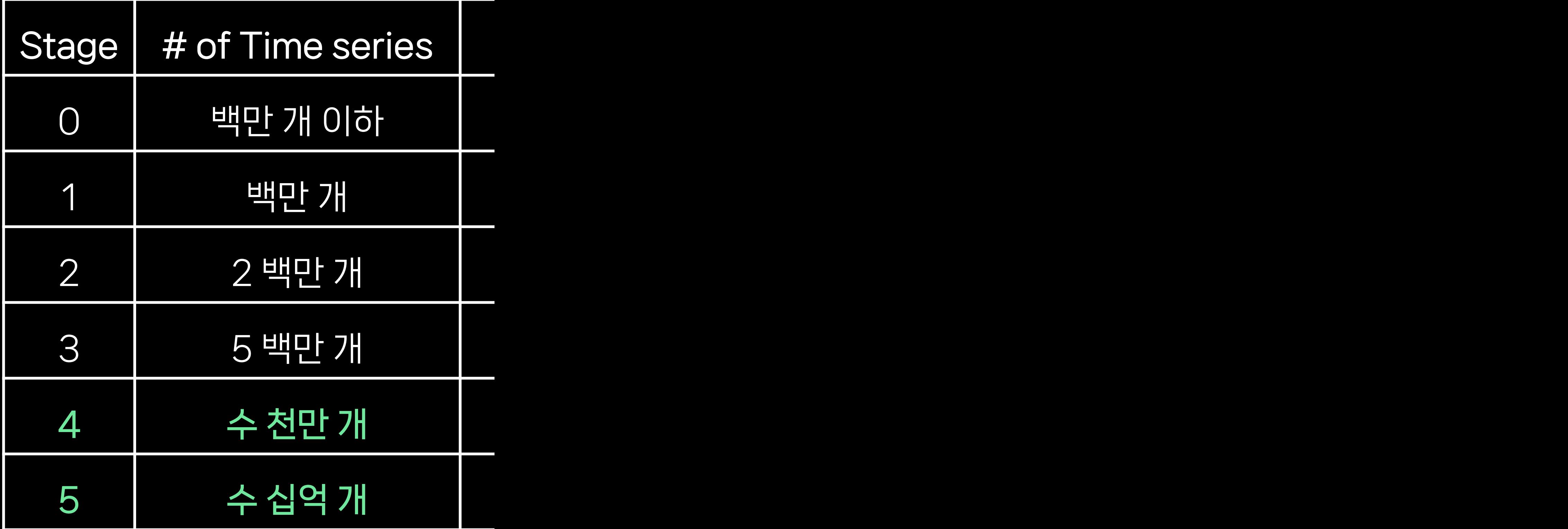

No silver bullet - VictoriaMetrics가 꽤 많 - 그러나 무중단, 그리고 지표 다양한 시나리오에 대응하

함께 고민해봅시다 - 기술 직무 안내 사이트

- 채용 문의

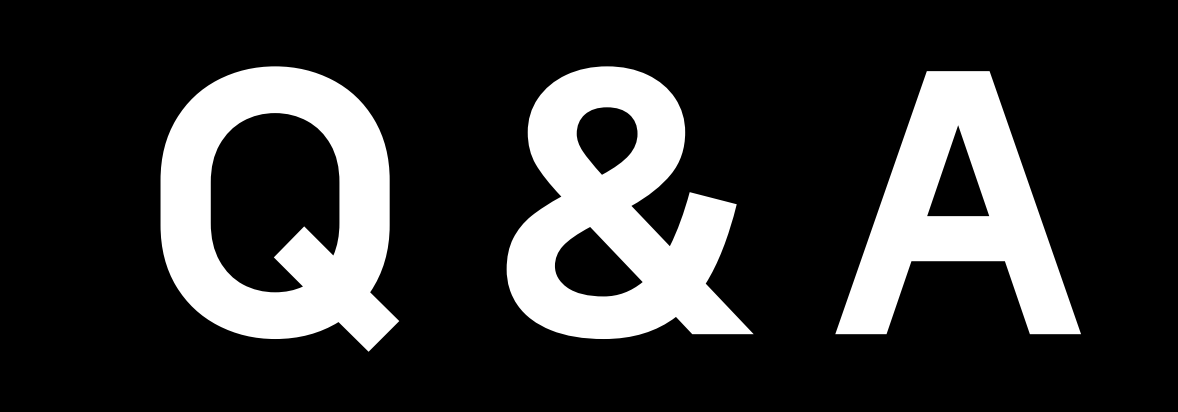

Thank You

#### LSM Tree 관련

- 
- 
- **Scaling Write-Intensive Ke**

### [VictoriaMetrics](https://youtu.be/I6jB0nM9SKU) 관련

- VictoriaMetrics: scaling to
- 
- The cost of scale in Prome

#### 다른 제품과 비교

- 
- 
- 
- VictoriaMetrics VS Mimir

### 기타 [참고](https://tech.bedrockstreaming.com/2022/09/06/monitoring-at-scale-with-victoriametrics.html) 사례

- [VictoriaMetrics + Monarch](https://blg.robot-house.us/posts/tsdbs-grow/)
- 
- VictoriaMetrics 관련 문서 모

English Ver. (slide.171 - 340)

### SON JOOSIK, LEE SEONKYU

NAVER Search

**NAVER DEVIEW 2023** 

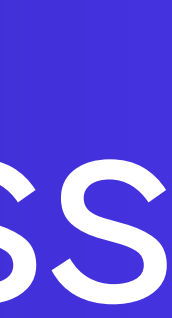

## VictoriaMetrics: Time series in the Multiverse of Madness

## CONTENTS

- 1. Background
- 2. A Deep-dive into Time series DB
- 3. Time series in the Multiverse of Madness
- 4. Lessons Learned
- 5. Takeaways

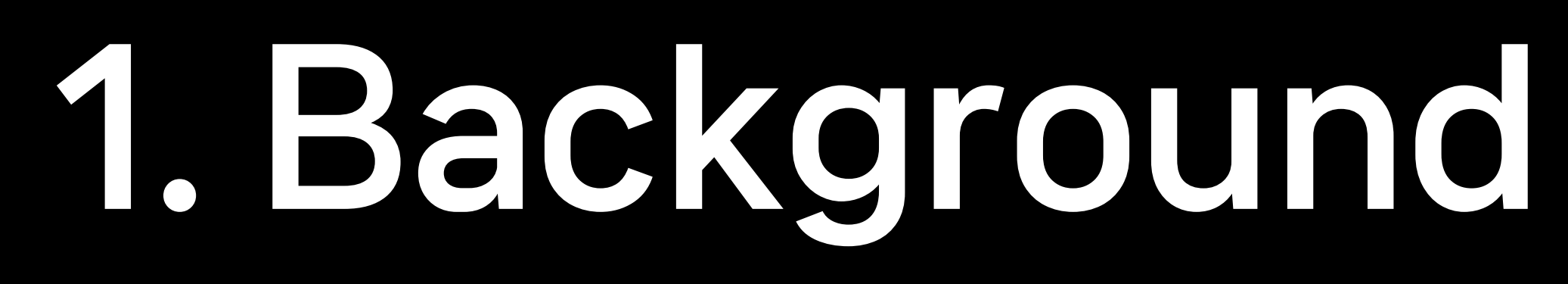

## 1.1 Monitoring NAVER Search System

### NAVER Search: A Large-Scale Distributed System

- Billions of search requests
- Tens of thousands of search servers
- Hundreds of search services

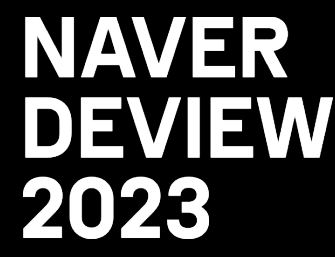

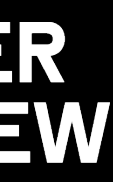

## 1.1 Monitoring NAVER Search System

### NAVER Search: A Large-Scale Distributed System

- Billions of search requests
- Tens of thousands of search servers
- Hundreds of search services

### Search SRE: Keeping NAVER Search reliable!!

- Monitoring NAVER Search's many services, systems
- Outage prevention and response

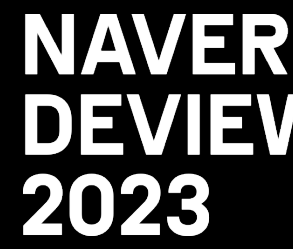

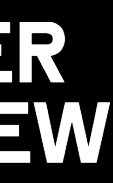

#### Search SRE

## Triggering

 $\mathsf{DE}% _{0}$ 

C

#### Search SRE

## Triggering

 $\mathsf{DE}% _{0}$ 

C

## 1.2 Large-scale time series data

### What is time series data?

- Numeric data in chronological order

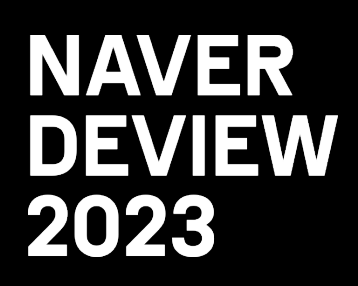

## 1.2 Large-scale time series data

### What is time series data?

- Numeric data in chronological order

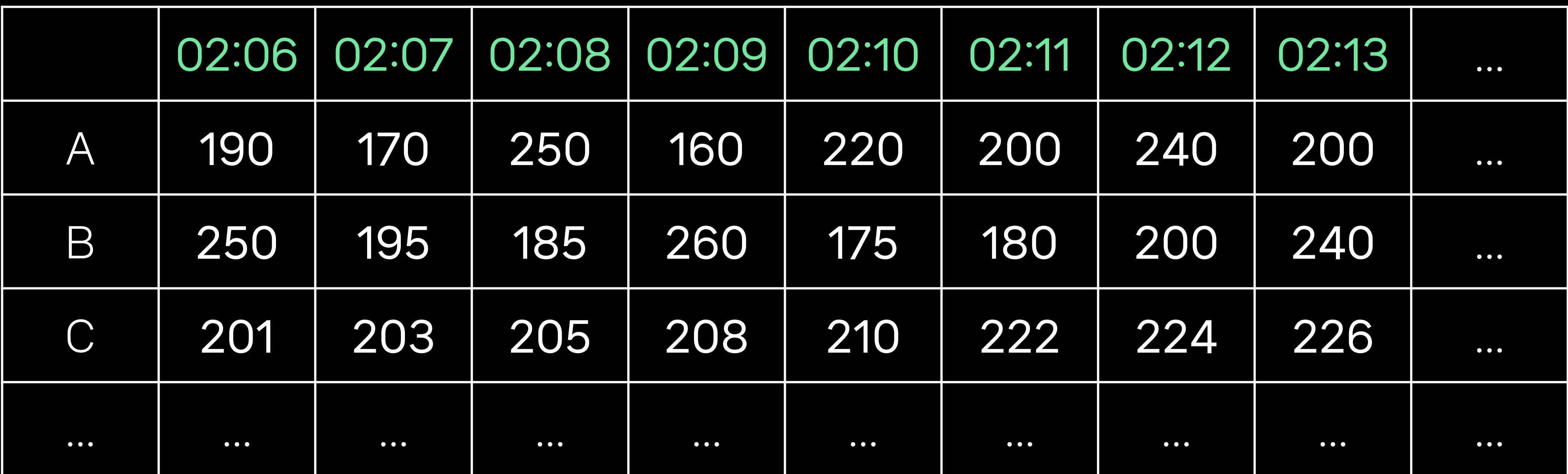

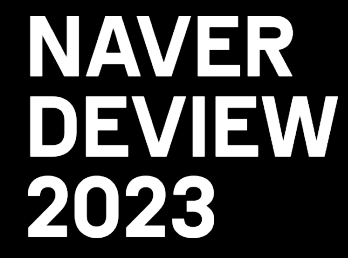

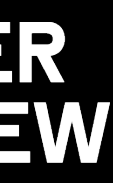
## What is time series data?

- Numeric data in chronological order

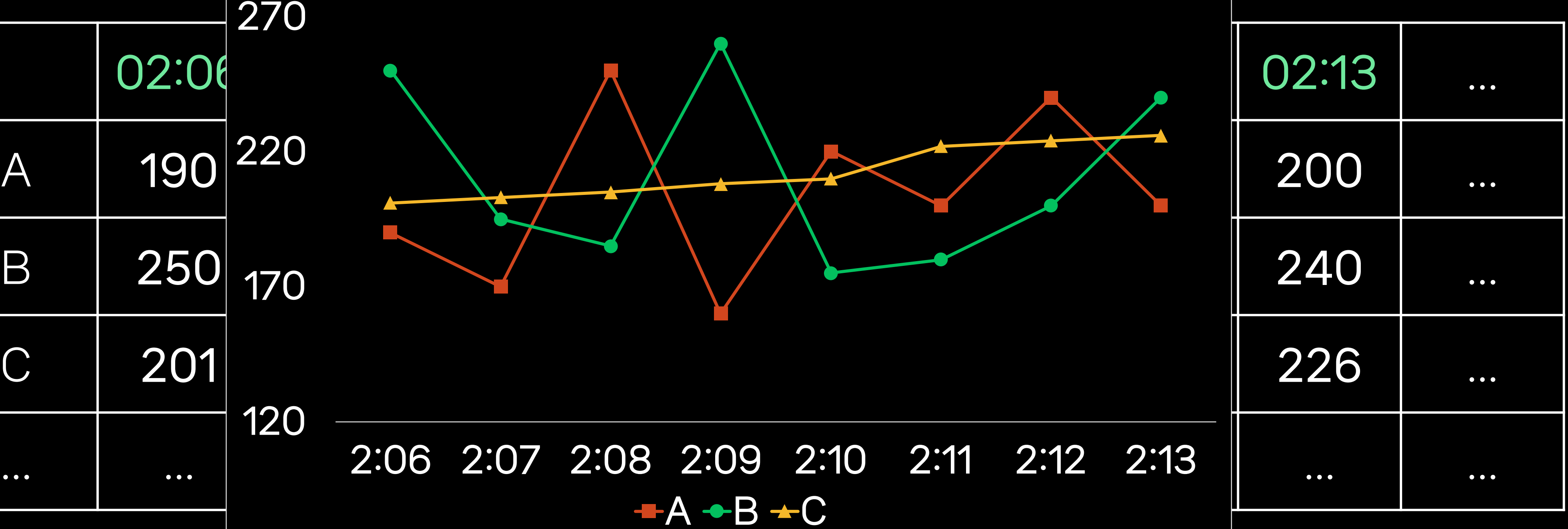

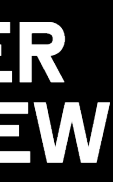

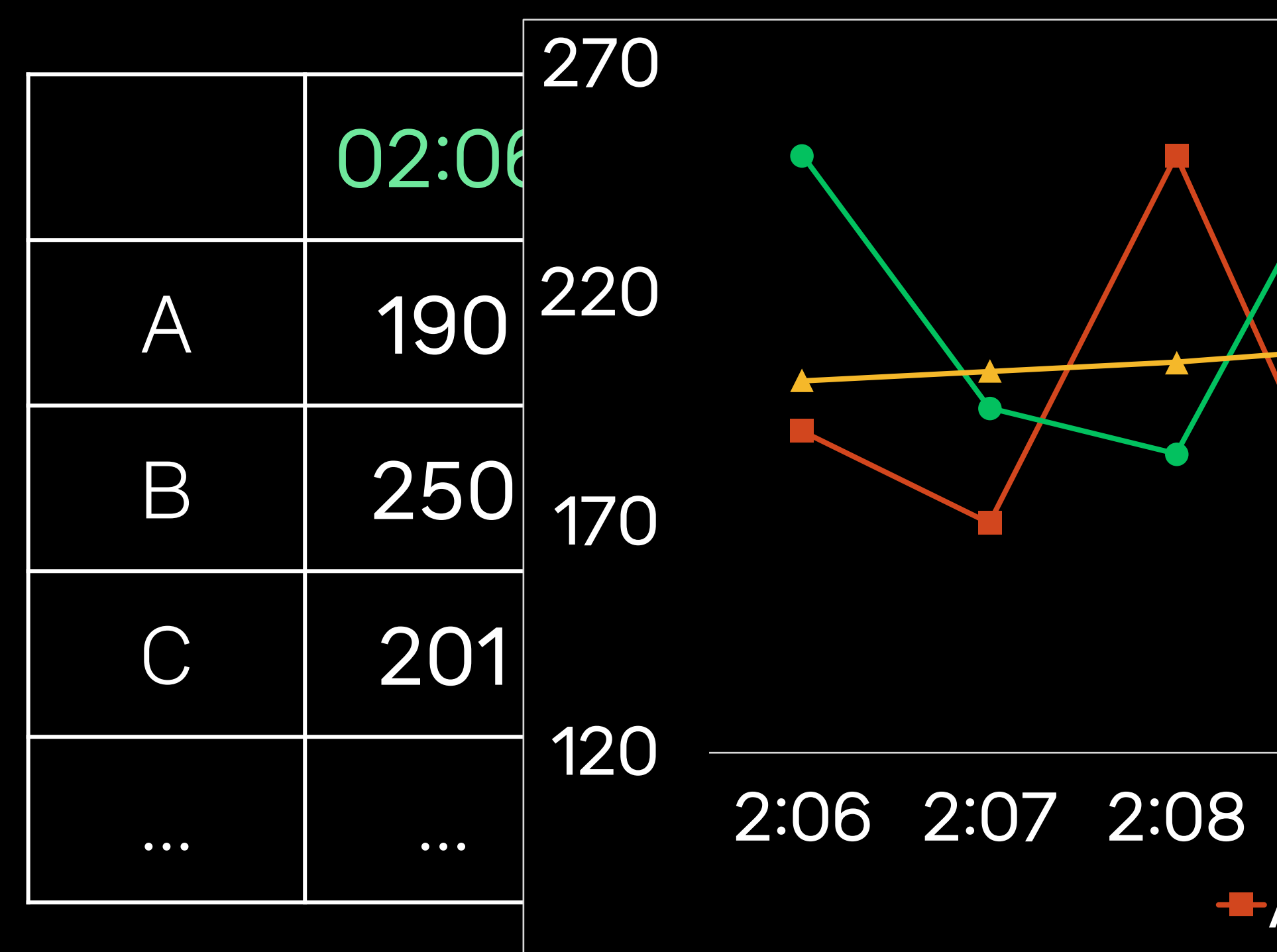

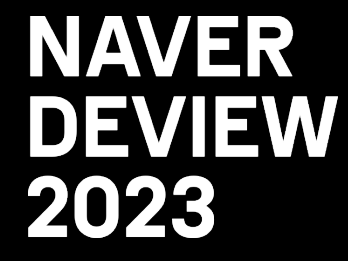

What is large-scale time series data?

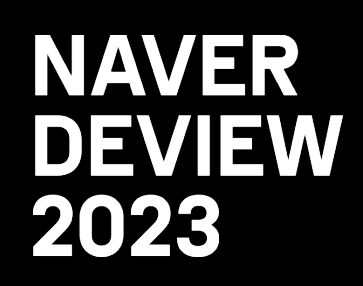

- 
- 
- 
- 
- 

## What is large-scale time series data?

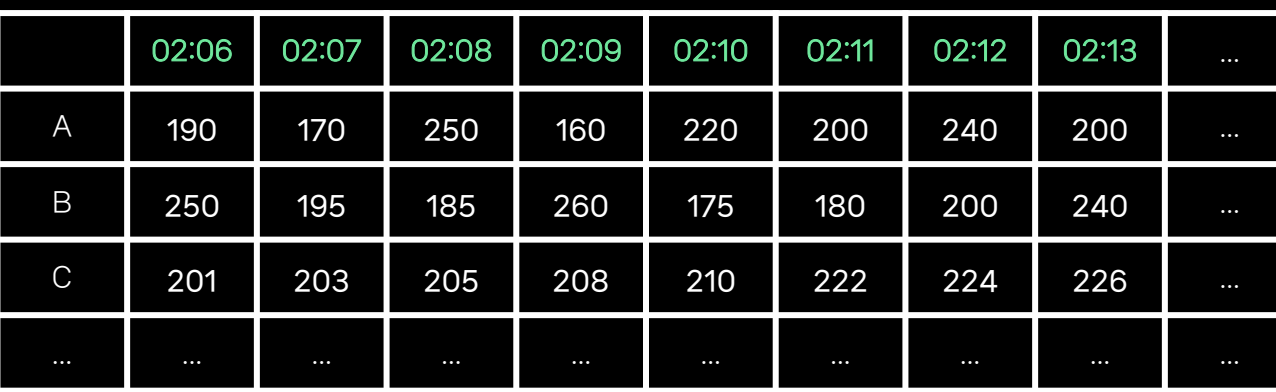

(Number of time series)

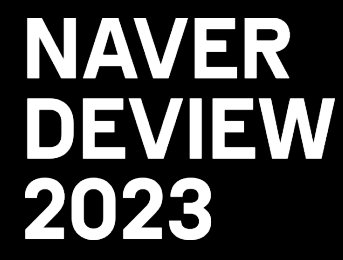

(Flow of time)

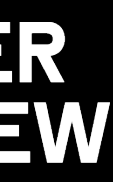

## What is large-scale time series data?

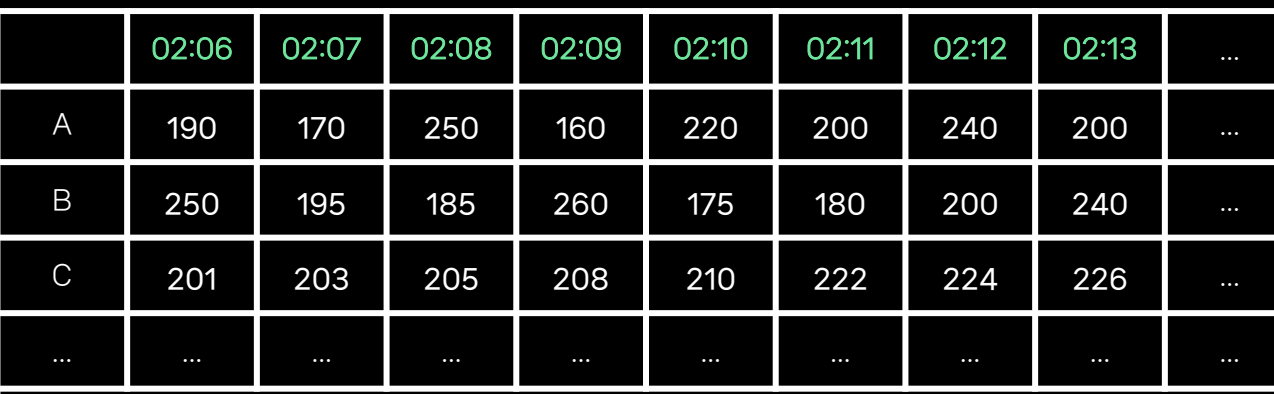

Total data size = (data retention)  $X$  (number of time series)

The longer you keep your data,

the higher the number of time series,

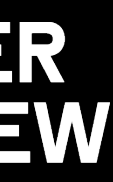

(Number of time series)

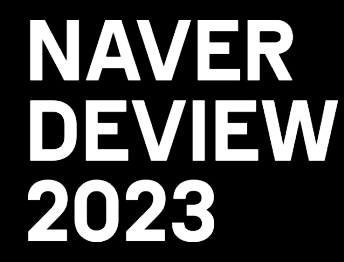

(Flow of time)

## What is large-scale time series data?

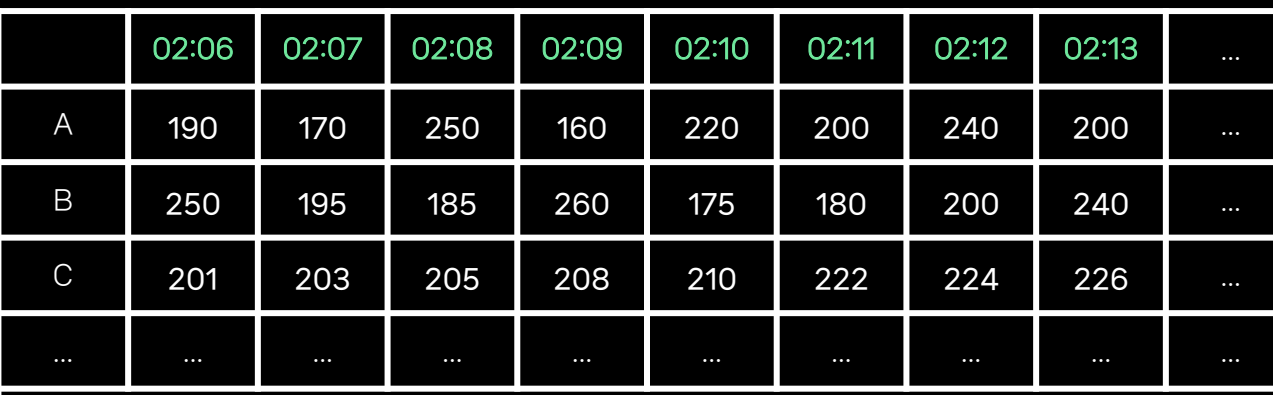

Total data size  $=$  (data retention)  $\times$  (number of time series)

The longer you keep your data,

the higher the number of time series,

# Large Scale time series

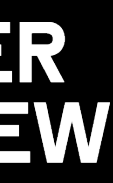

(Number of time series)

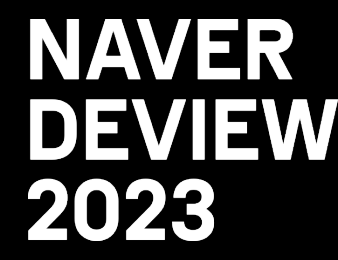

(Flow of time)

### How many time serie - Stage 0 : Less than a n

## How many time serie - Stage 0 : Less than a n  $-$  Stage 1:1 million  $\rightarrow$  Dis

## How many time serie - Stage 0 : Less than a n  $-$  Stage 1:1 million  $\rightarrow$  Dis  $-$  Stage 2: 2 million  $\rightarrow$  Po

- How many time serie - Stage 0 : Less than a n  $-$  Stage 1: 1 million  $\rightarrow$  Dis  $-$  Stage 2: 2 million  $\rightarrow$  Po
- $-$  Stage 3 : 5 million  $\rightarrow$  Cu

How many time serie - Stage 0 : Less than a n  $-$  Stage 1: 1 million  $\rightarrow$  Dis  $-$  Stage 2 : 2 million  $\rightarrow$  Po  $-$  Stage 3 : 5 million  $\rightarrow$  Cu - Stage 4 : Tens of millic

How many time serie - Stage 0 : Less than a n  $-$  Stage 1: 1 million  $\rightarrow$  Dis  $-$  Stage 2 : 2 million  $\rightarrow$  Po  $-$  Stage 3 : 5 million  $\rightarrow$  Cu - Stage 4 : Tens of millic  $-$  Stage 5 : Billions  $\rightarrow$  Kul

How many time serie - Stage 0 : Less than a n  $-$  Stage 1: 1 million  $\rightarrow$  Dis  $-$  Stage 2 : 2 million  $\rightarrow$  Po  $-$  Stage 3 : 5 million  $\rightarrow$  Cu - Stage 4 : Tens of millic  $-$  Stage 5 : Billions  $\rightarrow$  Kul

- Prometheus and Gorilla Compression Algorithms
- Prometheus appears in  $2012 \rightarrow$  De-facto monitoring system

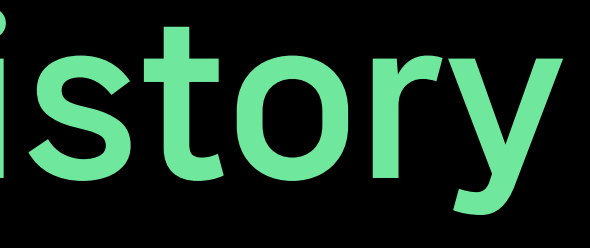

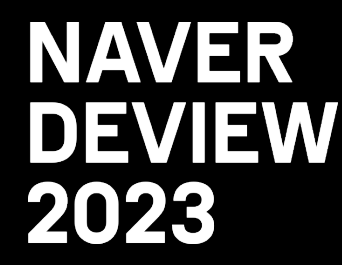

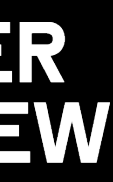

## Prometheus and Gorilla Compression Algorithms

- Prometheus appears in 2012
- Gorilla compression algorithm in 2015
	-

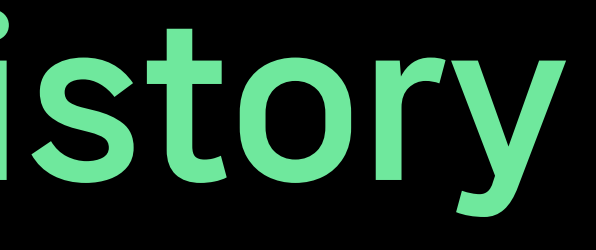

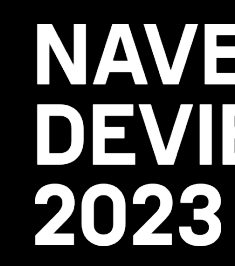

→ Facebook's time series-specific compression technology

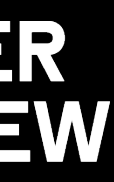

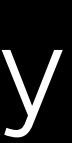

## Prometheus and Gorilla Compression Algorithms

- Prometheus appears in 2012
- Gorilla compression algorithm in 2015
- 

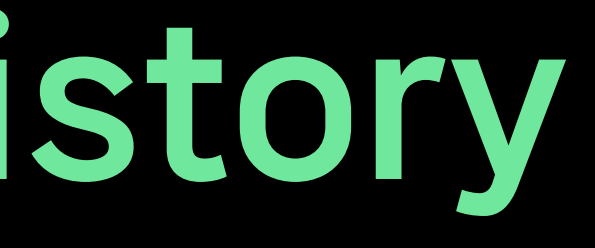

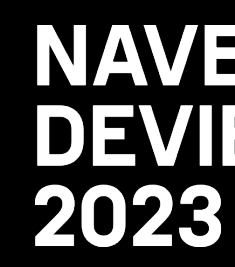

### - Time series data in the millions (Stage 3) can now be solved with Prometheus

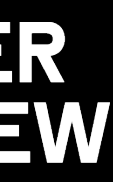

## Prometheus and Gorilla Compression Algorithms

- Prometheus appears in 2012
- Gorilla compression algorithm in 2015
- Time series data in the millions (Stage 3) can now be solved with Prometheus
- However, still difficult to handle scales beyond tens of millions (Stage 4, 5)

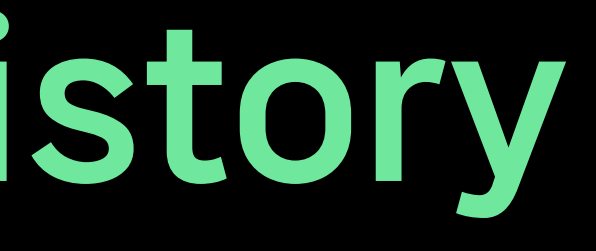

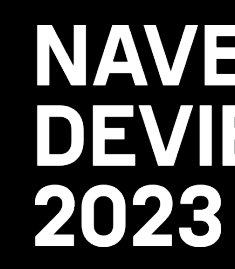

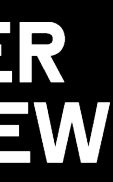

## Prometheus and Gorilla Compression Algorithms

- Time series data in the millions (Stage 3) can now be solved with Prometheus - However, still difficult to handle scales beyond tens of millions (Stage 4, 5)

- Prometheus appears in 2012
- Gorilla compression algorithm in 2015
- 
- 

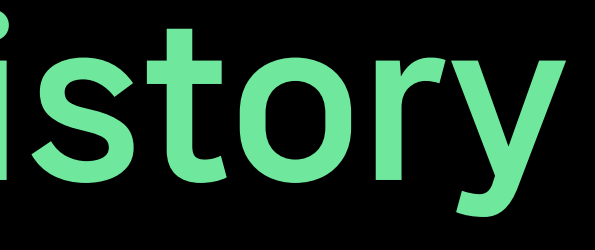

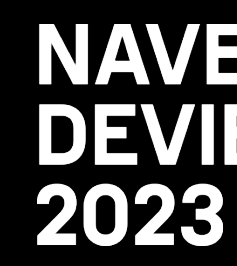

Large scale Time Series

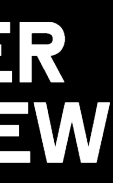

## Scalable Solutions to Overcome the Limitations of Prometheus

- Thanos
- Cortex
- Grafana Mimir
- M3DB
- Promscale

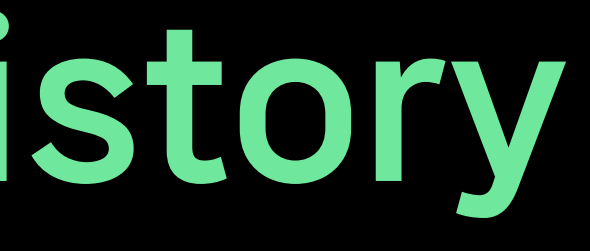

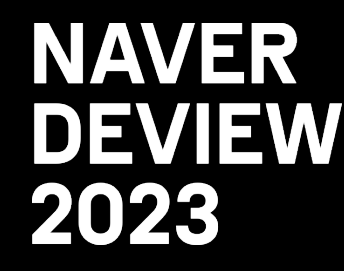

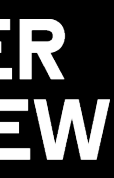

# Scalable Solutions - Thanos - Cortex - Grafana Mimir - M3DB - Promscale - VictoriaMetrics ← Pro high perforn

2. A Deep-dive into Time series DB

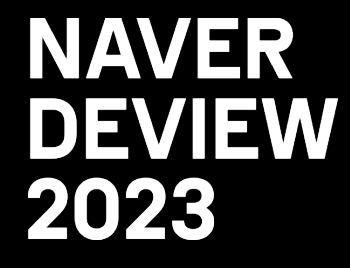

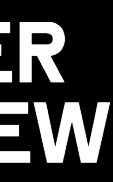

→ http\_requests\_total{instance="host1",job="my\_app",path="/foo/bar"} 1675271160 190 Time series Name Value

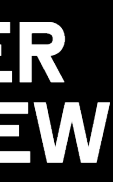

## Write Requests Example

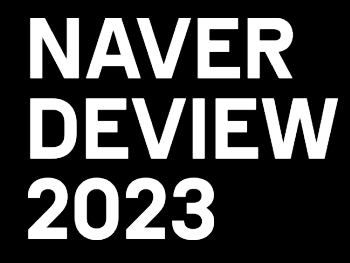

(Request Format)

http\_requests\_total{instance="host1", job="my\_app",path="/foo"}

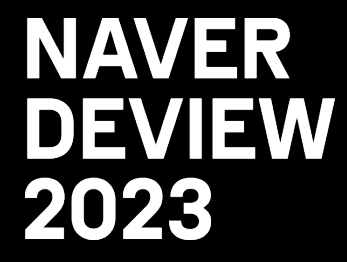

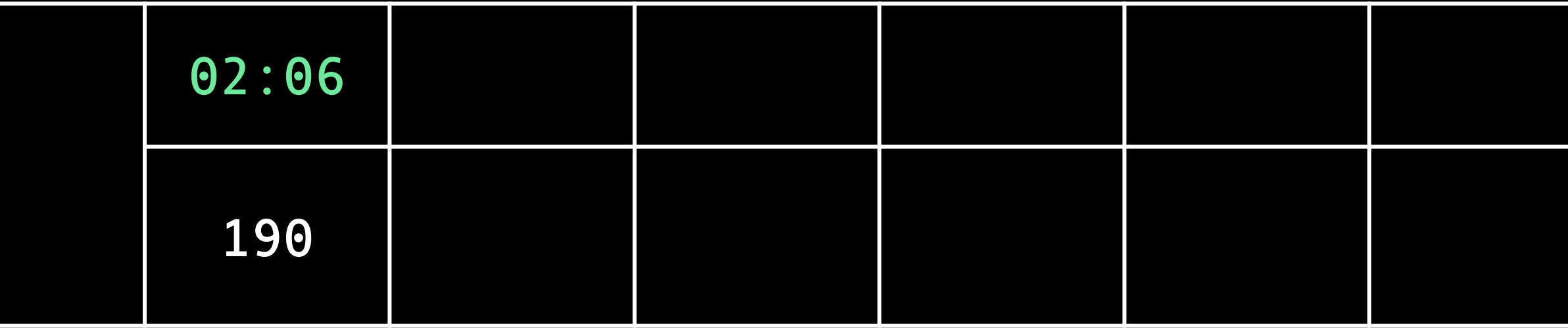

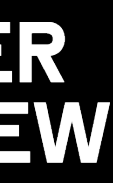

### → http\_requests\_total{instance="host1",job="my\_app",path="/foo/bar"} 1675271160 190

### Write Requests Example

(Format in storage)

### (Request Format)

http\_requests\_total{instance="host1", job="my\_app",path="/foo"}

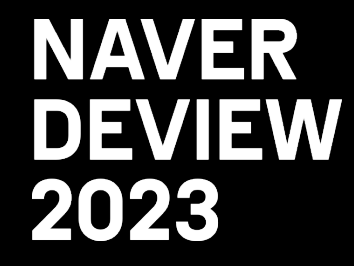

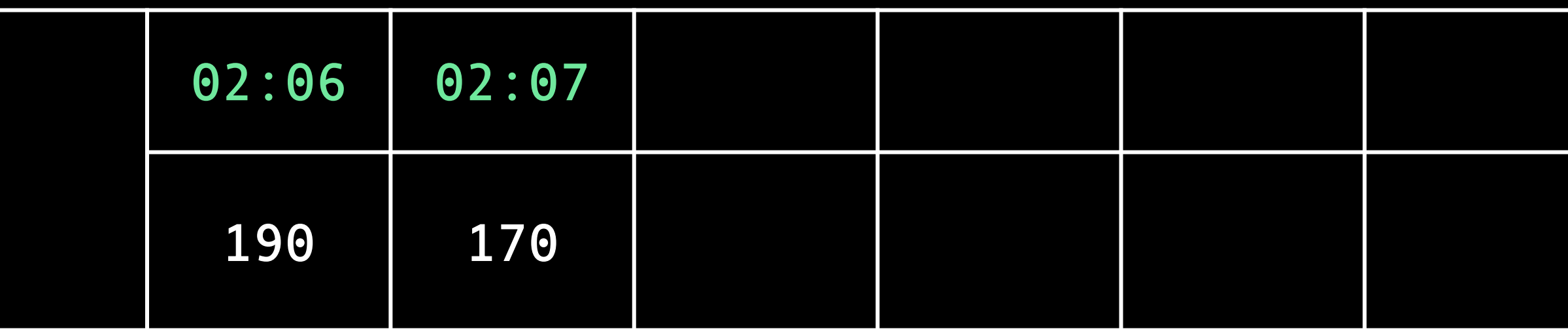

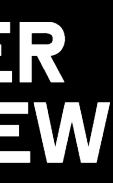

# → http\_requests\_total{instance="host1",job="my\_app",path="/foo/bar"} 1675271160 190

→ http\_requests\_total{instance="host1",job="my\_app",path="/foo/bar"} 1675271220 170

http\_requests\_total{instance="host1", job="my\_app",path="/foo"}

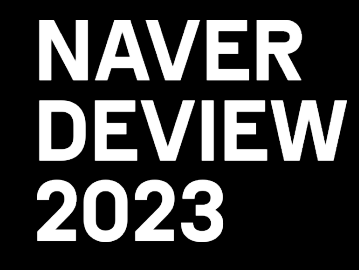

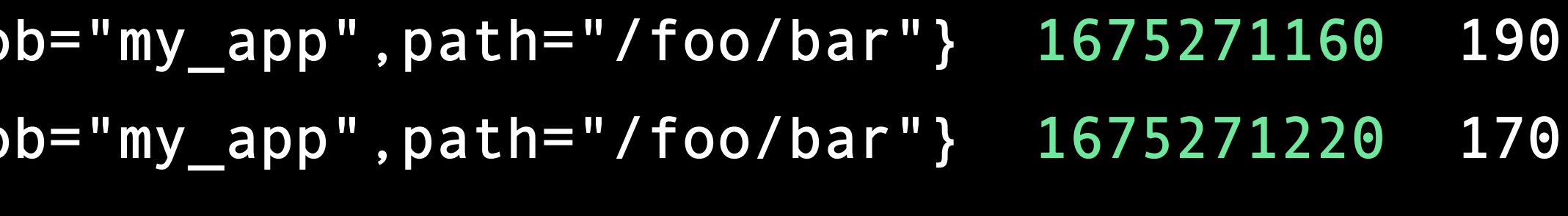

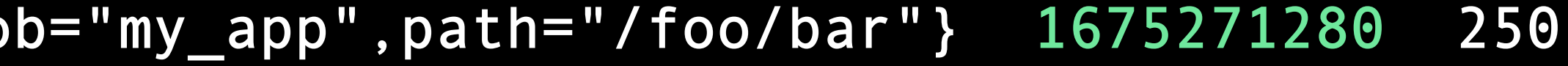

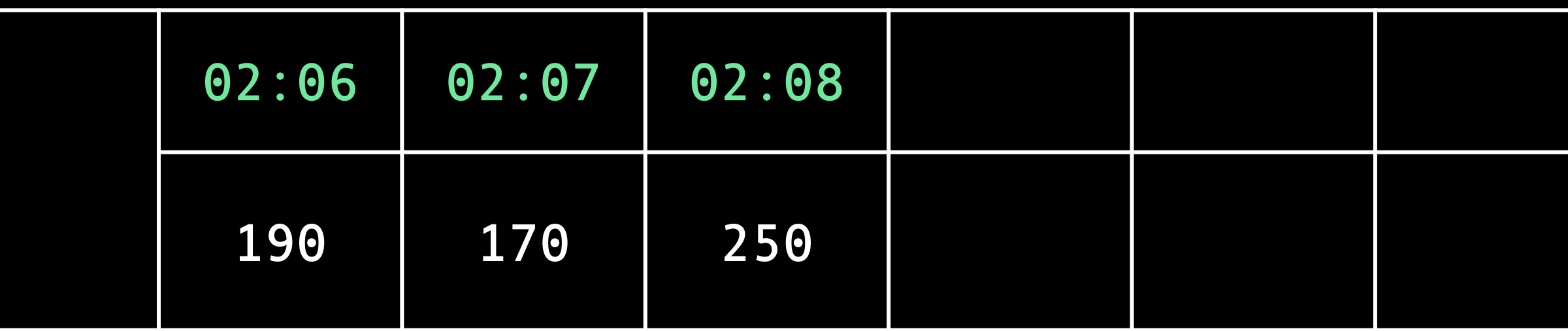

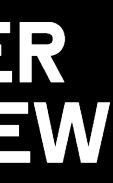

- $\rightarrow$  http\_requests\_total{instance="host1",jo
- → http\_requests\_total{instance="host1",jo
- $\rightarrow$  http\_requests\_total{instance="host1",jo

http\_requests\_total{instance="host1", job="my\_app",path="/foo"}

### **NAVER DEVIEW** 2023

 $\bullet\bullet\bullet$ 

- 
- 
- 
- 
- 

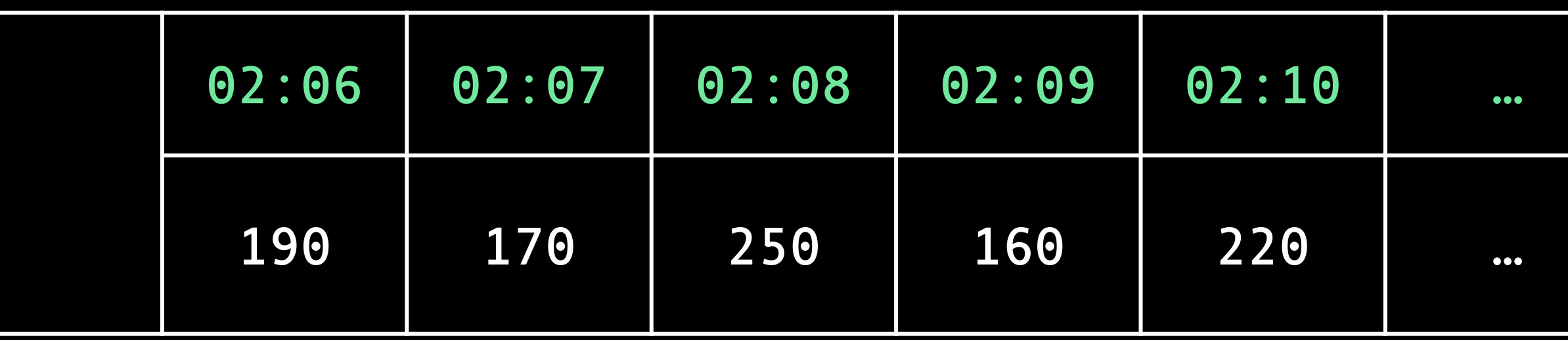

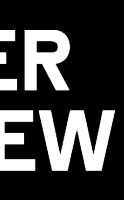

- $\rightarrow$  <code>http\_requests\_total{instance="host1",job="my\_app",path="/foo/bar"} 1675271160 190</code>
- → http\_requests\_total{instance="host1",job="my\_app",path="/foo/bar"} 1675271220 170
- → http\_requests\_total{instance="host1",job="my\_app",path="/foo/bar"} 1675271280 250
- → http\_requests\_total{instance="host1",job="my\_app",path="/foo/bar"} 1675271340 160
- → http\_requests\_total{instance="host1",job="my\_app",path="/foo/bar"} 1675271400 220

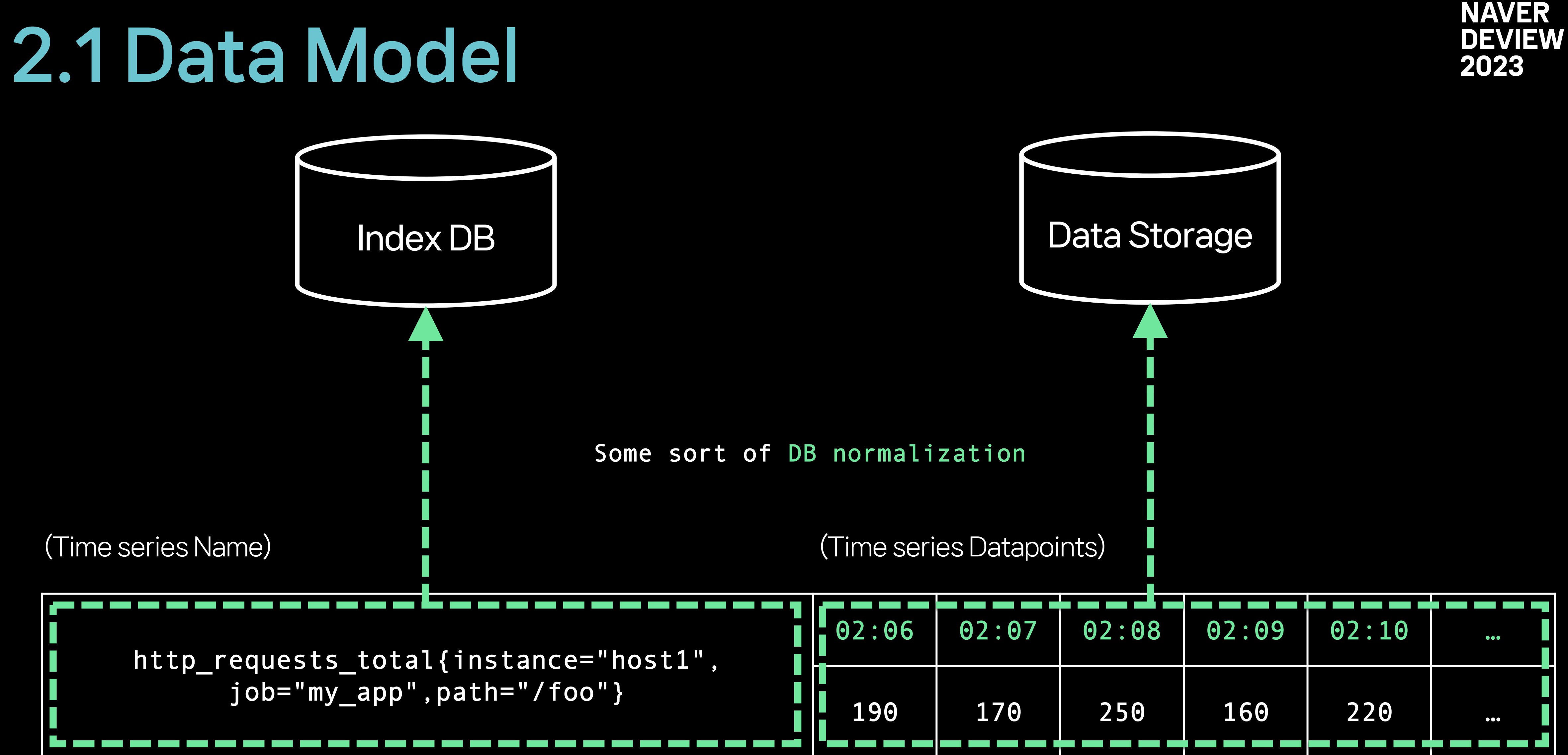

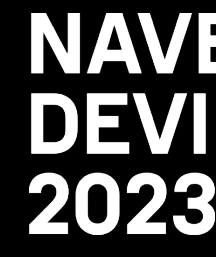

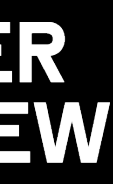

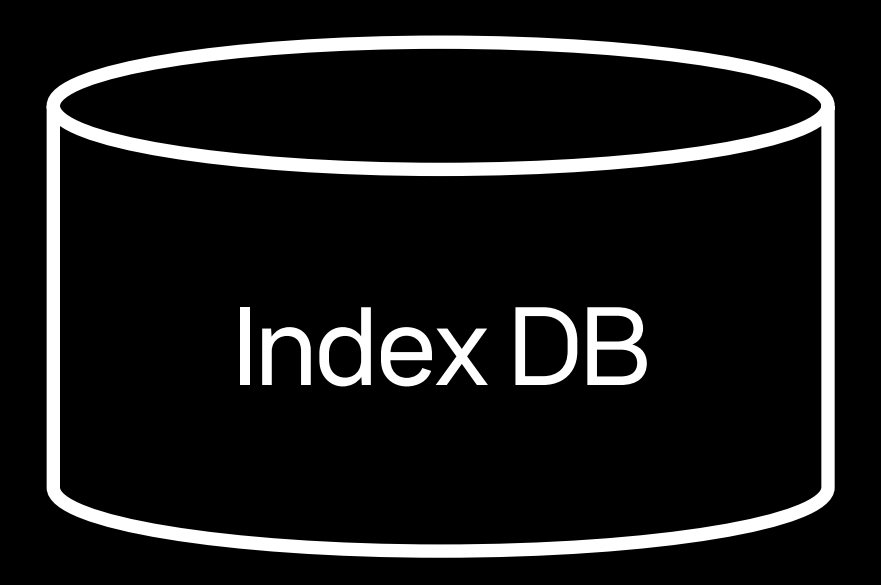

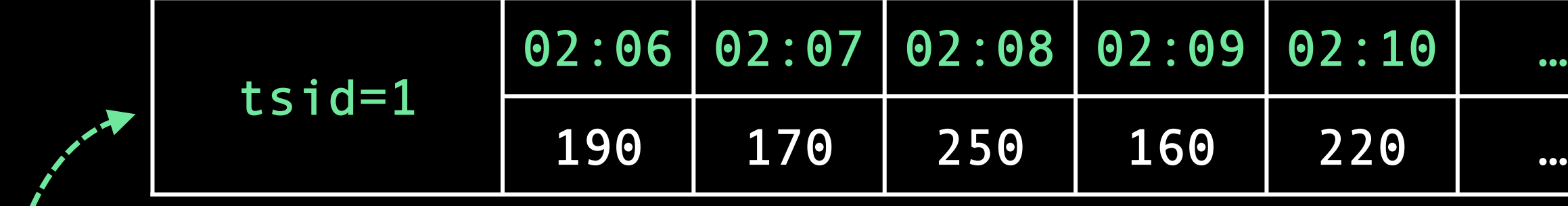

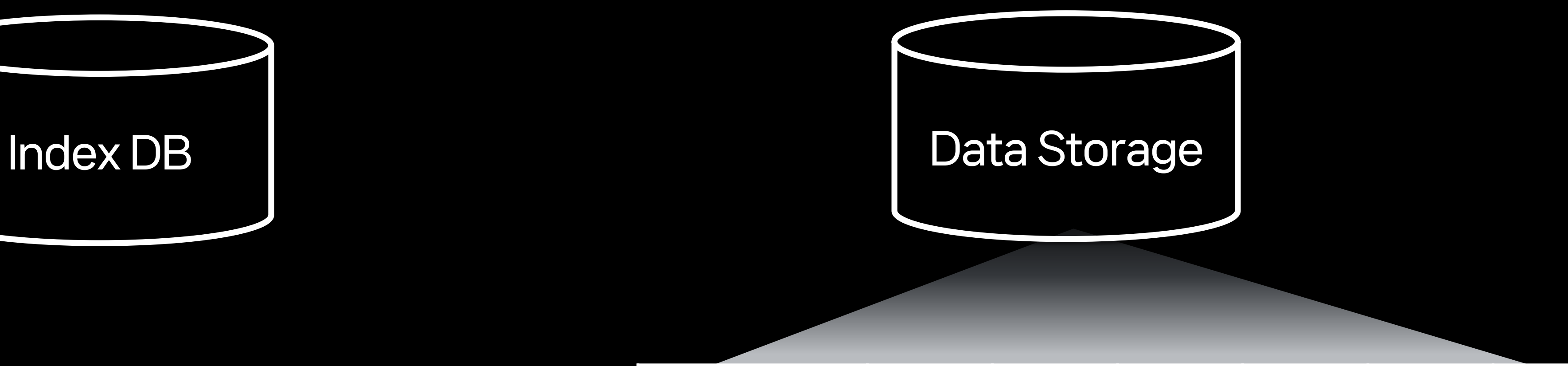

### http\_requests\_total{instance="host1", job="my\_app",path="/foo"}

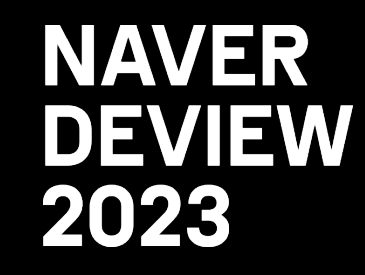

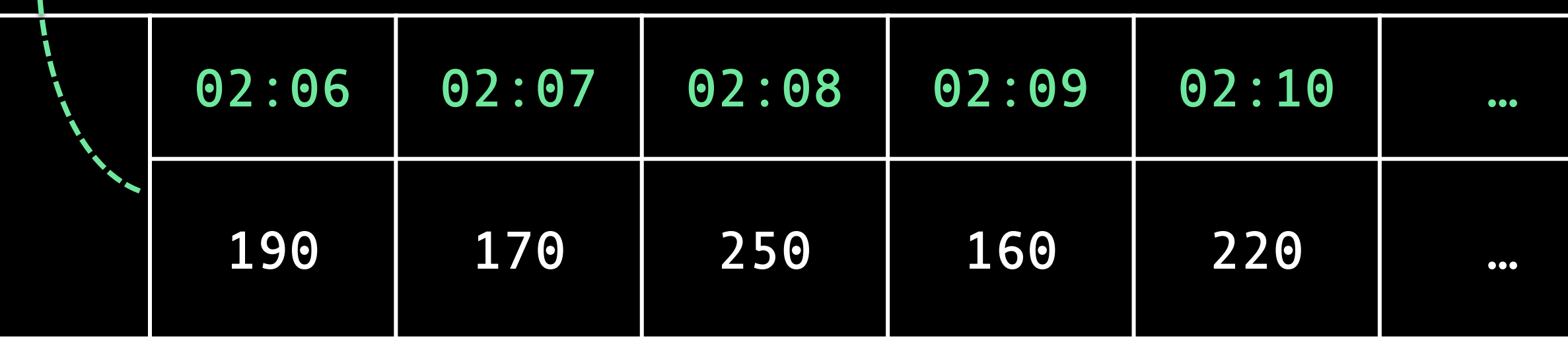

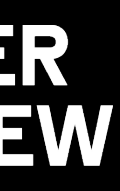

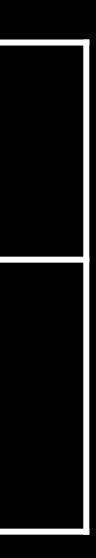

Time series ID

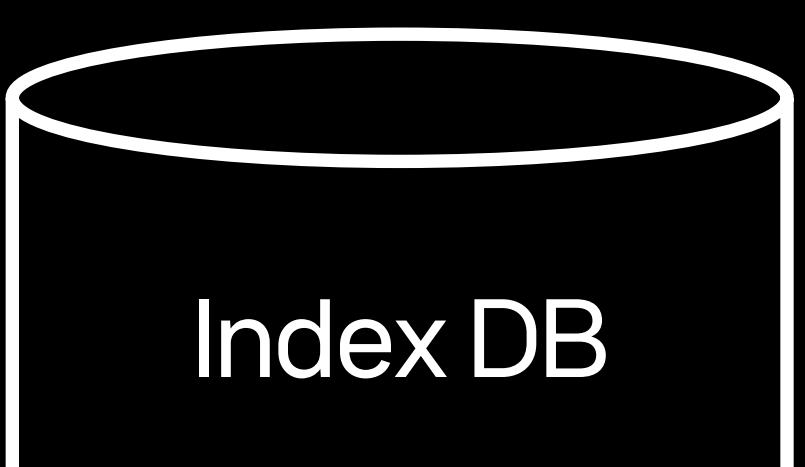

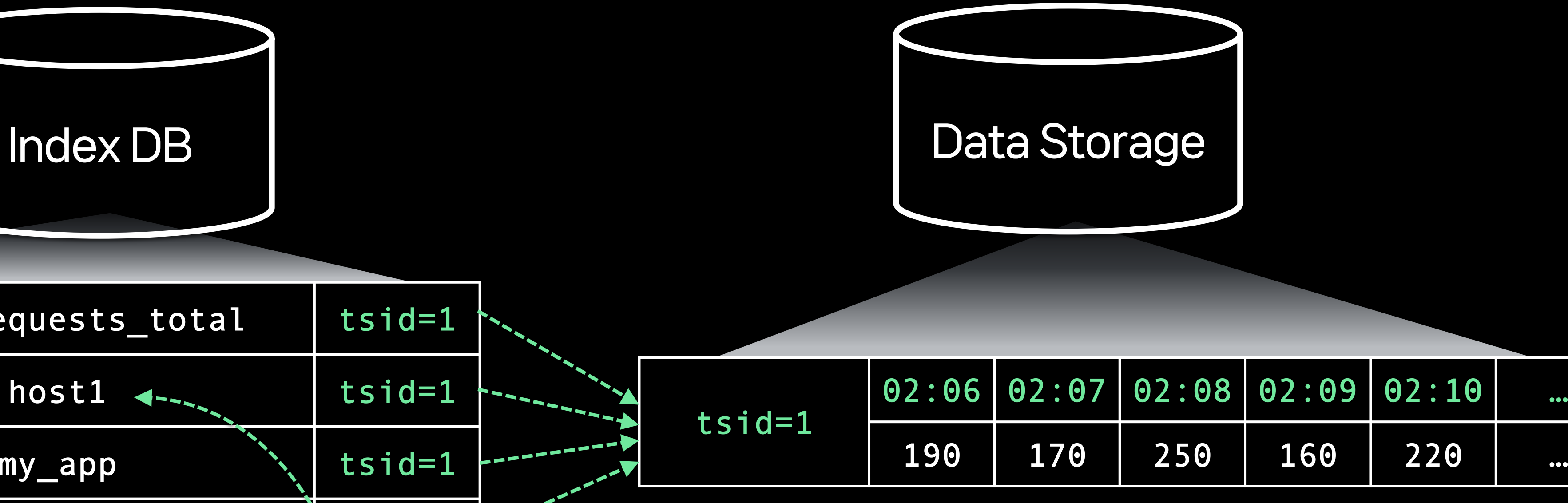

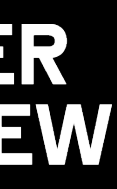

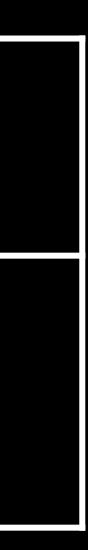

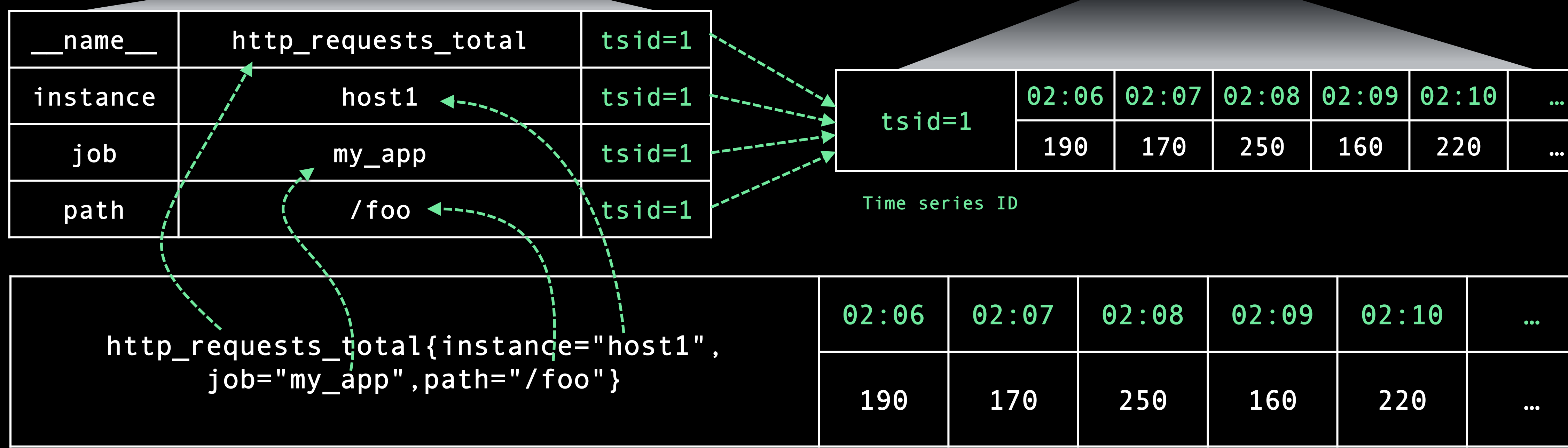

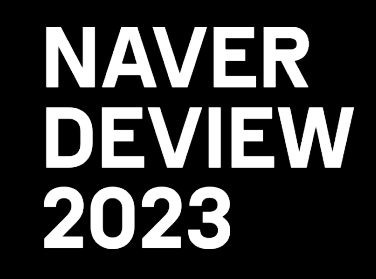

Inverted Index for fast and efficient search

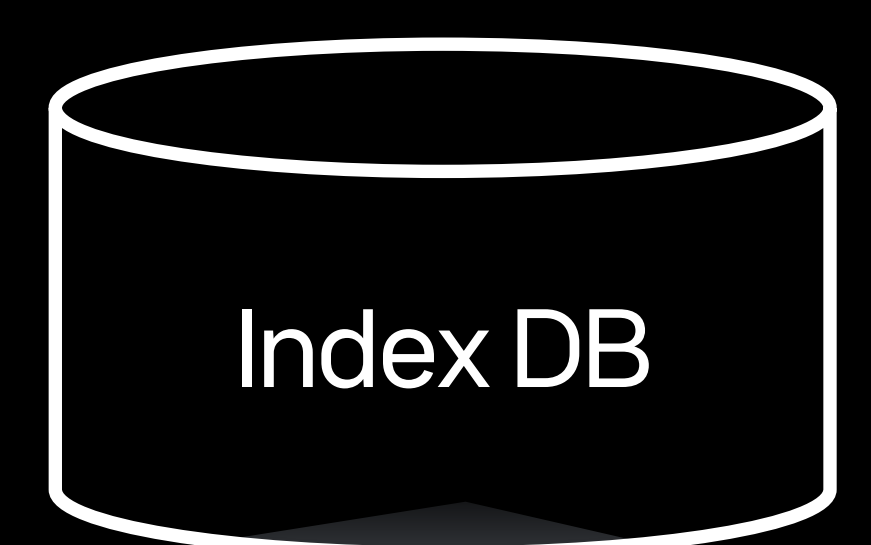

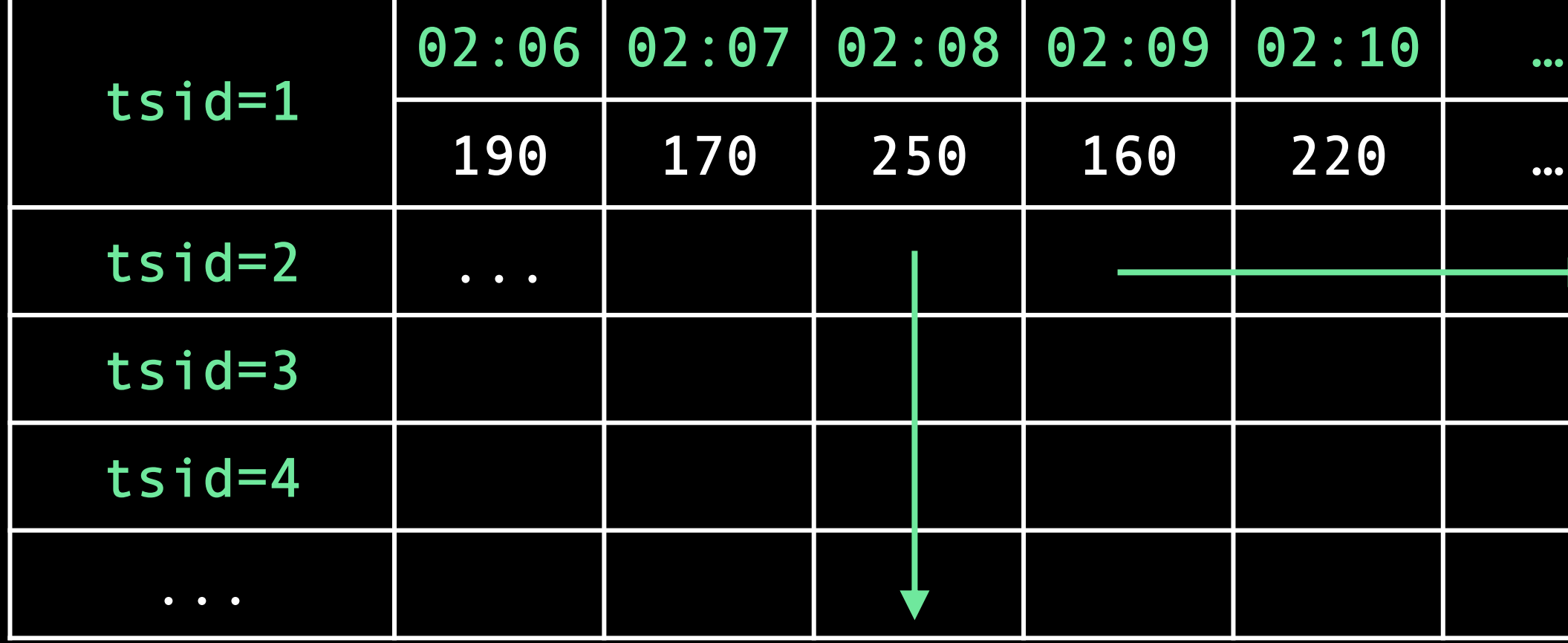

Increases rapidly with each additional time series

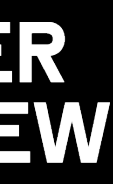

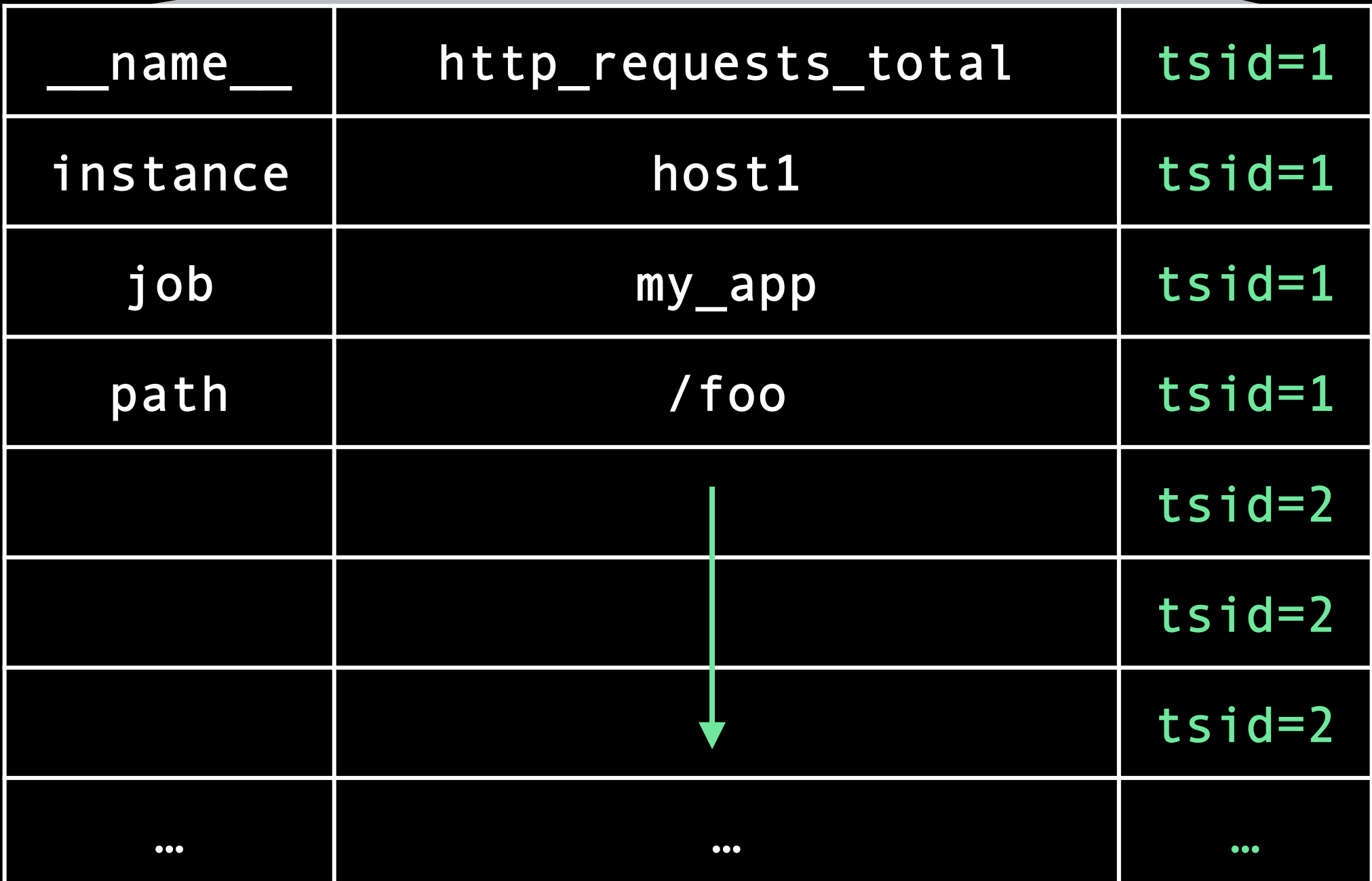

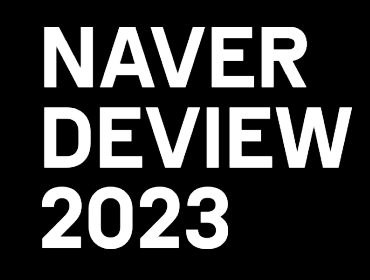

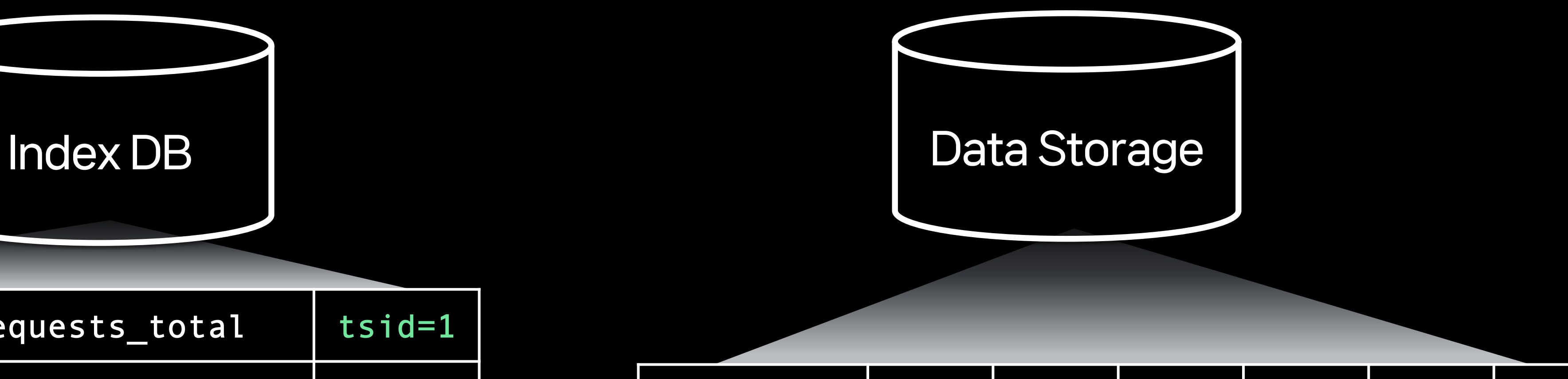

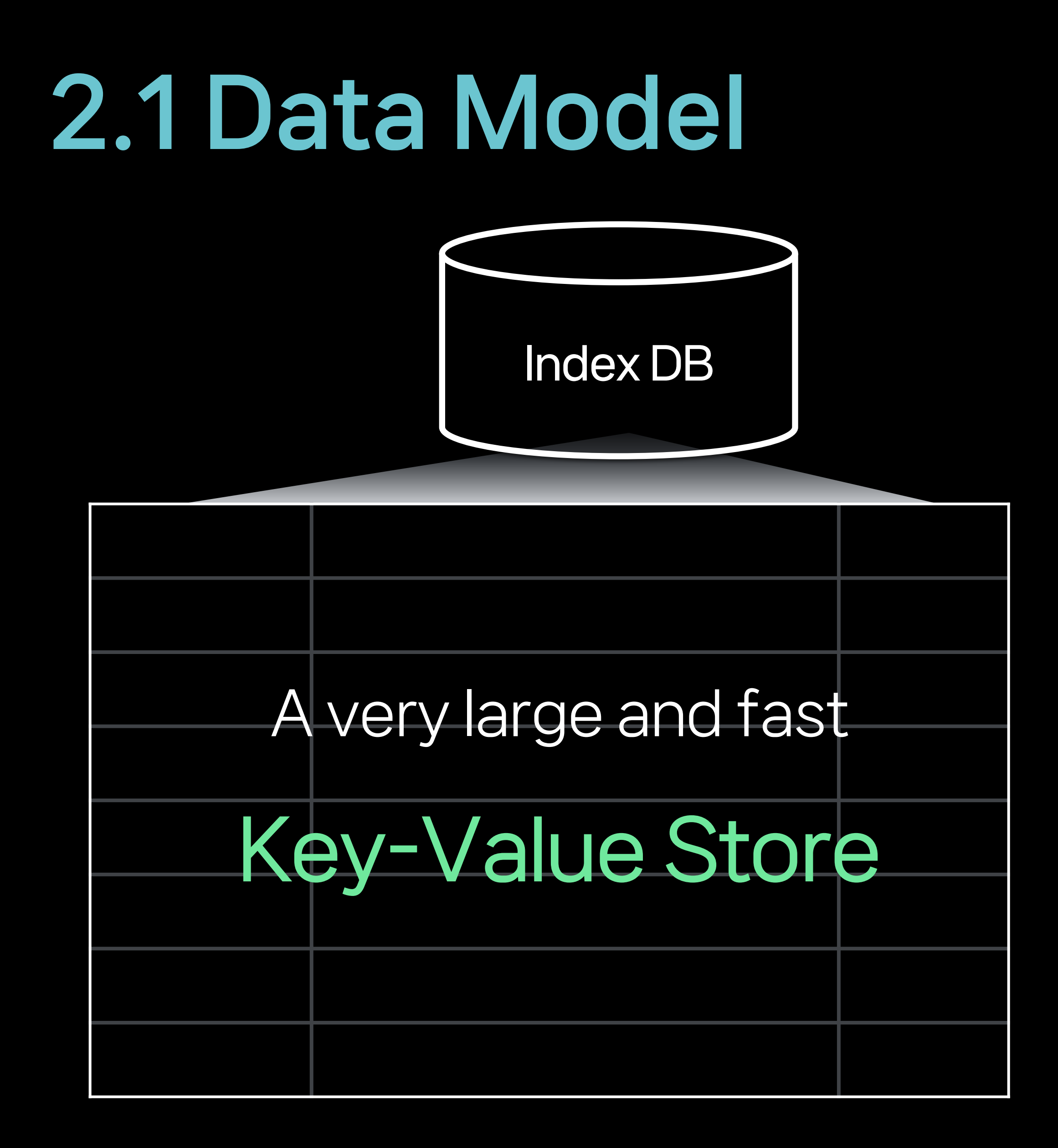

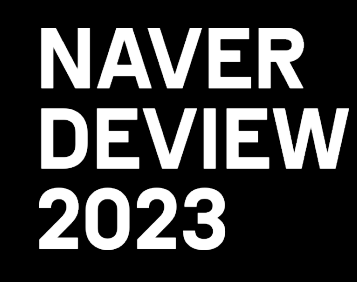

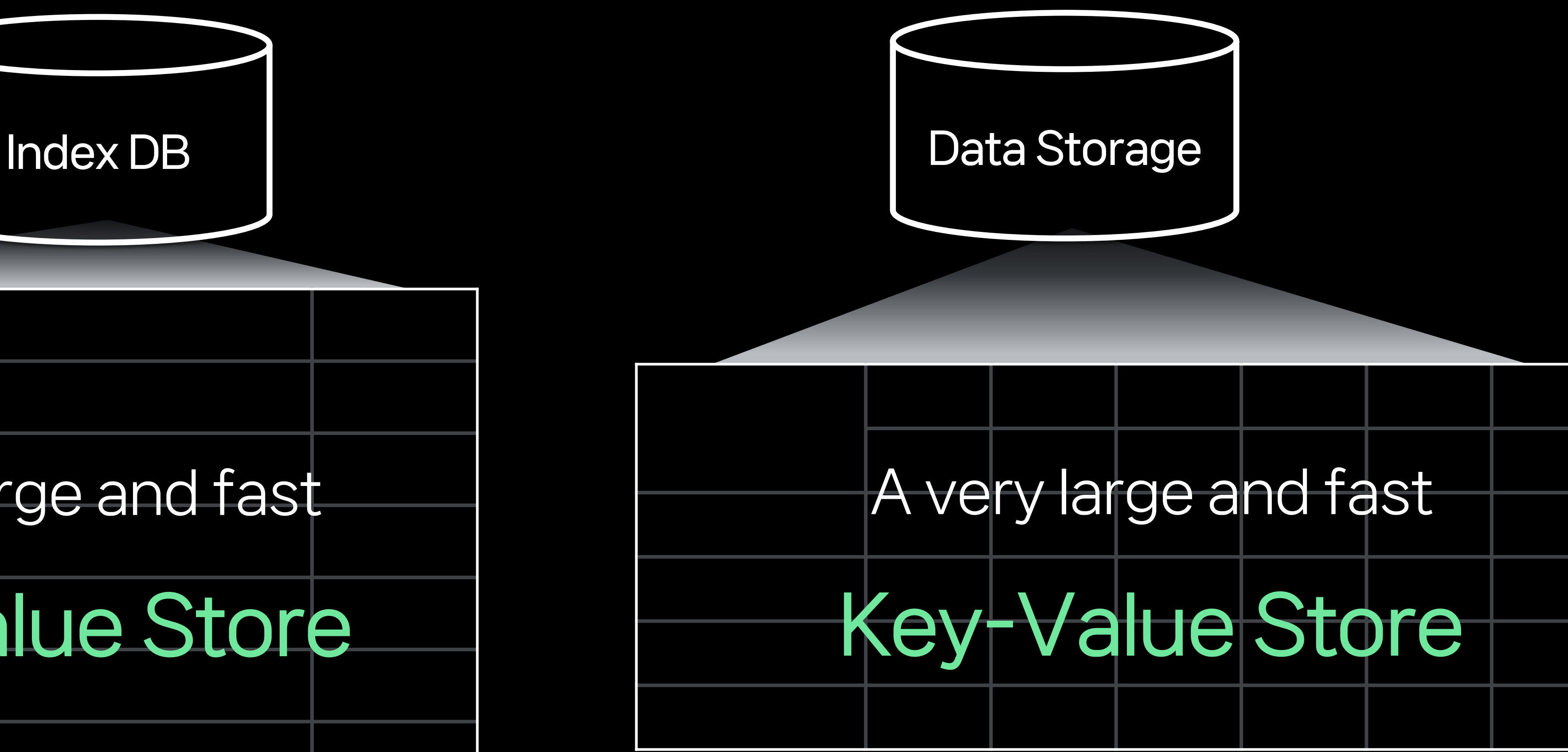

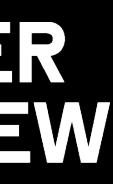

# 2.2 Key Requirements

### Large-scale Write

### - Tens of millions of data flows per unit of time → Fast write performance required

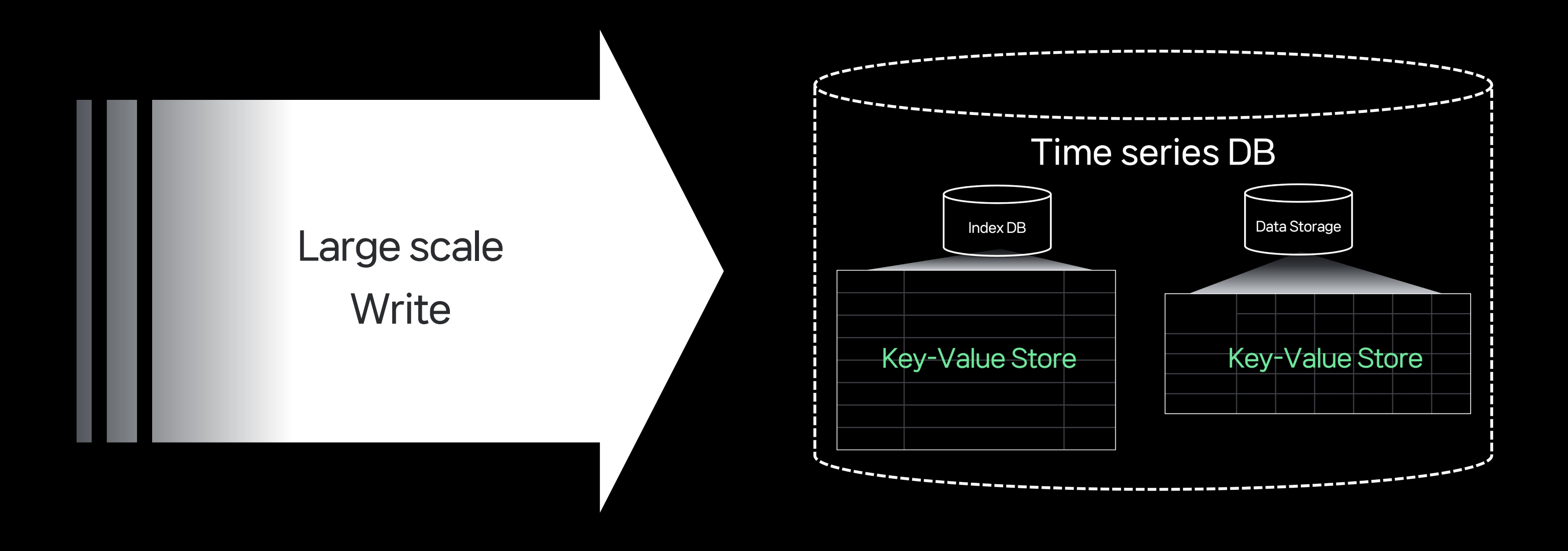

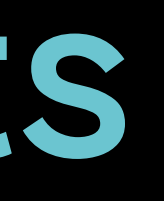

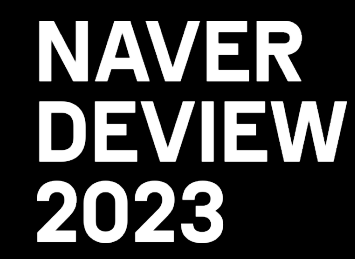

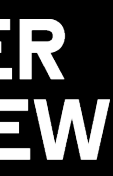

# 2.2 Key Requirements

### - Tens of millions of data flows per unit of time → Fast write performance required - Query a wide range of data to detect anomalies  $\rightarrow$  Requires fast read performance

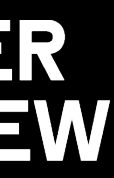

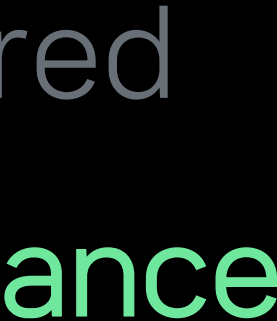

## Large-scale Write / Read

- 
- 

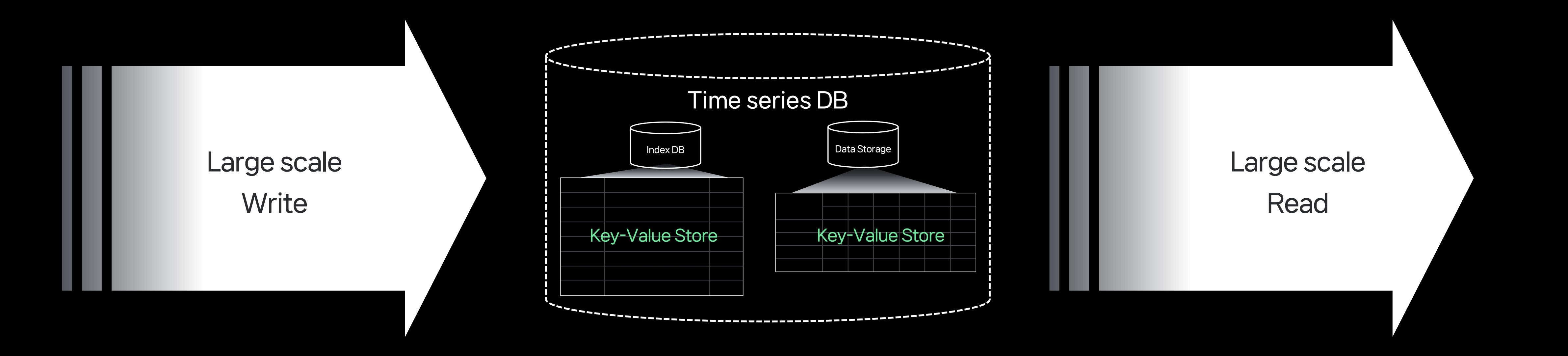

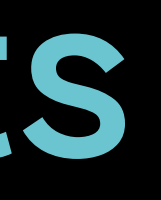

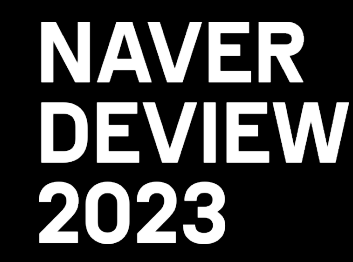

## Write, read, both fast?

- Adding data with Append, not Edit  $\rightarrow$  Write : O(1)

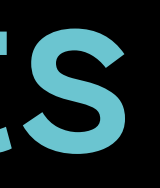

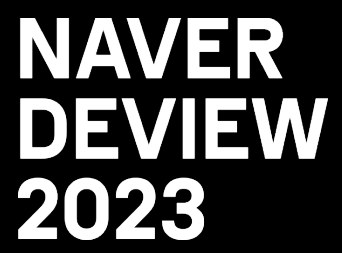

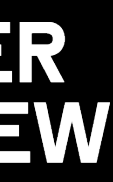

# 2.2 Key Requirements

## Write, read, both fast?

- Adding data with Append, not Edit  $\rightarrow$  Write : 0(1)
- Keeping the data always sorted  $\rightarrow$  Read : O(log n) O(n)

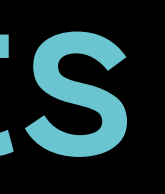

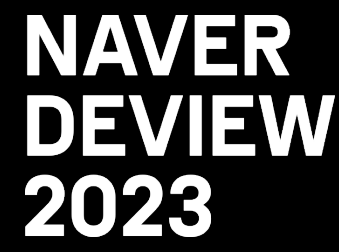

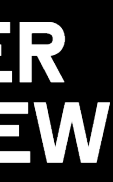

# 2.2 Key Requirements

## Write, read, both fast?

- Adding data with Append, not Edit → Write : O(1)
- Keeping the data always sorted → Read : O(log n) O(n) LSM(Log Structured Merge) Tree!

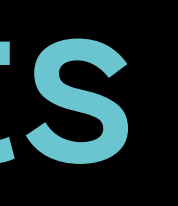

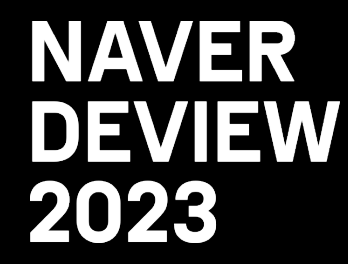

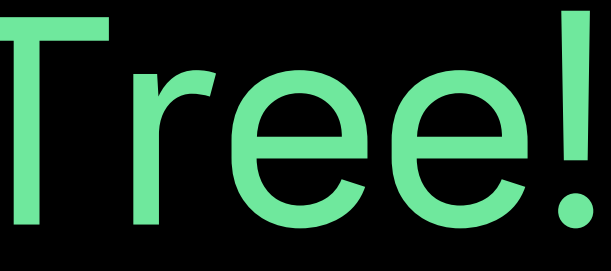

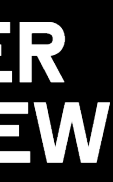

# 2.2 Key Requirements
### Write process

Data

**Memory** 

Disk

### Write process Data sorted in memory

Data

**Memory** 

Disk

### Write process Data sorted in memory - Sorted data is periodic

Data

**Memory** 

**Disk** 

### Merge process Smaller fragmented fil

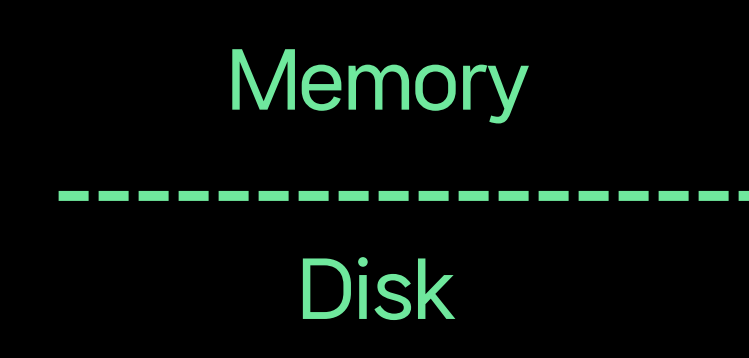

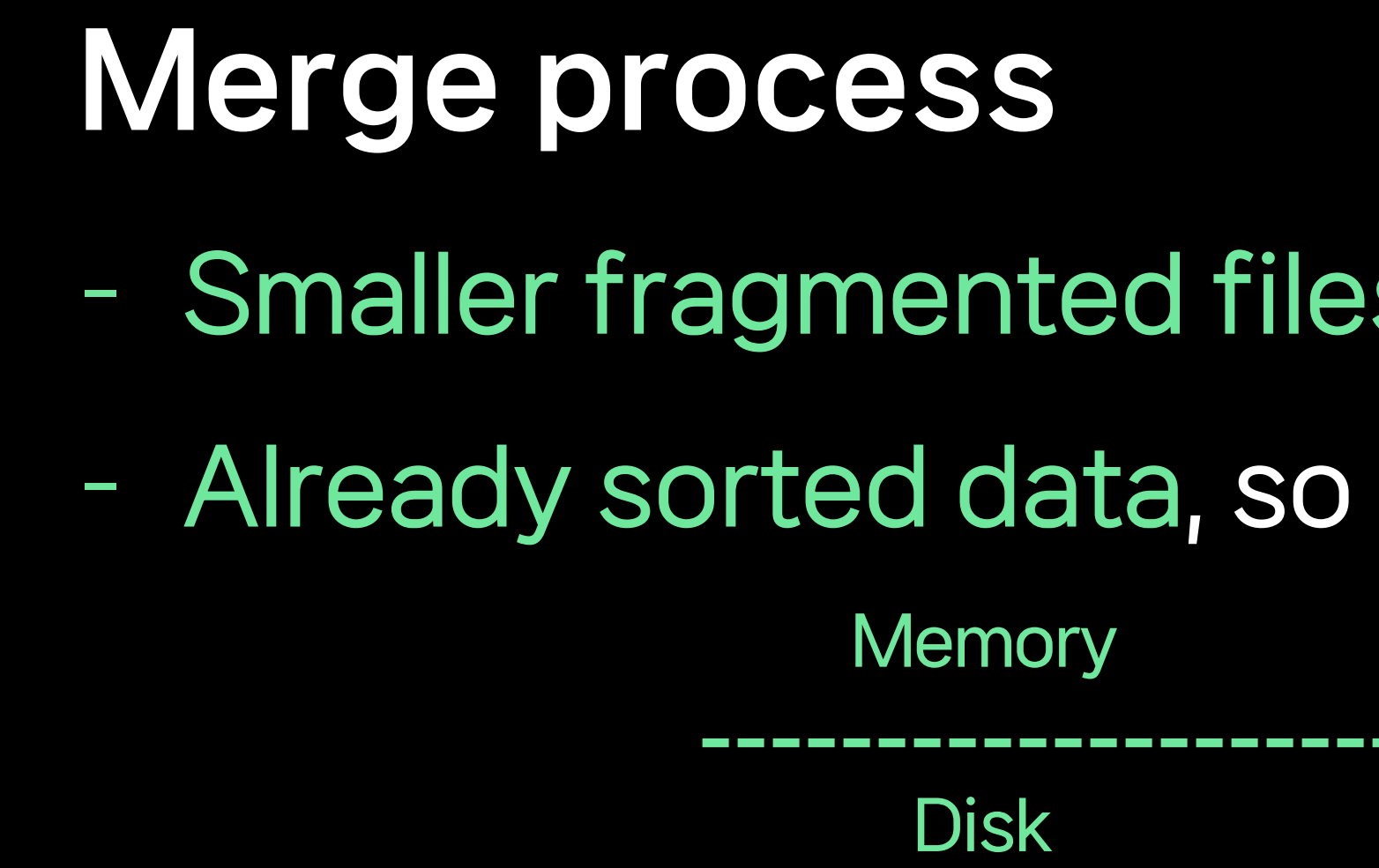

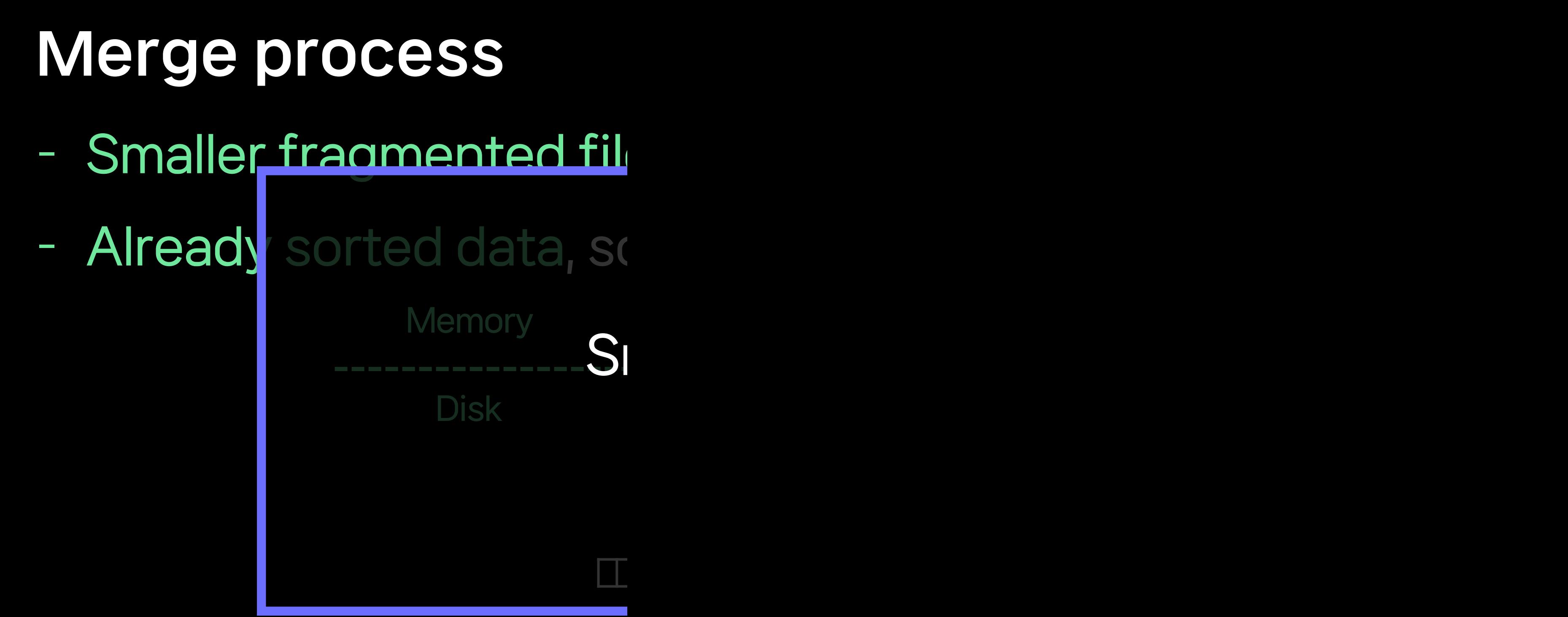

### Read process Quickly look up data w

### Read process Quickly look up data w - The disadvantage of Id

### Read process Quickly look up data w - The disadvantage of Id

High-performance reads <sup>1</sup> <sup>0</sup> <sup>1</sup> <sup>0</sup> <sup>0</sup> <sup>1</sup> <sup>0</sup> byBloom Filter sorted data

# 2.3 LSM(Log Structured Merge) Tree

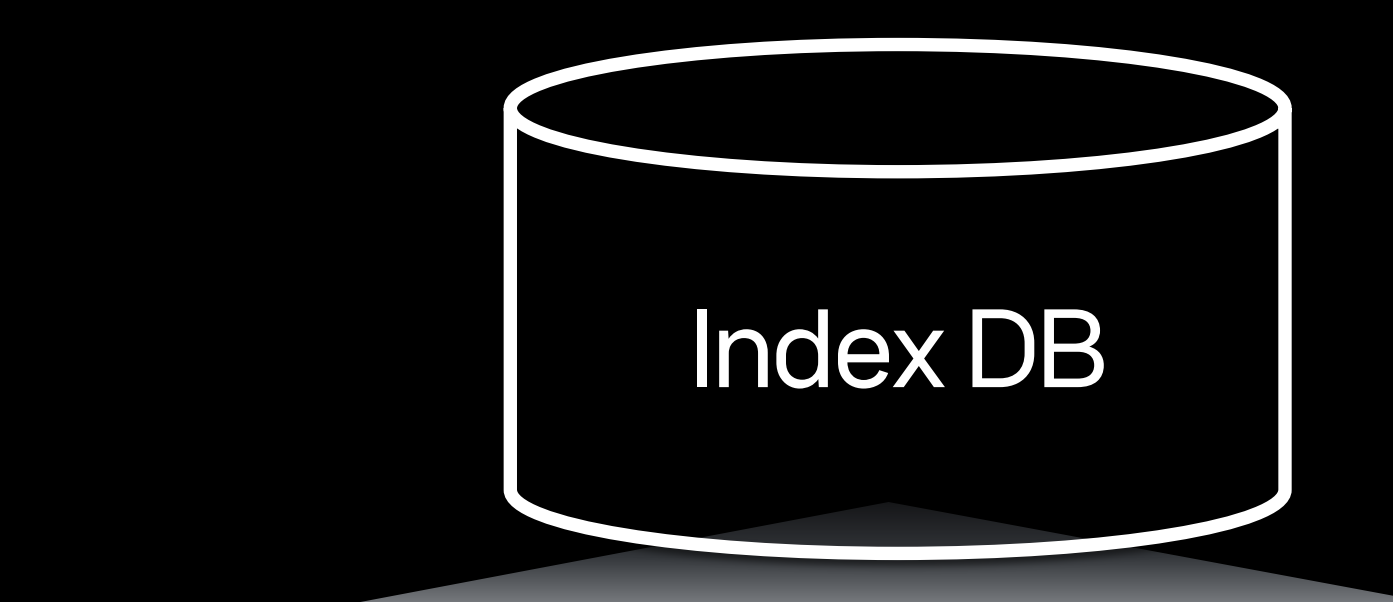

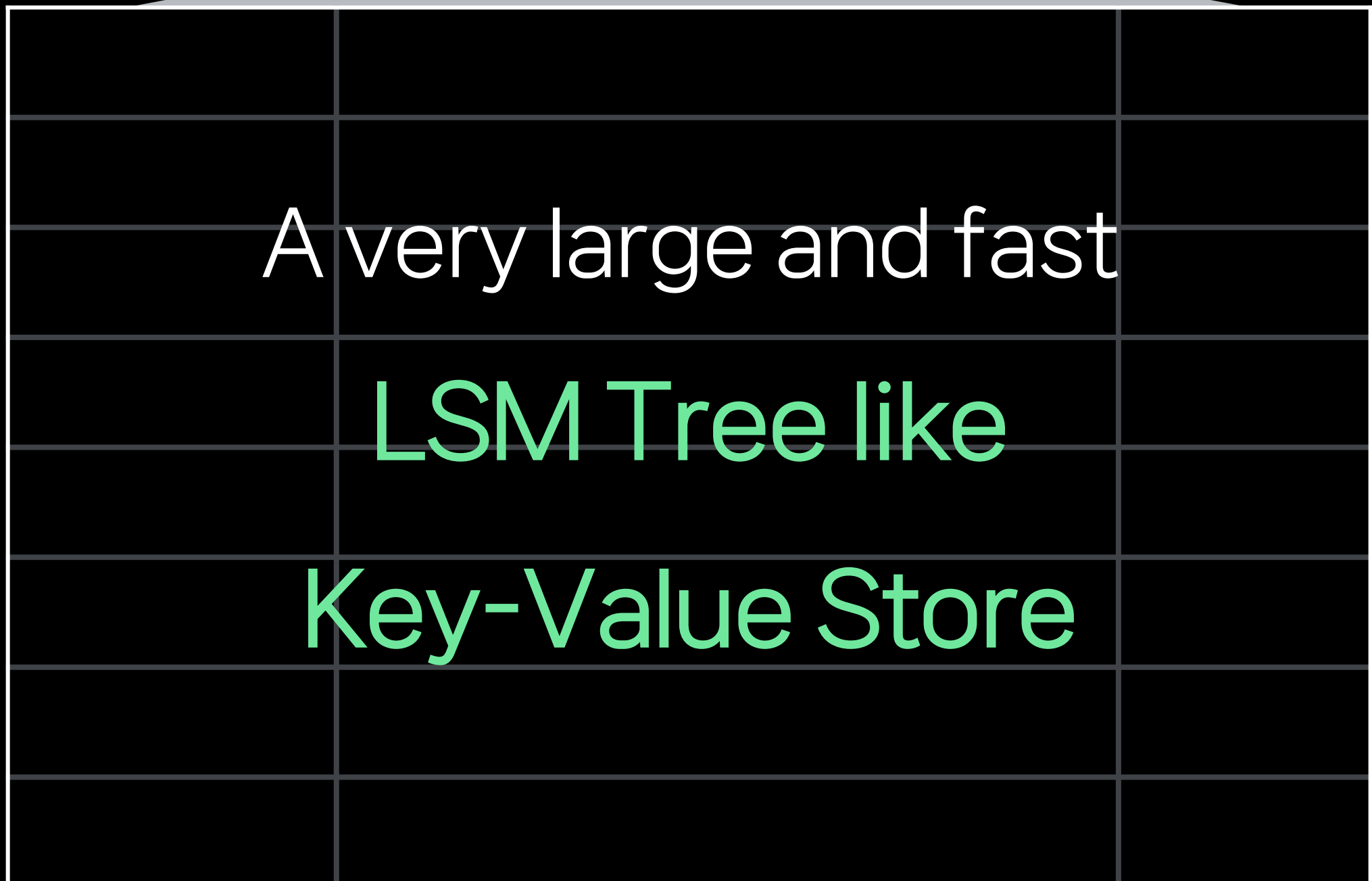

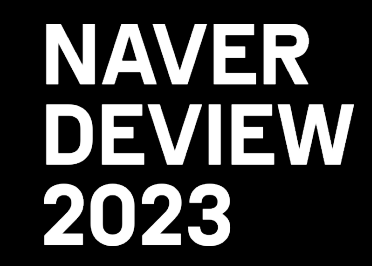

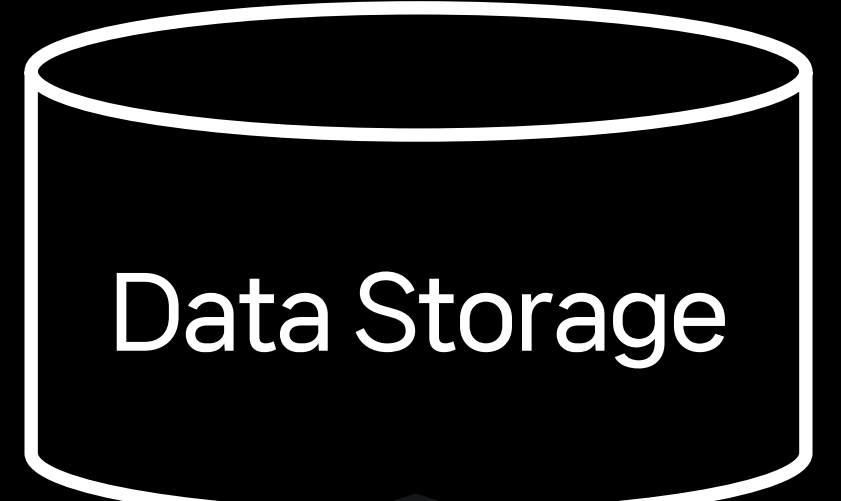

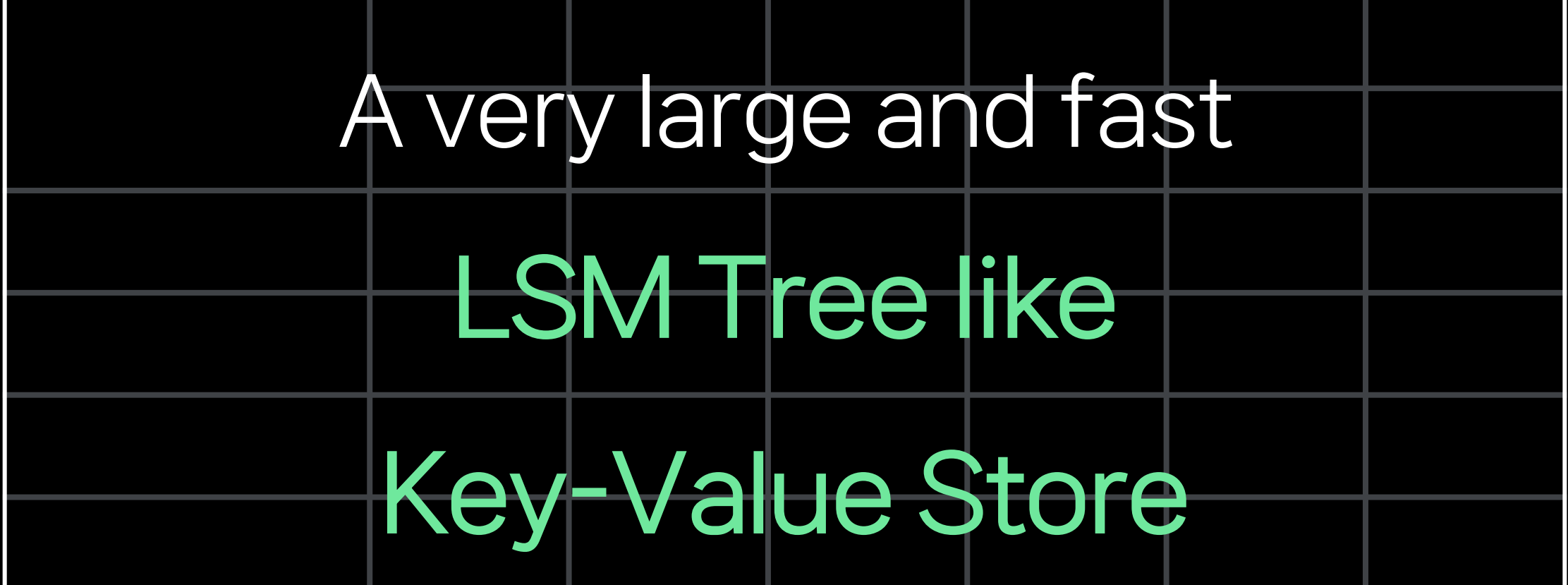

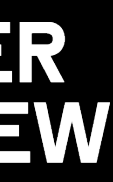

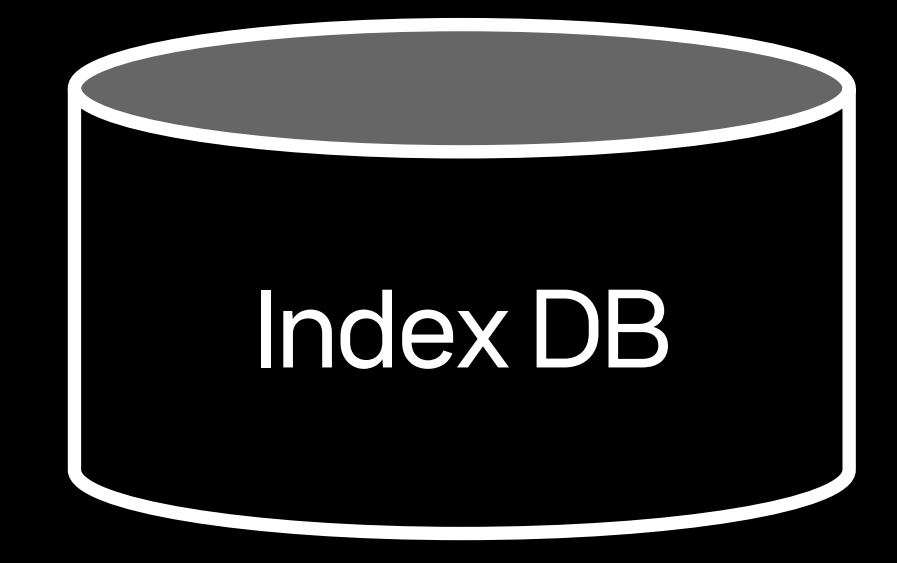

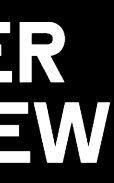

Index DB Operation Process

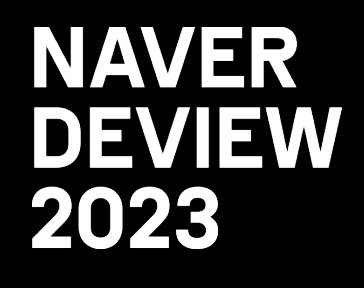

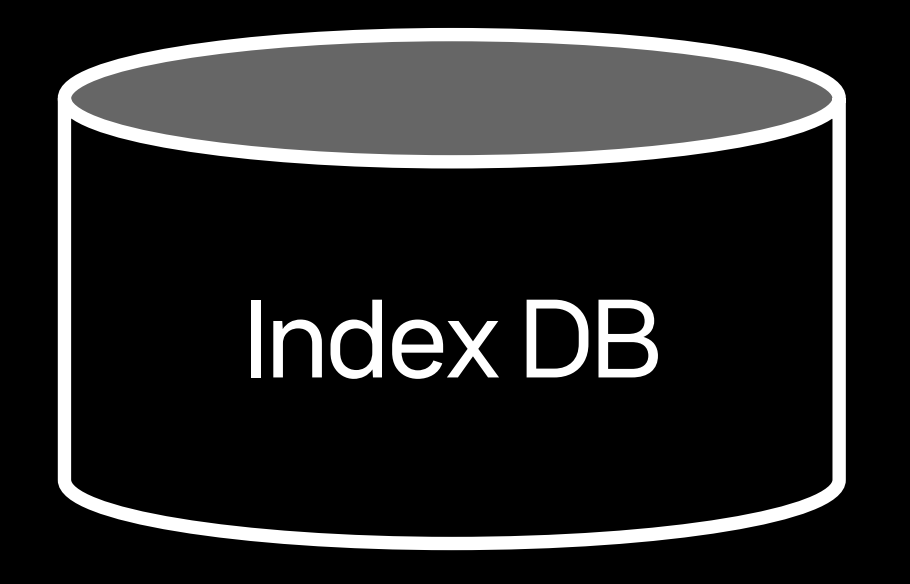

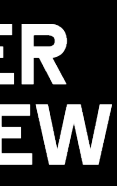

→ http\_requests\_total{instance="host1",job="my\_app",path="/foo/bar"} 1675271160 190

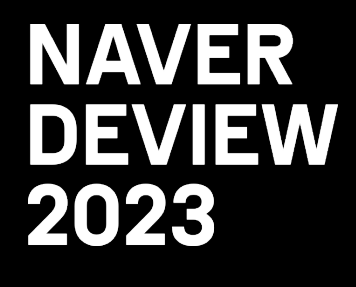

Write Request

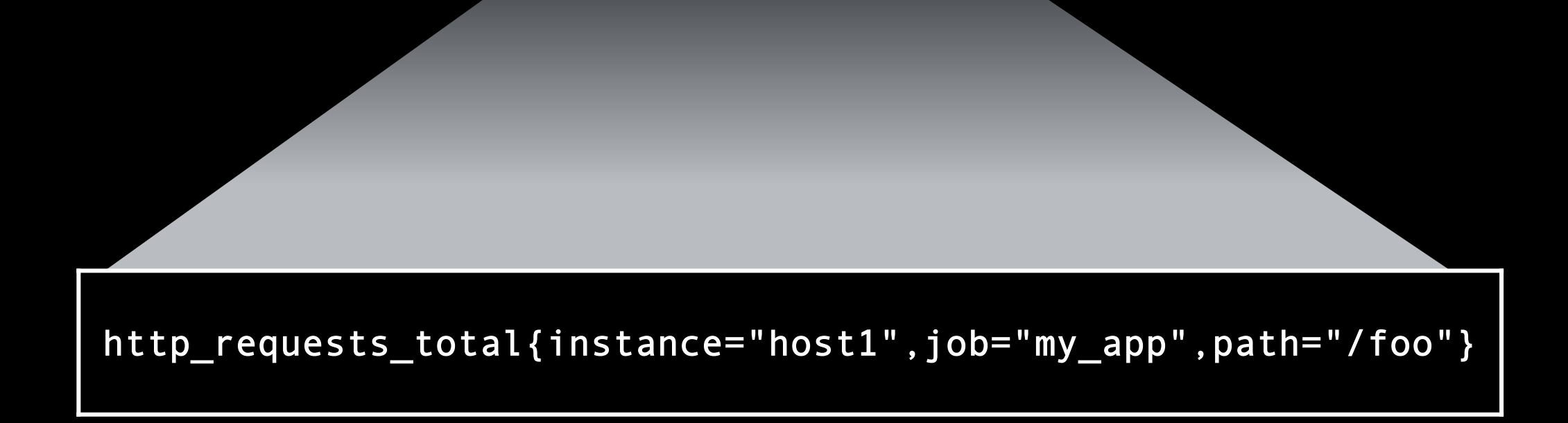

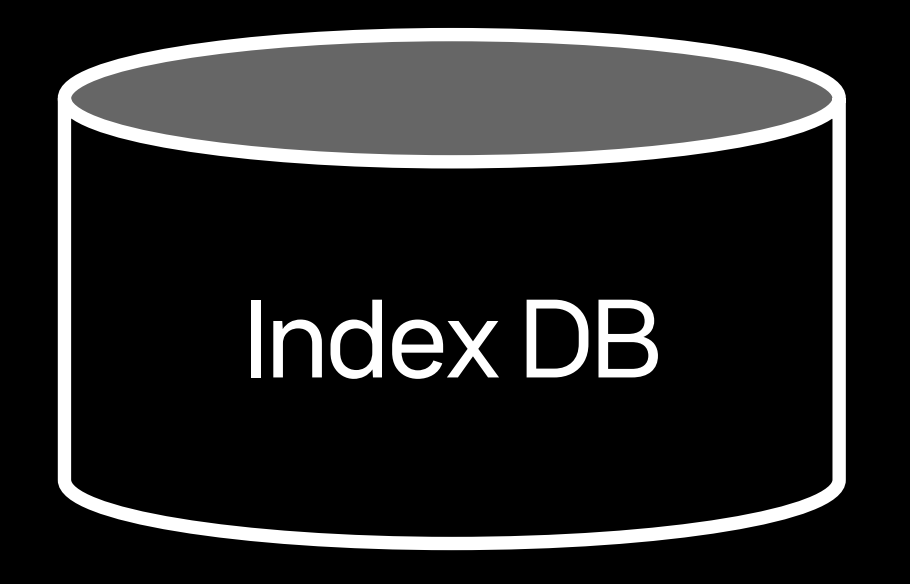

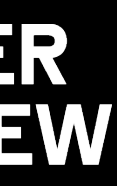

→ http\_requests\_total{instance="host1",job="my\_app",path="/foo/bar"} 1675271160 190

Time series name with labels

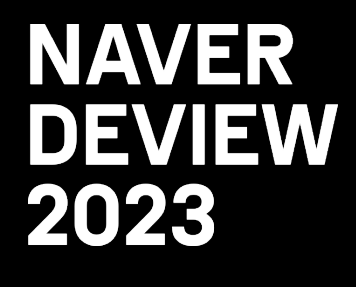

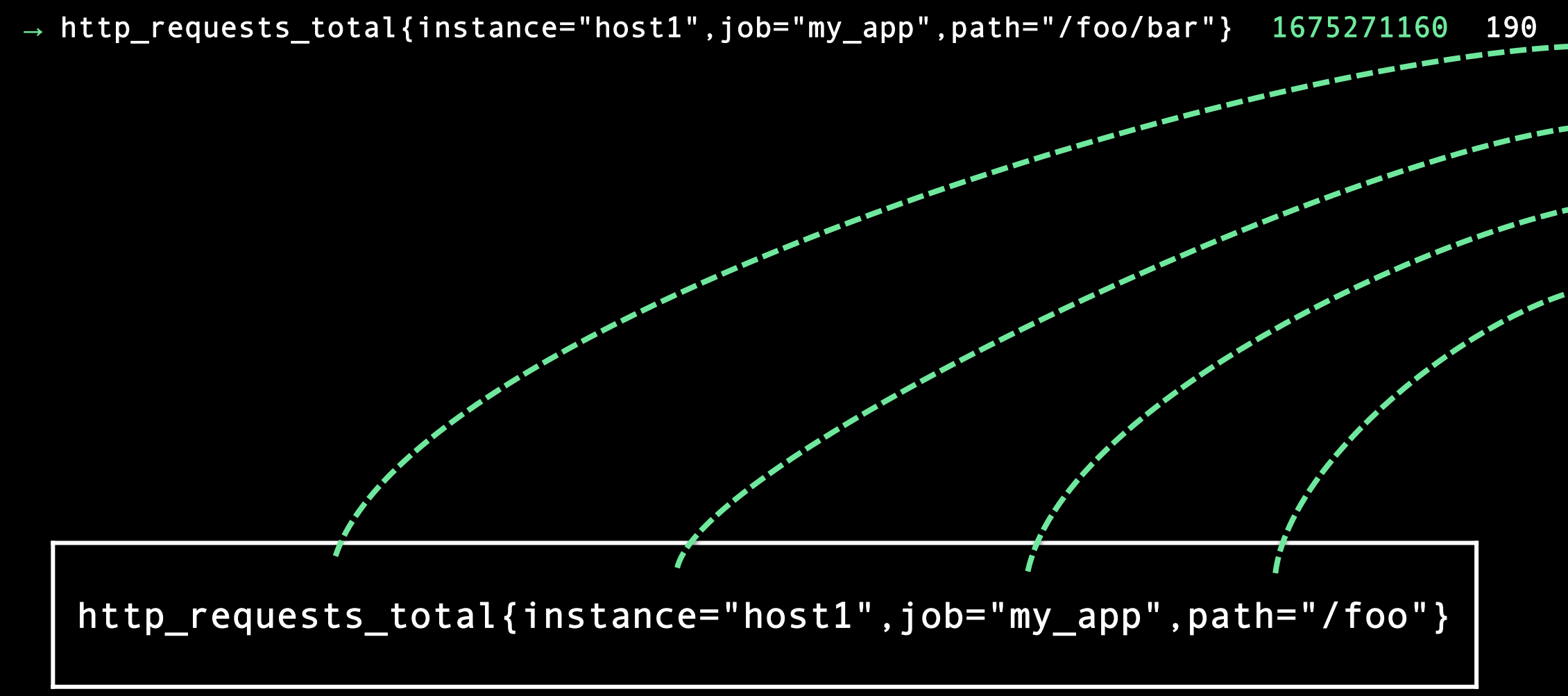

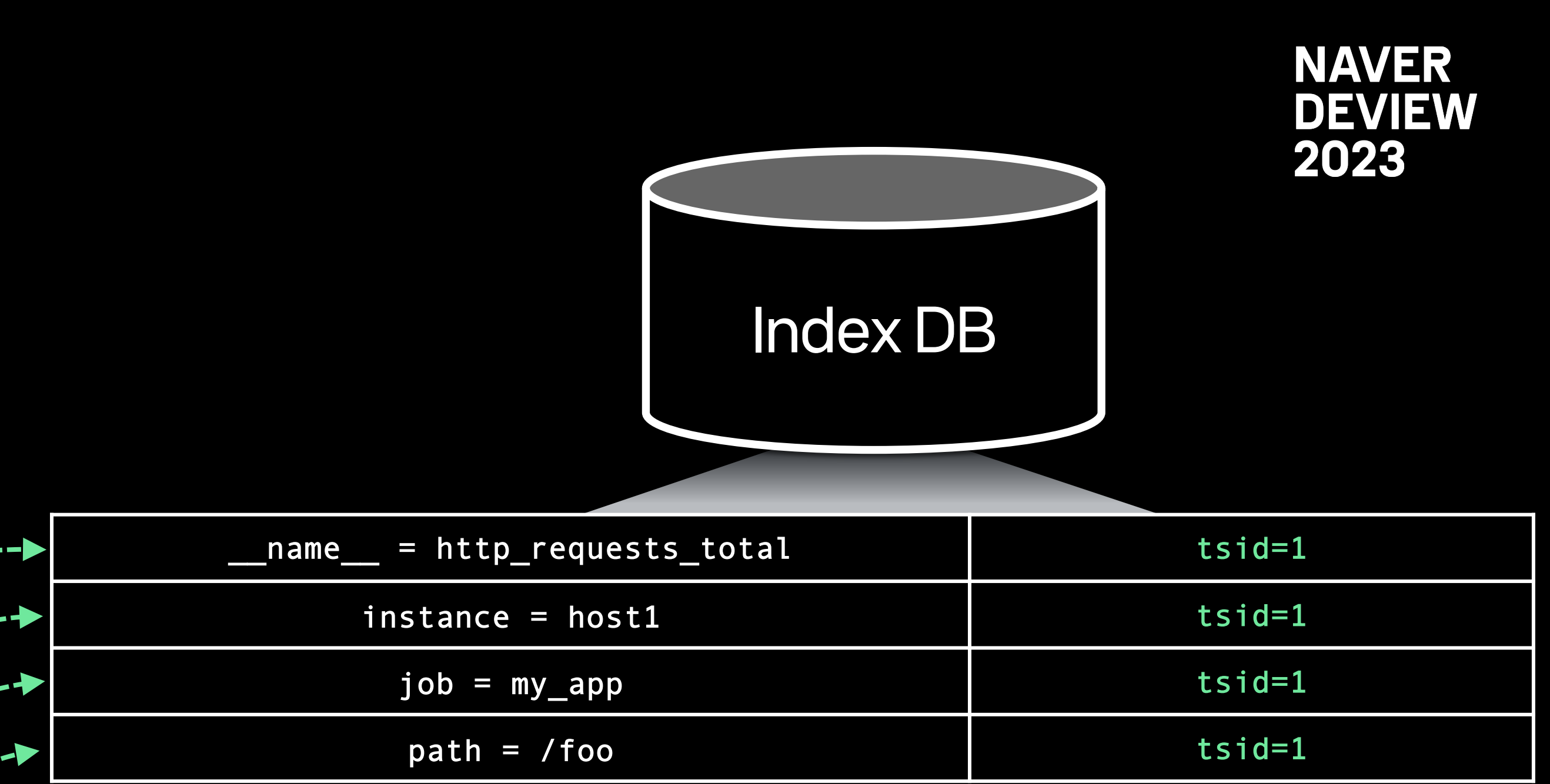

### (Label to tsid) Inverted Index

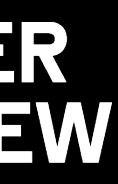

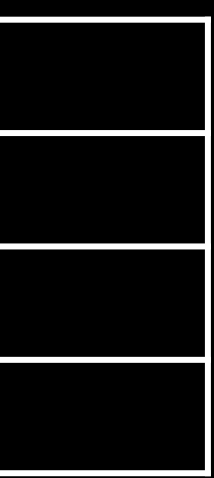

http\_requests\_total{instance="host1",job="my\_app",path="/foo"}

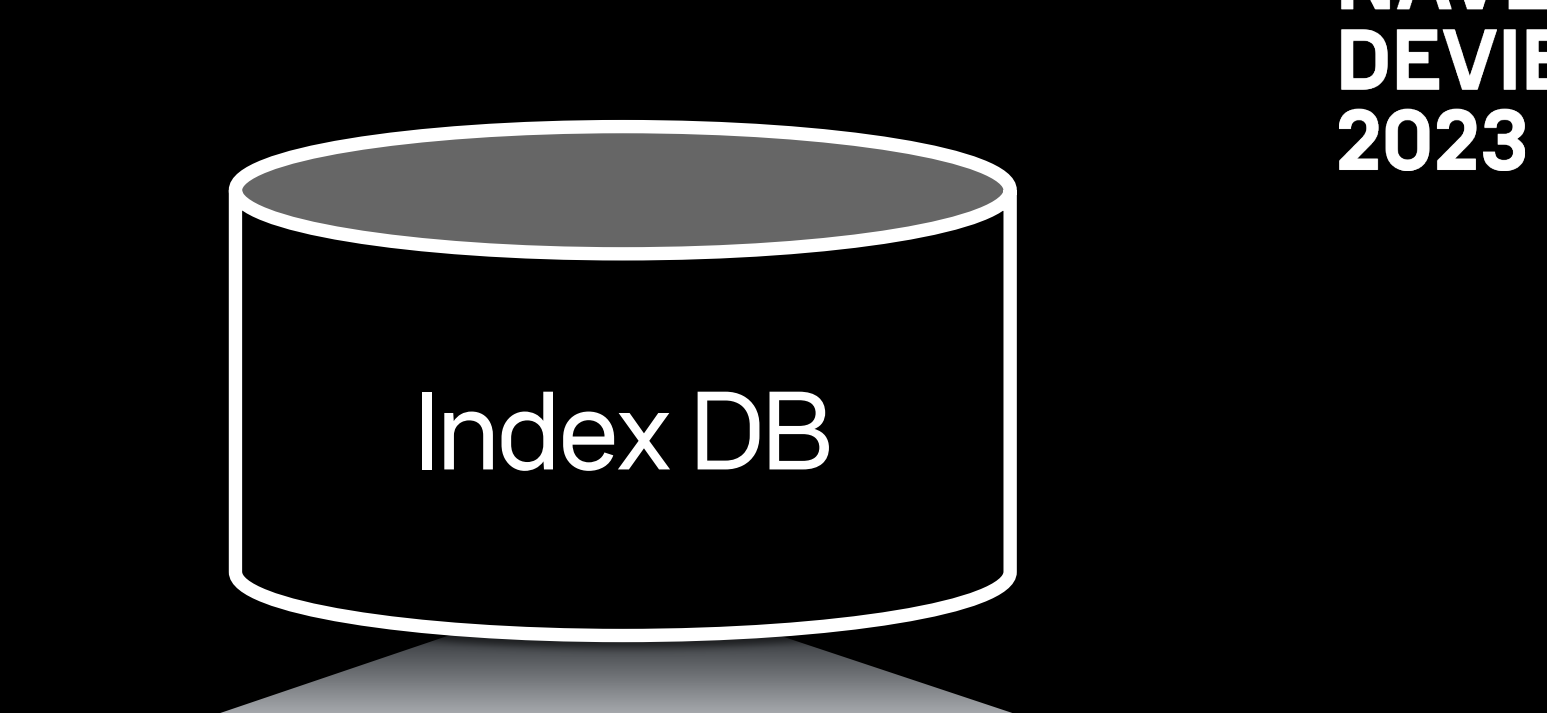

→ http\_requests\_total{instance="host1",job="my\_app",path="/foo/bar"} 1675271160 190

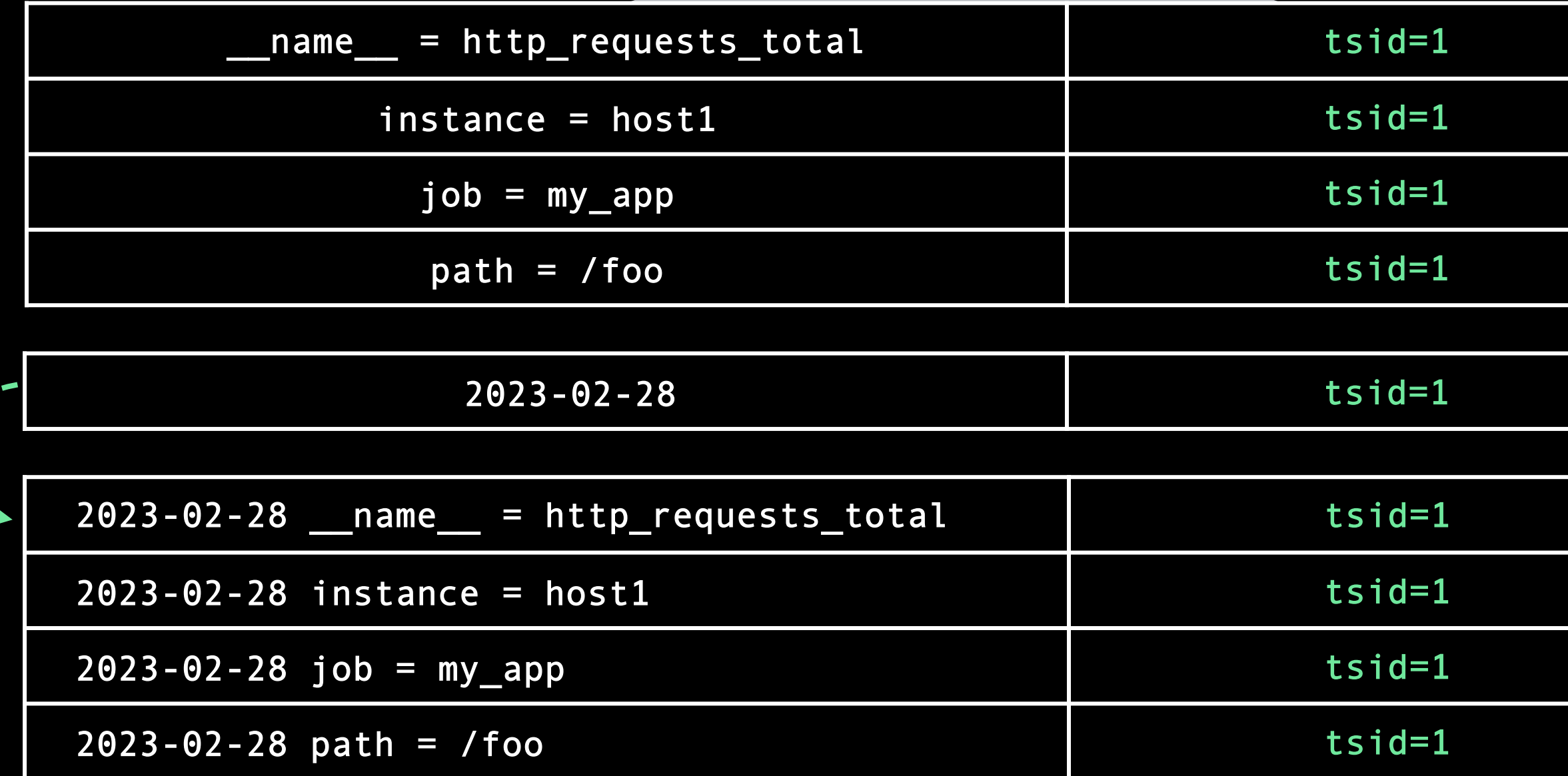

Per-day Index

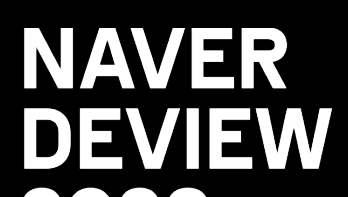

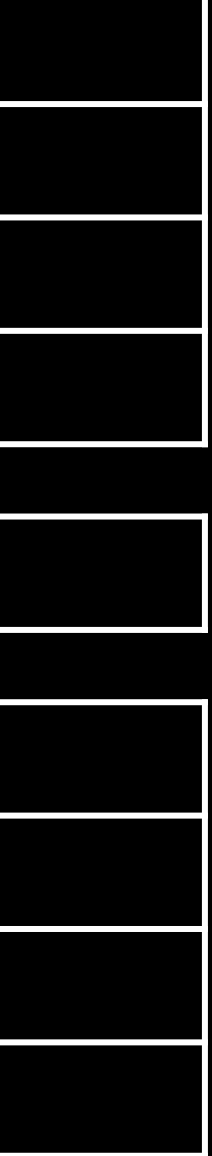

 $\rightarrow$  http\_requests\_total{instance="host1",job="my\_app",path="/foo/bar"} 1675271160 190

http\_requests\_total{instance="host1",job="my\_app",path="/foo"}

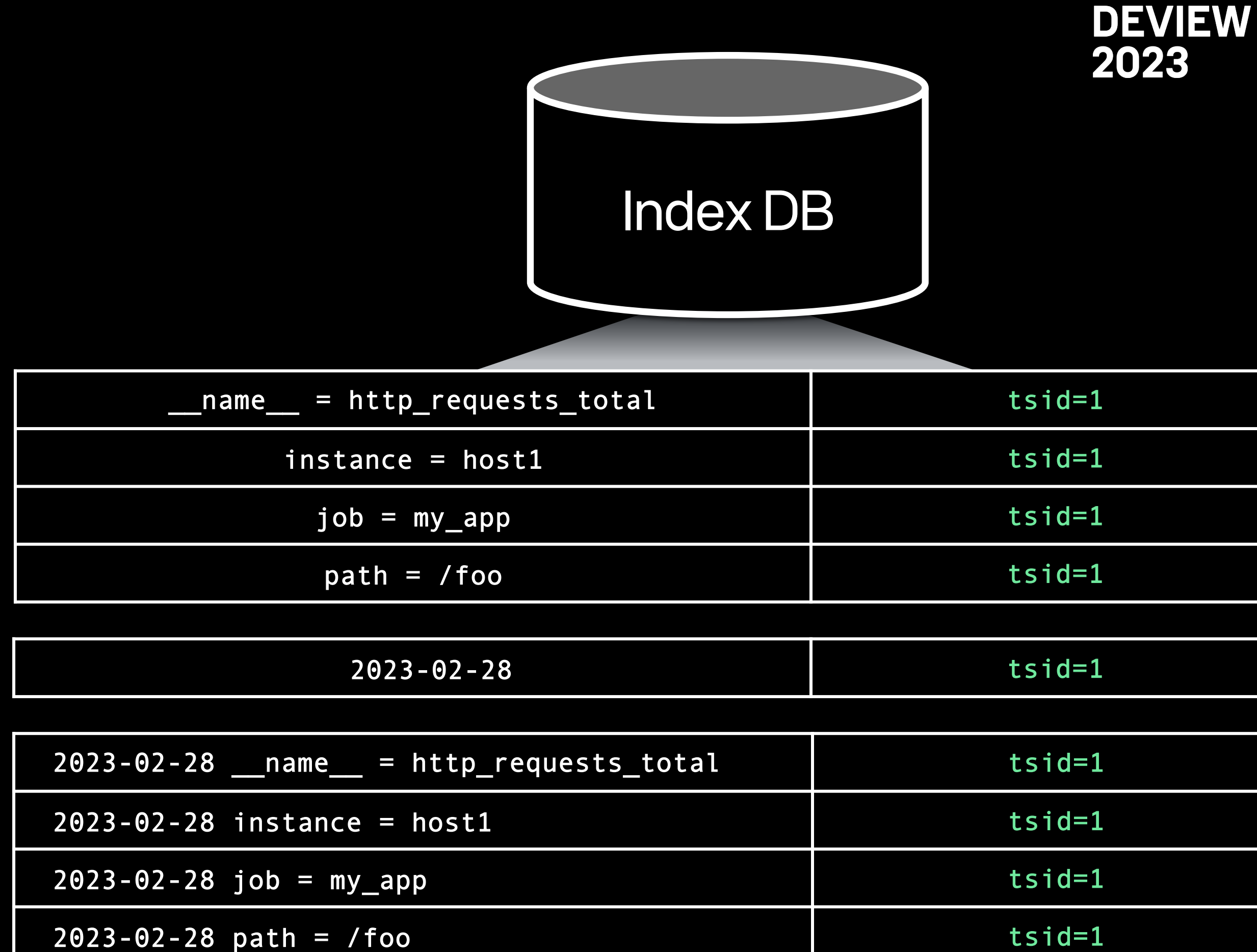

http\_requests\_total{instance="host1",job="my\_app",path="/foo/bar"}

Metric Name Index for fast look up

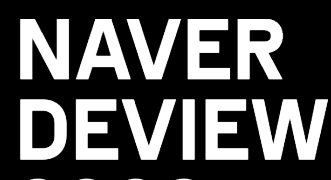

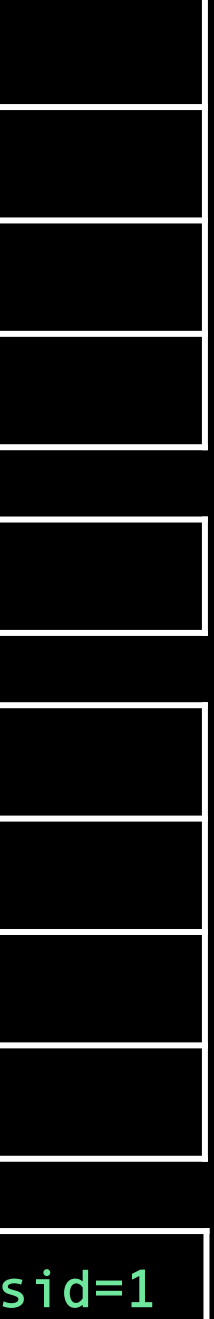

 $\rightarrow$  http\_requests\_total{instance="host1",job="my\_app",path="/foo/bar"} 1675271160 190

http\_requests\_total{instance="host1",job="my\_app",path="/foo"}

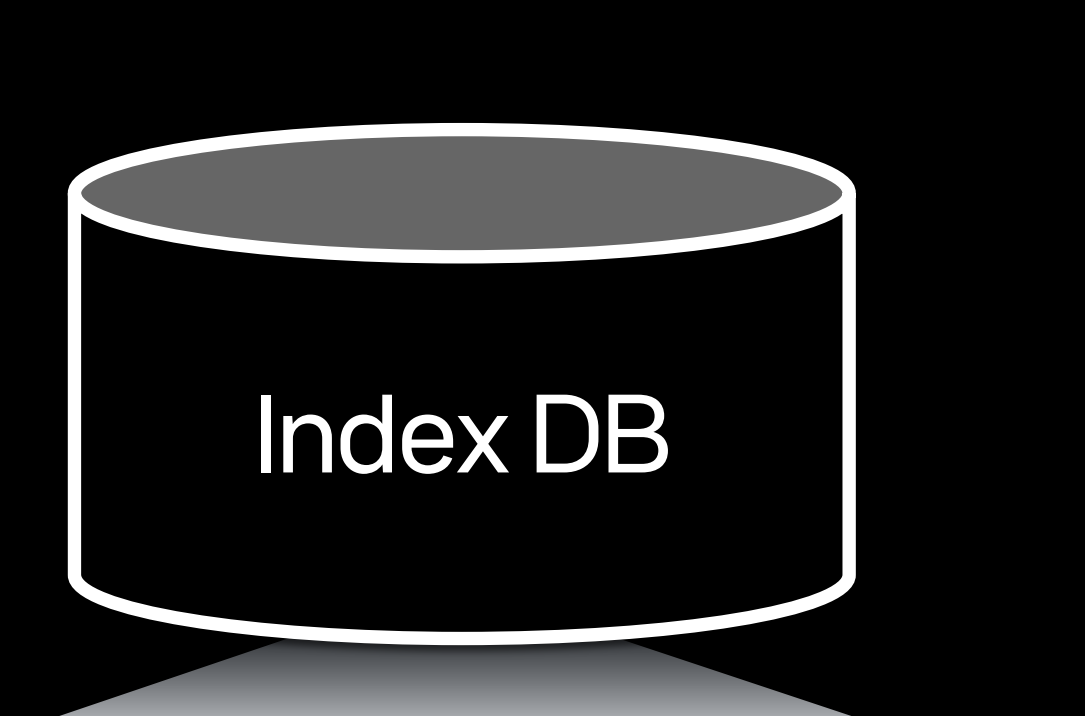

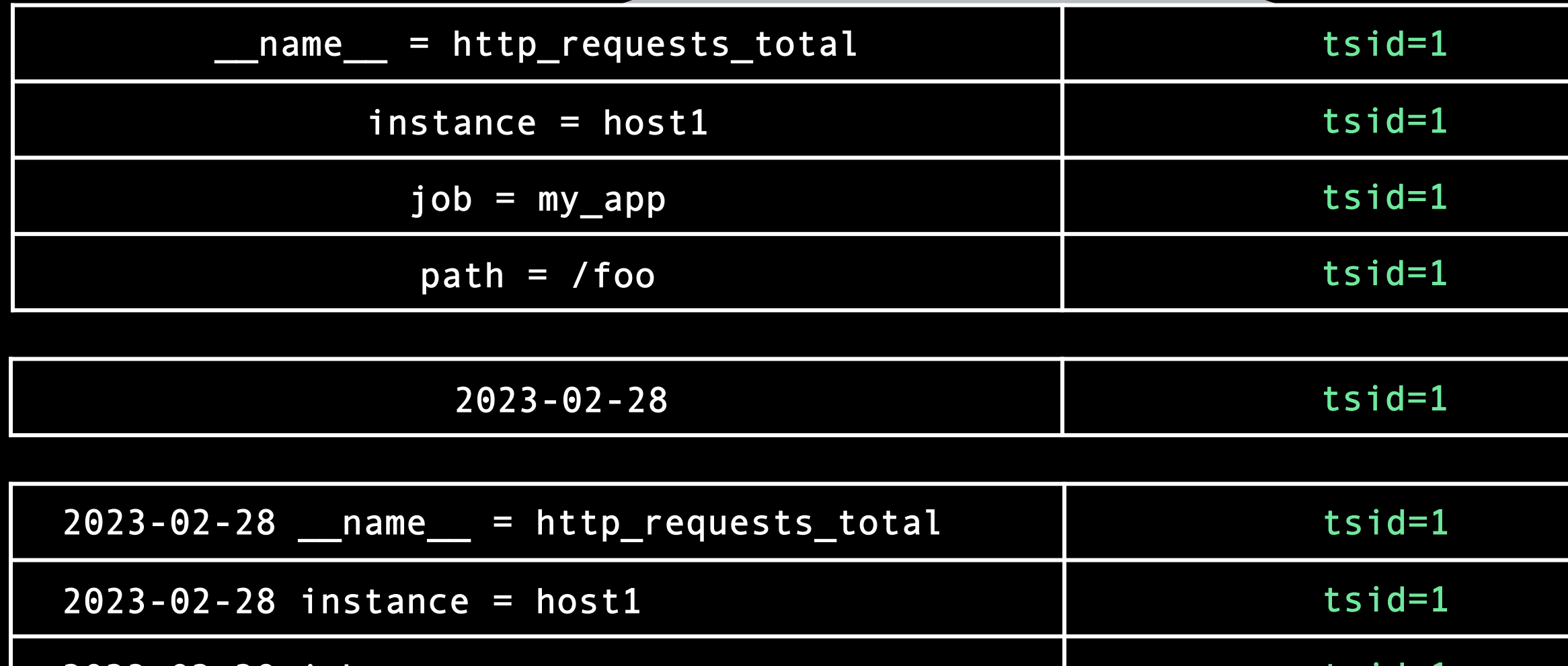

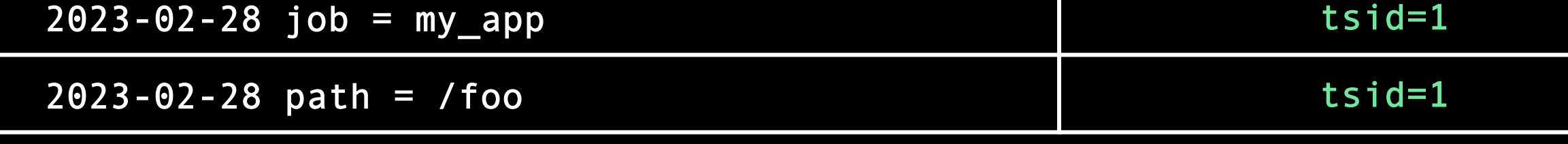

http\_requests\_total{instance="host1",job="my\_app",path="/foo/bar"}

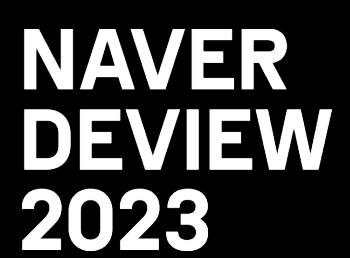

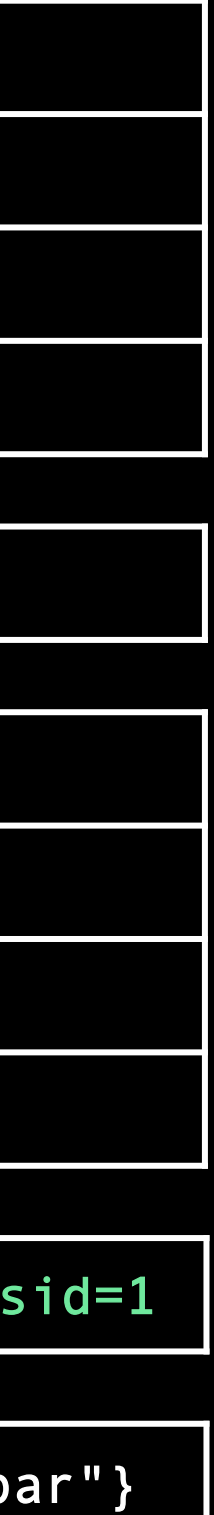

Inverted Index

 $\rightarrow$  <code>http\_requests\_total{instance="host1",job="my\_app",path="/foo/bar"} 1675271160 190</code>

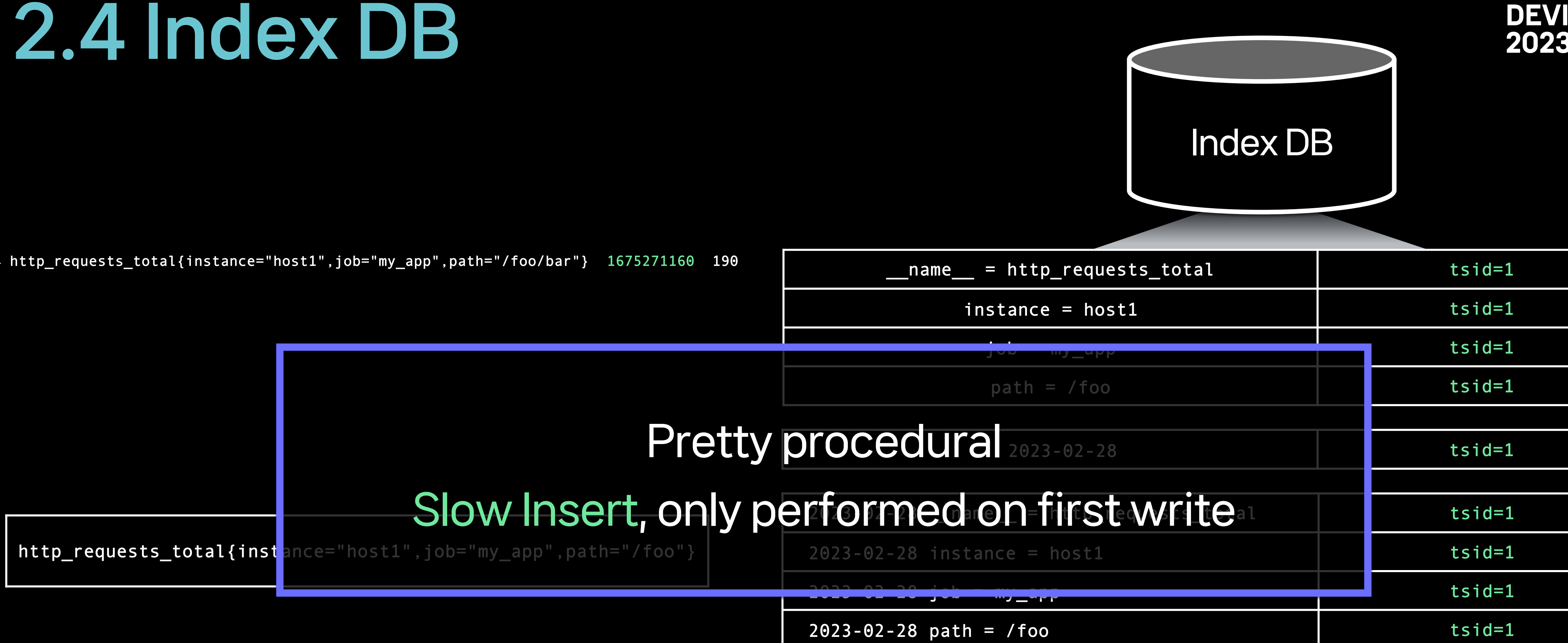

http\_requests\_total{instance="host1",job="my\_app",path="/foo/bar"}

tsid=1 http\_requests\_total{instance="host1",job="my\_app",path="/foo/bard

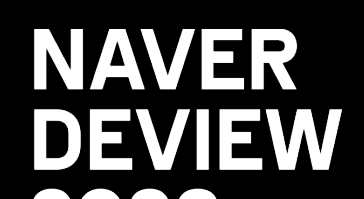

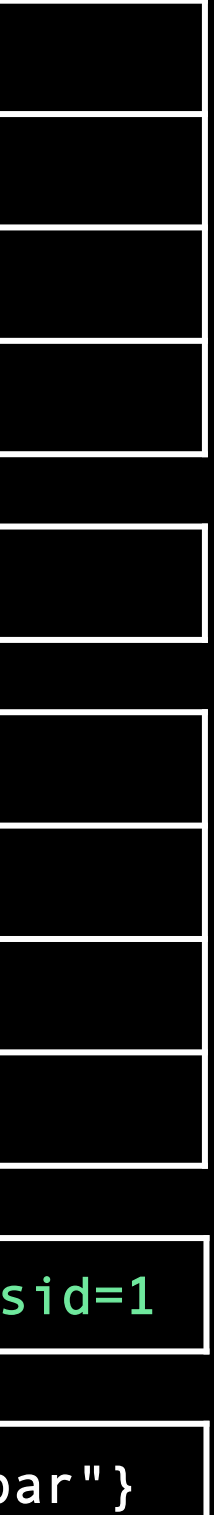

http\_requests\_total{instance="host1",job="my\_app",path="/foo"}

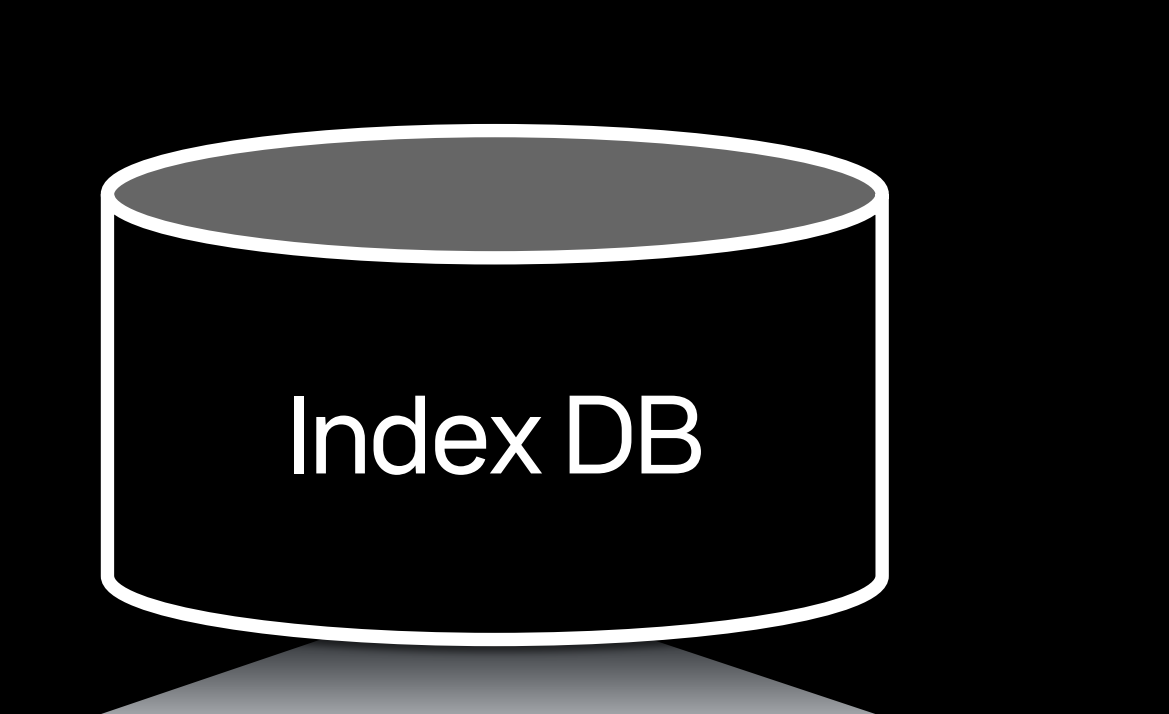

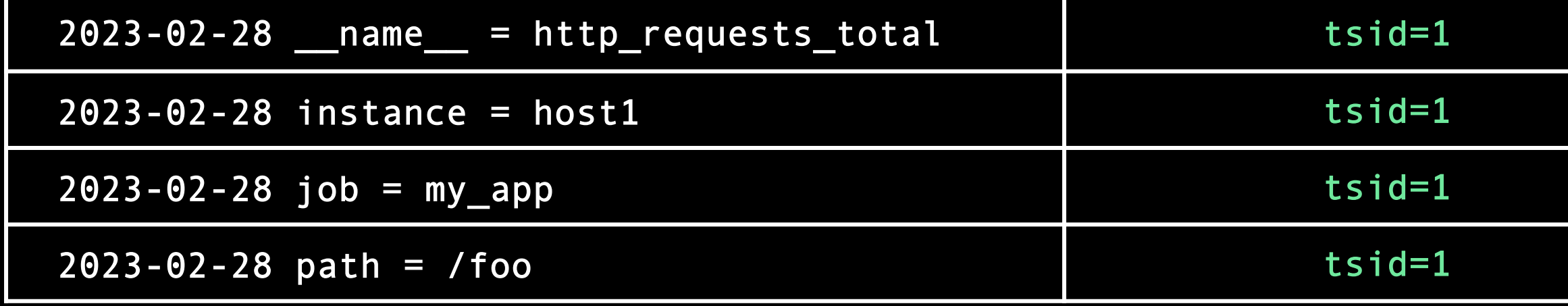

http\_requests\_total{instance="host1",job="my\_app",path="/foo/bar"}

tsid=1 http\_requests\_total{instance="host1",job="my\_app",path="/foo/b

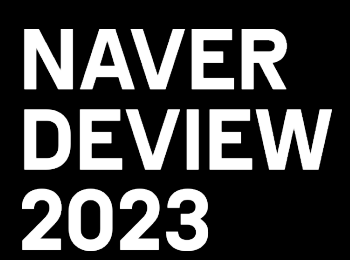

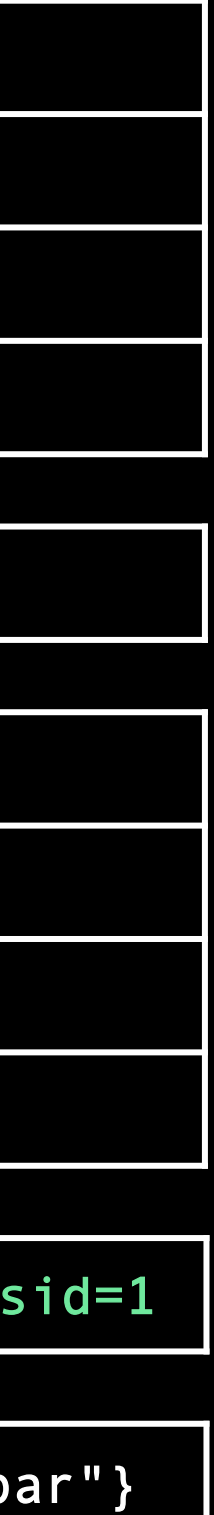

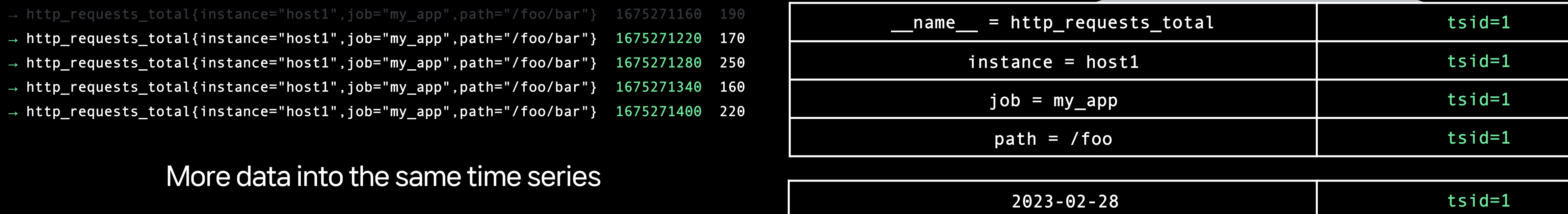

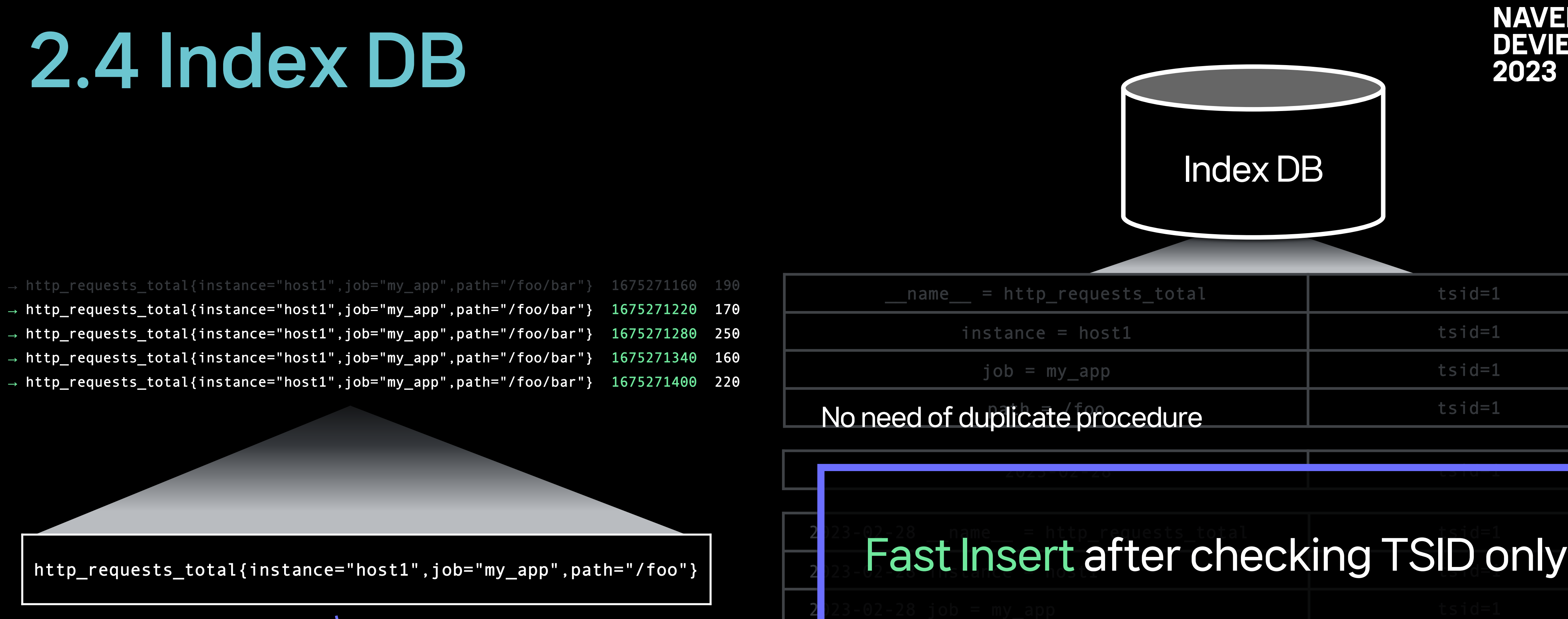

.<br>-----

. . . . . . . . **.** 

2023-02-28 path = /foo tsid=1

http\_requests\_total{instance="host1",job="my\_app",path="/foo/bar"}

tsid=1 http\_requests\_total{instance="host1",job="my\_app",path="/foo/b

the control of the con-

**Contract Contract** 

- 7

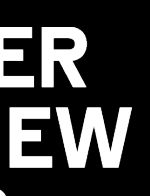

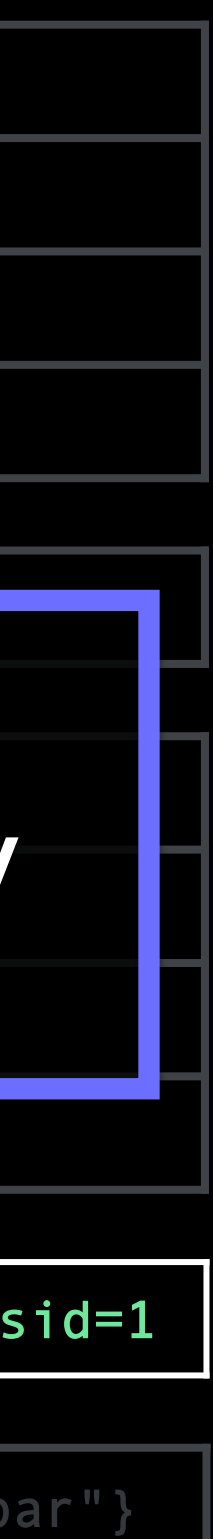

- 
- 
- 
- 
- 
- 
- 
- 

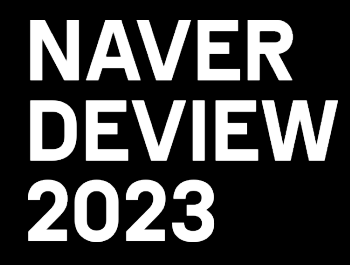

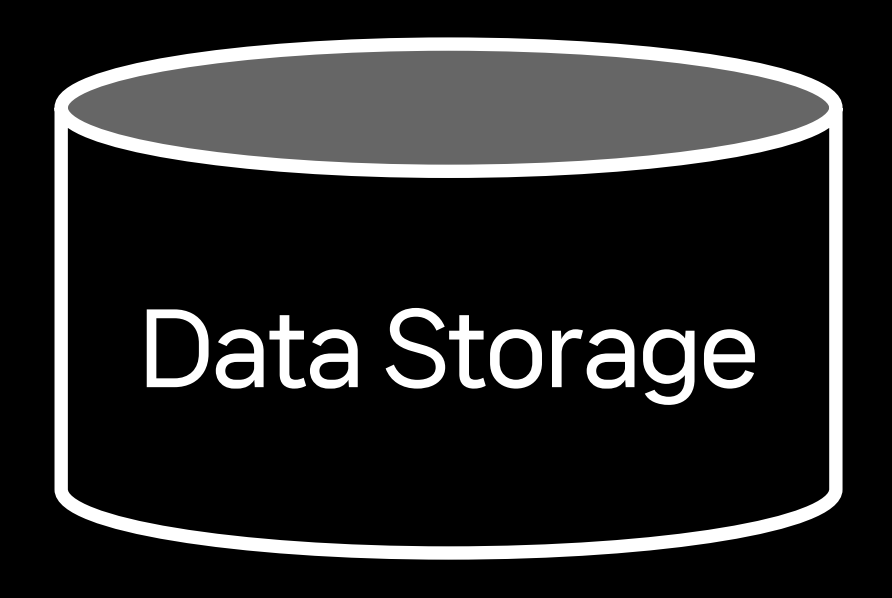

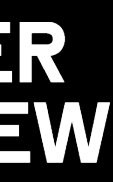

### Data Storage Operation Process

→ http\_requests\_total{instance="host1",job="my\_app",path="/foo/bar"} 1675271160 190

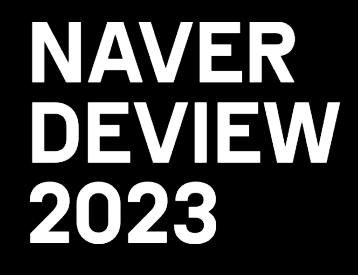

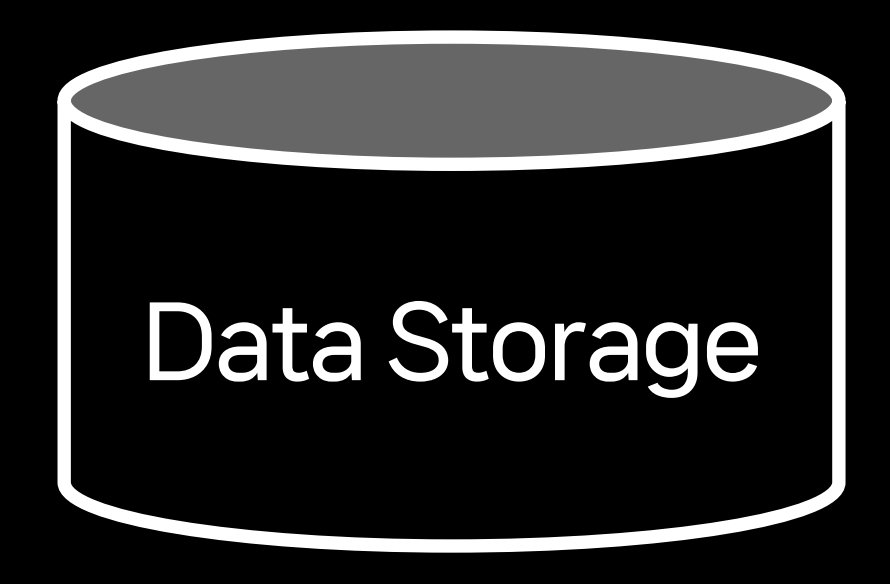

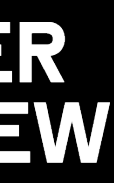

UNIX Timestamp Value

(Write Request)

Metric Name

 $\rightarrow$  http\_requests\_total{instance="host1",job="my\_app",path="/foo/bar"} 1675271160 190

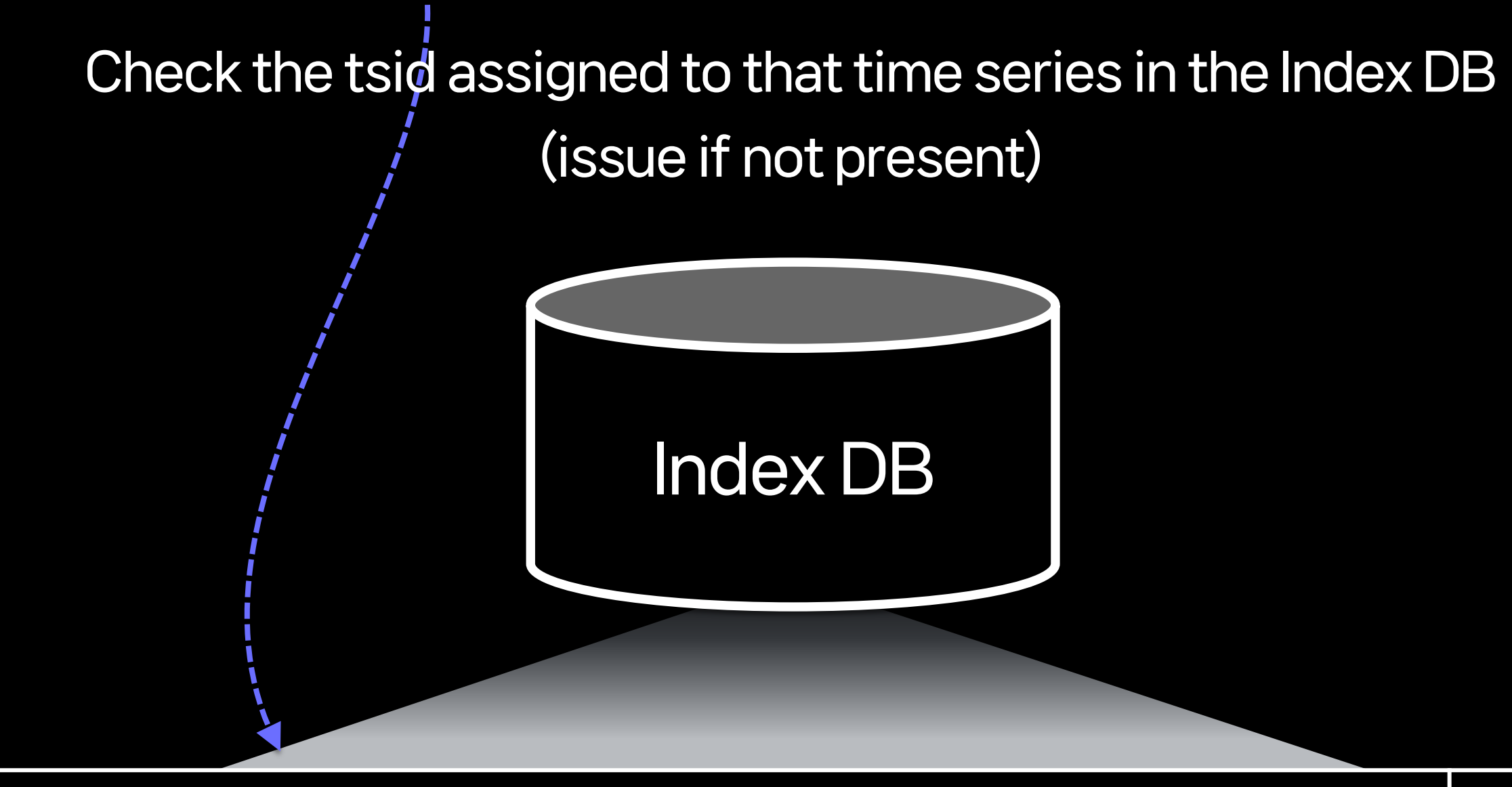

http\_requests\_total{instance="host1",job="my\_app",path="/foo/bar"} | tsid=1

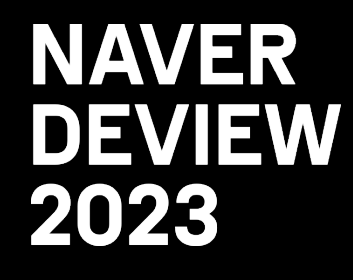

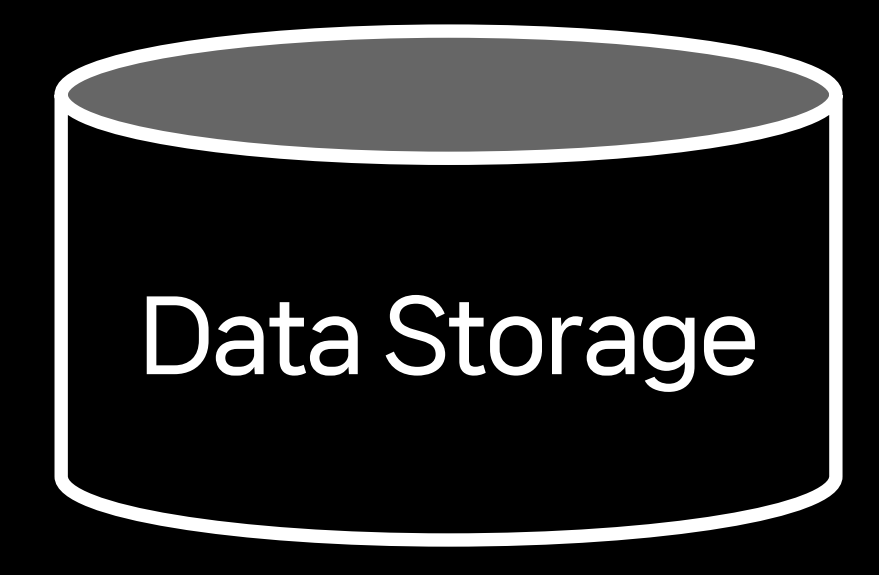

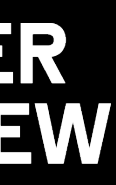

→ http\_requests\_total{instance="host1",job="my\_app",path="/foo/bar"} 1675271160 190

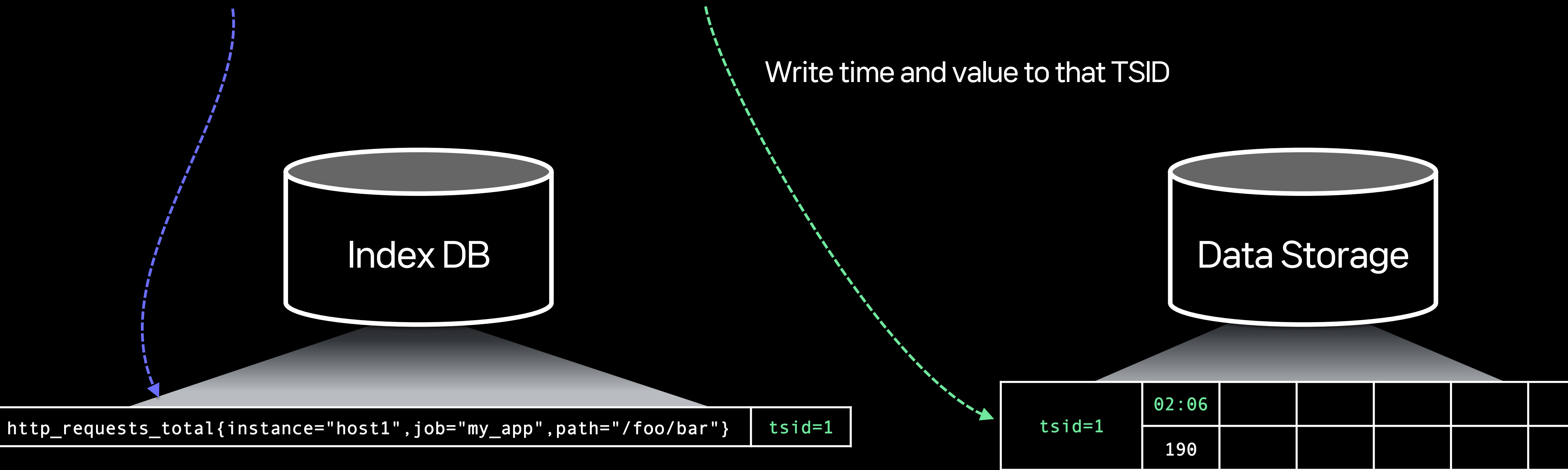

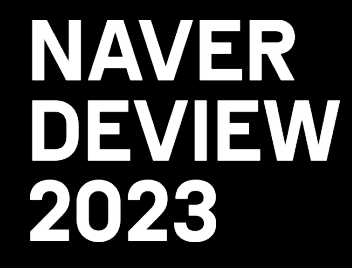

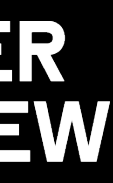

→ http\_requests\_total{instance="host1",job="my\_app",path="/foo/bar"} 1675271160 190

→ http\_requests\_total{instance="host1",job="my\_app",path="/foo/bar"} 1675271220 170

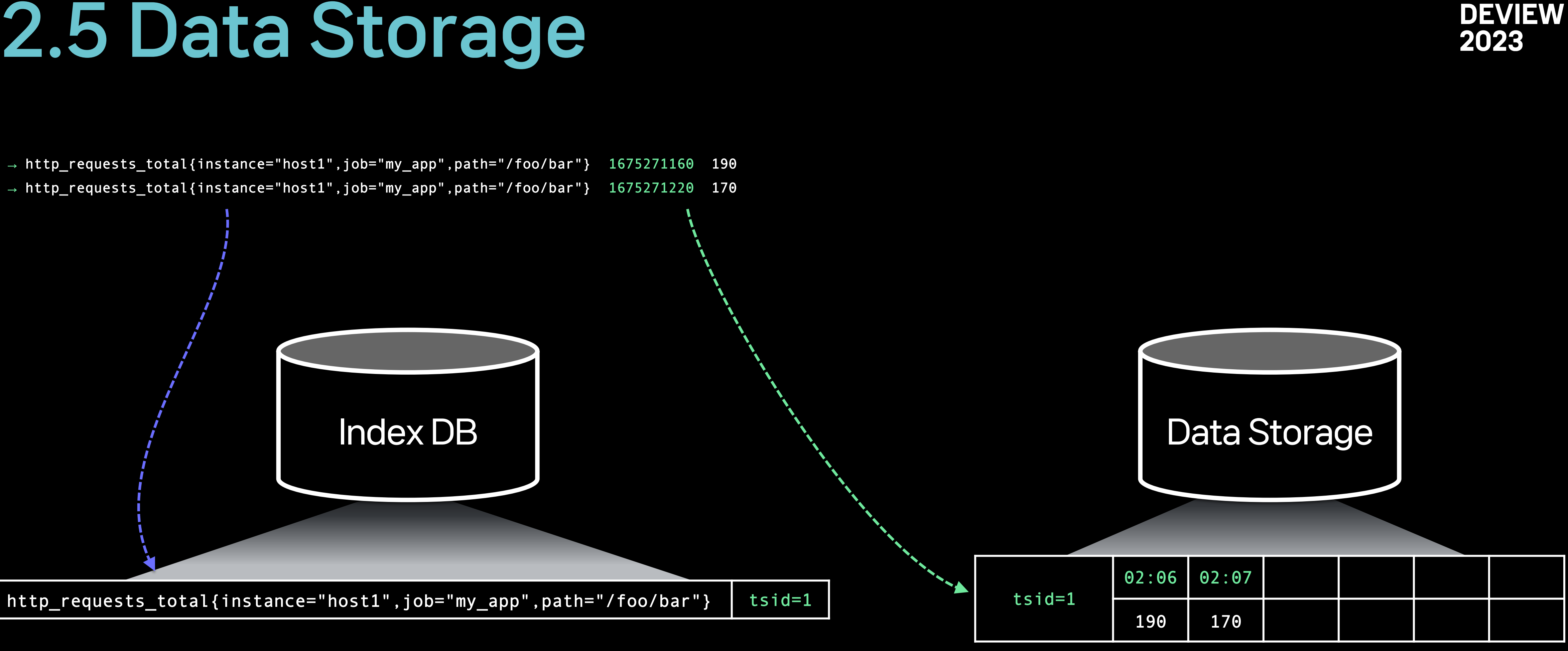

Time series data is stored in Data Storage

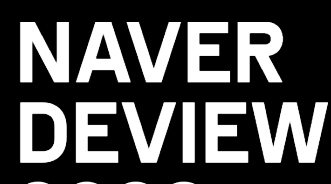

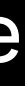

- → http\_requests\_total{instance="host1",job="my\_app",path="/foo/bar"} 1675271160 190
- $\rightarrow$  http\_requests\_total{instance="host1",job="my\_app",path="/foo/bar"} 1675271220 170
- → http\_requests\_total{instance="host1",job="my\_app",path="/foo/bar"} 1675271280 250
- → http\_requests\_total{instance="host1",job="my\_app",path="/foo/bar"} 1675271340 160
- → http\_requests\_total{instance="host1",job="my\_app",path="/foo/bar"} 1675271400 220

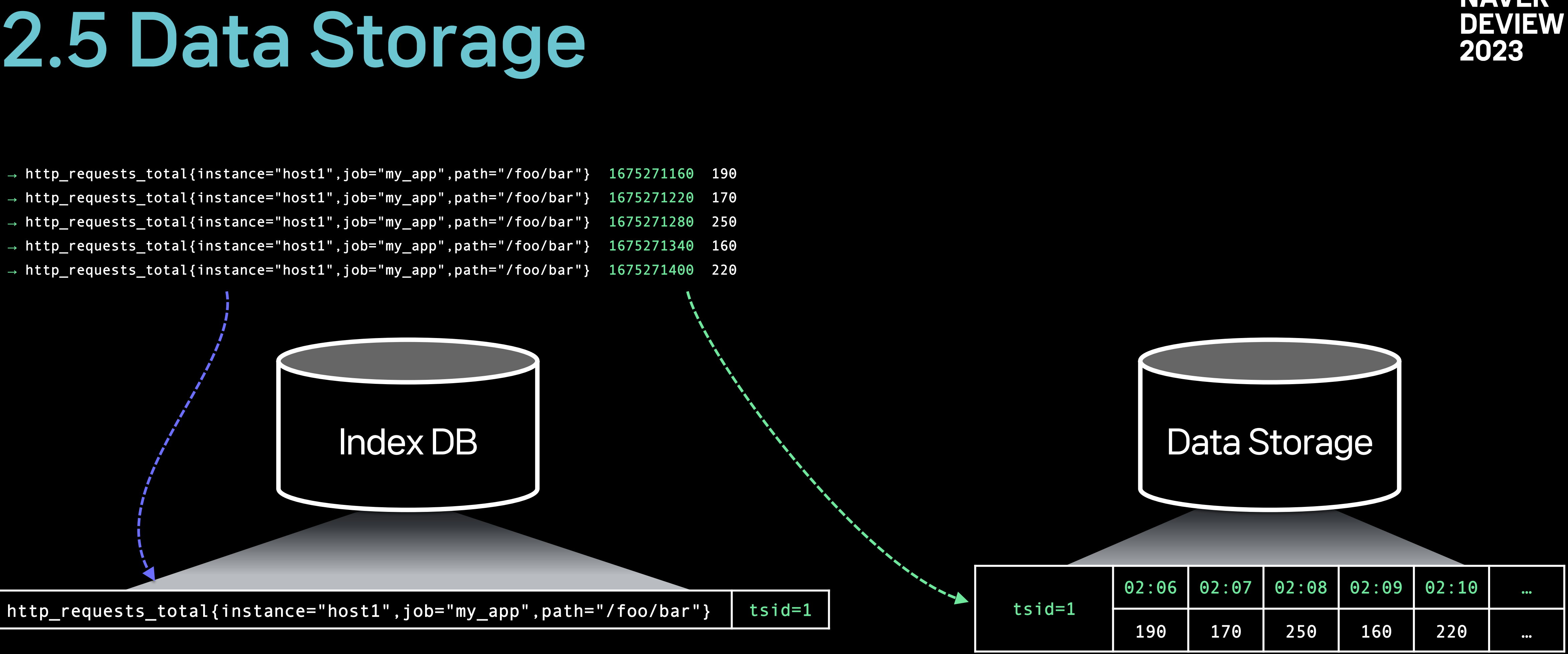

Time series data is stored in Data Storage

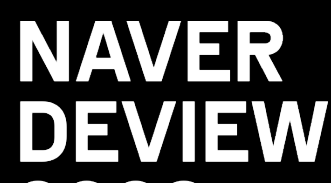

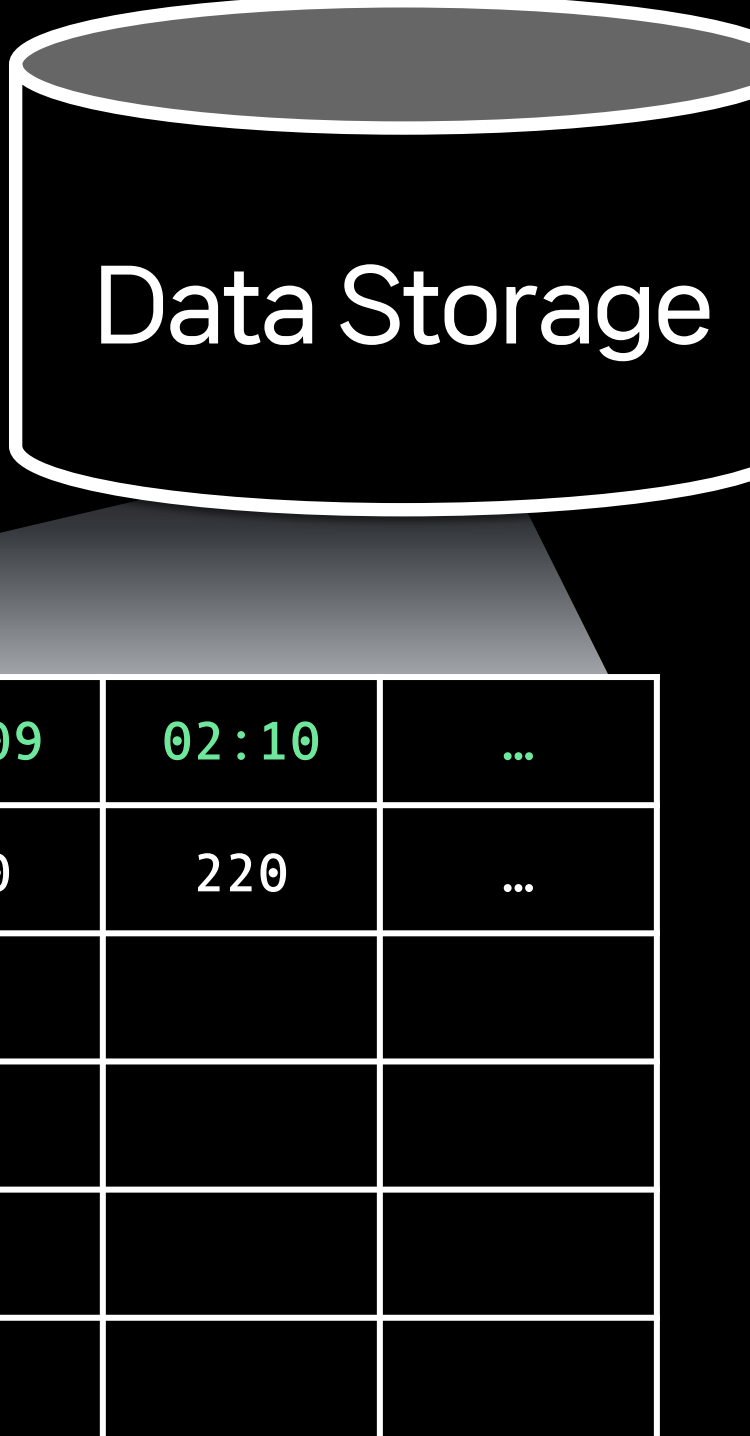

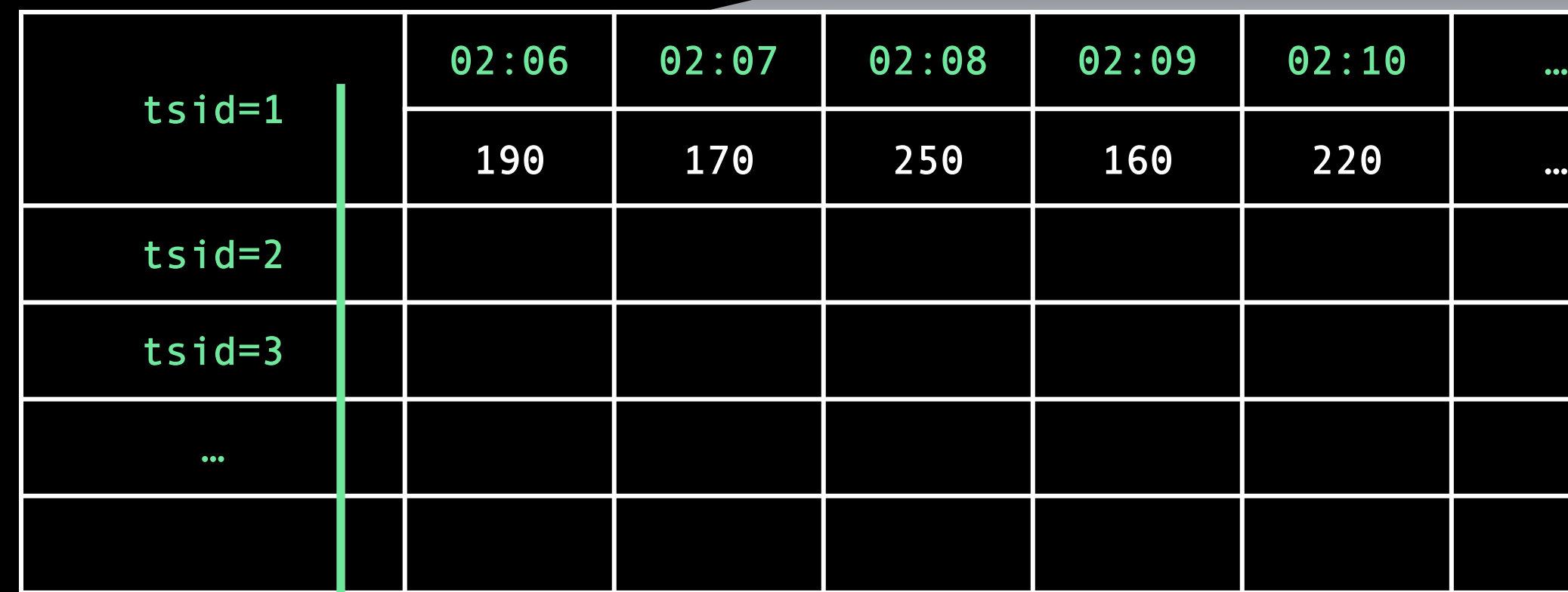

Tens of millions to billions of time series

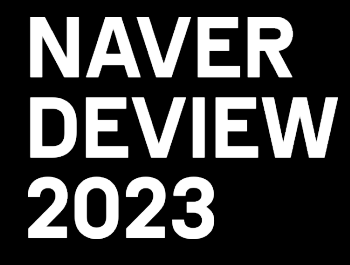

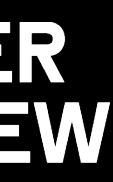

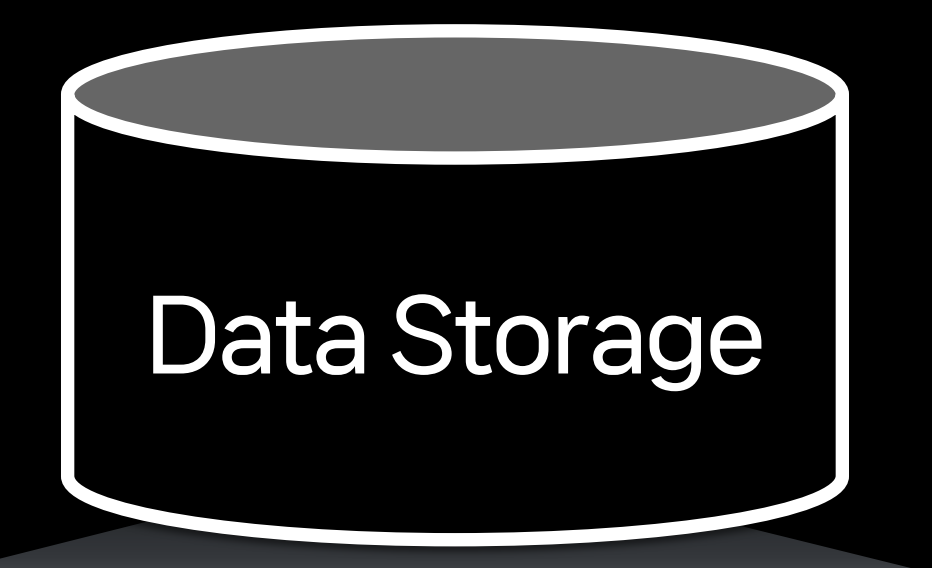

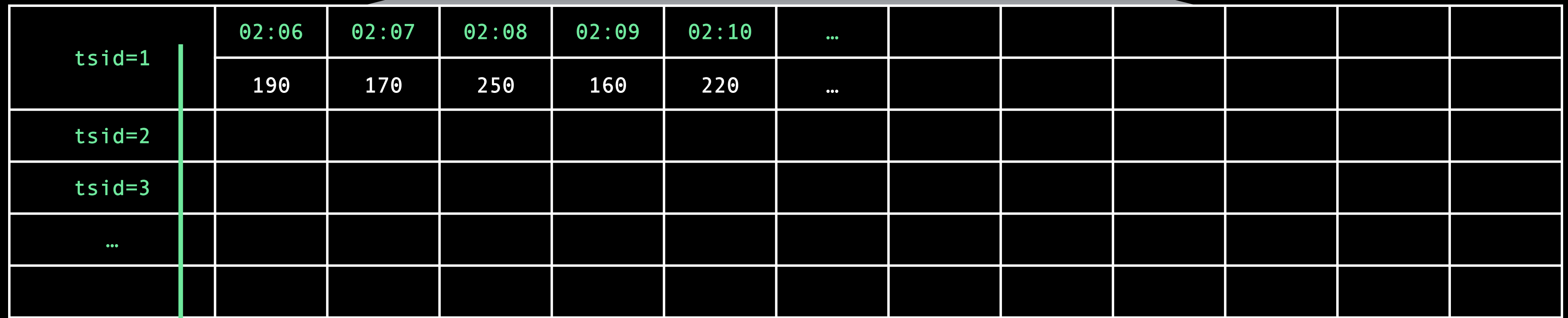

Tens of millions to billions of time series **Increases** proportionally over time

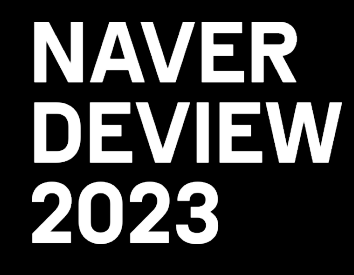

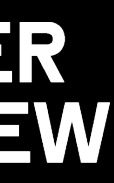

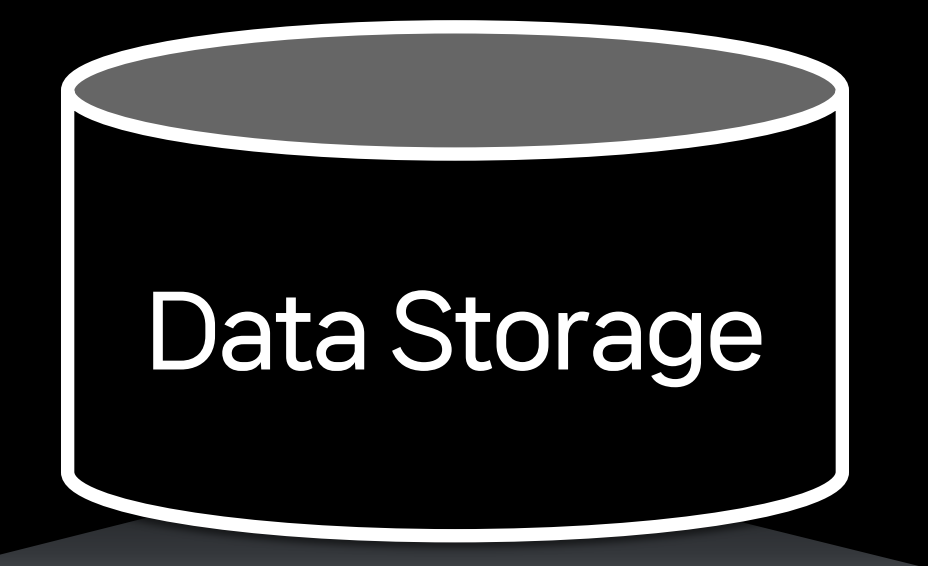

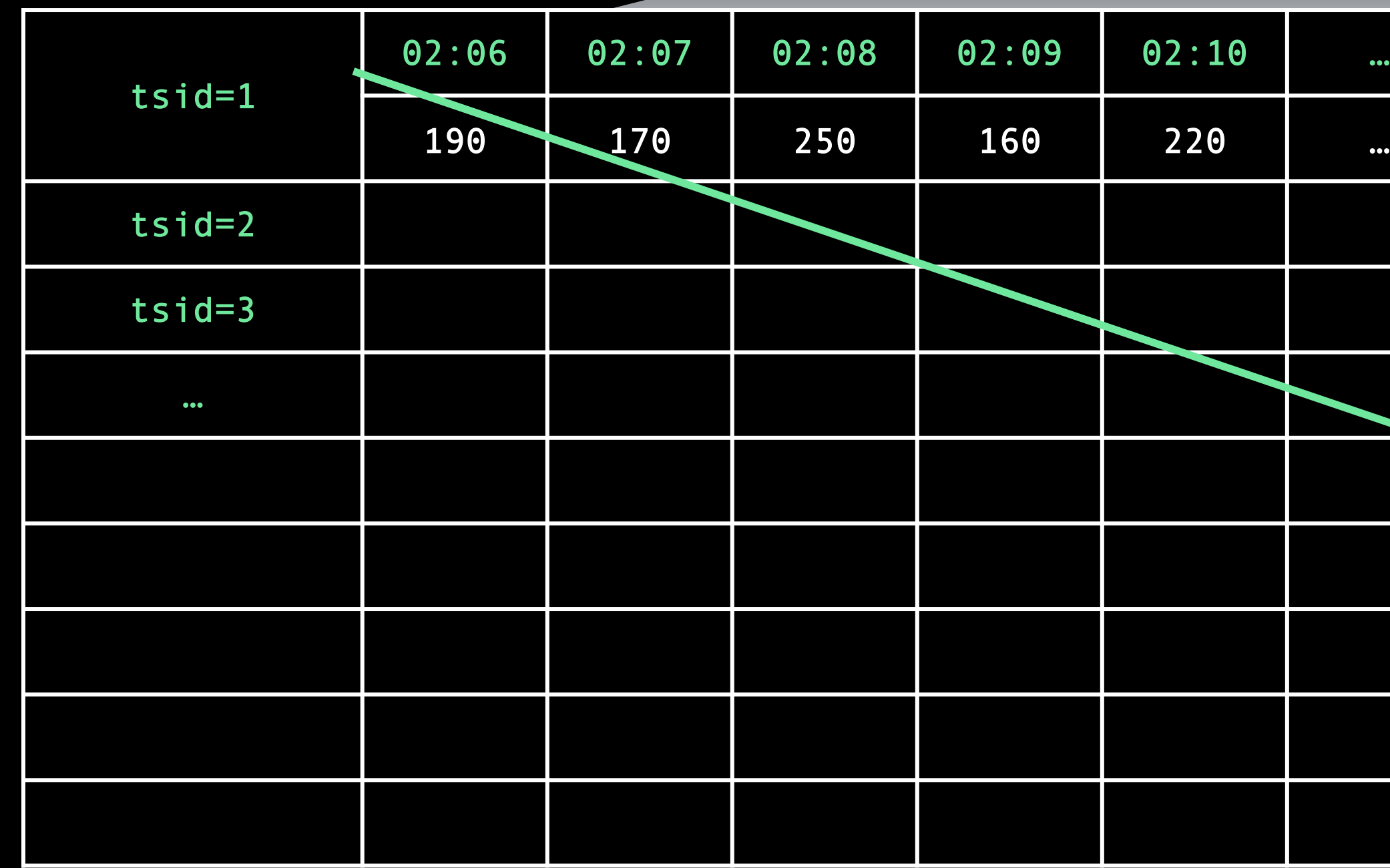

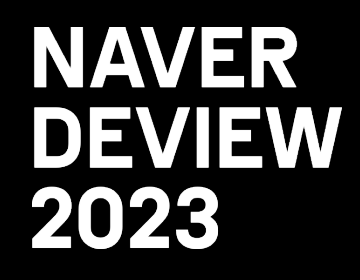

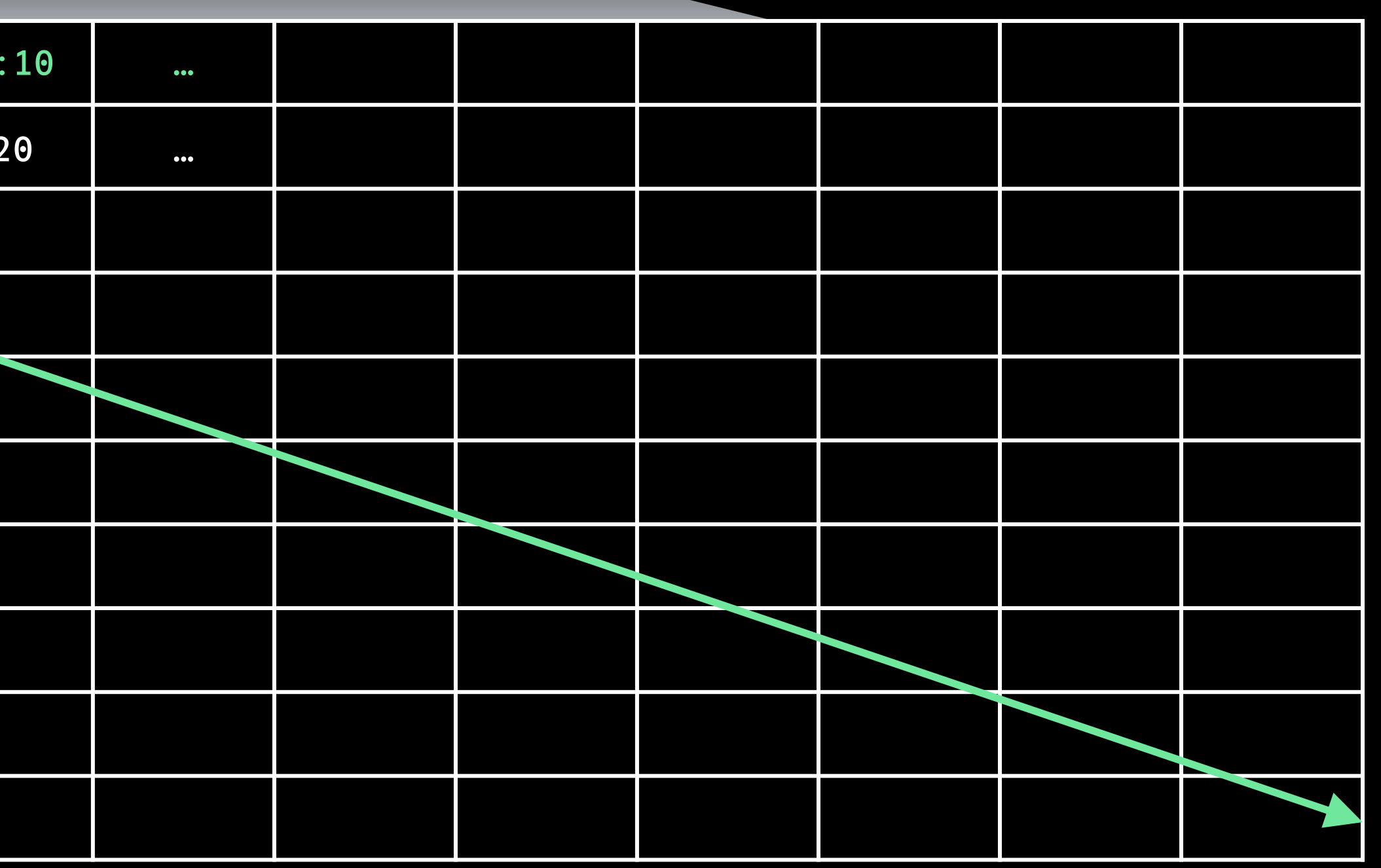

Data volumes are growing at an incredibly rapid rate

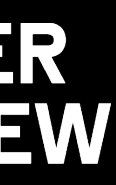

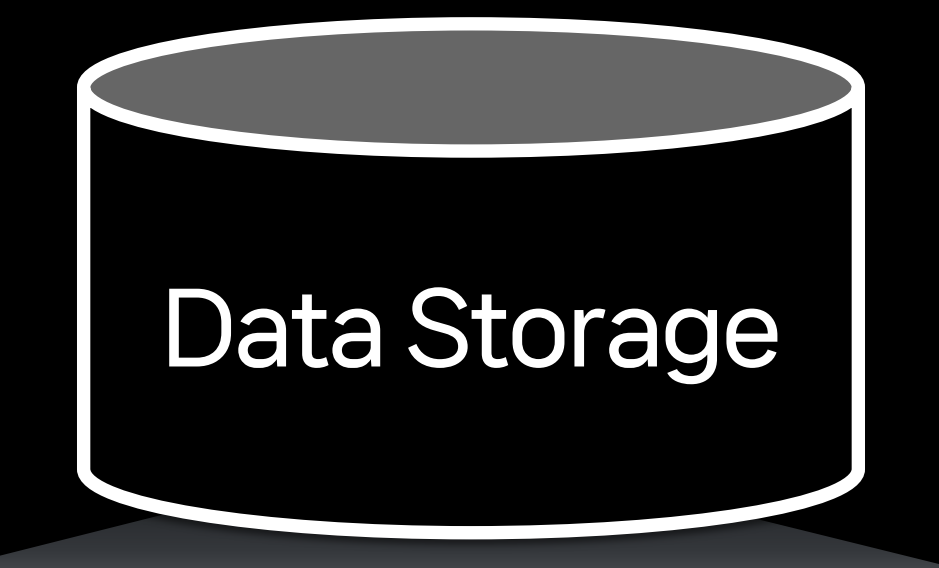

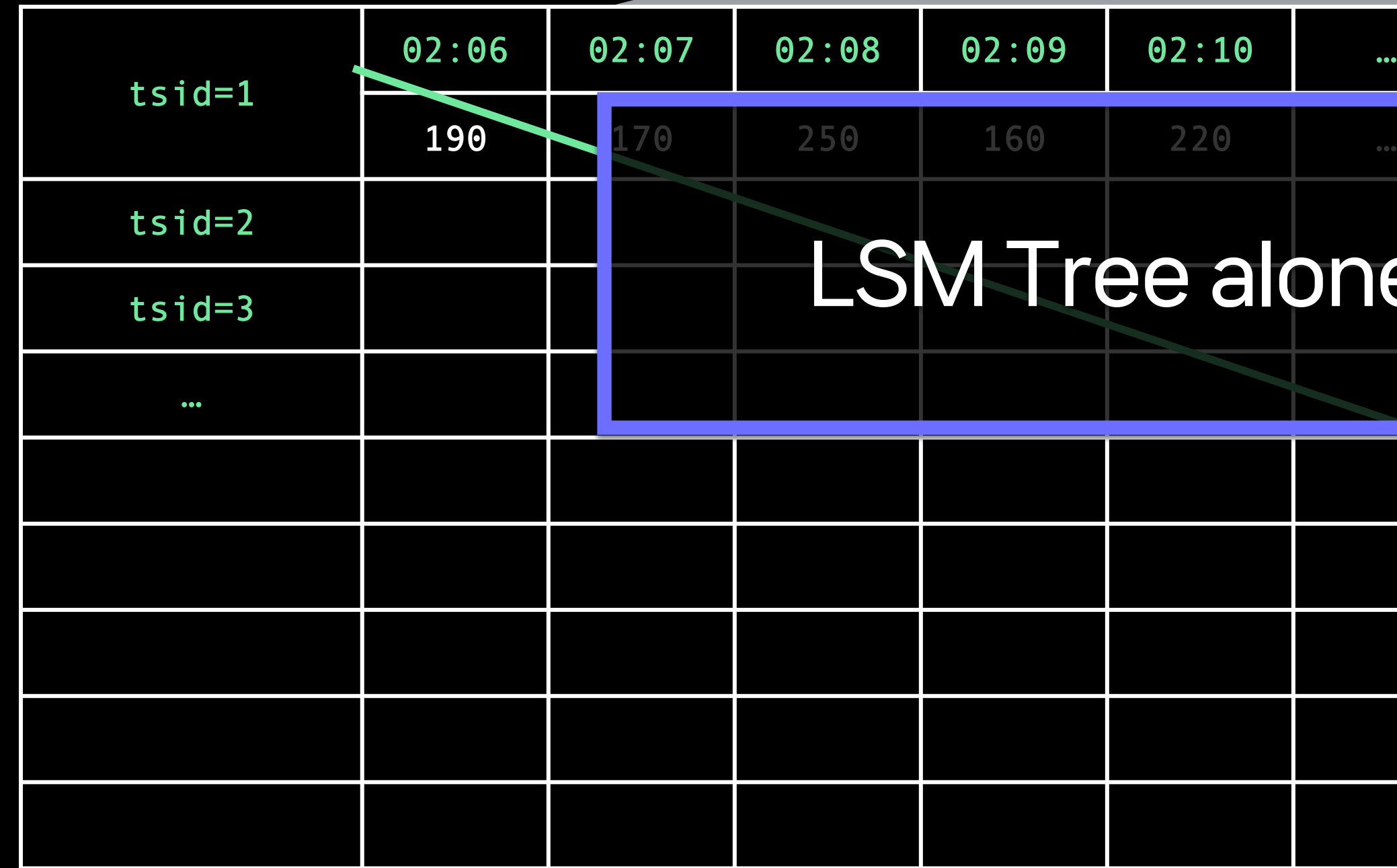

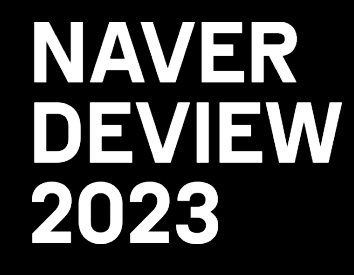

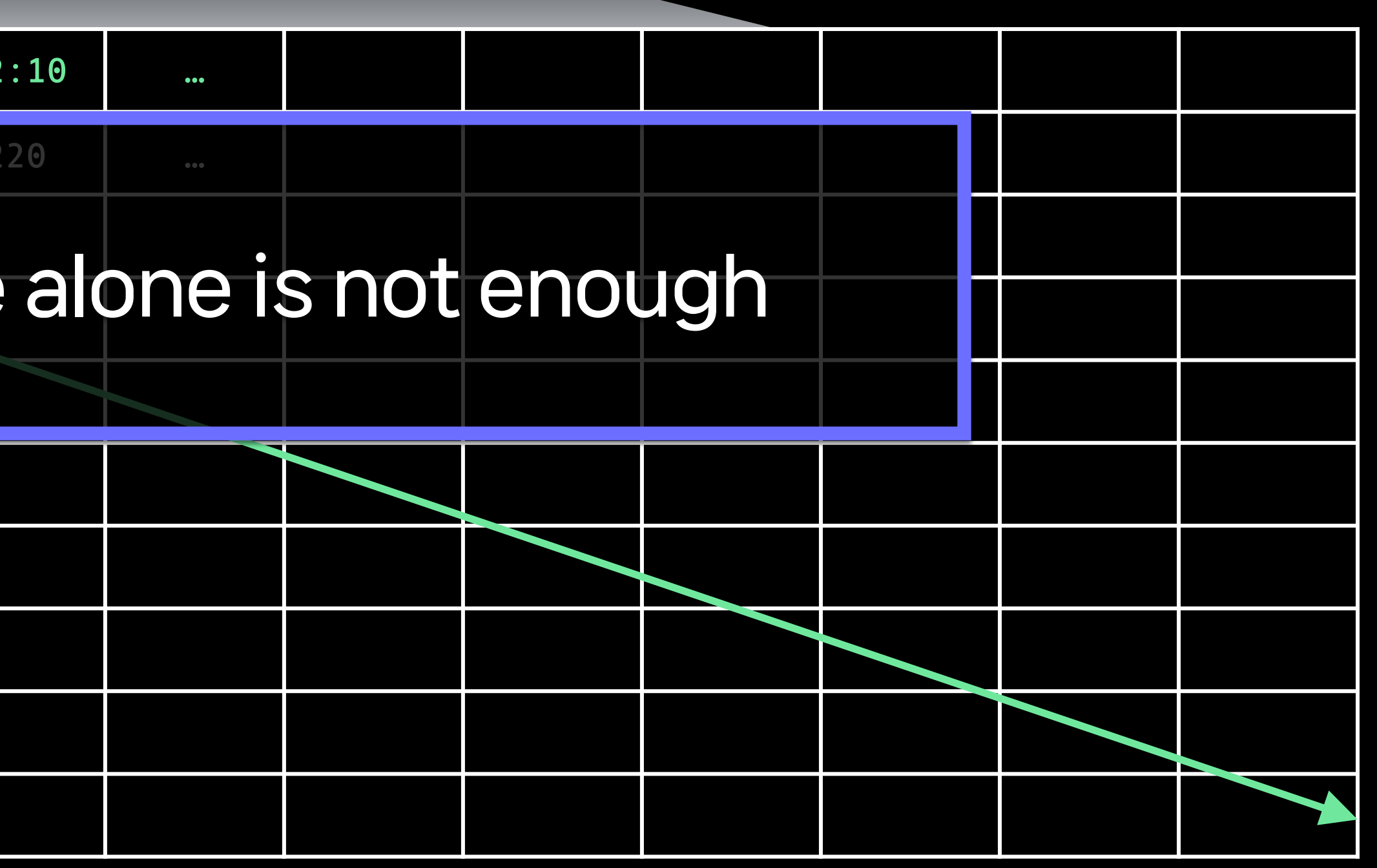

Data volumes are growing at an incredibly rapid rate

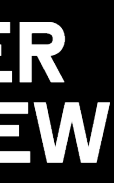

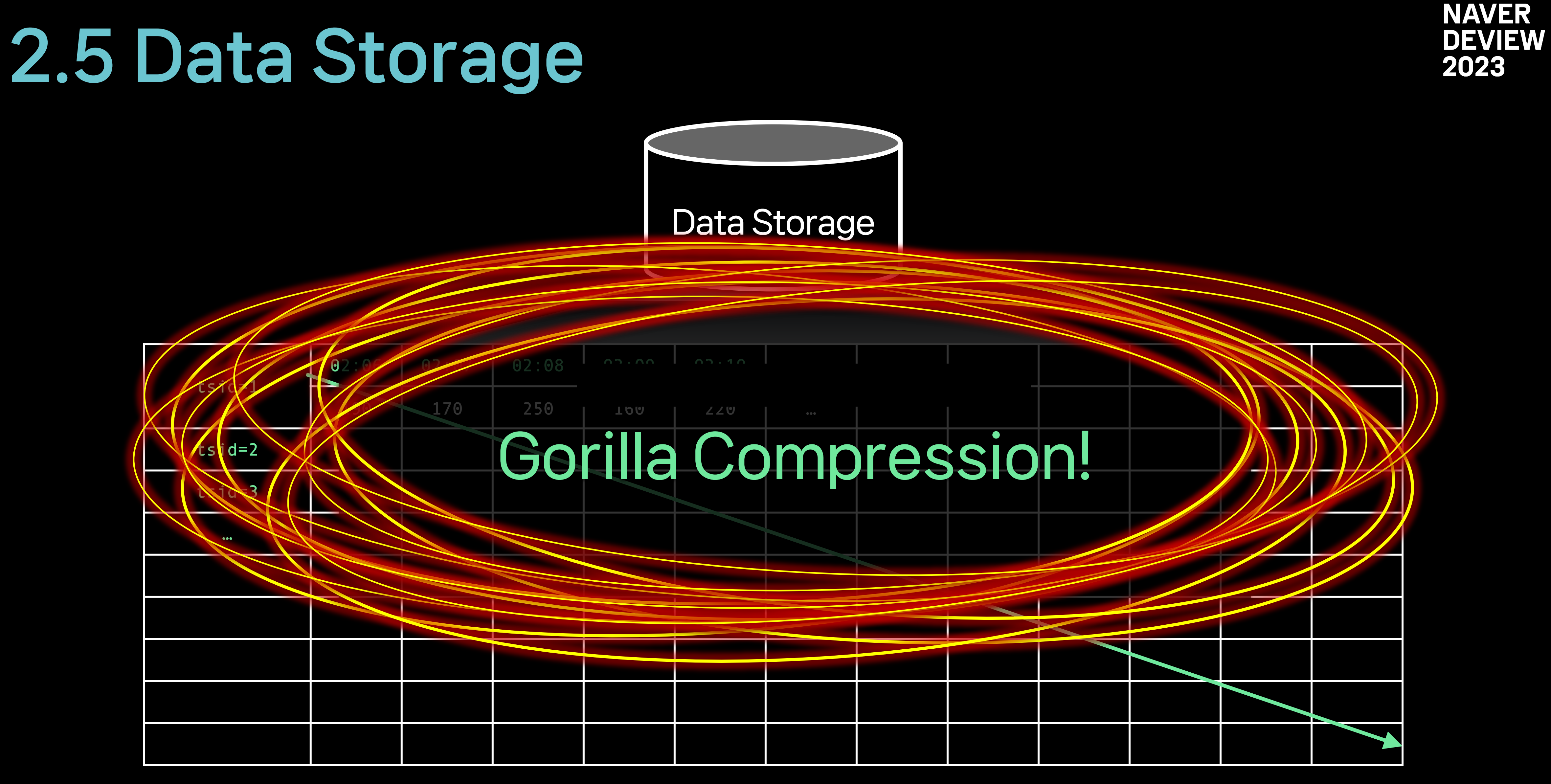

Data volumes are growing at an incredibly rapid rate

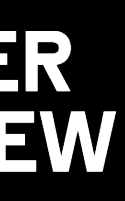

### 2.6 Gorilla Compression

190

170

- 250
- 160
- 220

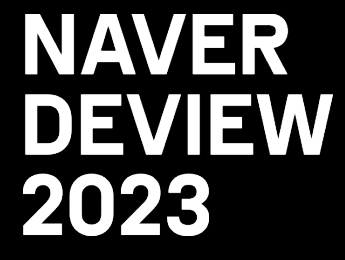

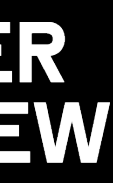

### (Write Requests)

UNIX Timestamp Value

190

- 170
- 250
- 160
- 220

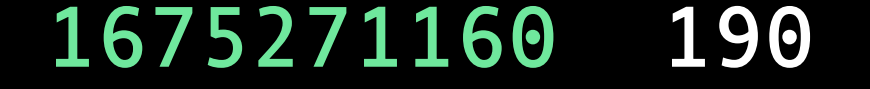

- 170
- 250
- 160
- 220

2023-02

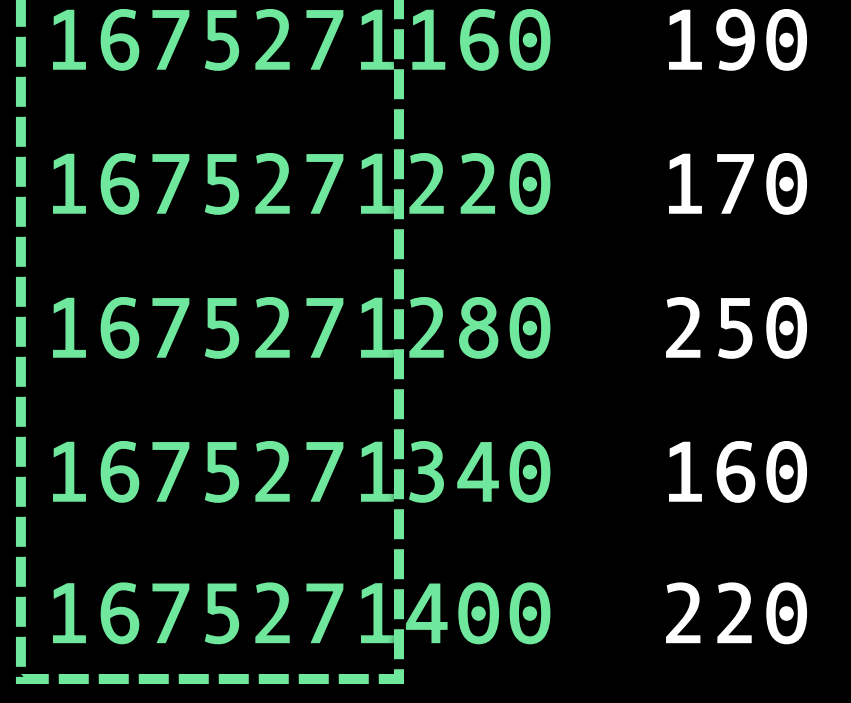

Almost duplicate values No need to store all of them 2023-02 6

2023-02

6

190

-----------

- 170
- 250
- 160
- 220
190

-----------

- 170
- 250
- 160
- 220

https://dl.acm.org/doi/10.14778/2824032.282

190

- 170
- 250
- 160
- 220

https://dl.acm.org/doi/10.14778/2824032.282

#### Data Storage

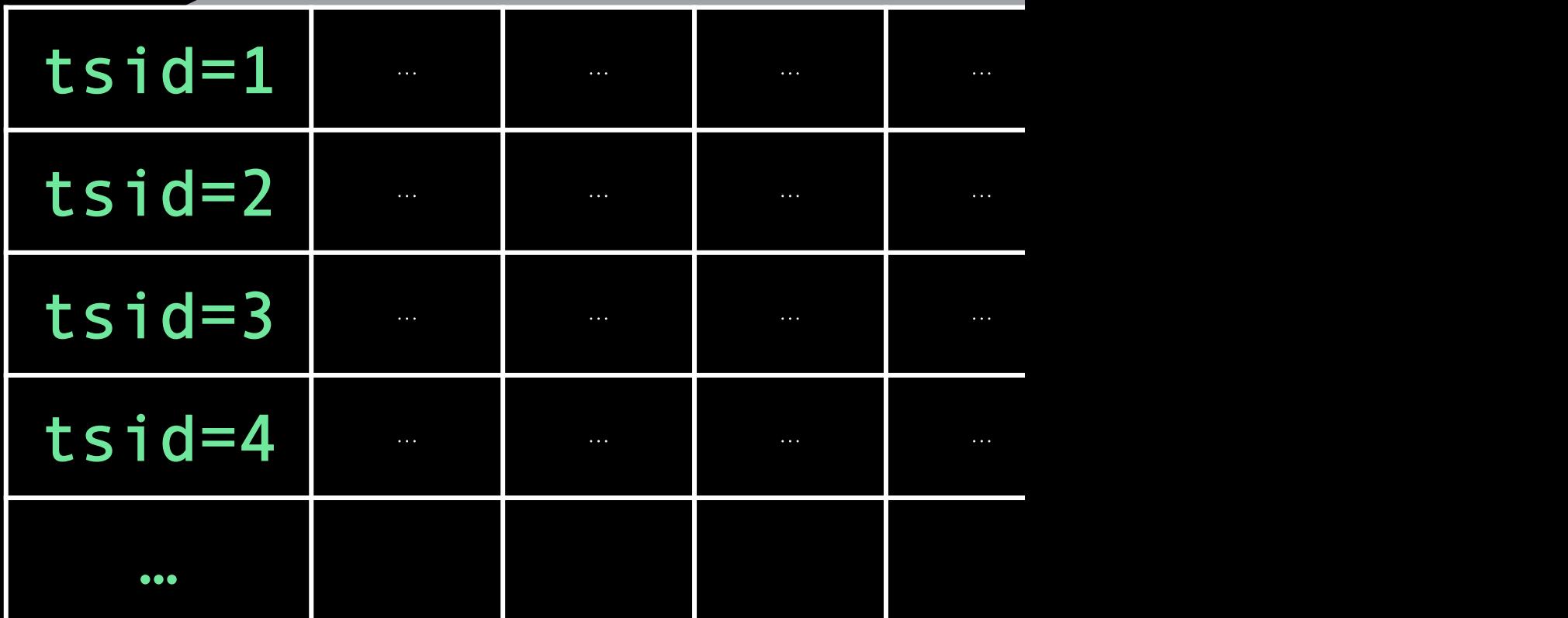

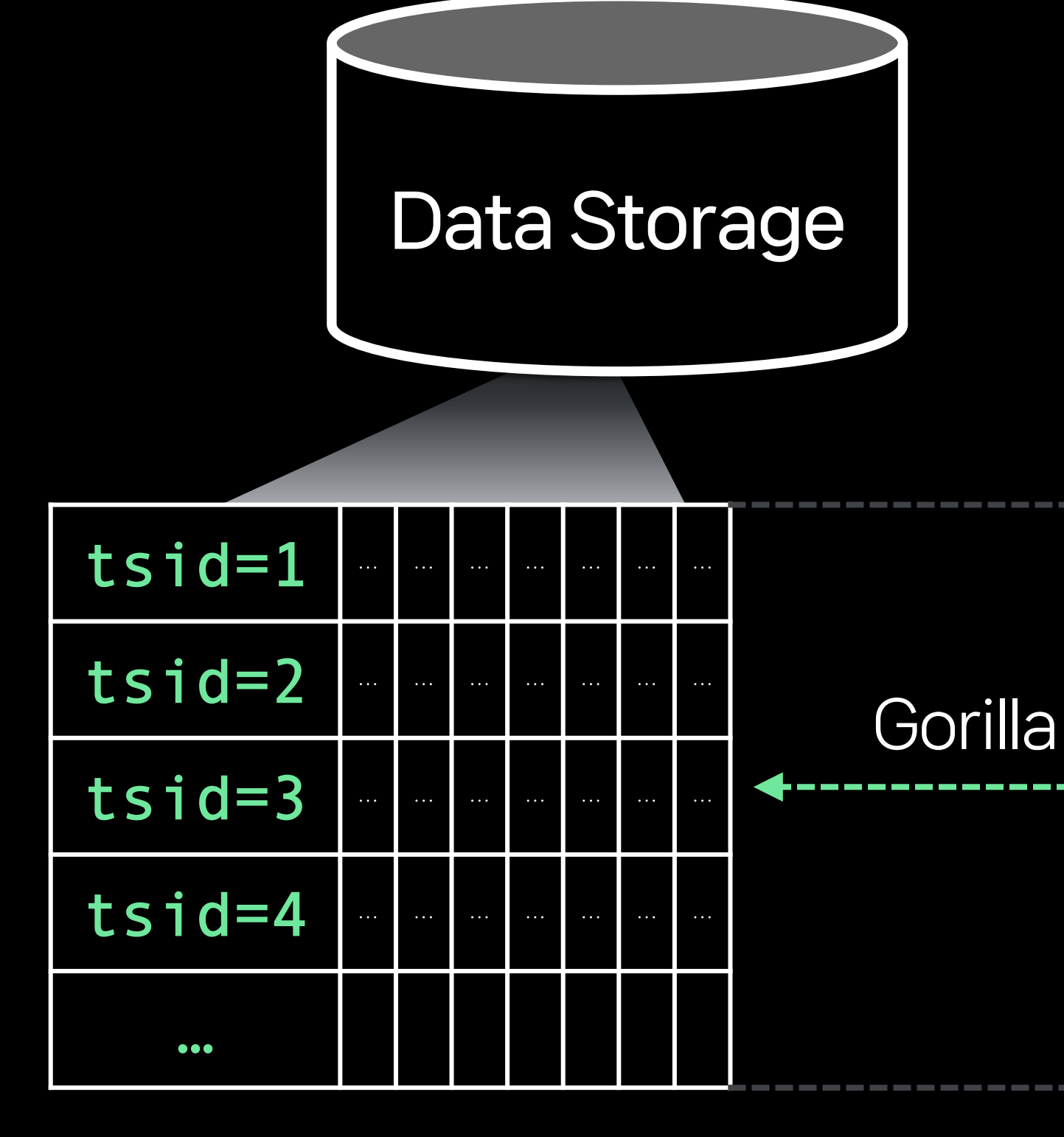

https://dl.acm.org/doi/10.14778/2824032.282

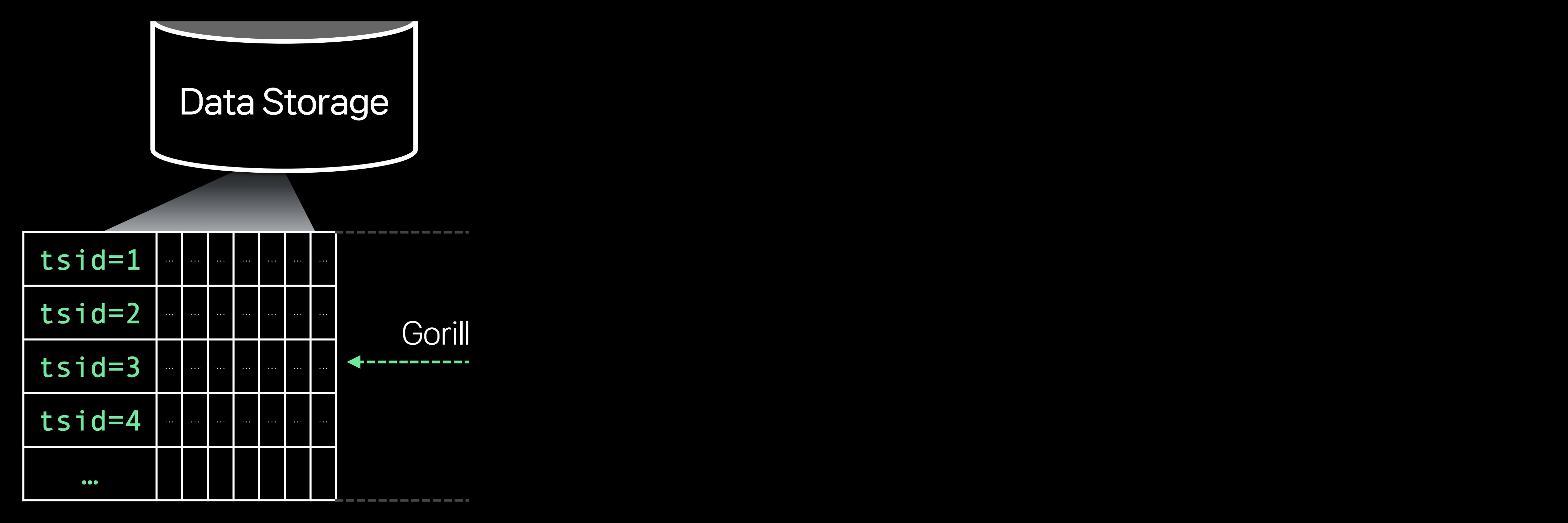

https://dl.acm.org/doi/10.14778/2824032.282

### High Churn Rate

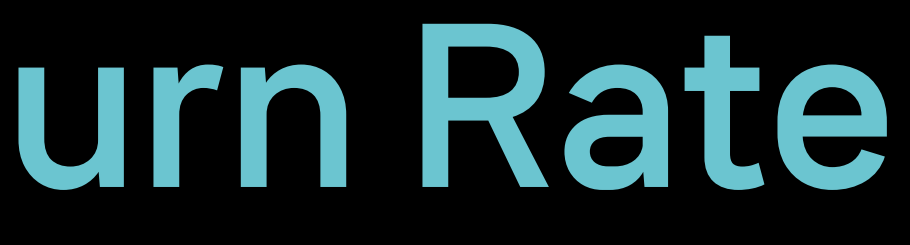

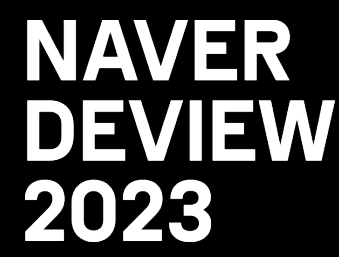

#### - Time series is constantly being created and doesn't accumulate over time.

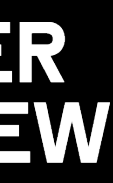

### High Churn Rate

# - Time series is constantly being created and doesn't accumulate over time.

- 
- Existence of a Label whose value changes unnecessarily frequently

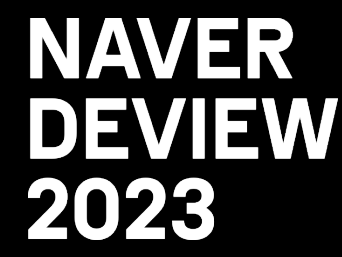

http\_requests\_total{instance="host1",job="my\_app",path="/foo",tag="i73w3e2h4asdf8q23jha"}

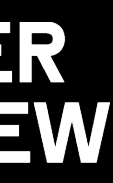

### High Churn Rate

# - Time series is constantly being created and doesn't accumulate over time.

- 
- Existence of a Label whose value changes unnecessarily frequently

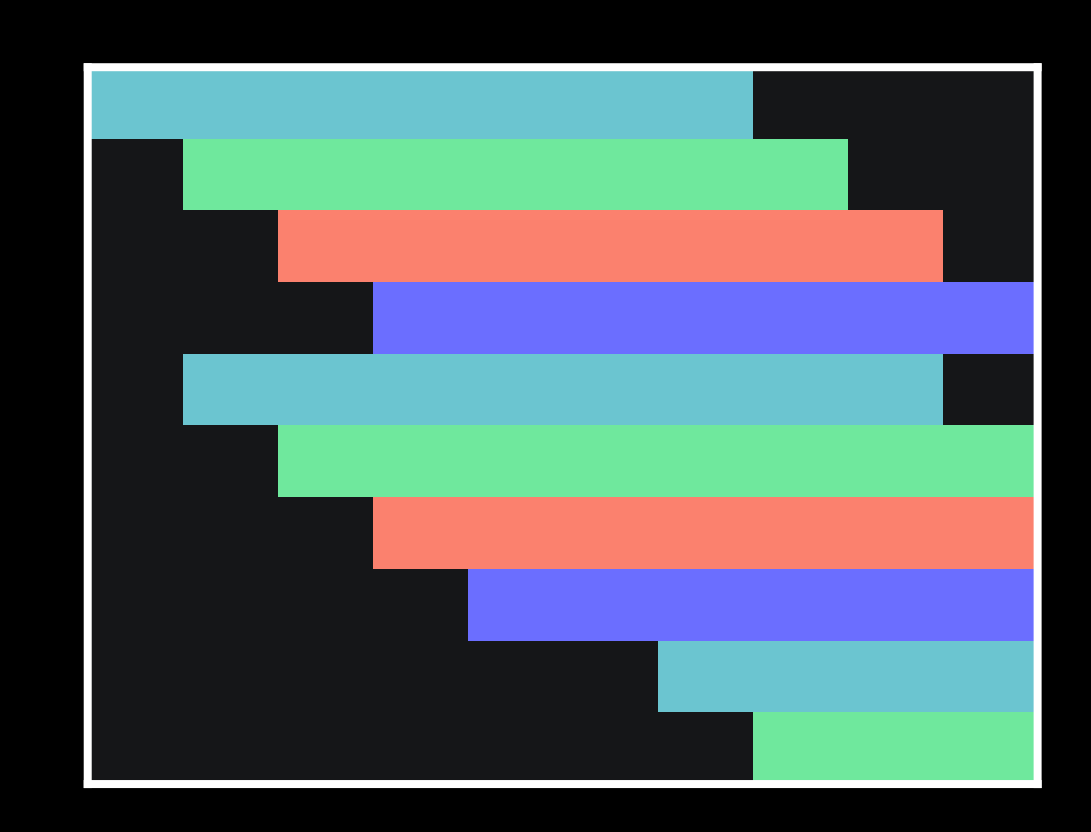

http\_requests\_total{instance="host1",job="my\_app",path="/foo",tag="i73w3e2h4asdf8q23jha"}

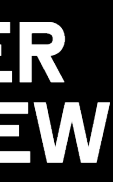

Common time series data distributions

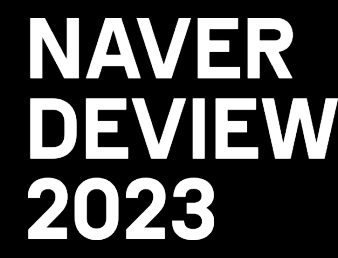

### High Churn Rate

# - Time series is constantly being created and doesn't accumulate over time.

- 
- Existence of a Label whose value changes unnecessarily frequently

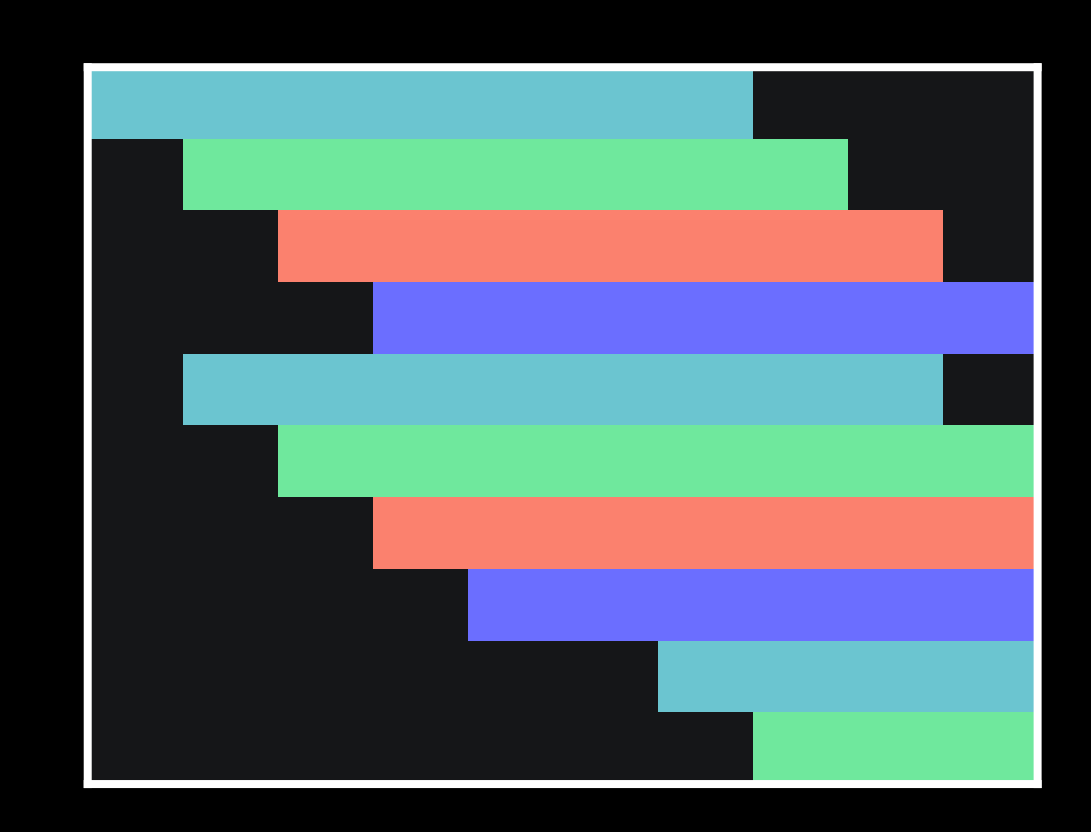

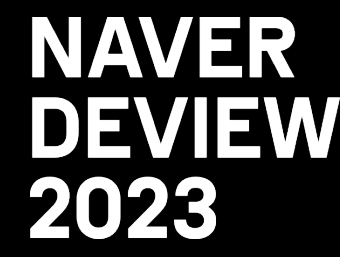

http\_requests\_total{instance="host1",job="my\_app",path="/foo",tag="i73w3e2h4asdf8q23jha"}

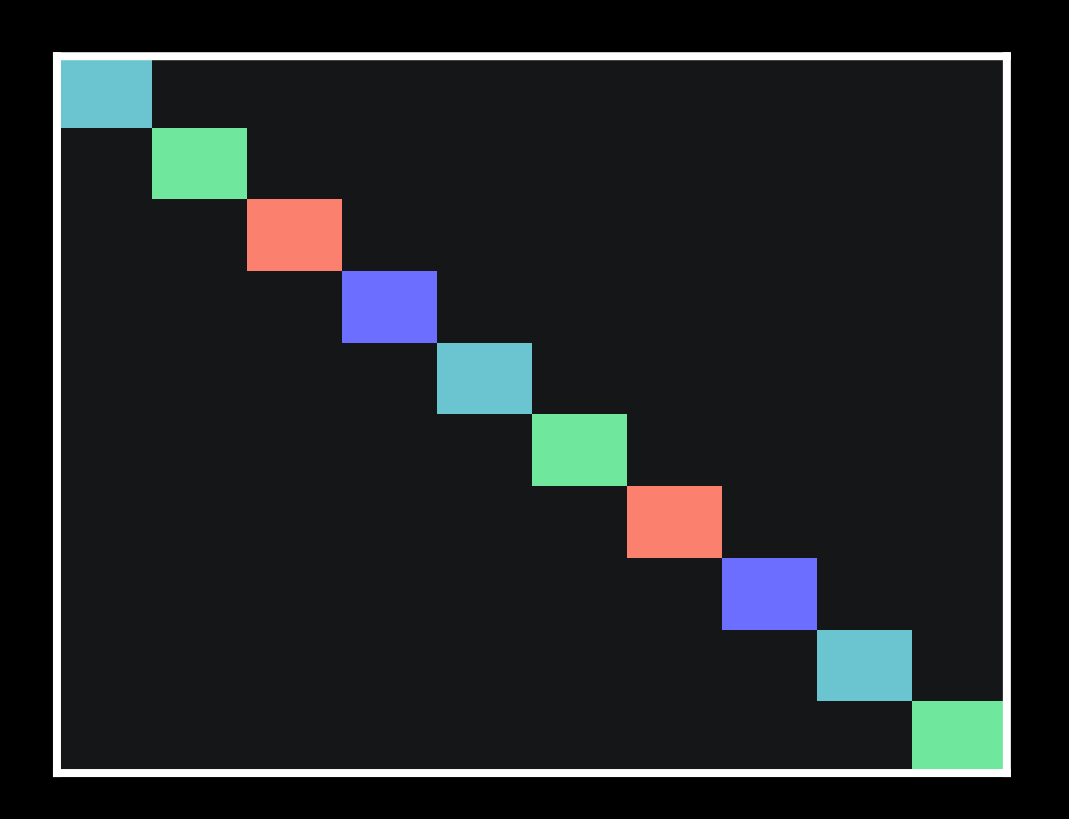

Common time series data distributions Time series with high churn rate

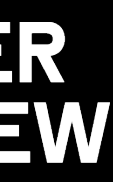

### High Churn Rate

#### - Time series is constantly being created and doesn't accumulate over time.

Common time series data distributions Time series with high churn rate

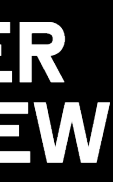

- 
- Existence of a Label whose value changes unnecessarily frequently http\_requests\_total{instanNot suitable for Time Series DB 173w3e2h4asdf q23jha"} Need to tune labels or other solution

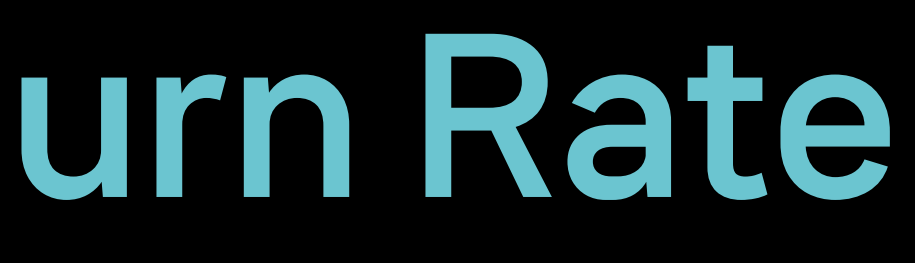

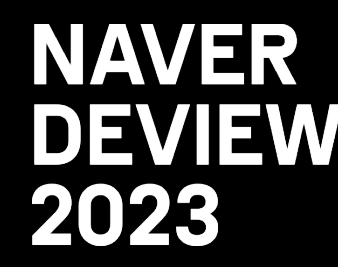

#### Summary

- Time series DB = Index DB + Data Storage

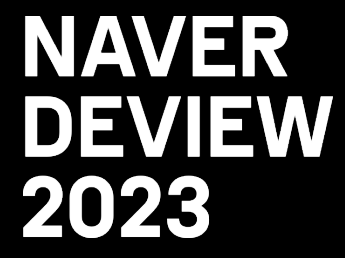

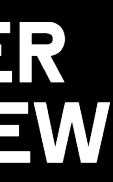

#### Summary

- Time series DB = Index DB + Data Storage
- LSM Tree speeds up both reads and writes

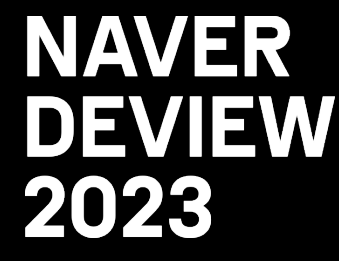

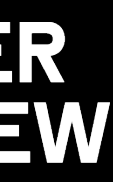

#### Summary

- Time series DB = Index DB + Data Storage
- LSM Tree speeds up both reads and writes
- Gorilla Compression for better compression & increased memory efficiency

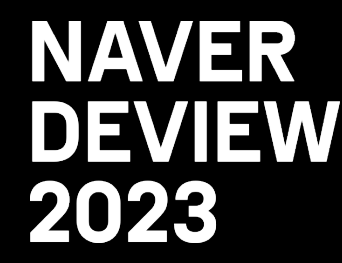

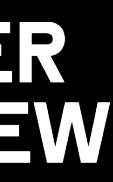

#### Summary

- Time series DB = Index DB + Data Storage
- LSM Tree speeds up both reads and writes
- Gorilla Compression for better compression & increased memory efficiency
- It's important to avoid high churn rate situations

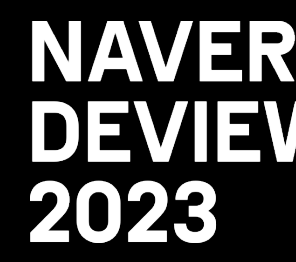

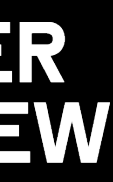

# 3. Time series in the Multiverse of Madness

### Single Mode / Cluster Mode

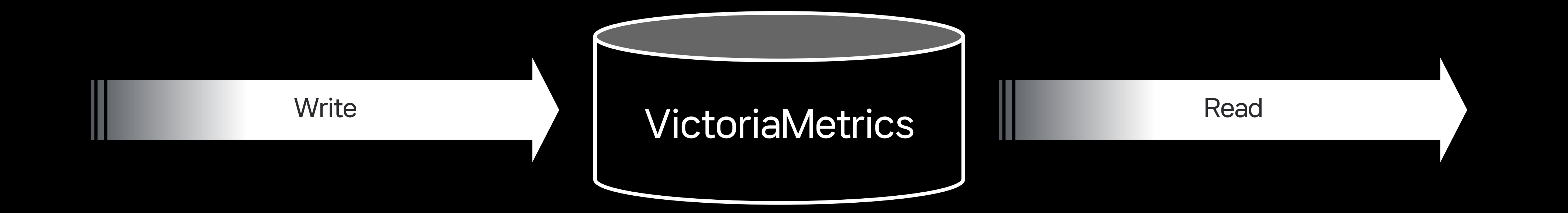

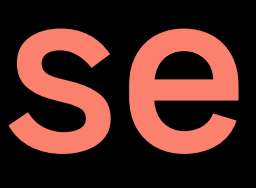

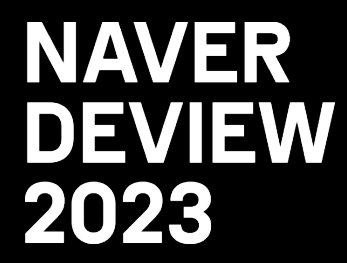

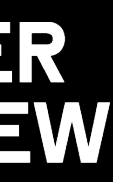

#### Single Mode / Cluster Mode

- One binary file with no external dependencies

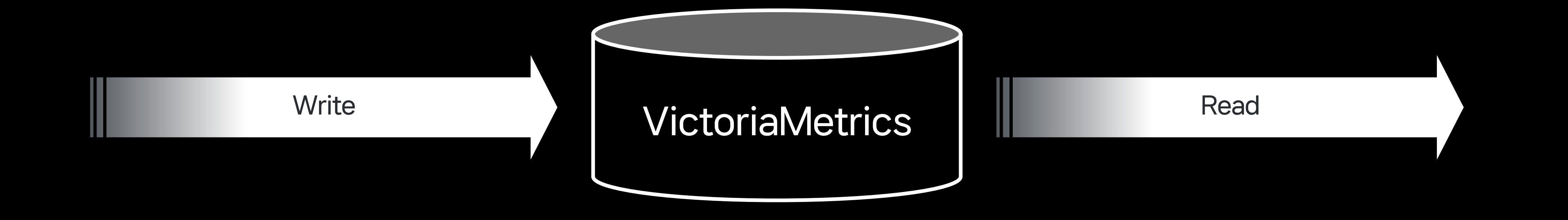

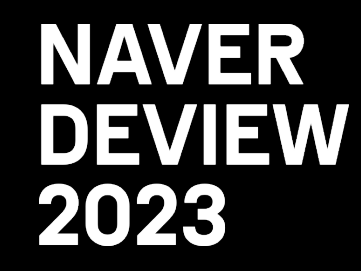

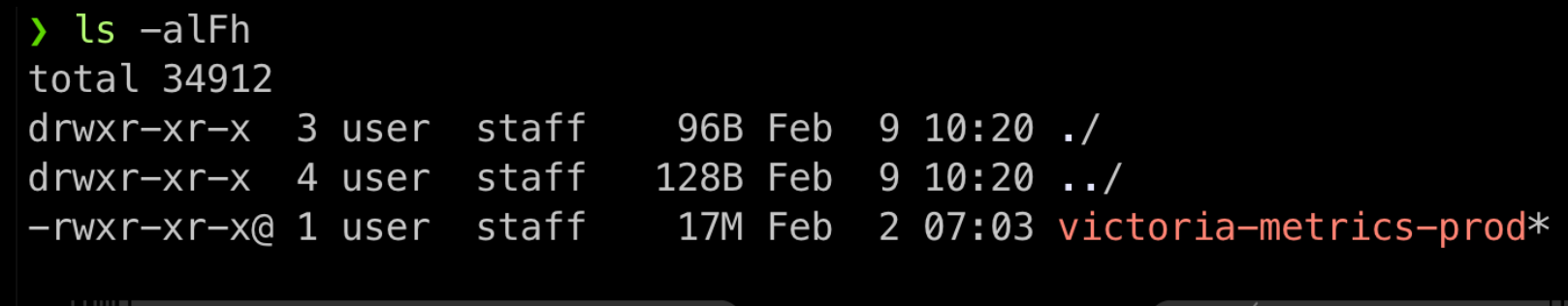

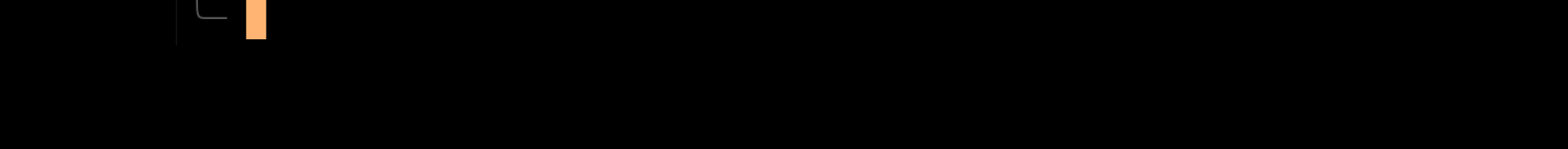

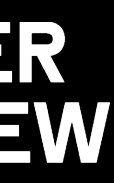

- Single Mode / Cluster Mode
- One binary file with no external dependencies
- 2-10x faster than Prometheus

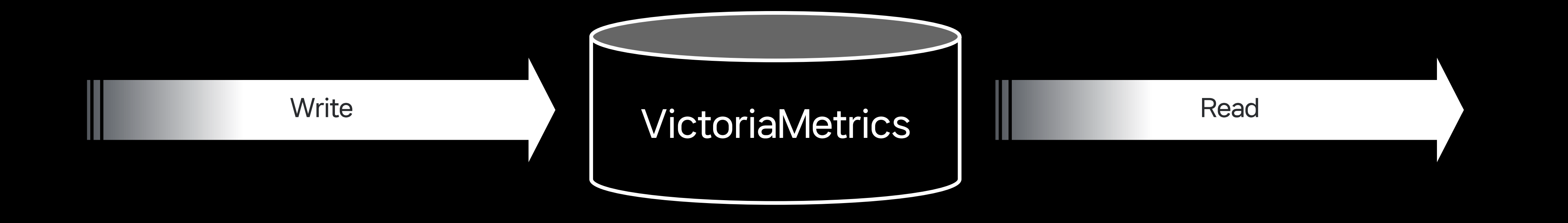

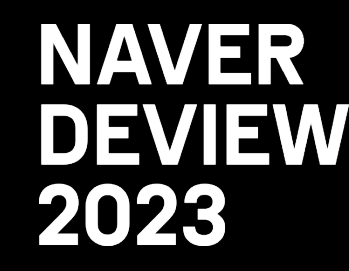

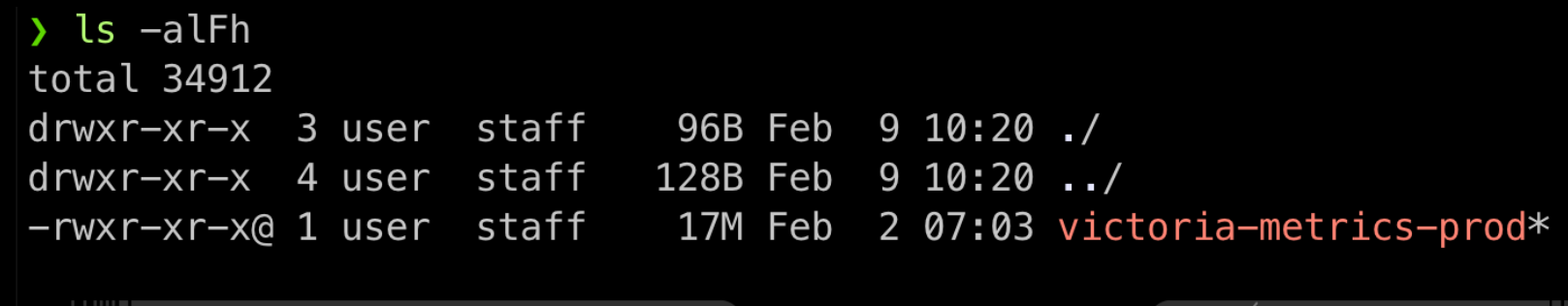

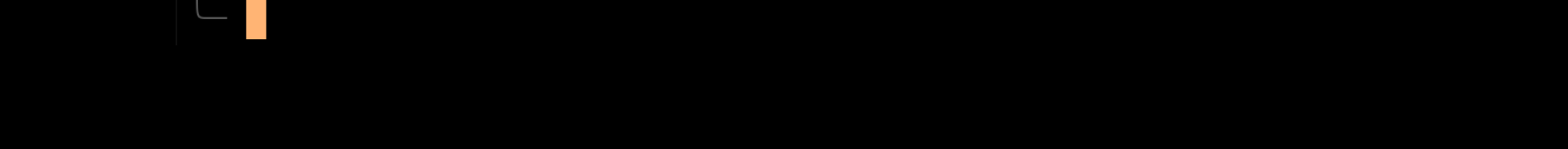

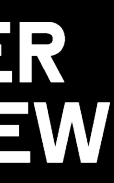

- Single Mode / Cluster Mode
- One binary file with no external dependencies
- 2-10x faster than Prometheus
- Disadvantages: Single Point of Failure

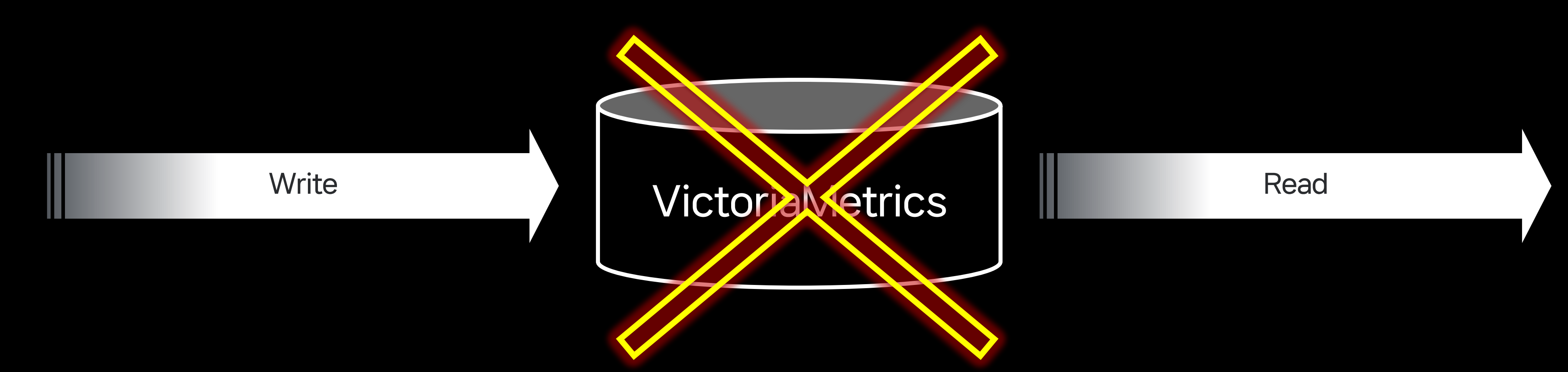

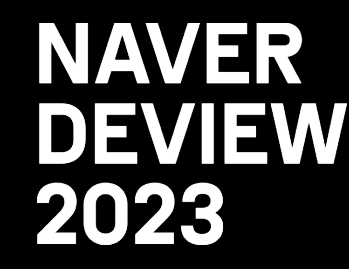

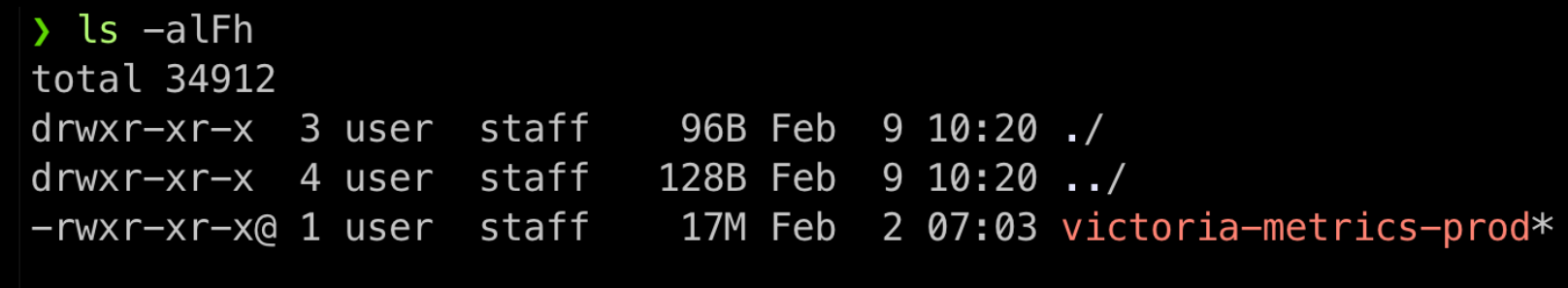

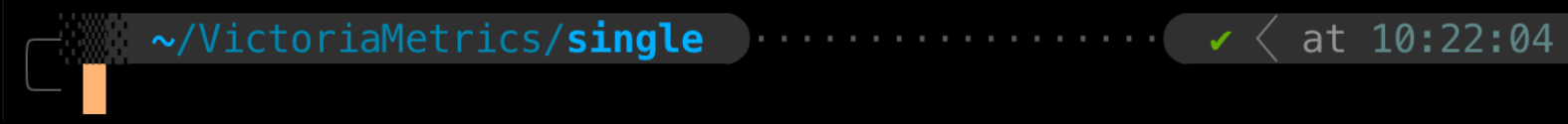

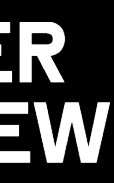

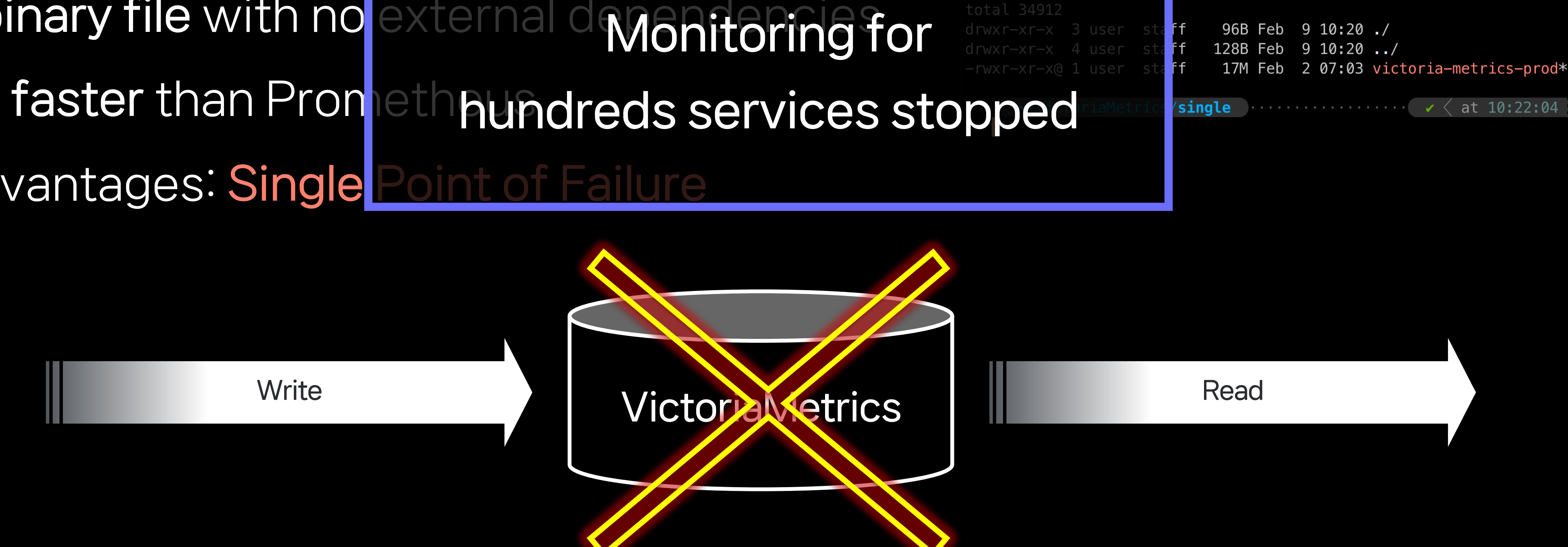

- Single Mode / Cluster Mode
- One binary file with no external depandencies
- 2-10x faster than Prometheus
- Disadvantages: Single

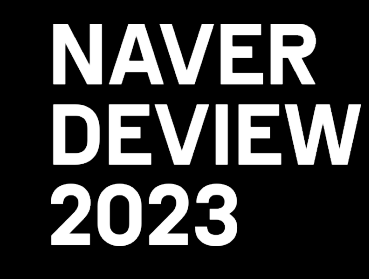

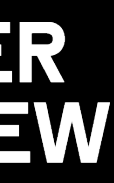

### Single Mode / Cluster Mode

Write vminsert

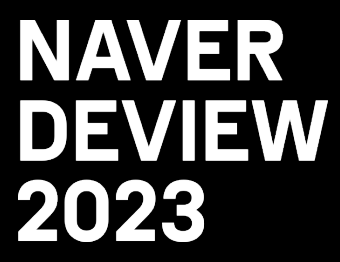

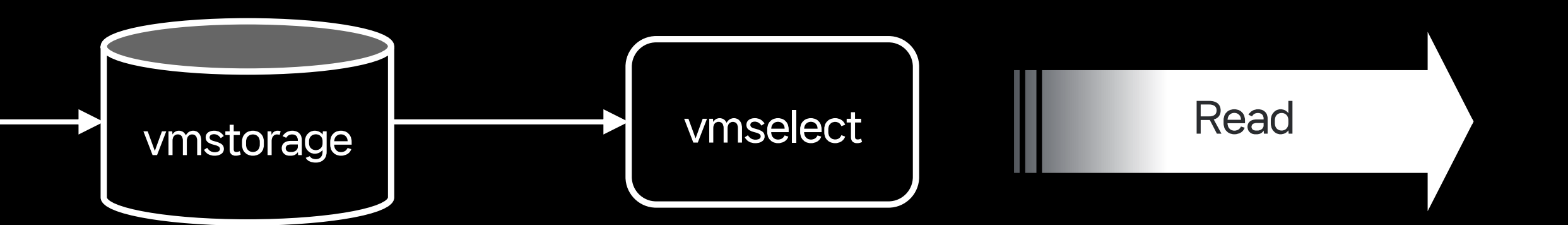

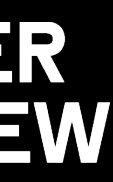

### Single Mode / Cluster Mode

#### - 3 binary files with no external dependencies

(Different from Thanos, Cortex, Mimir, etc.)

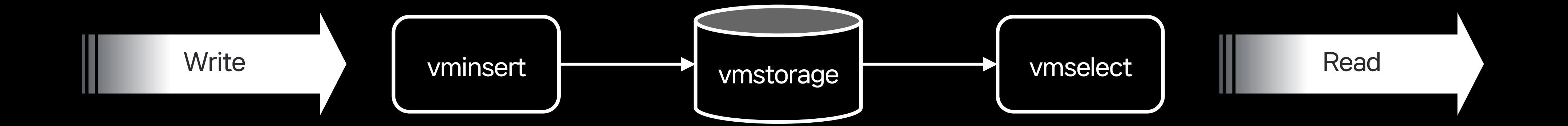

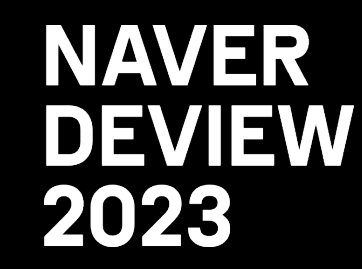

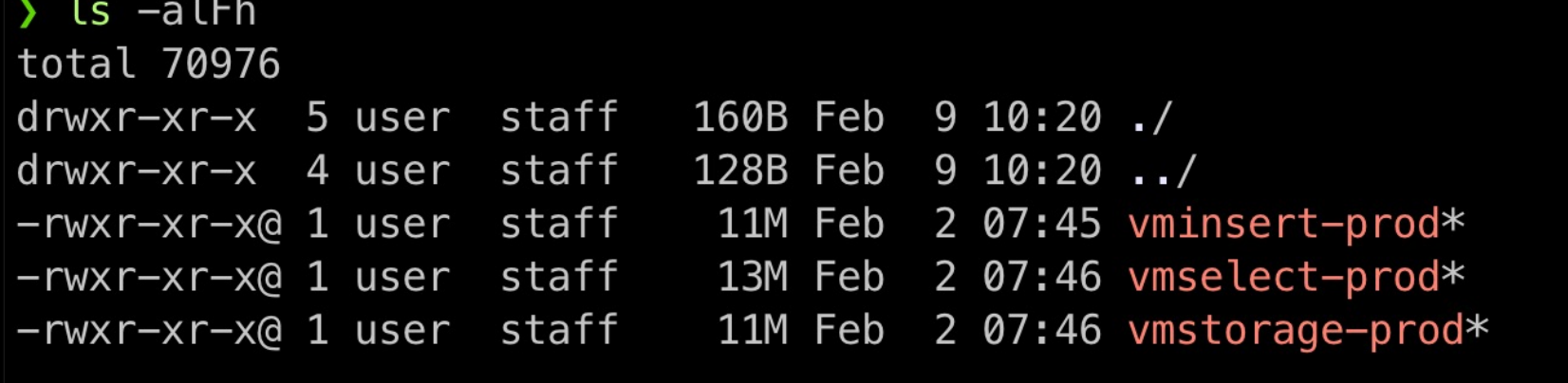

................  $\checkmark$  at 10:23:09  $\sim$ /Victoria<code>Metrics/**cluster</code></code>** 

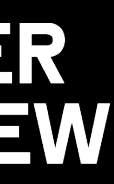

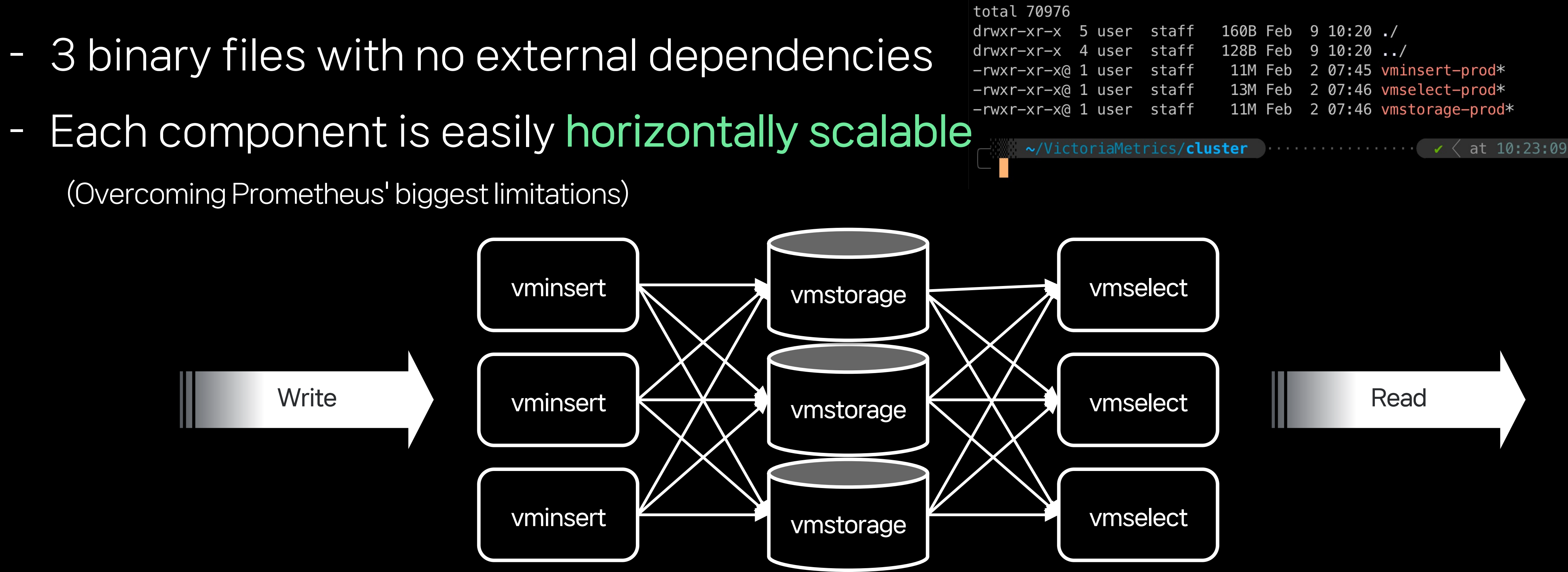

 $\sum$  ls  $-\alpha$ lFh

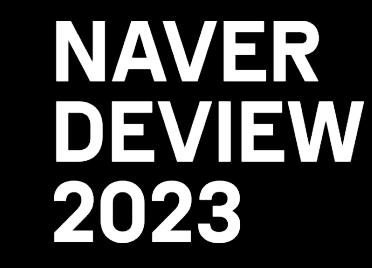

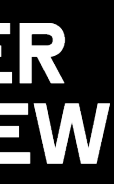

### Single Mode / Cluster Mode

- 
- 

(Overcoming Prometheus' biggest limitations)

### Single Mode / Cluster Mode

- 
- 

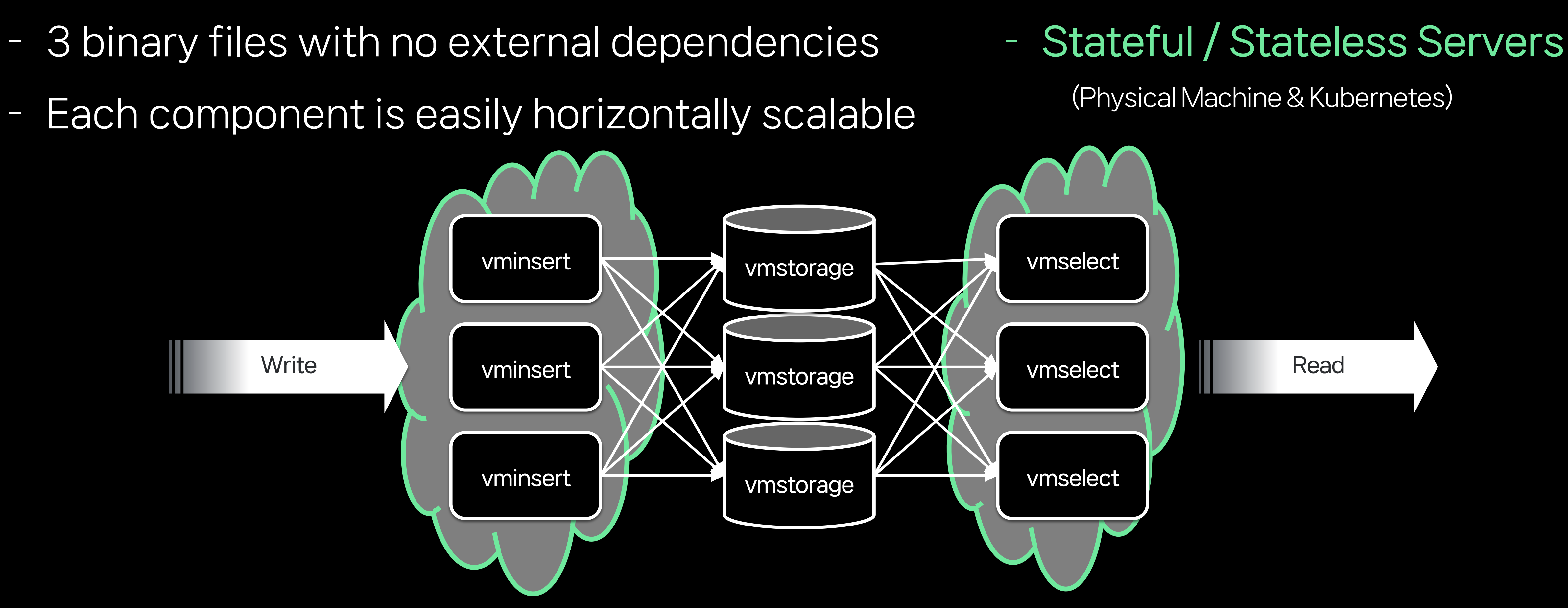

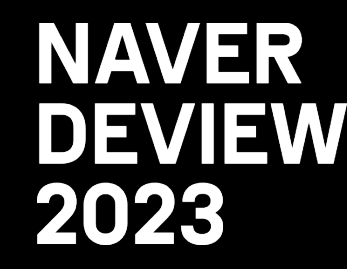

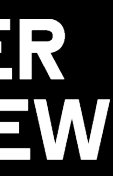

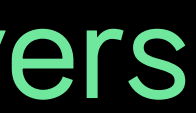

### Single Mode / Cluster Mode

- 
- 

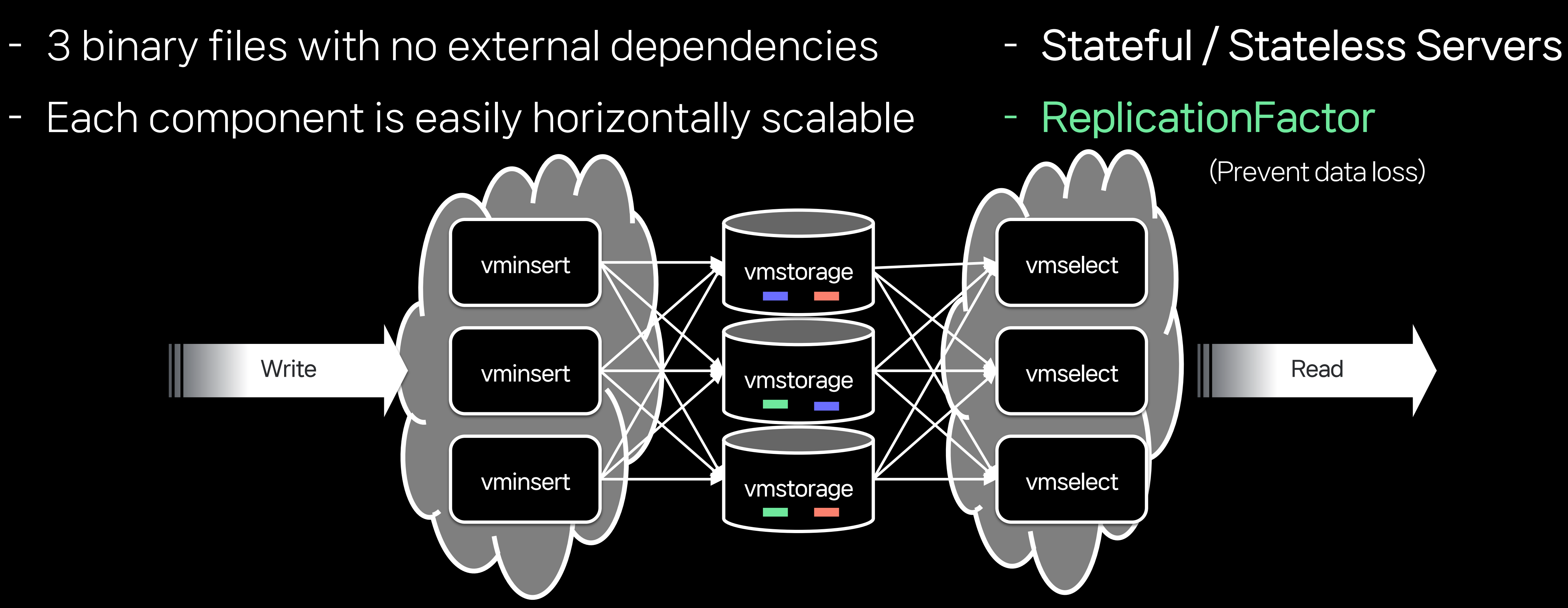

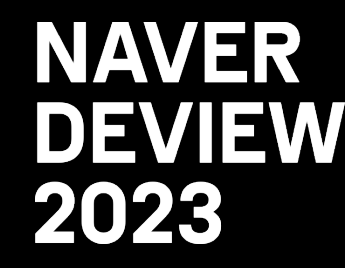

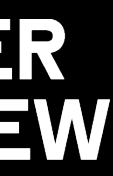

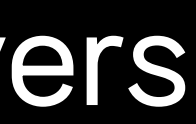

#### Happy Moments...

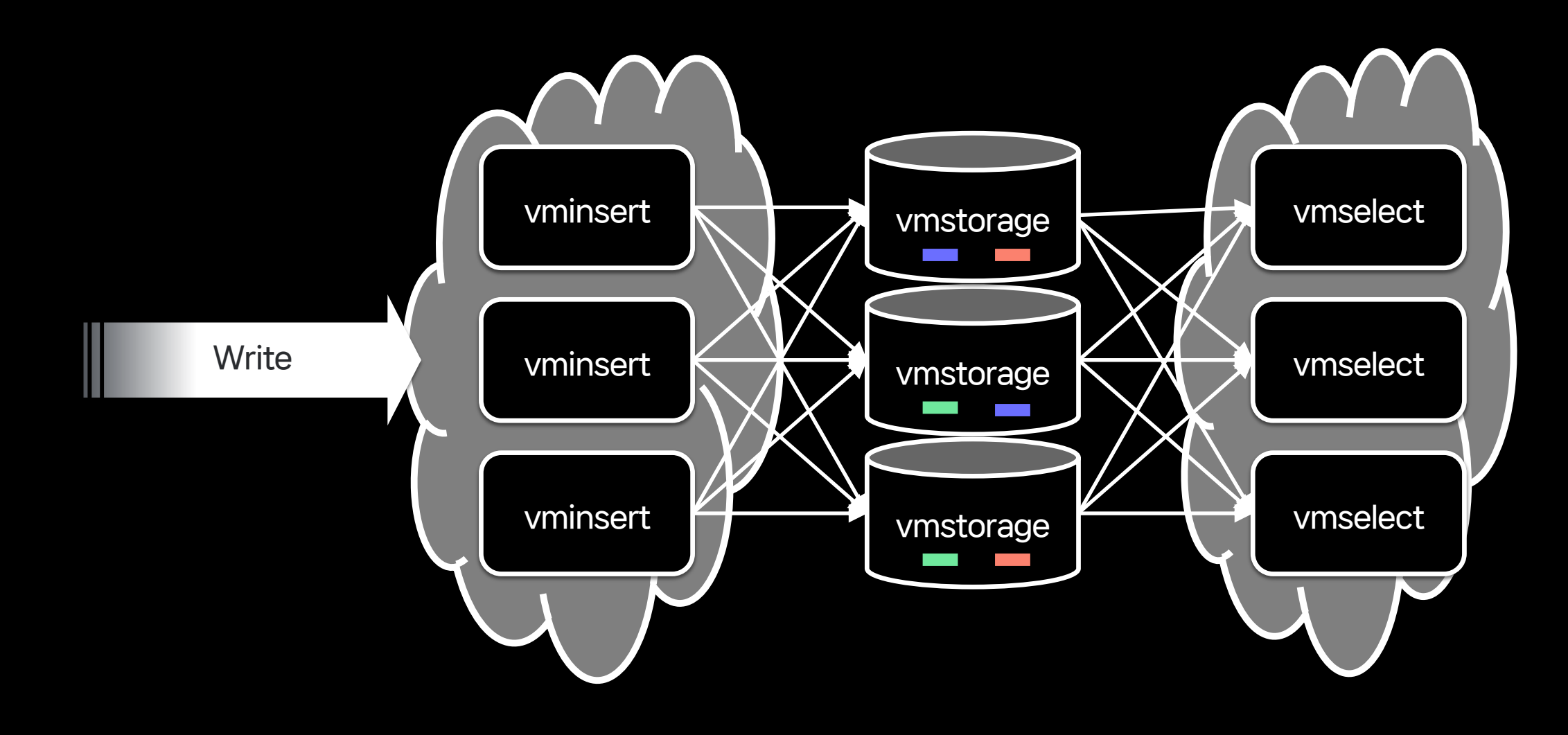

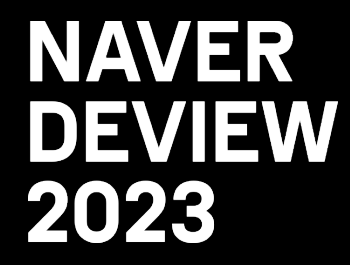

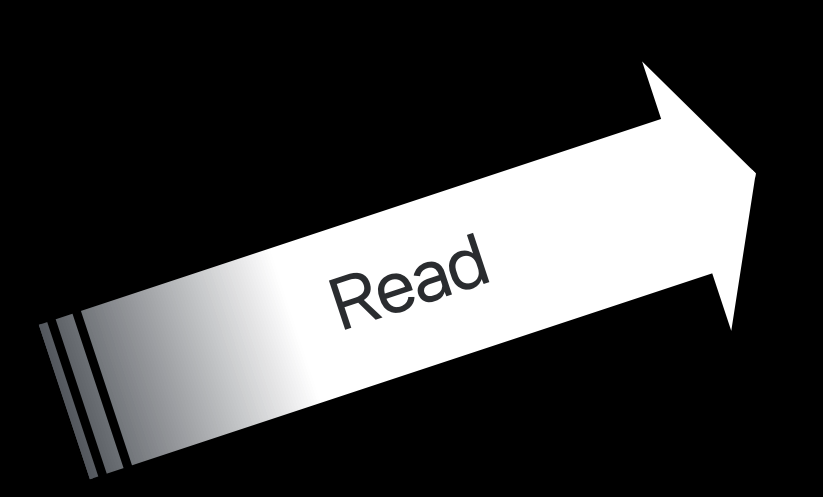

**Service-level Monitoring Dashboard** 

Useful in dashboards

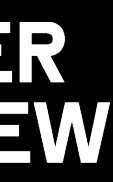

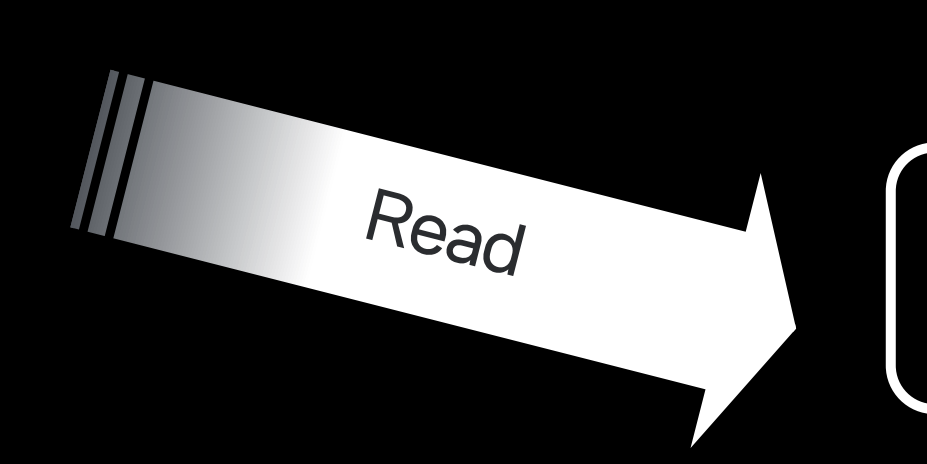

Service-level Alert System

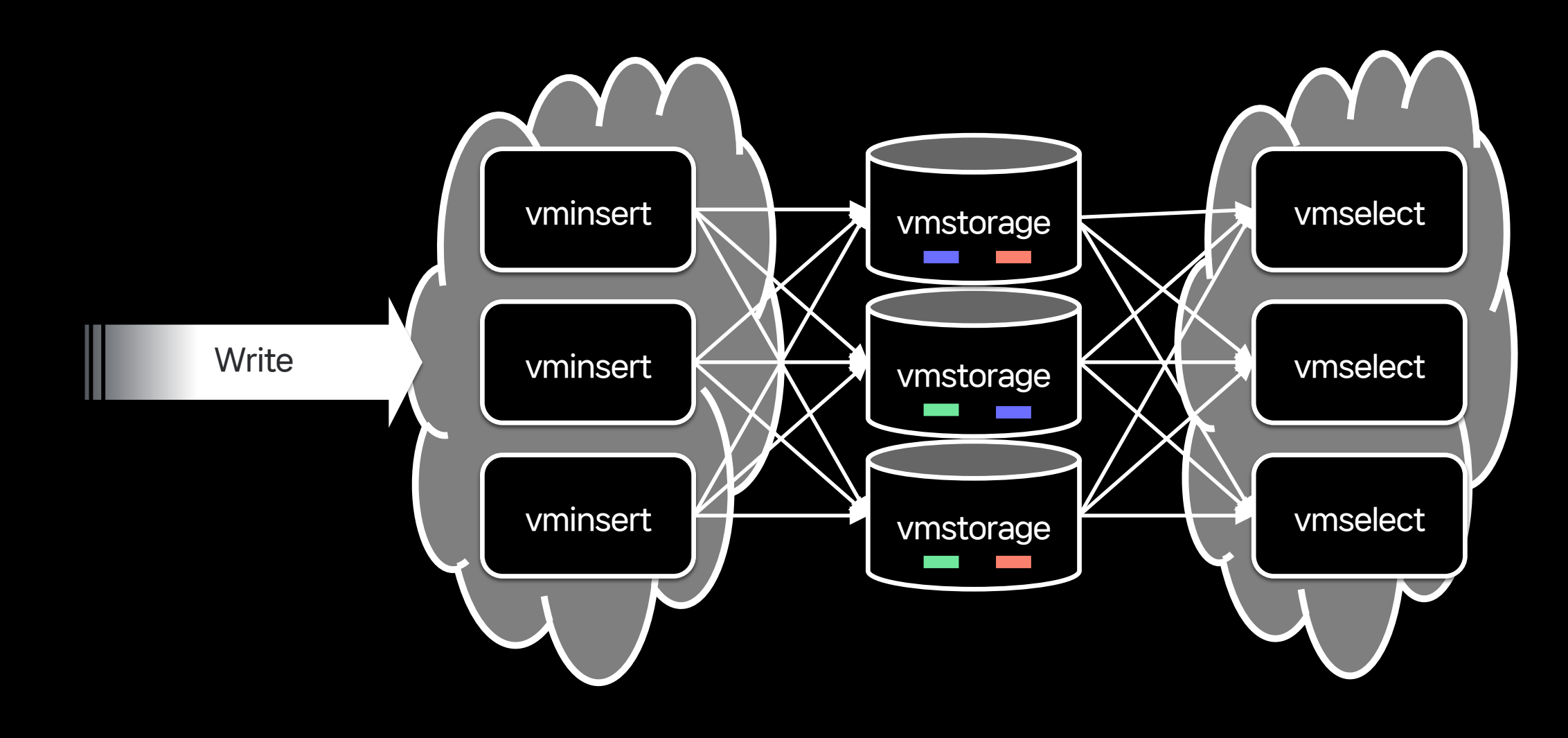

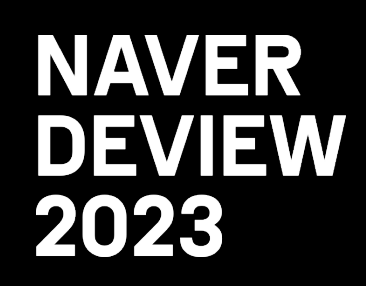

Read

## 3.2 The Rise of The Multiverse

### Happy Moments...

Useful for alert systems

#### Happy Moments…

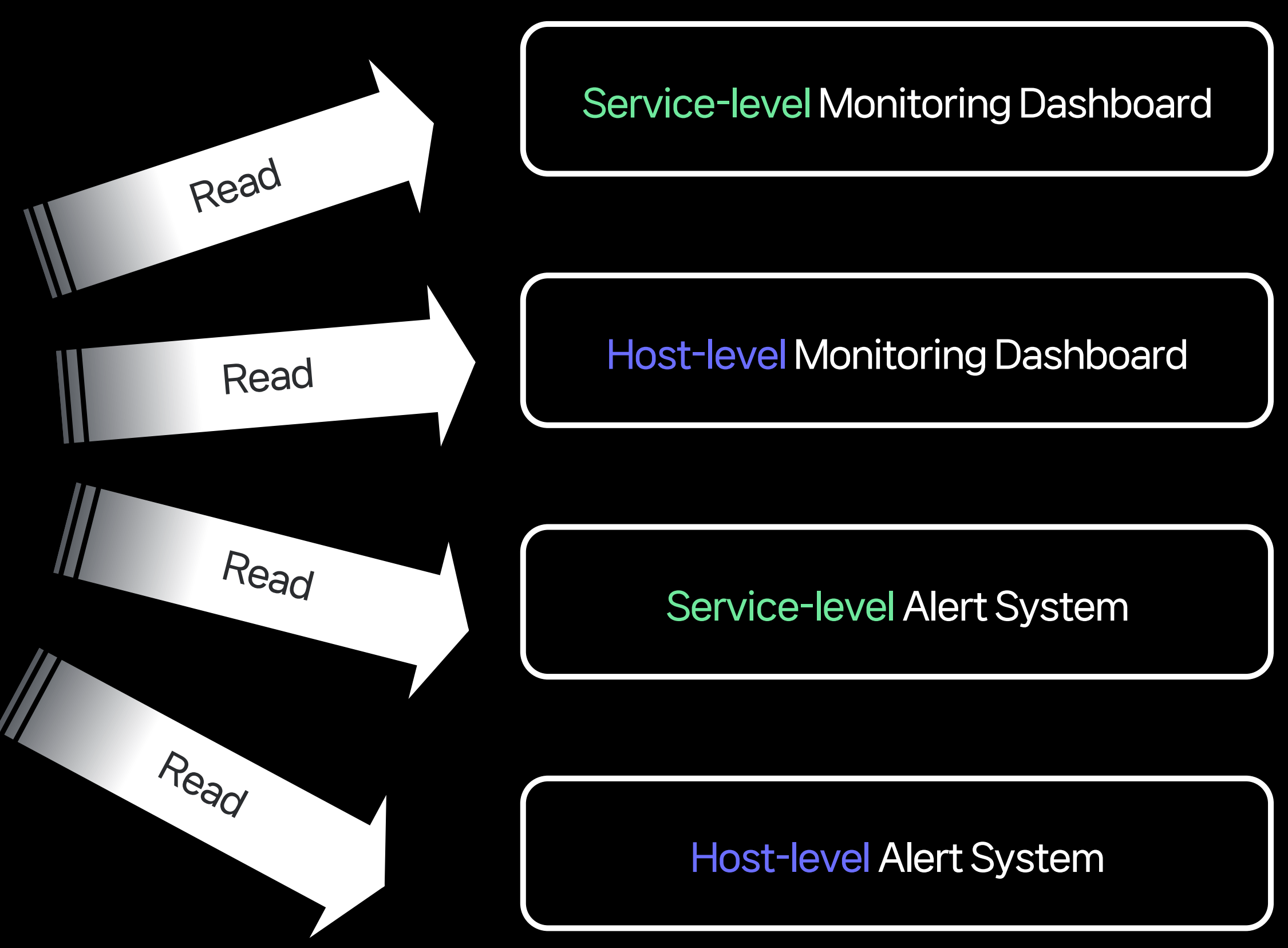

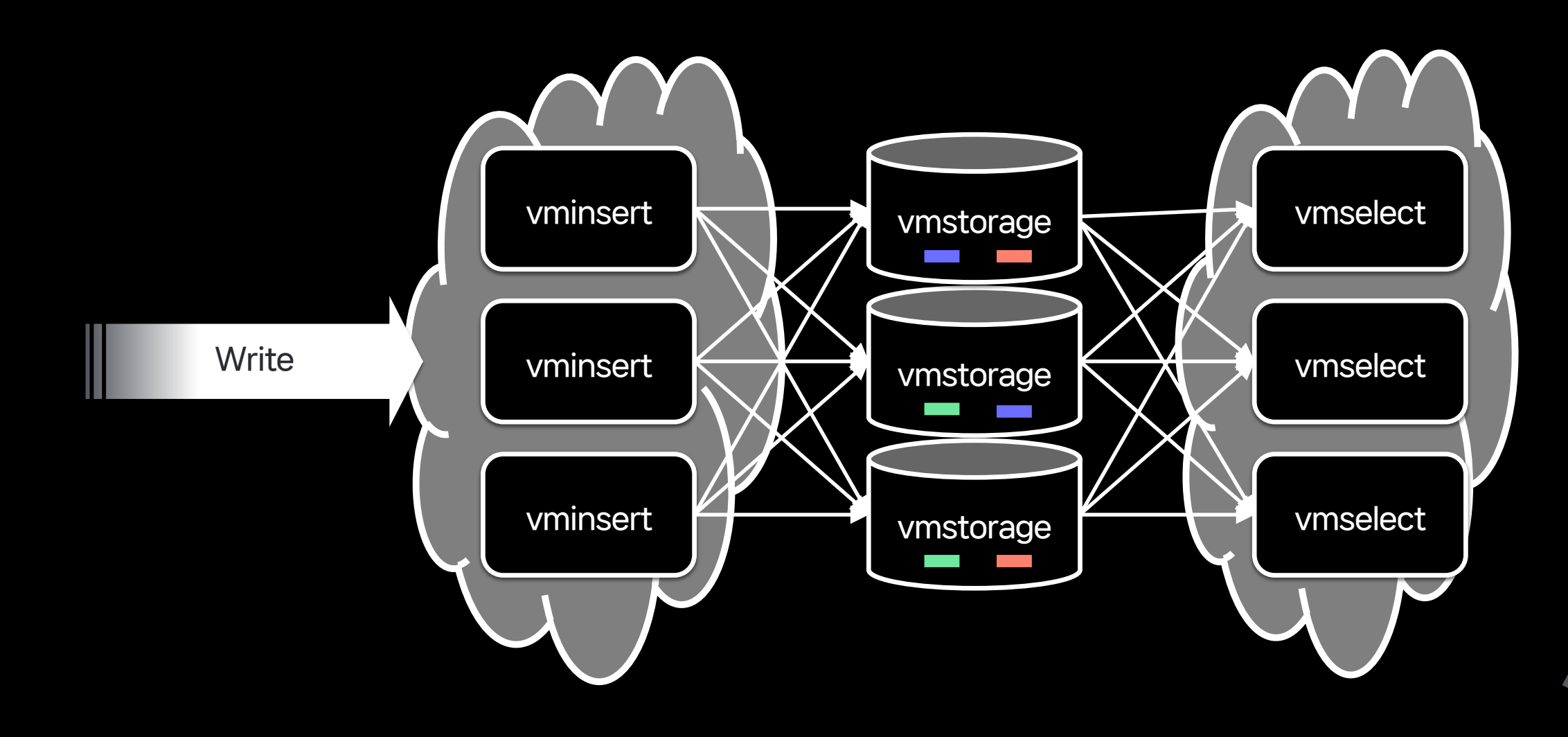

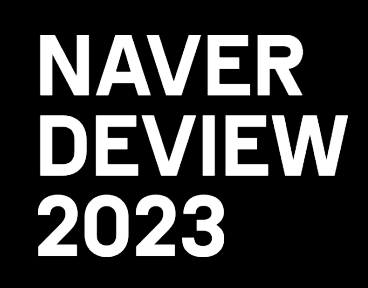

## 3.2 The Rise of The Multiverse

Other types of dashboards and alert systems

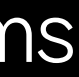

#### Happy Moments...

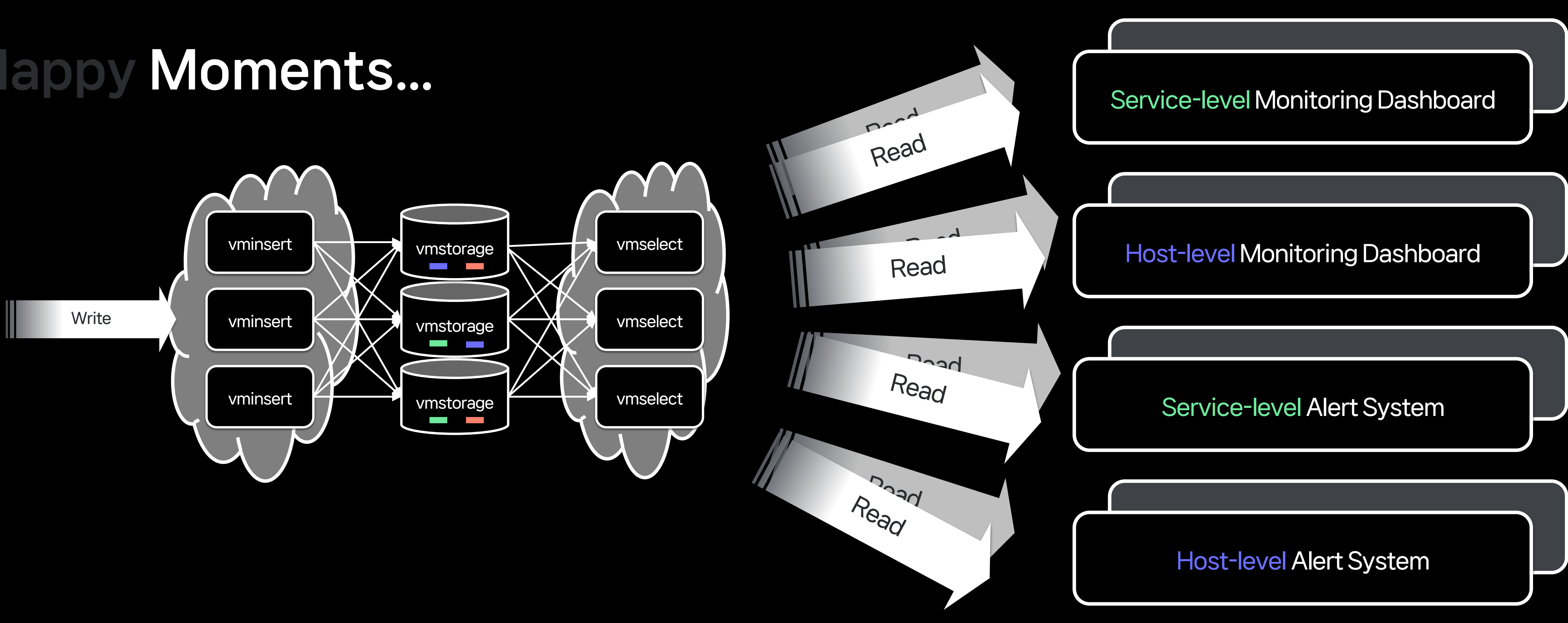

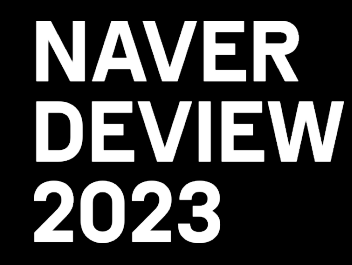

Dev & Staging environments

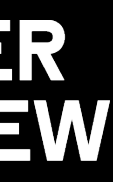

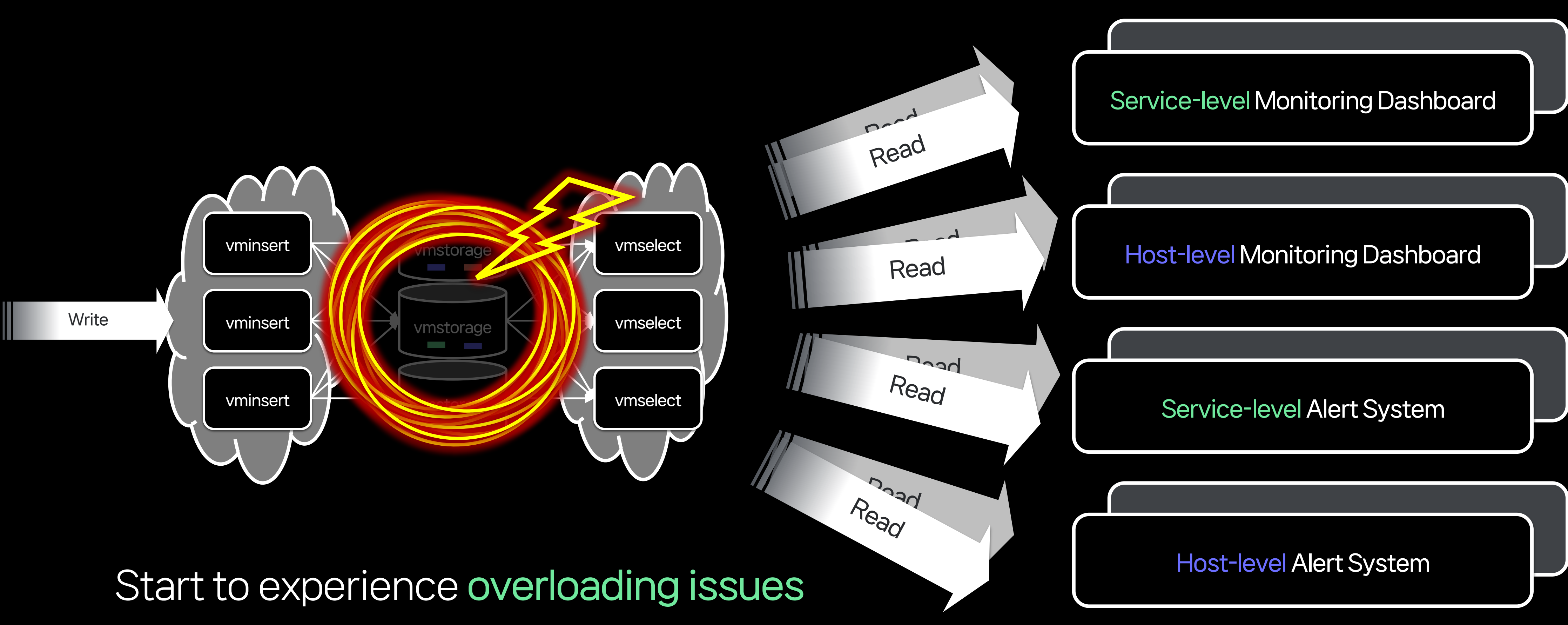

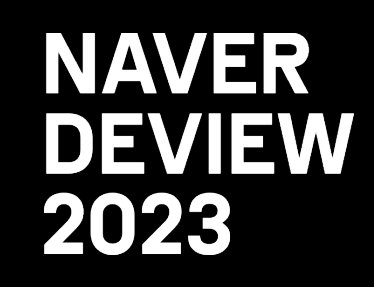

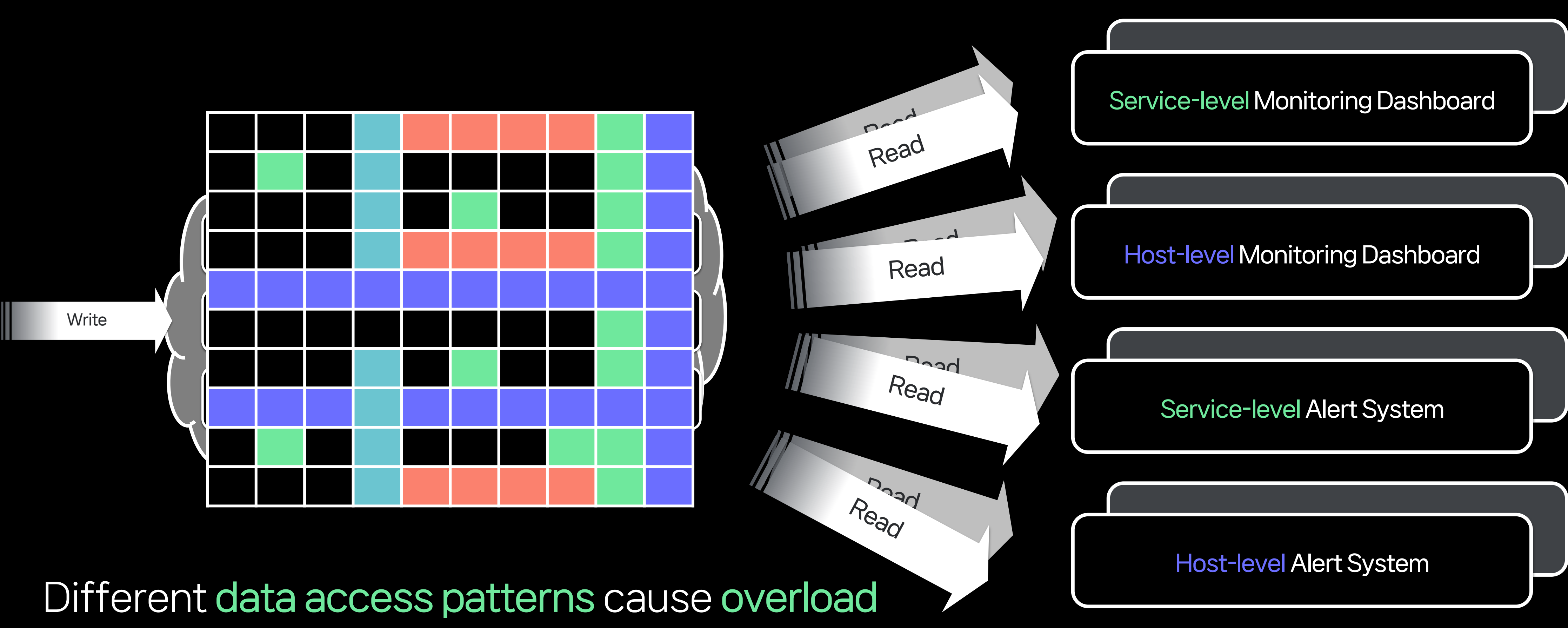

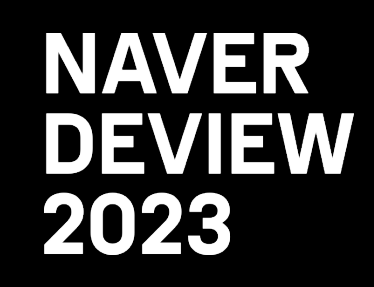

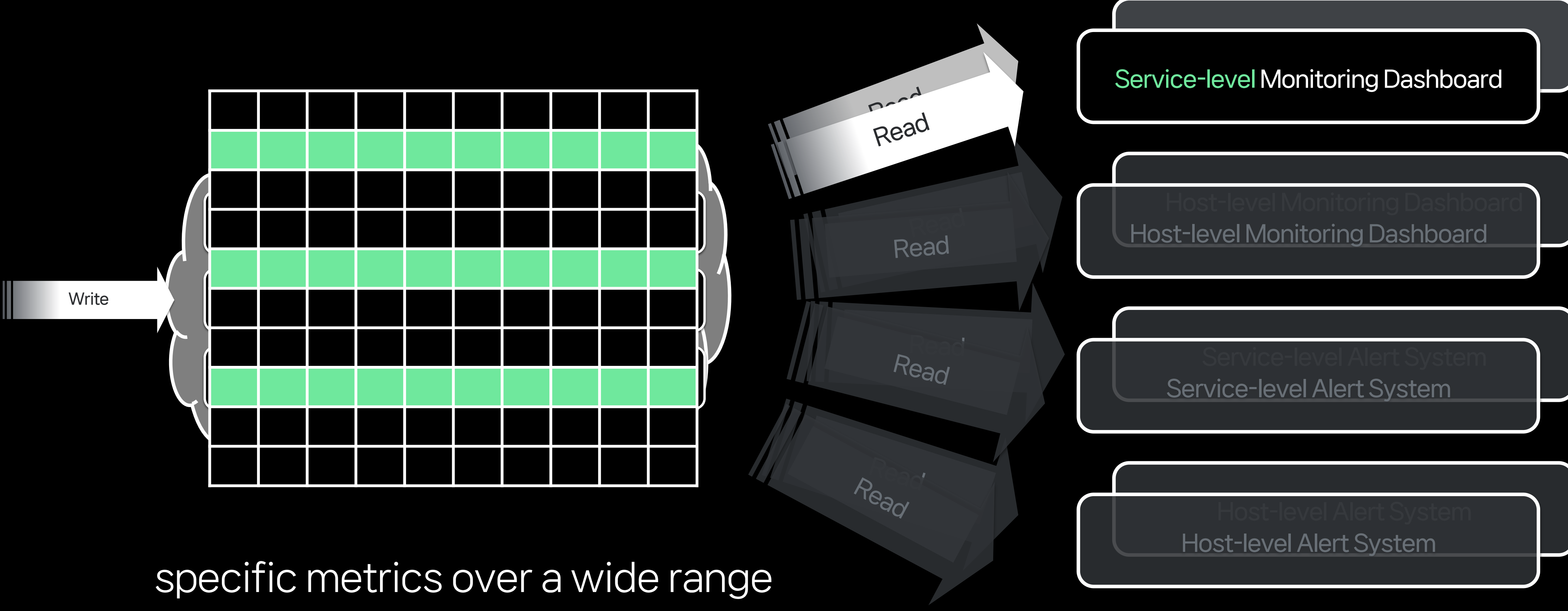

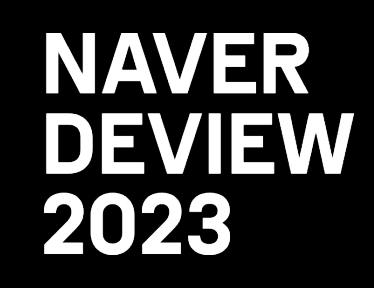

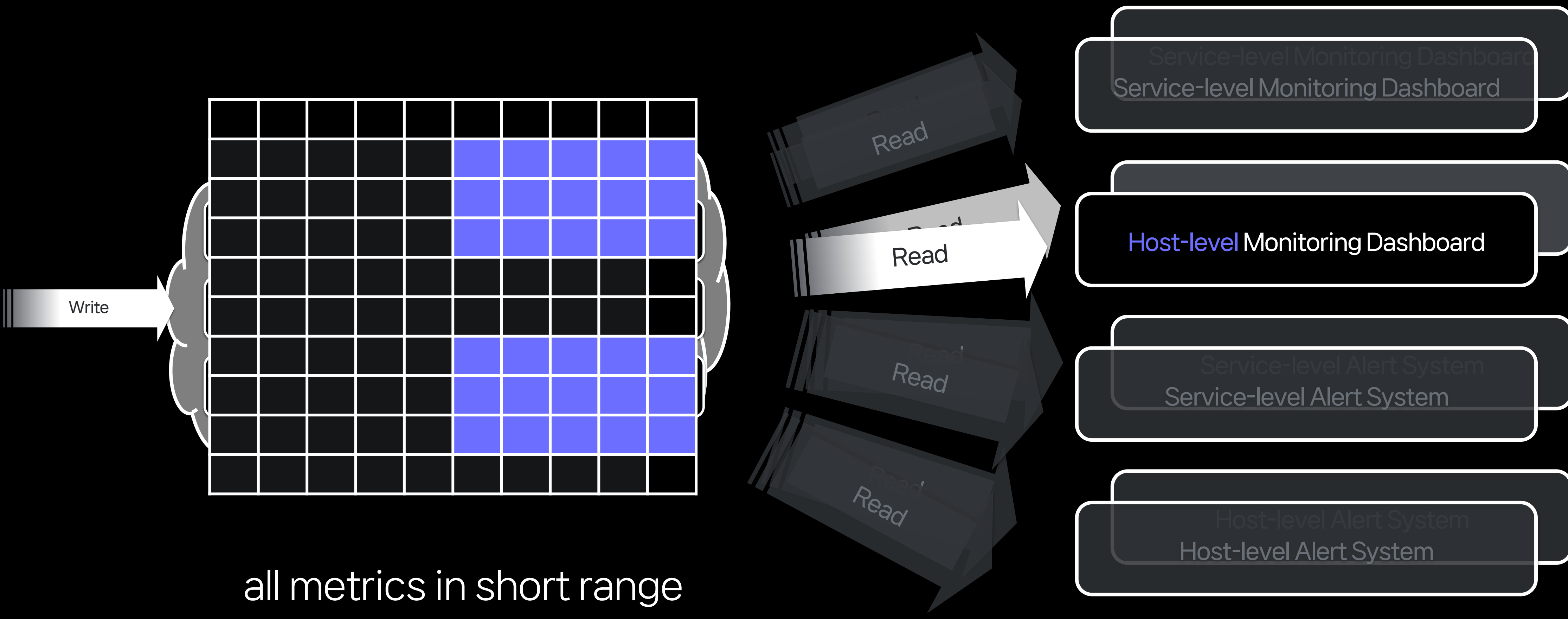

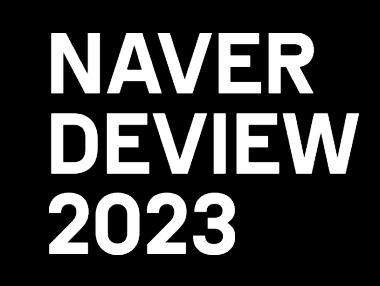

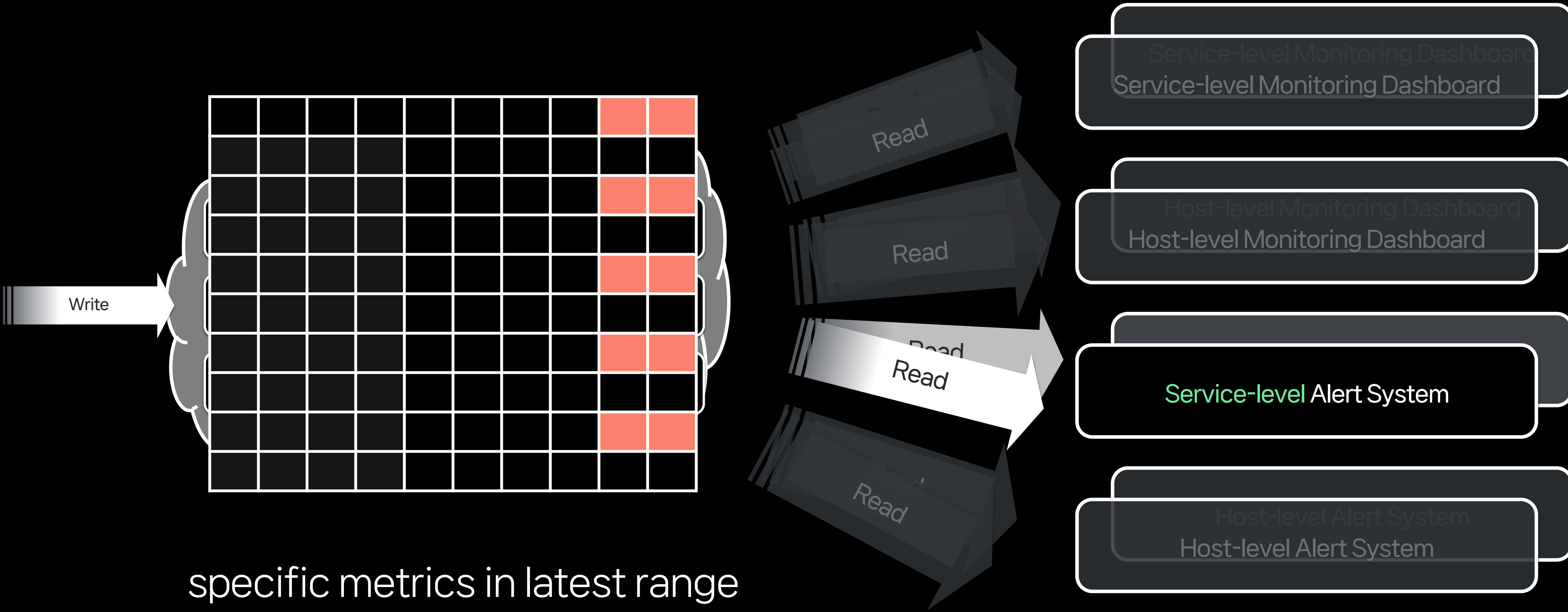

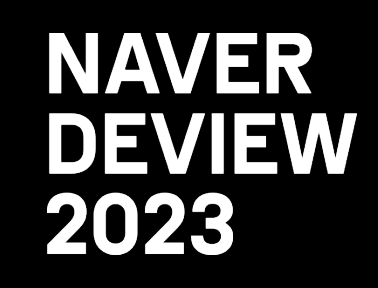

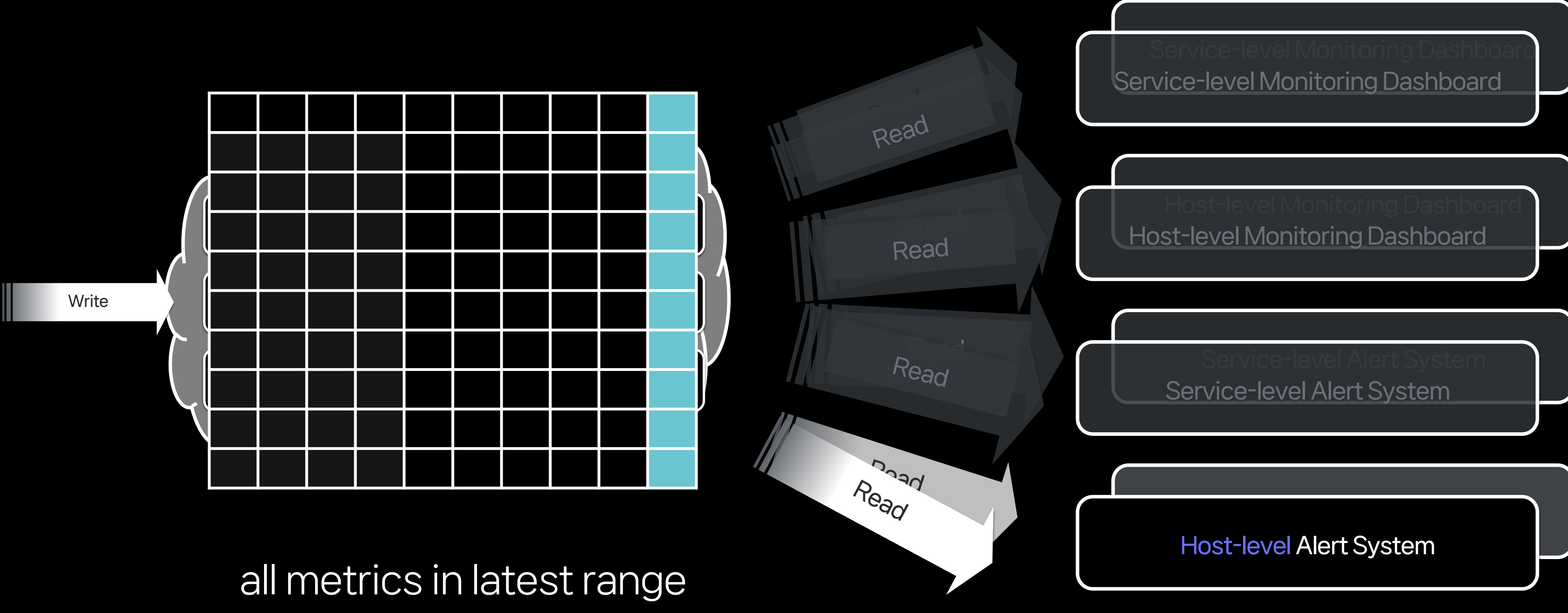

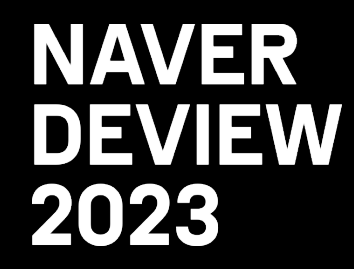

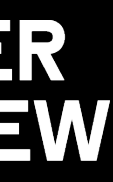

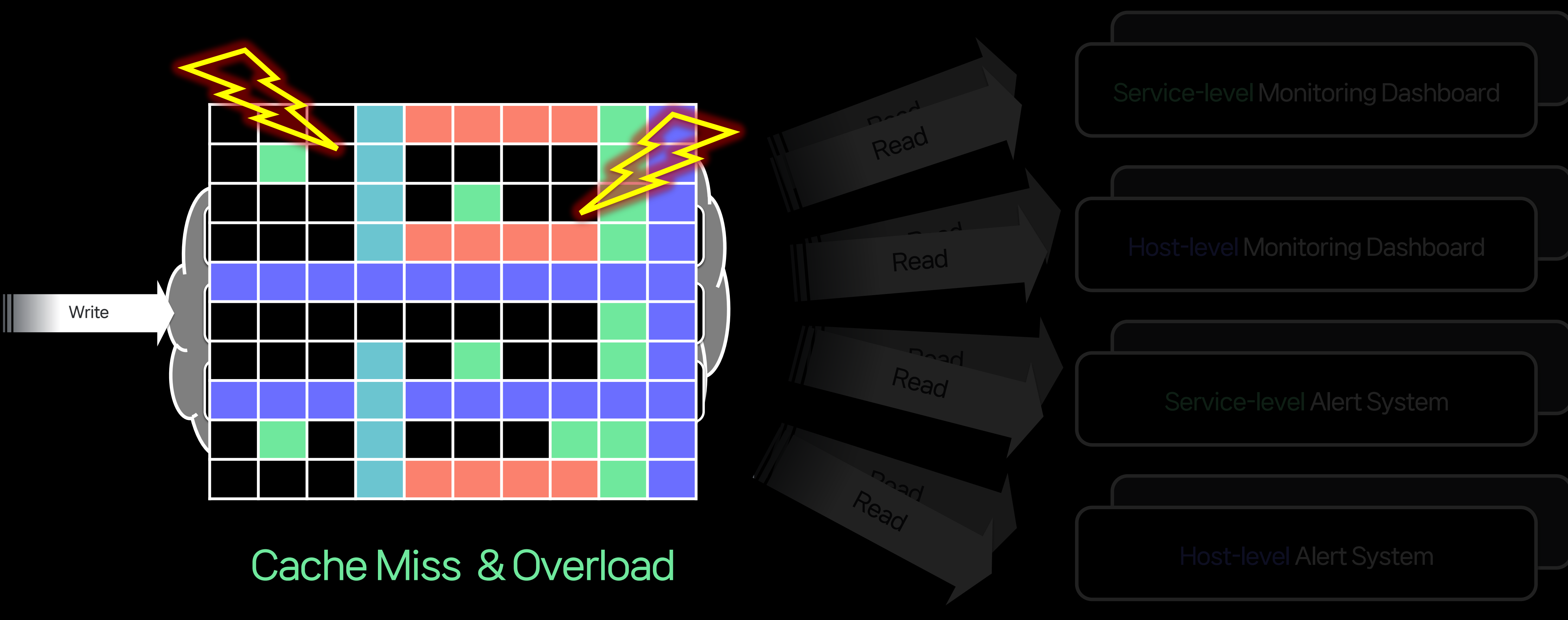

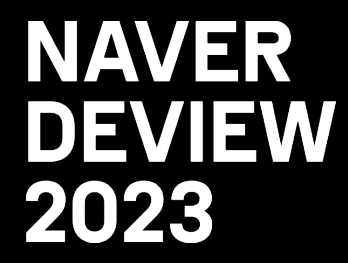
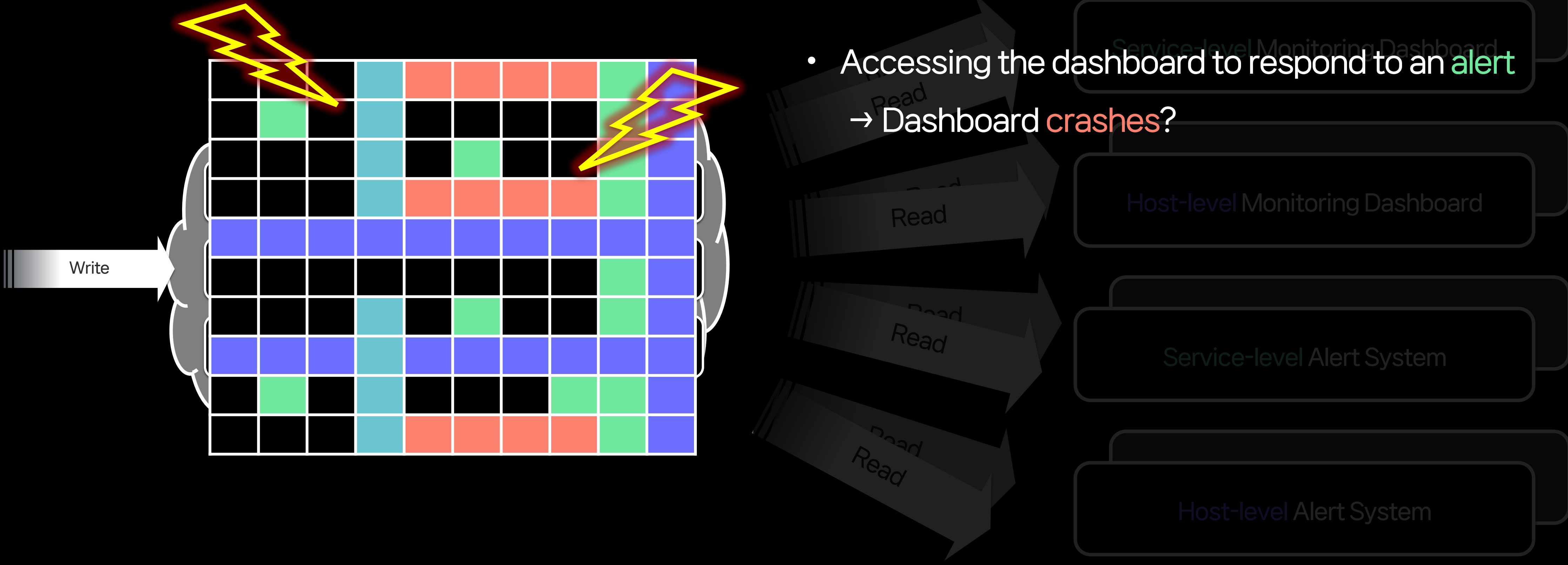

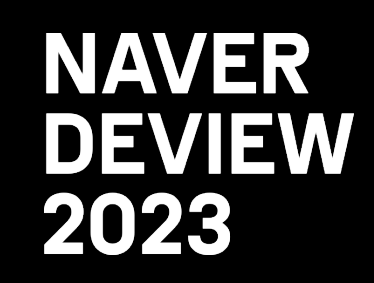

Read

Read

Read

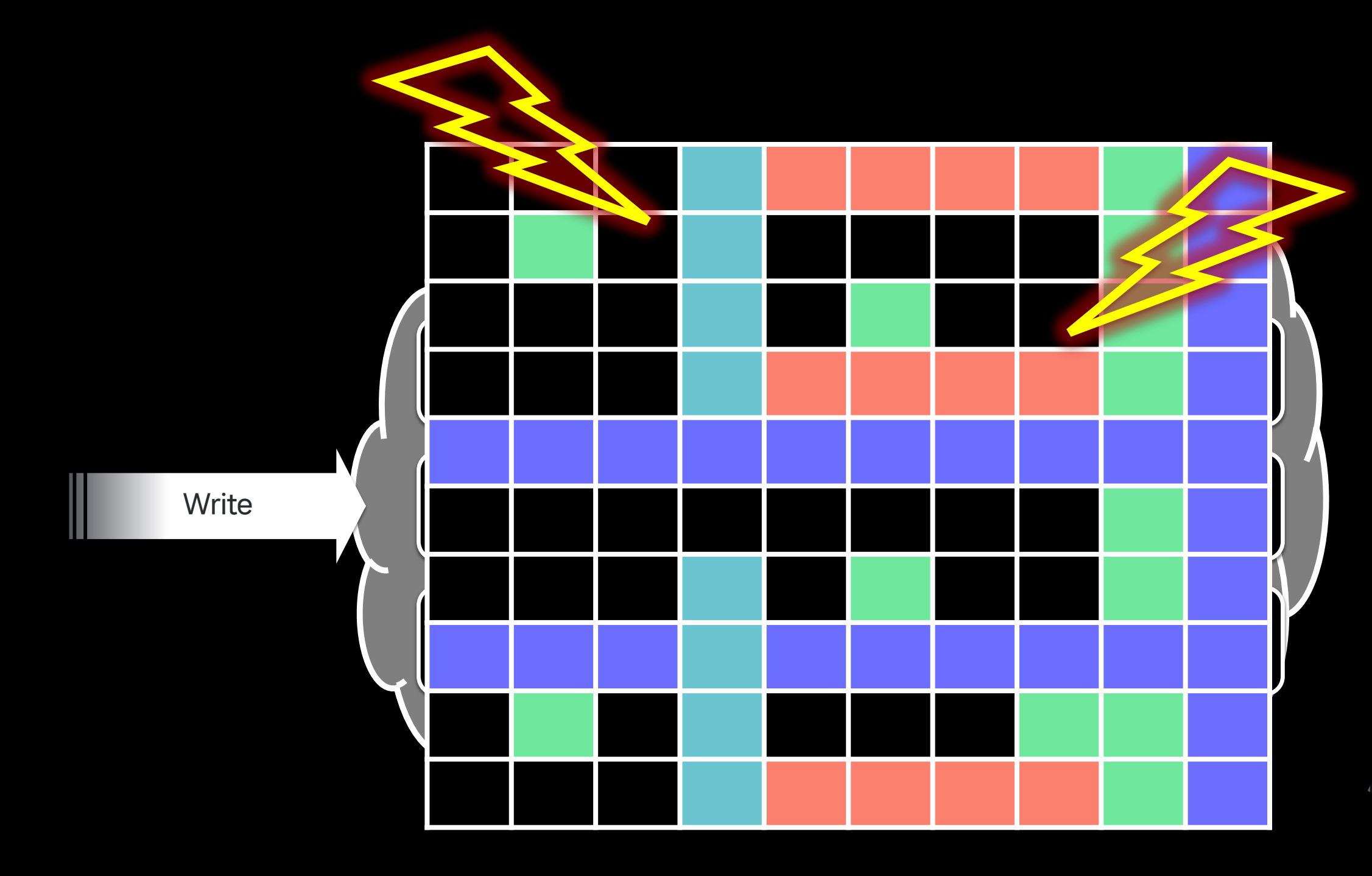

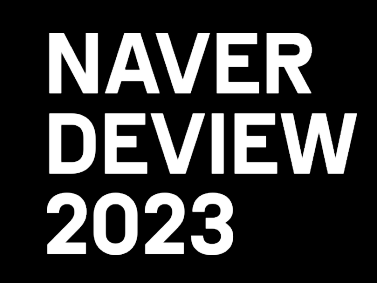

cces Read Service-level Monitoring Dashboard • Accessing the dashboard to respond to an alert → Dashboard crashes?

Hevel Monitoring Dashboard

Read

Read → Dropping an alert bomb on 50 people?

Read • Accidental heavy query on a dashboard

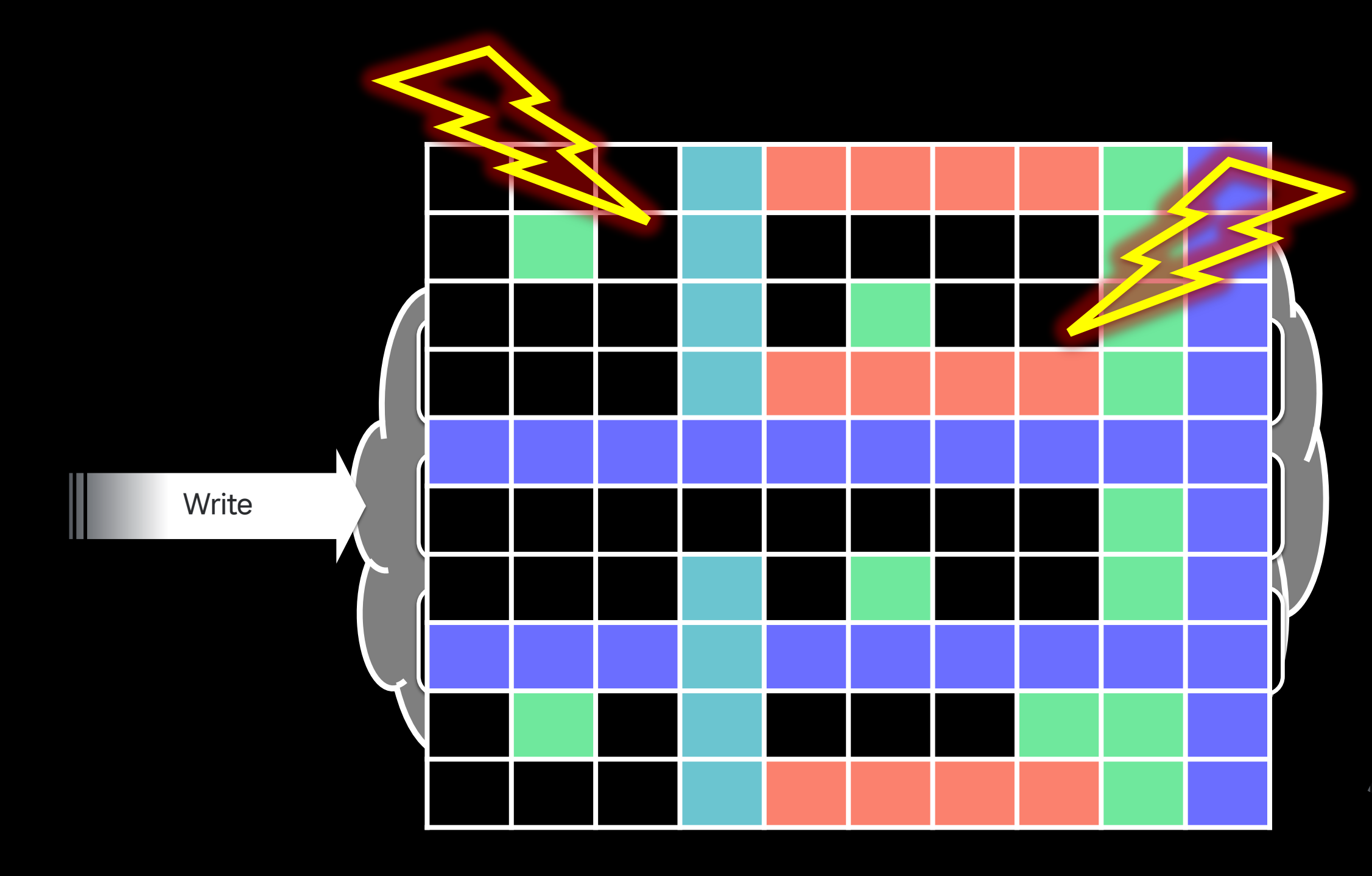

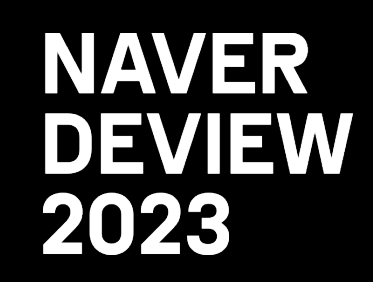

cces Read Service-level Monitoring Dashboard • Accessing the dashboard to respond to an alert → Dashboard crashes?

Read Read Host-level Monitoring Dashboard • Accidental heavy query on a dashboard

Read Read → Dropping an alert bomb on 50 people?

Read  $\ddot{\bullet}$   $\ddot{\bullet}$ → Suddenly an OOM-Killer?? • Bulk access of historical data to back test metrics

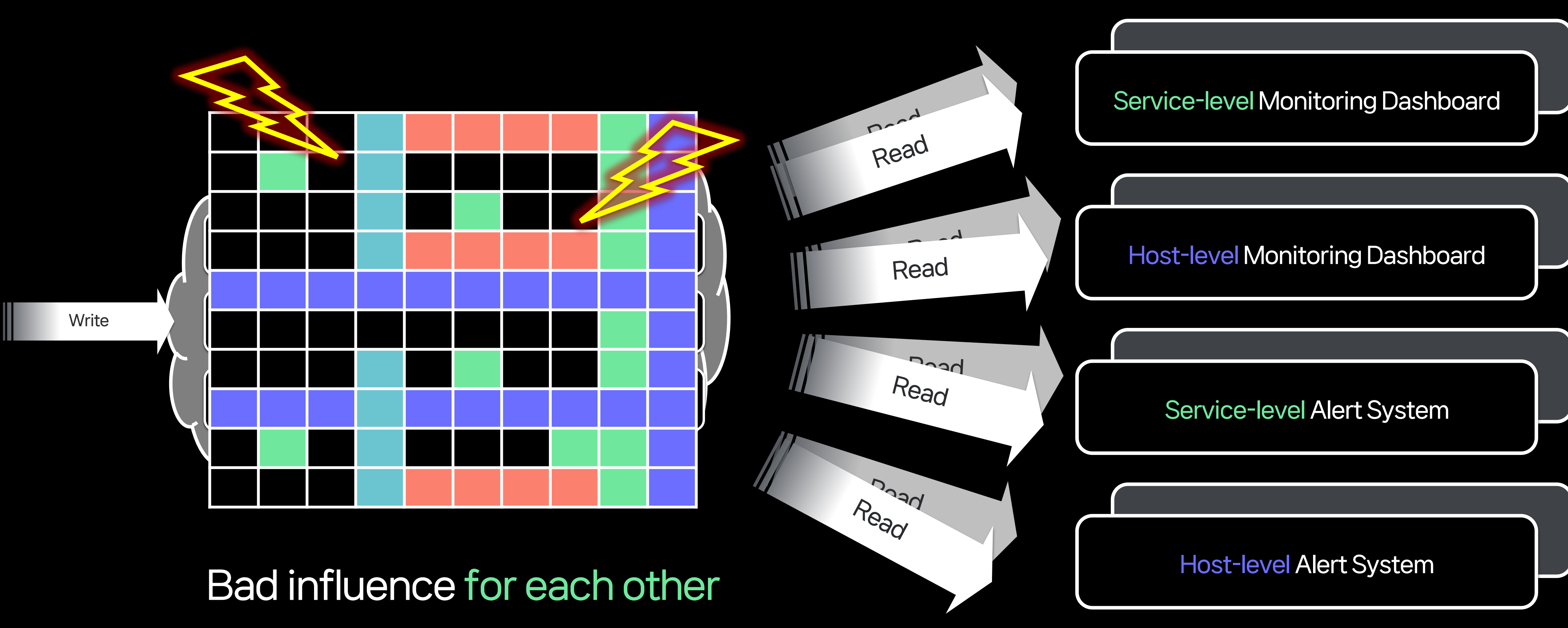

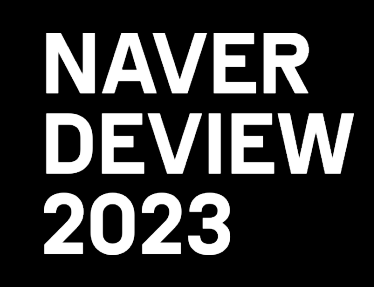

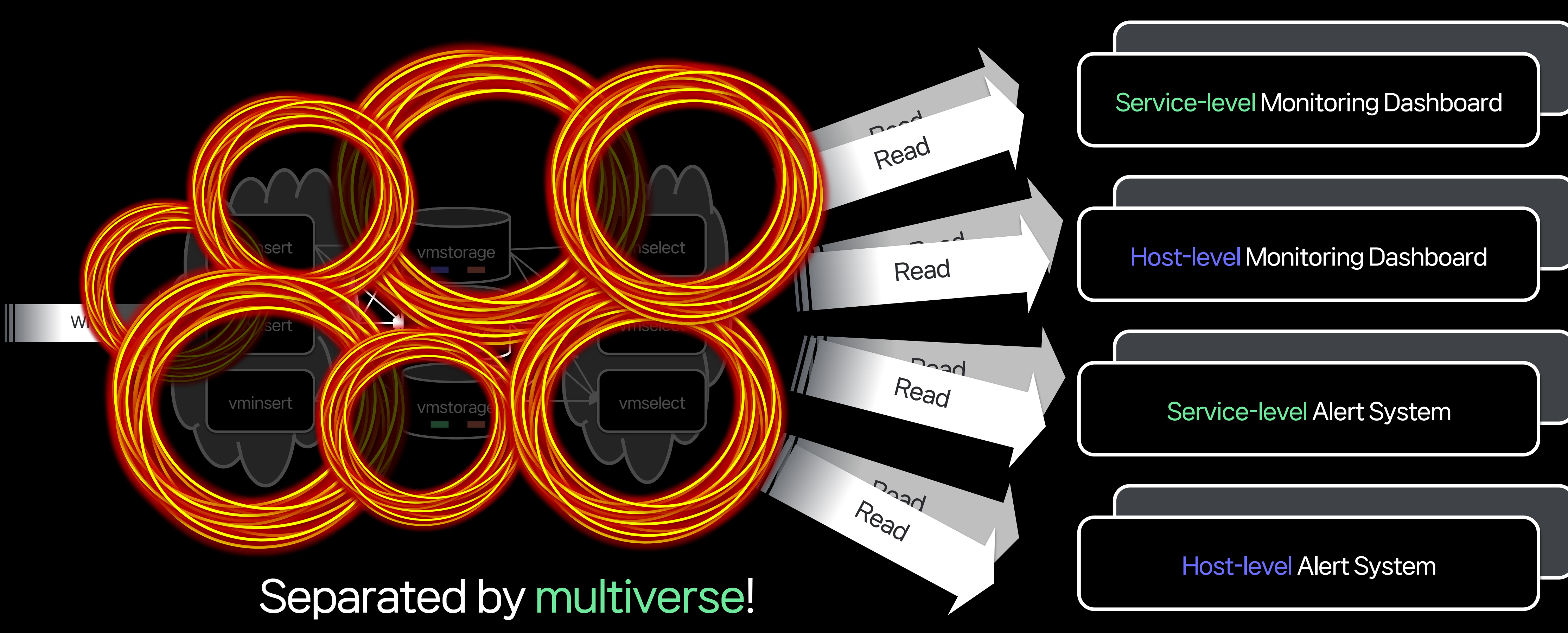

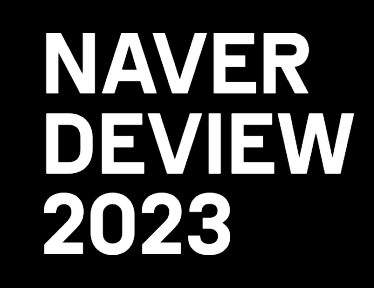

### 3.2 The Rise of The Multiverse Isolated environment at write time Vinstorage Munselect Read Write

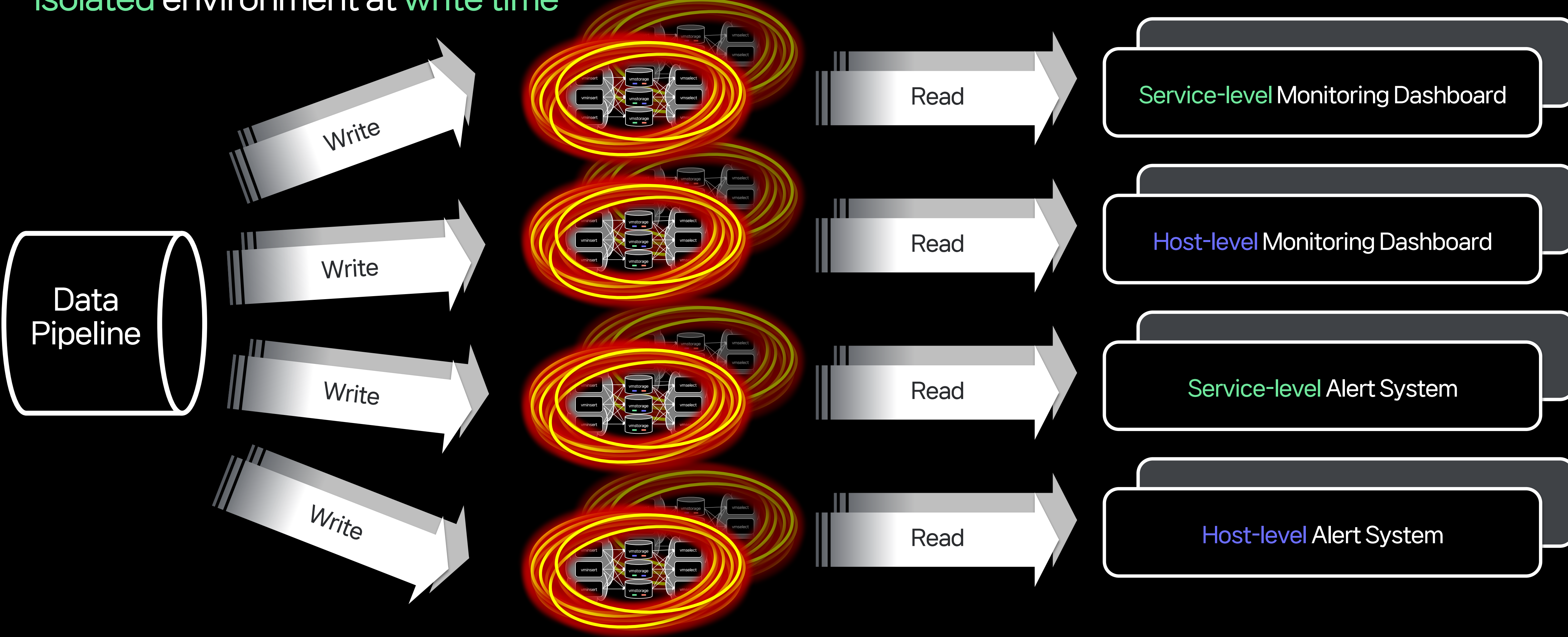

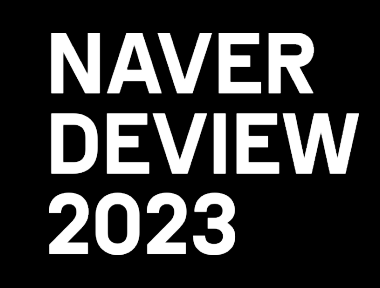

## 3.2 The Rise of The Multiverse

Isolated environment at write time

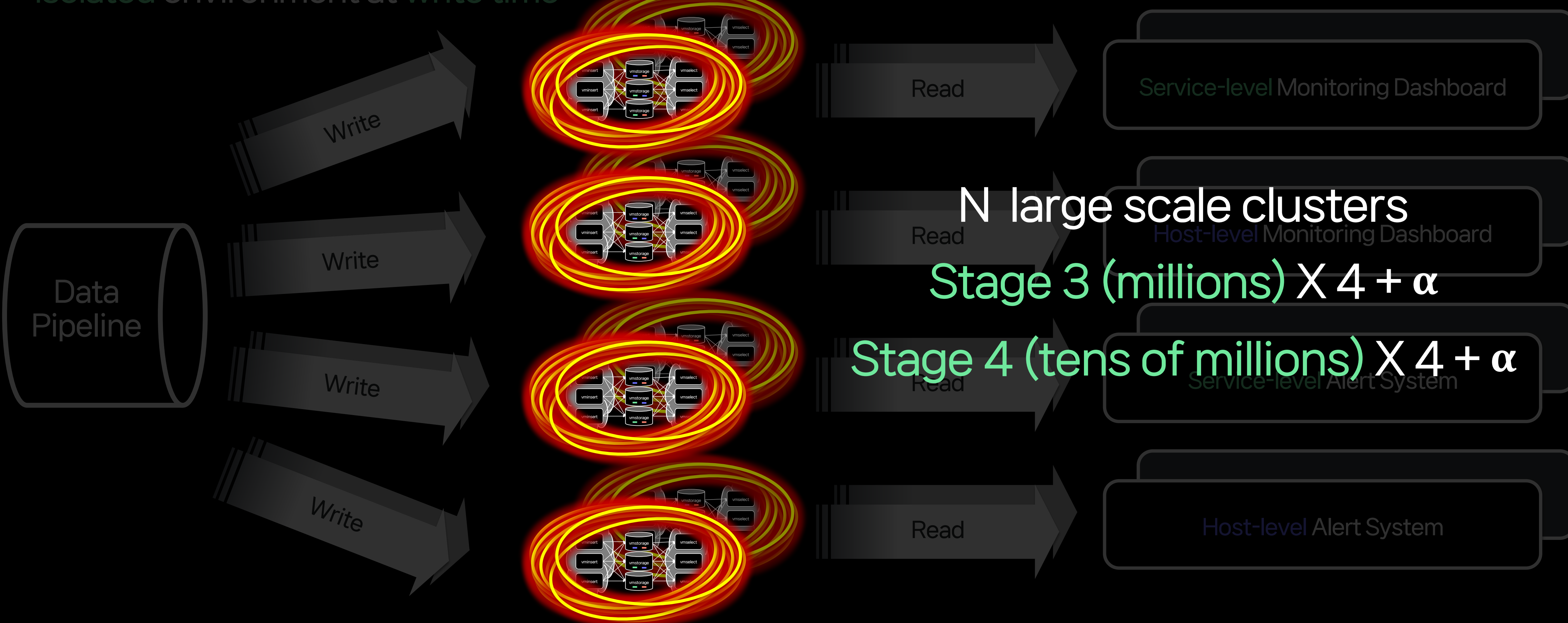

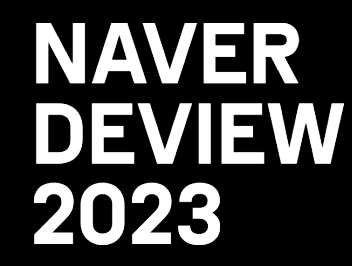

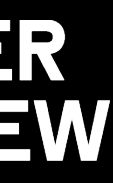

### 3. Time series in the Multiverse of Madness

### Summary

- Using Cluster mode to resolve Single Point of Failure issues

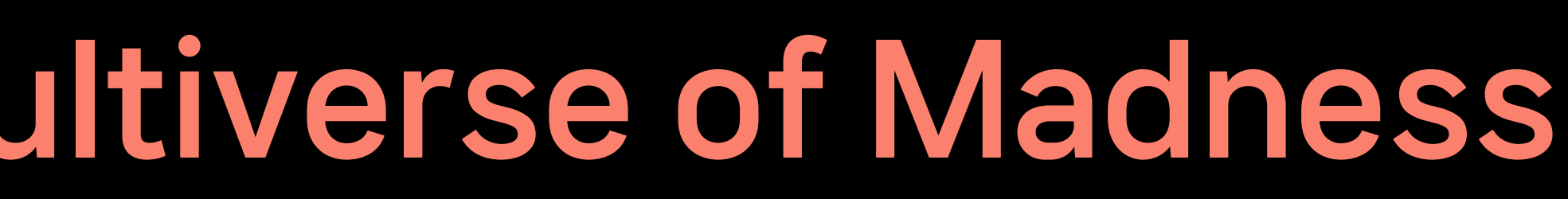

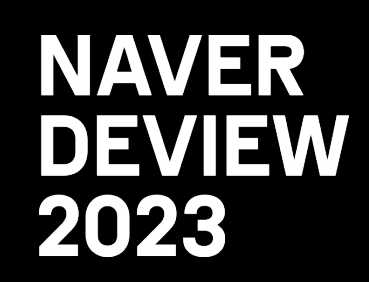

### 3. Time series in the Multiverse of Madness

### Summary

- Using Cluster mode to resolve Single Point of Failure issues
- Different access patterns of various applications cause overload

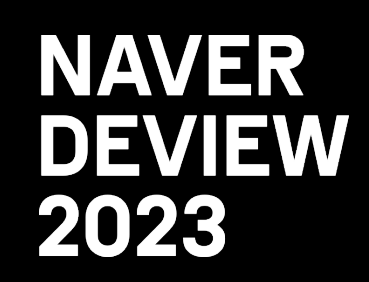

### 3. Time series in the Multiverse of Madness

- Using Cluster mode to resolve Single Point of Failure issues
- Different access patterns of various applications cause overload
- Separate clusters into multiverses to prevent them from affecting each other

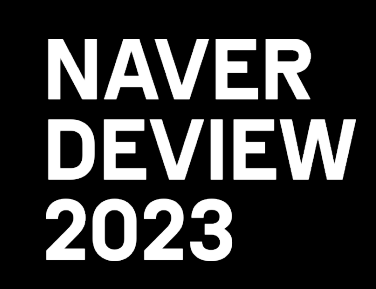

### Summary

# 4. Lessons Learned

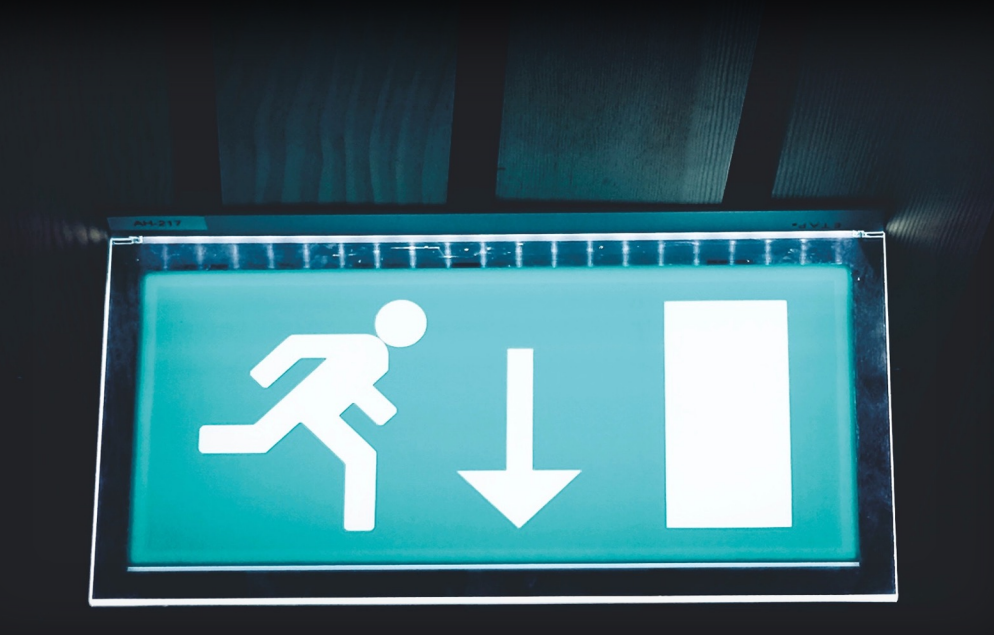

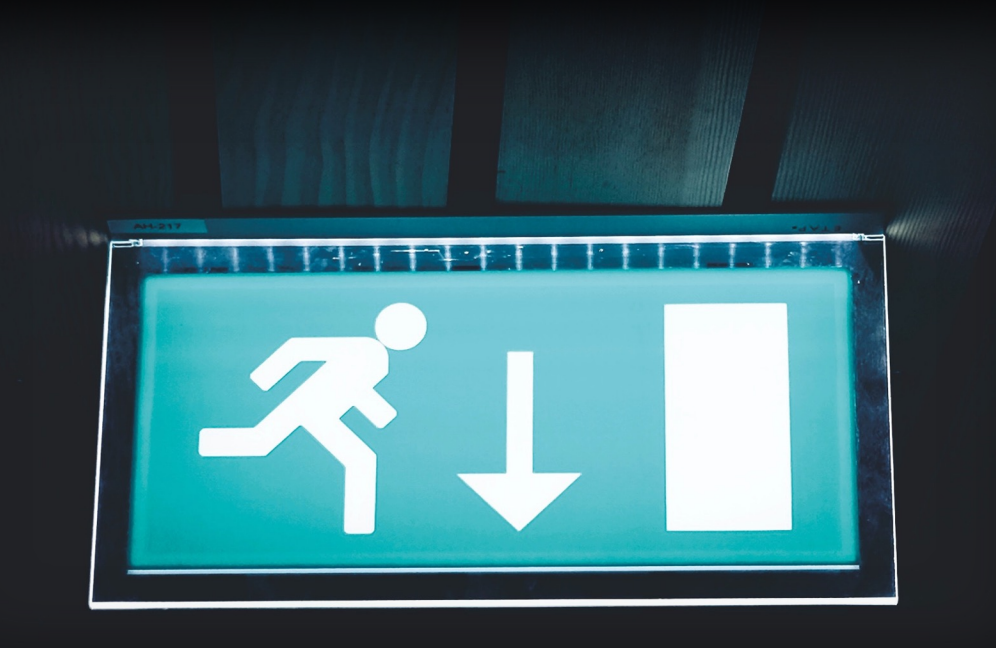

### - Monitoring and alerting systems act as emergency lights.

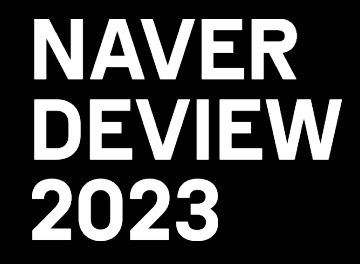

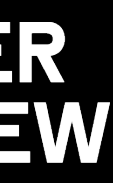

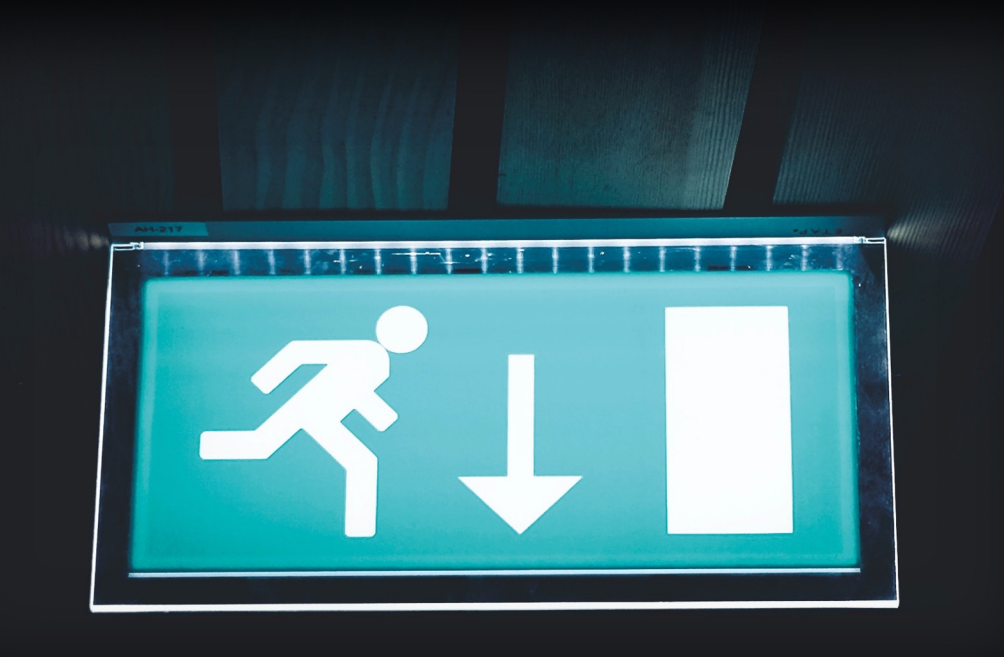

- Monitoring and alerting systems act as emergency lights. - The monitoring system should function normally even if
- the service fails

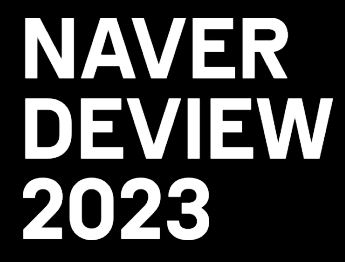

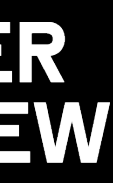

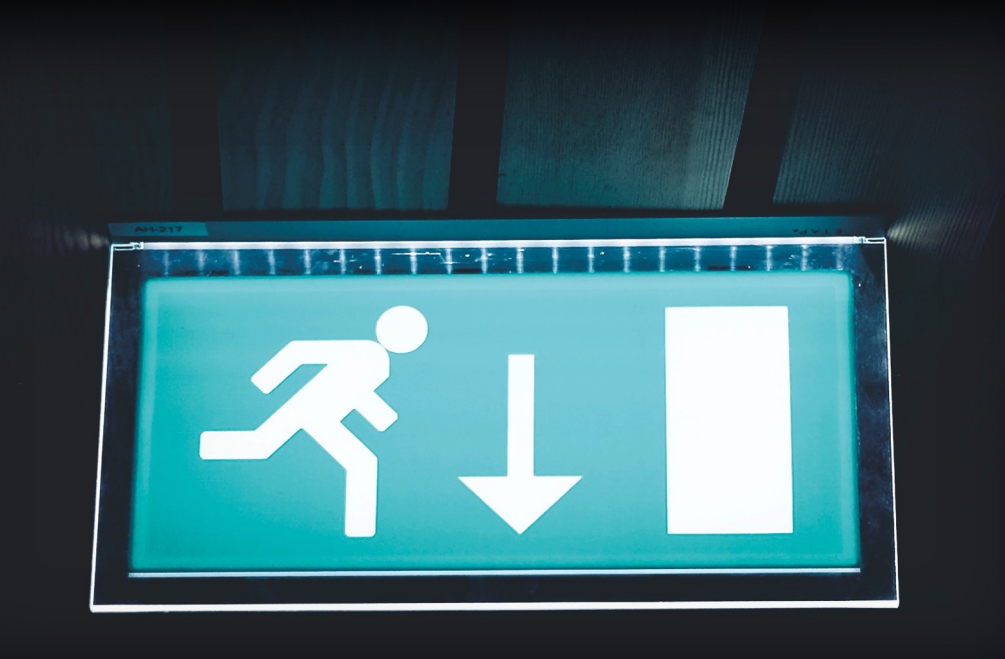

- Monitoring and alerting systems act as emergency lights. - The monitoring system should function normally even if
- the service fails
- Shouldn't raise an alert if the service doesn't fail

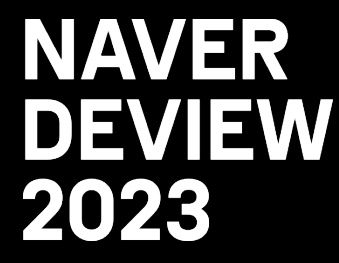

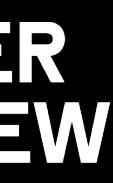

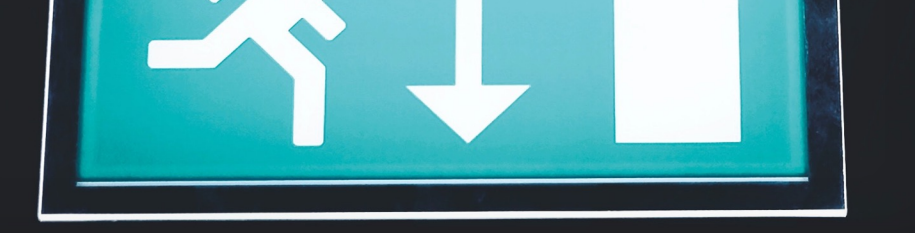

### Why data loss and

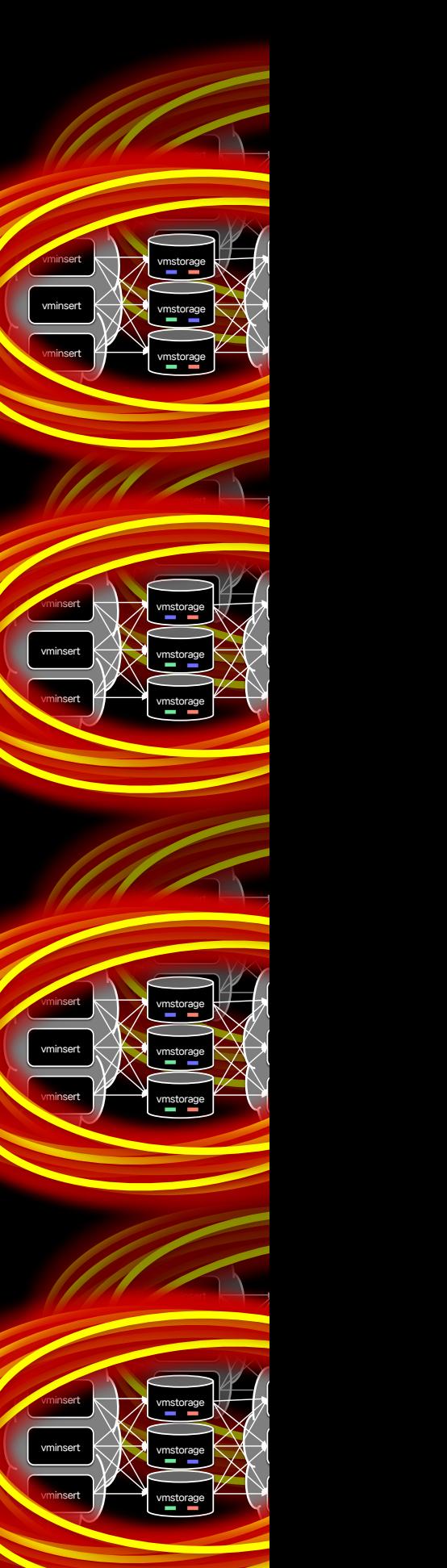

# Write Write **Write** Write Writing data through the pipeline

Collect data from tens of

thousands of servers

Data Pipeline

![](_page_304_Picture_5.jpeg)

# Write Write **Write** Write Legacy Format Prometheus Format

![](_page_305_Figure_1.jpeg)

![](_page_305_Picture_6.jpeg)

Compatibility between legacy monitoring systems and new monitoring systems need for pipelines

![](_page_305_Picture_4.jpeg)

# Write Write **Write** Write

![](_page_306_Picture_5.jpeg)

![](_page_306_Figure_1.jpeg)

![](_page_306_Picture_3.jpeg)

![](_page_307_Figure_1.jpeg)

![](_page_307_Picture_2.jpeg)

![](_page_308_Figure_1.jpeg)

![](_page_308_Picture_2.jpeg)

![](_page_309_Figure_1.jpeg)

![](_page_309_Figure_2.jpeg)

![](_page_309_Figure_3.jpeg)

![](_page_309_Picture_4.jpeg)

![](_page_310_Figure_2.jpeg)

![](_page_310_Picture_4.jpeg)

### Time series DB

### Heavy Query

Read Service-level Monitoring Dashboard

![](_page_310_Picture_8.jpeg)

![](_page_311_Figure_2.jpeg)

![](_page_311_Picture_4.jpeg)

### Time series DB

![](_page_311_Picture_5.jpeg)

Read Service-level Monitoring Dashboard

Dashboards use heavy queries to look up a wide range of data to improve readability and show summarized information.

![](_page_311_Picture_9.jpeg)

![](_page_312_Figure_2.jpeg)

![](_page_312_Picture_4.jpeg)

![](_page_312_Picture_5.jpeg)

### Time series DB

![](_page_312_Picture_42.jpeg)

Read Service-level Monitoring Dashboard

### A constant influx of heavy queries can cause memory overload

![](_page_312_Picture_10.jpeg)

![](_page_313_Figure_2.jpeg)

![](_page_313_Picture_4.jpeg)

### Time series DB

![](_page_313_Picture_5.jpeg)

Read Service-level Monitoring Dashboard

A constant influx of heavy queries can cause memory overload → May cause OOM-Kill!

![](_page_313_Picture_9.jpeg)

### Time series DB

![](_page_314_Figure_2.jpeg)

![](_page_314_Picture_4.jpeg)

summarized information, so use much lighter queries

![](_page_314_Picture_10.jpeg)

![](_page_314_Picture_11.jpeg)

### Time series DB

![](_page_315_Picture_69.jpeg)

![](_page_315_Figure_2.jpeg)

Summarized information from the beginning

![](_page_315_Picture_5.jpeg)

so use much lighter queries

![](_page_315_Picture_8.jpeg)

![](_page_315_Picture_13.jpeg)

![](_page_315_Picture_14.jpeg)

### Time series DB

![](_page_316_Figure_2.jpeg)

![](_page_316_Picture_5.jpeg)

so use much lighter queries

![](_page_316_Picture_7.jpeg)

![](_page_316_Picture_12.jpeg)

![](_page_316_Picture_13.jpeg)

![](_page_317_Figure_7.jpeg)

![](_page_317_Figure_8.jpeg)

![](_page_317_Picture_9.jpeg)

### The pain never ends

Various issues at the infrastructure level

![](_page_317_Picture_6.jpeg)

### The pain never ends

## 4.3 Multiverse Management

![](_page_318_Picture_8.jpeg)

![](_page_318_Picture_9.jpeg)

infrastructure level

![](_page_318_Picture_6.jpeg)

### With momentary overloads Various issues at the Write / Read Delay

![](_page_319_Picture_9.jpeg)

![](_page_319_Picture_10.jpeg)

Insufficient resources due to internal operations

![](_page_319_Picture_7.jpeg)

### With momentary overloads Various issues at the Write / Read Delay

### The pain never ends

infrastructure level

![](_page_320_Figure_2.jpeg)

![](_page_320_Figure_3.jpeg)

![](_page_320_Picture_4.jpeg)

### High Availability

Write

Write

vminsert

![](_page_321_Figure_3.jpeg)

![](_page_321_Picture_4.jpeg)

### High Availability

Write

### WARD AVAIS AND THE VILLE VILLE CONSTRUCTION write  $\|$   $\|$   $\sqrt{m}$  gent  $\|$  **using the Multi-level Cluster feature**  $\|$   $\|$   $\|$  **Read** Applying a High Availability configuration

vminsert  $\leftarrow$   $\leftarrow$   $\leftarrow$  vmstorage  $\leftarrow$   $\leftarrow$   $\leftarrow$  vmselect

vminsert **for the vmstorage vmstorage** vmselect

vminsert **vmstorage** vmselect

vminsert  $\leftarrow$   $\leftarrow$  vmstorage  $\leftarrow$   $\leftarrow$   $\leftarrow$  vmselect

vminsert <del>keel van de van de verslag van de v</del>an vmselect

![](_page_322_Picture_3.jpeg)

![](_page_322_Figure_4.jpeg)

Ruad

![](_page_322_Figure_5.jpeg)

Even if one cluster goes wrong, the whole data processing is fine!

![](_page_322_Picture_7.jpeg)

![](_page_322_Figure_10.jpeg)

### Data Migration

- Data stored in one universe needs to be moved to another universe

![](_page_323_Figure_3.jpeg)

![](_page_323_Picture_4.jpeg)

![](_page_323_Figure_6.jpeg)

![](_page_323_Picture_7.jpeg)
# 4.3 Multiverse Management

### Backup & Restore

- Dumped and pasted compressed data(storage to storage)
- Pros : Fast speed (can transfer as much as network bandwidth allows)
- Cons : Downtime when restoring / Low compatibility

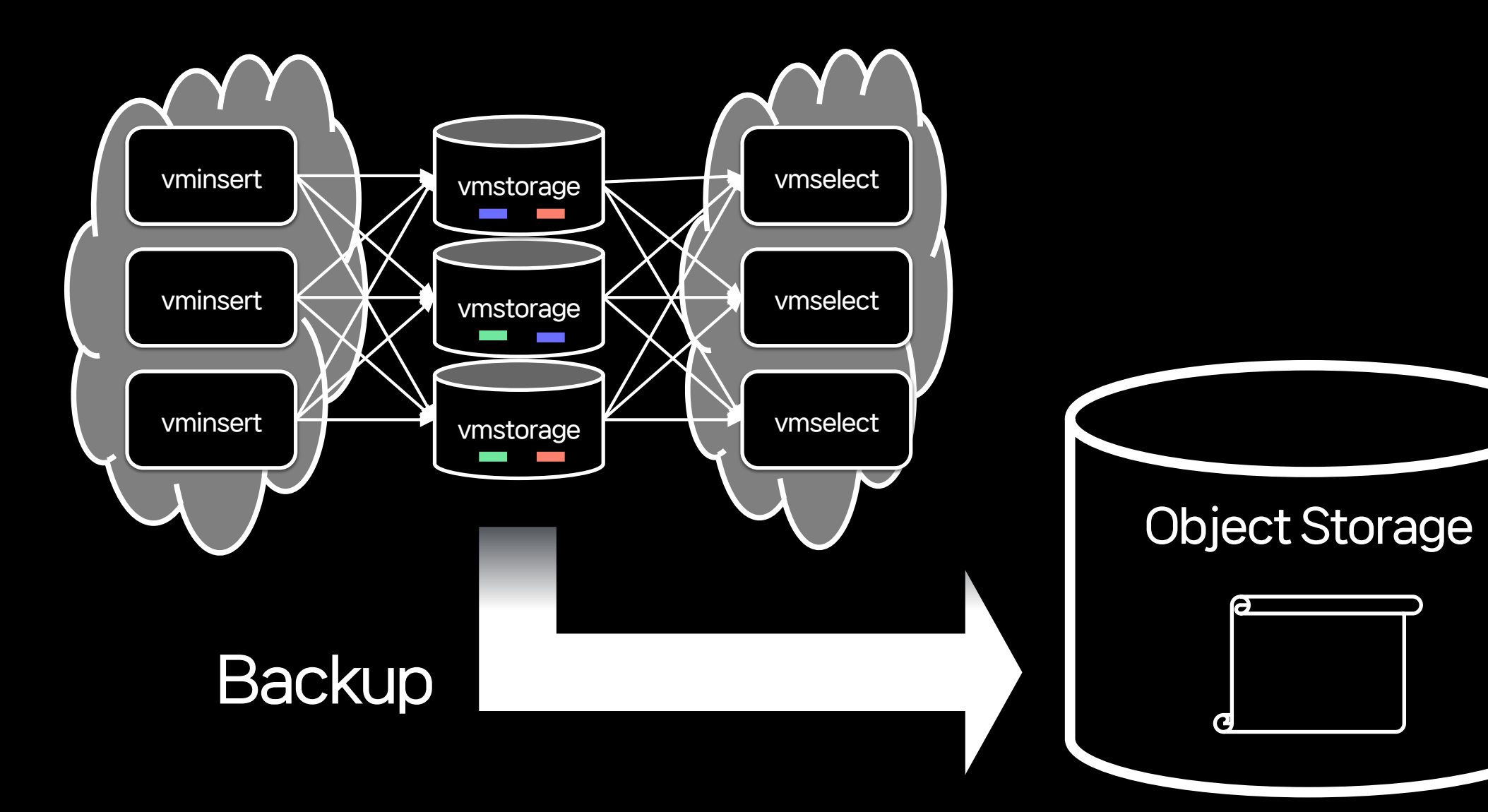

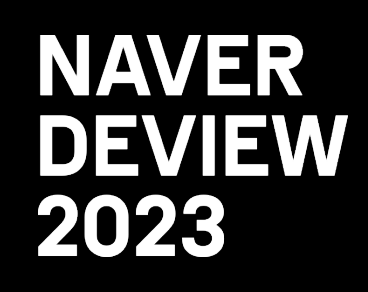

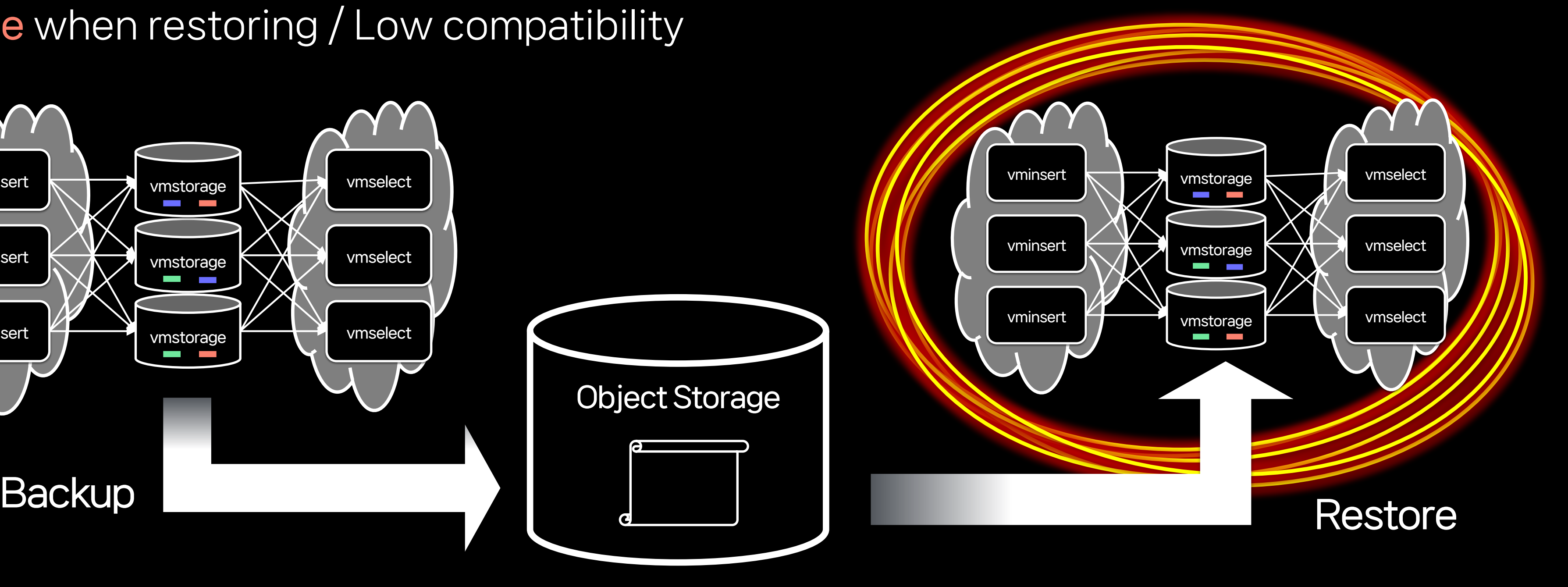

# 4.3 Multiverse Management

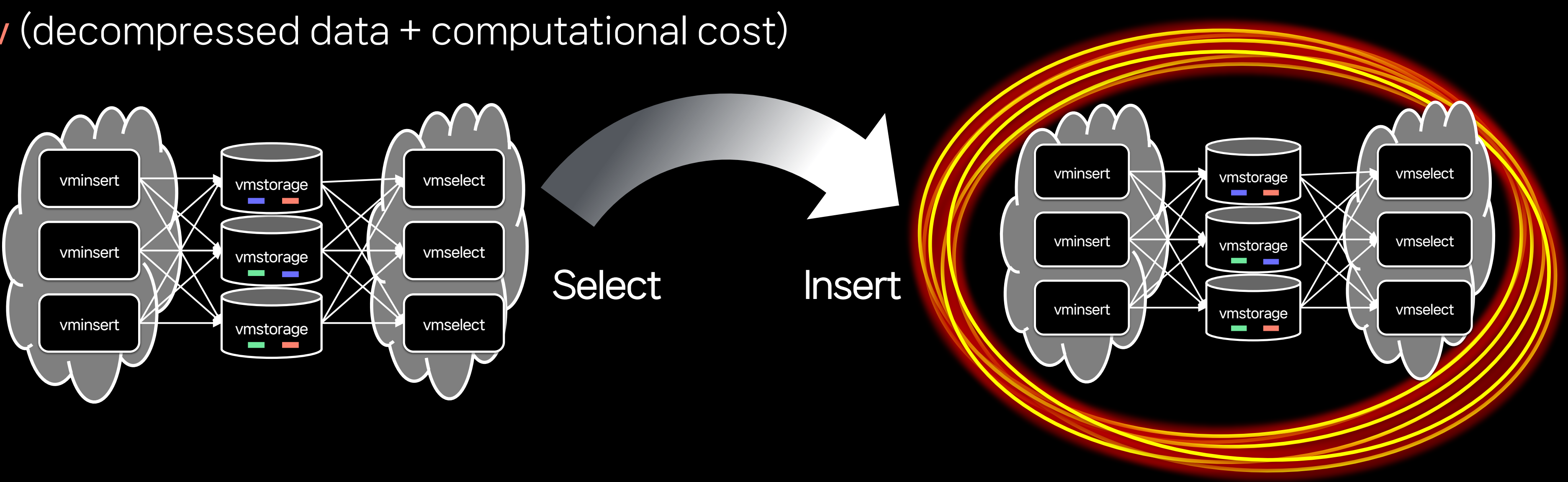

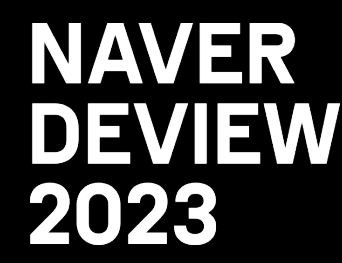

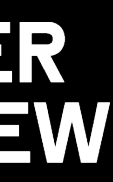

### Select & Insert

- Data is first selected from the source cluster and then inserted back into the destination cluster.
- Pros: Great compatibility, Zero downtime
- Cons: Slow (decompressed data + computational cost)

# 4.3 Multiverse Management

### Select & Hours

- 
- Pros: Great compatibility, Zero downtime
- Cons: Slow (decompressehere are clear pros and cons, so in practice

vmstorage<br>December

vminsert  $\leftarrow$   $\rightarrow$   $\rightarrow$   $\rightarrow$   $\bullet$   $\leftarrow$   $\leftarrow$ 

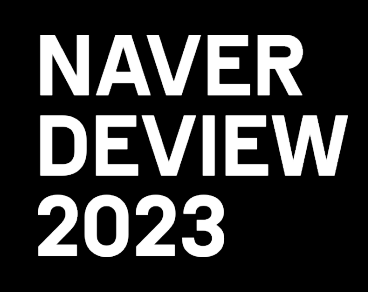

### vminsert  $\blacksquare$  Hx, to **BackUD: X, Restore to replicate historical date** orage  $\blacksquare$  $v$ minsert  $\leftarrow$   $\leftarrow$  vminsert **The Party Automateur Contains and Automobile** vmselect Data is first selected from the source cluster and then inserted back into the destination cluster. Backfill missing data by Select & Insert method use a combination of the two methods as appropriate Ex) Backup & Restore to replicate historical data

### Summary

- Minimize metric loss and downtime to serve as a good emergency light

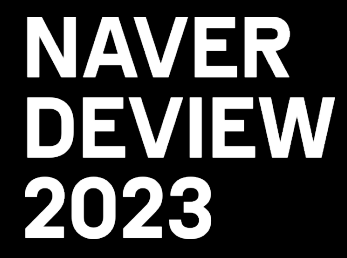

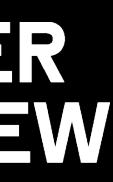

- Minimize metric loss and downtime to serve as a good emergency light
- Introduce Message Queue and Data Buffering to prevent metrics loss

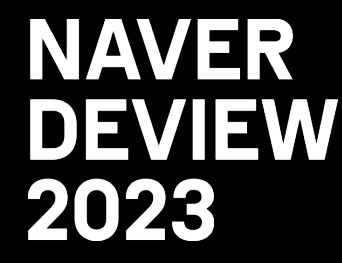

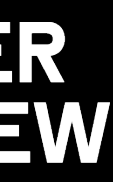

- Minimize metric loss and downtime to serve as a good emergency light
- 
- Introduce Message Queue and Data Buffering to prevent metrics loss - Mitigate heavy queries with a pre-calculator to minimize downtime

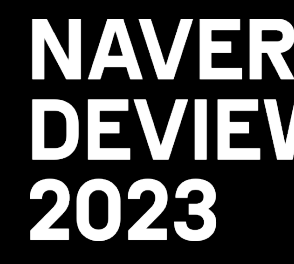

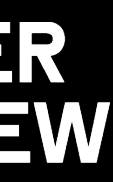

- Minimize metric loss and downtime to serve as a good emergency light
- 
- Introduce Message Queue and Data Buffering to prevent metrics loss - Mitigate heavy queries with a pre-calculator to minimize downtime - Introduced Multi-level Cluster feature for high availability
- 

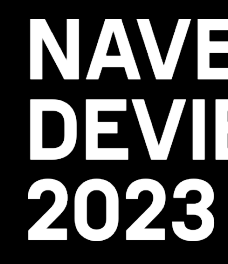

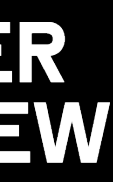

- Minimize metric loss and downtime to serve as a good emergency light
- Introduce Message Queue and Data Buffering to prevent metrics loss
- Mitigate heavy queries with a pre-calculator to minimize downtime
- Introduced Multi-level Cluster feature for high availability
- Utilize Data Migration feature for effective Multiverse operation

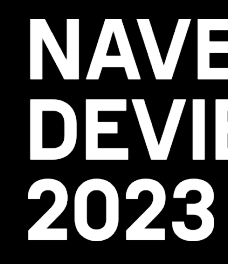

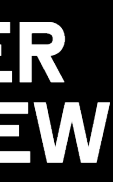

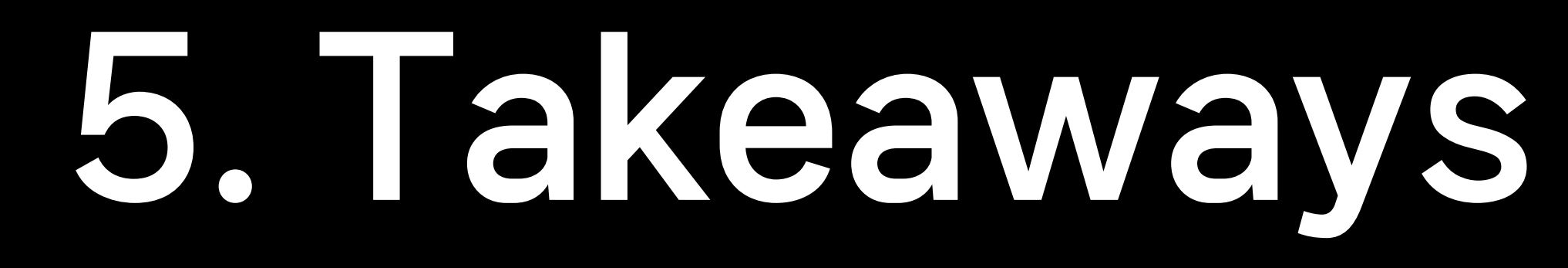

#### Recall  $\blacksquare$

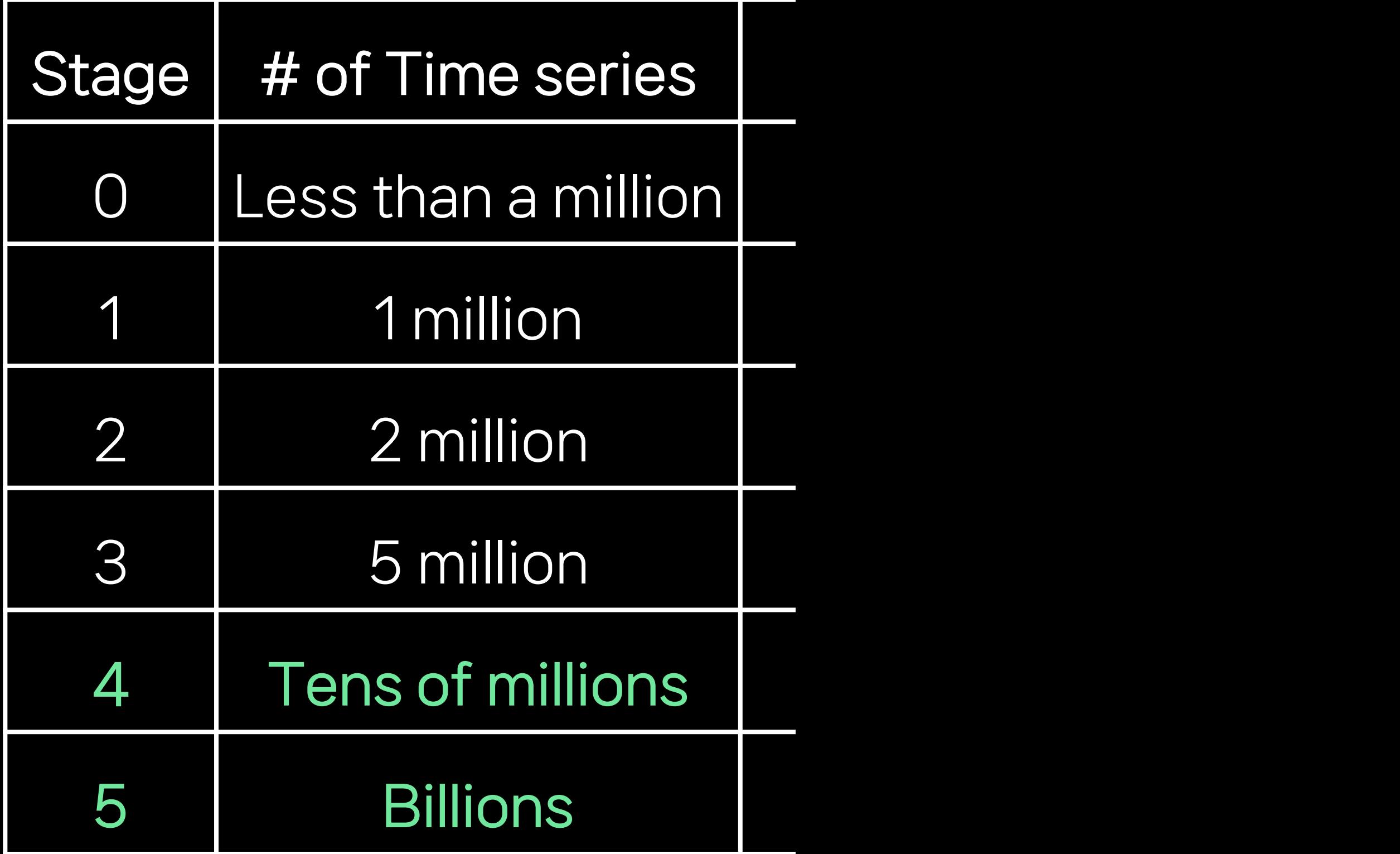

#### Recall  $\blacksquare$

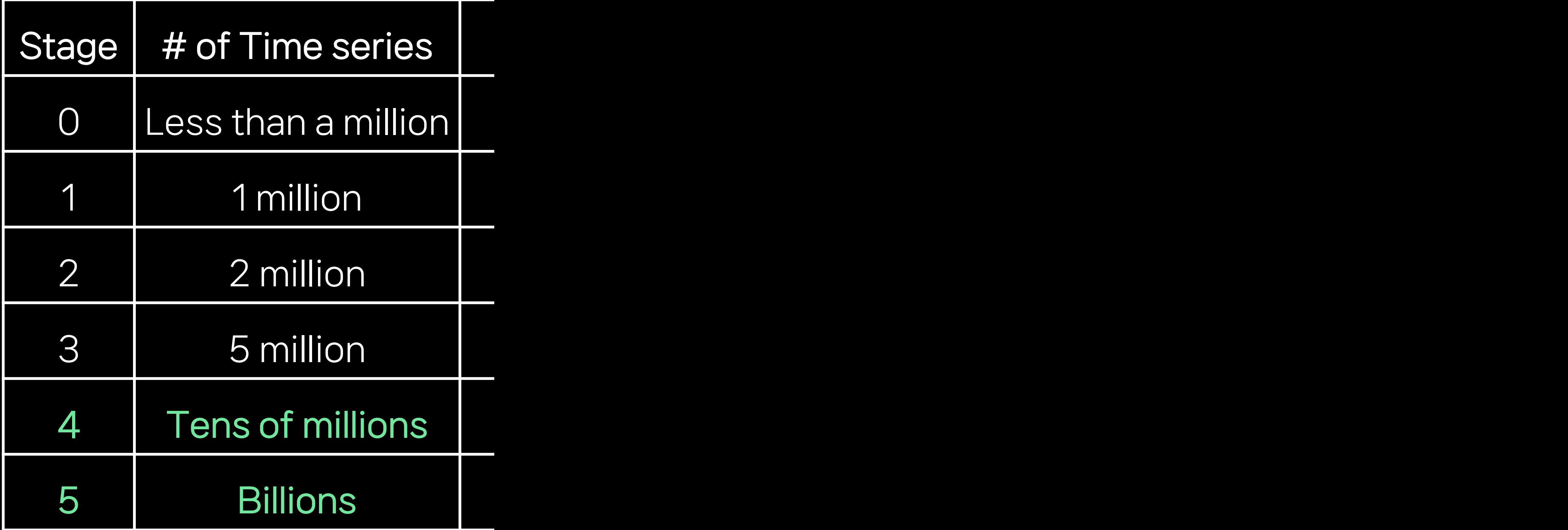

#### No silver bullet

- VictoriaMetrics actually
- However, there is still a l
	- to keep it running for a lo
	- and to handle various sc

## Let's think about th - Job description (in Kor - Contact Us

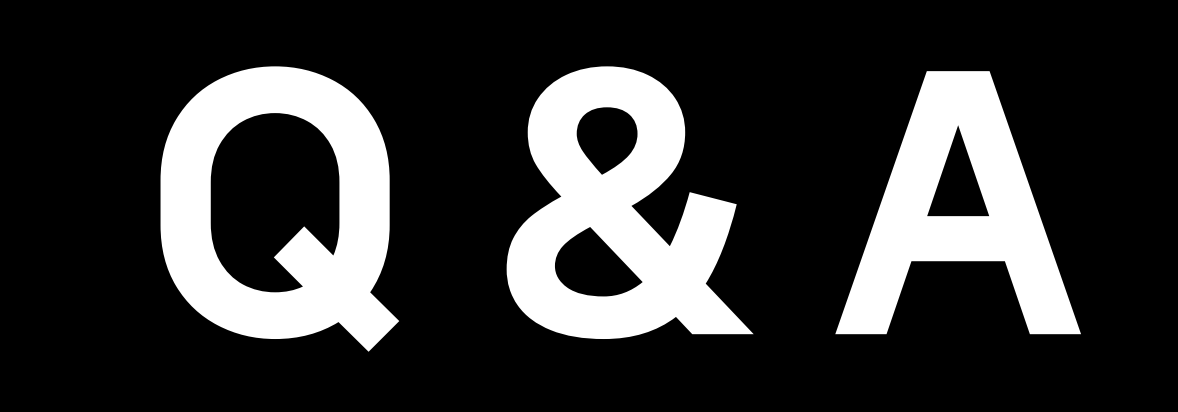

Thank You

#### LSM Tree

- 
- 
- Scaling Write-Intensive Ke

## [VictoriaMetrics](https://youtu.be/I6jB0nM9SKU)

- VictoriaMetrics: scaling to
- 
- The cost of scale in Prome

#### Compare with other

- 
- 
- 
- VictoriaMetrics VS Mimir

### [Etc.](https://tech.bedrockstreaming.com/2022/09/06/monitoring-at-scale-with-victoriametrics.html)

- [VictoriaMetrics + Monarch](https://blg.robot-house.us/posts/tsdbs-grow/)
- 
- **VictoriaMetrics Articles**